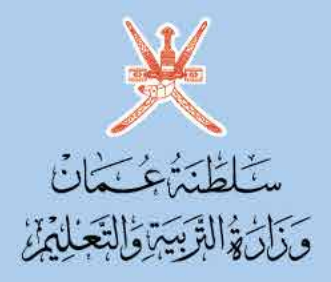

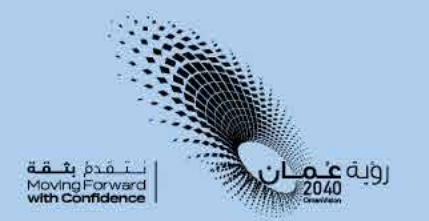

# الصف الثاني عشر

## كتاب التجارب العملية والأنشطة

الغصل الدراسي الثاني

**CAMBRIDGE UNIVERSITY PRESS** 

1445هـ- 2023م الطبعة التجريبية

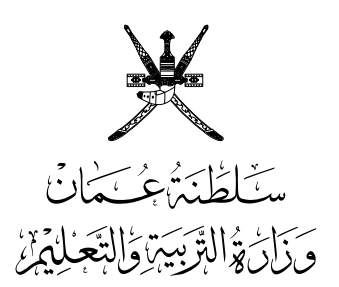

# **األحياء** الصف الثاني عشر

## **كتاب التجارب العملية واألنشطة**

الفصل الدراسي الثاني

**CAMBRIDGE UNIVERSITY PRESS** 

الطبعة التجريبية **1445** هـ - **2023** م

#### CAMBRIDGE **UNIVERSITY PRESS**

#### **مطبعة جامعة كامبريدج، الرمز البريدي BS8 2CB، المملكة المتحدة.**

ً تشكل مطبعة جامعة كامبريدج جزءا من الجامعة. ً وللمطبعة دور في تعزيز رسالة الجامعة من خالل نشر المعرفة، سعيا وراء تحقيق التعليم والتعلم وتوفير أدوات البحث على أعلى مستويات التميز العالمية.

© ُ مطبعة جامعة كامبريدج ووزارة التربية والتعليم في سلطنة عمان.

يخضع هذا الكتاب لقانون حقوق الطباعة والنشر، ويخضع لالستثناء التشريعي ً المسموح به قانونا وألحكام التراخيص ذات الصلة. ال يجوز نسخ أي جزء من هذا الكتاب من دون الحصول على اإلذن المكتوب من ُ مطبعة جامعة كامبريدج ومن وزارة التربية والتعليم في سلطنة عمان.

#### **ُ الطبعة التجريبية ٢٠٢٣ م، ط ُ بعت في سلطنة عمان**

َّ هذه نسخة تمت مواءمتها من كتاب النشاط - األحياء للصف الثاني عشر - من سلسلة كامبريدج لألحياء لمستوى الدبلوم العام والمستوى المتقدم Level A & AS للمؤلفين ماري جونز و ماثيو باركن.

> ً تمت مواءمة هذا الكتاب بناء على العقد الموقع بين وزارة التربية والتعليم ومطبعة جامعة كامبريدج. ال تتحمل مطبعة جامعة كامبريدج المسؤولية تجاه المواقع اإللكترونية ّ المستخدمة في هذا الكتاب أو دقتها، وال تؤكد أن المحتوى الوارد على تلك المواقع دقيق ومالئم، أو أنه سيبقى كذلك.

> > **تمت مواءمة الكتاب**

**بموجب القرار الوزاري رقم ٣٦ / ٢٠٢٣ واللجان المنبثقة عنه**

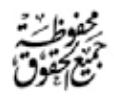

**جميع حقوق الطبع والتأليف والنشر محفوظة لوزارة التربية والتعليم ً وال يجوز طبع الكتاب أو تصويره أو إعادة نسخه كامال ّ أو مجزًأ أو ترجمته أو تخزينه في نطاق استعادة المعلومات بهدف تجاري بأي شكل من األشكال إال بإذن كتابي مسبق من الوزارة، وفي حالة االقتباس القصير يجب ذكر المصدر.**

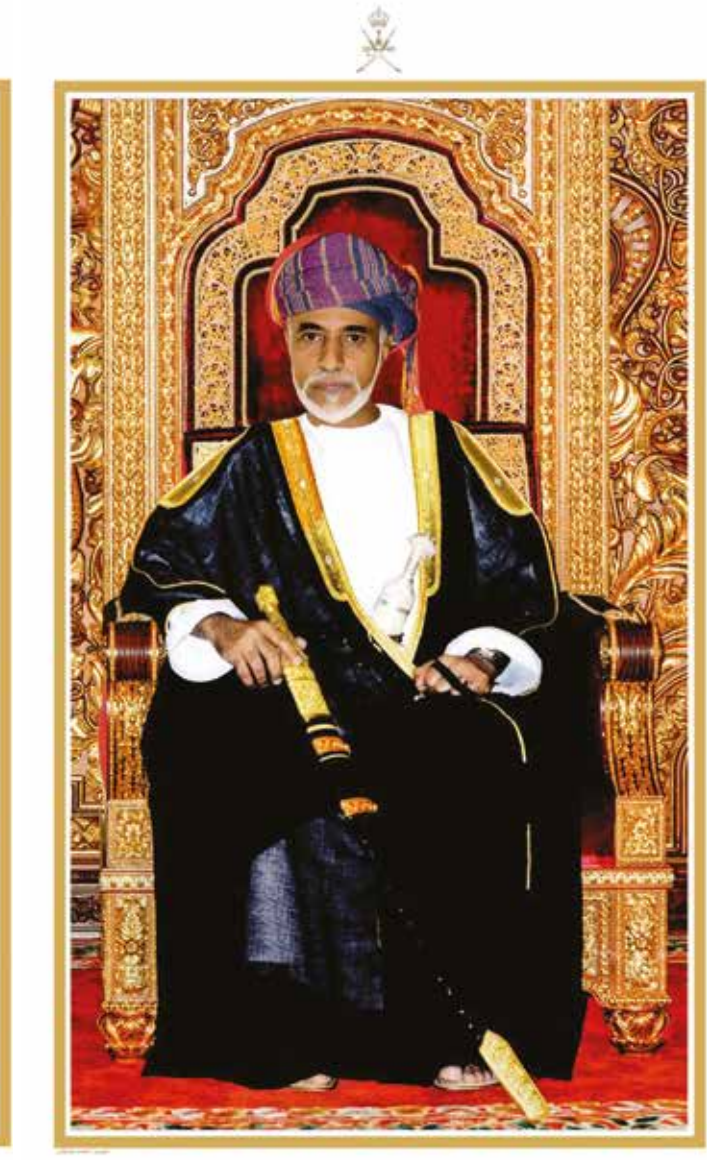

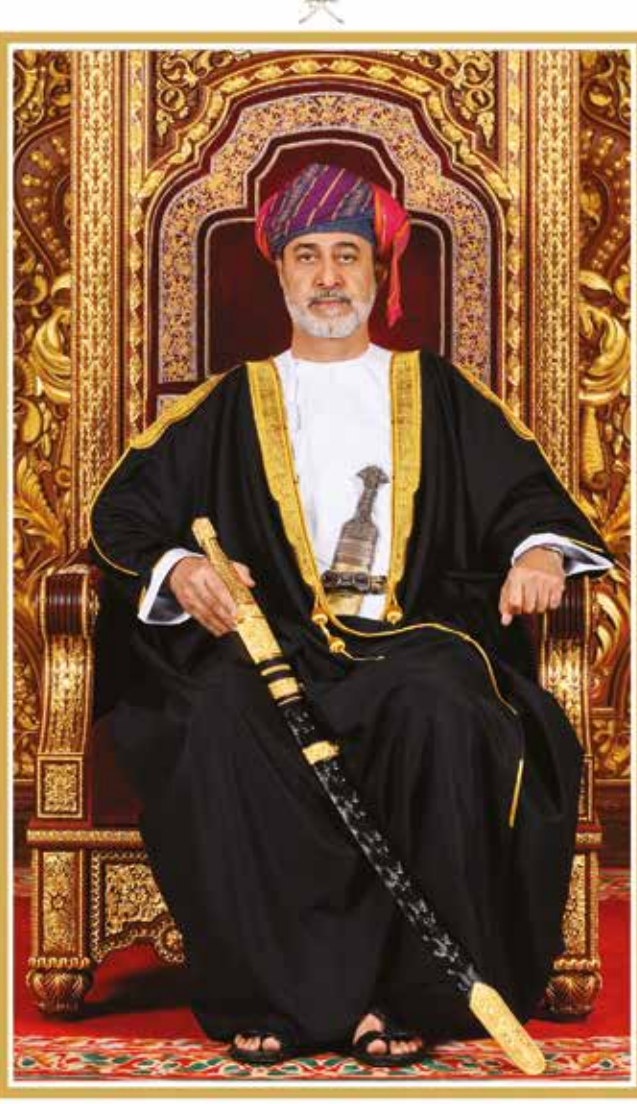

المغفور لـه السلطان قابوس بن سعيد -طيّب الله ثراه-

حضرة صاحب الجلالة السلطان هيثم بن طارق المعظم -حفظه اللّه ورعاه-

**سلطنــــــة عُمــــــان** (المحافظات والولایات)

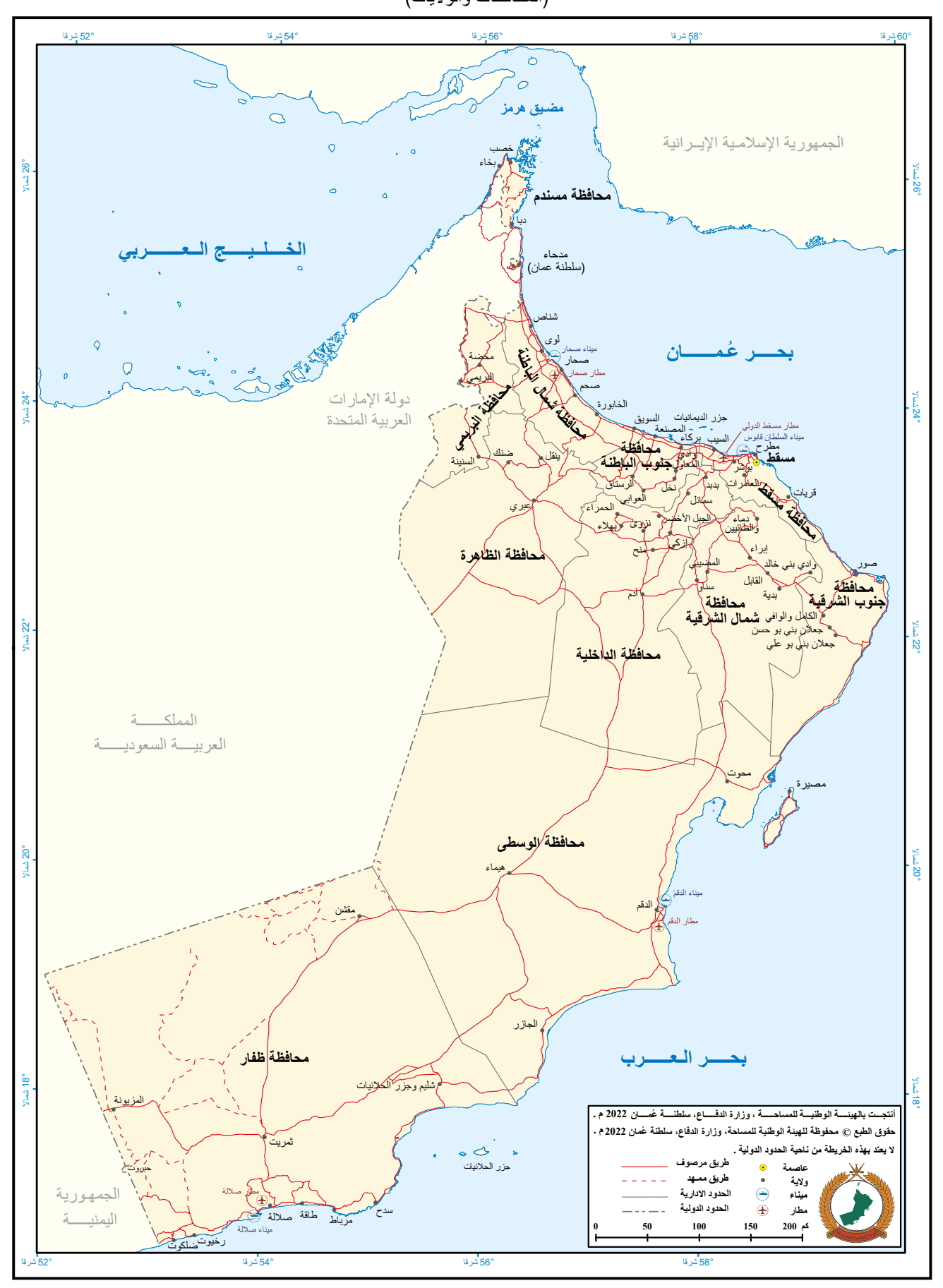

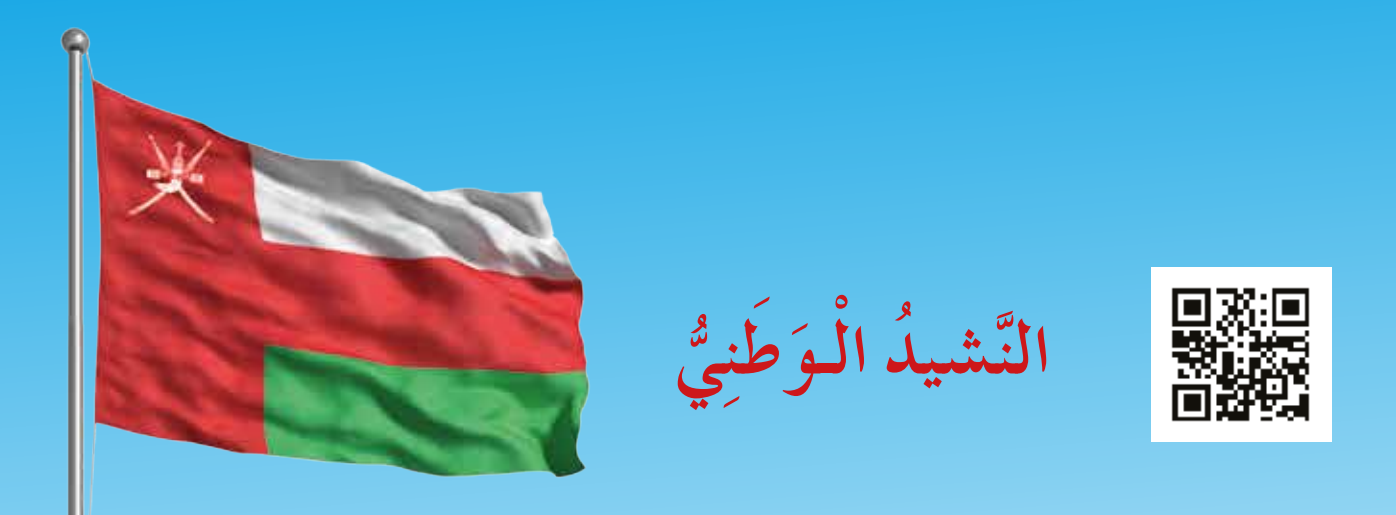

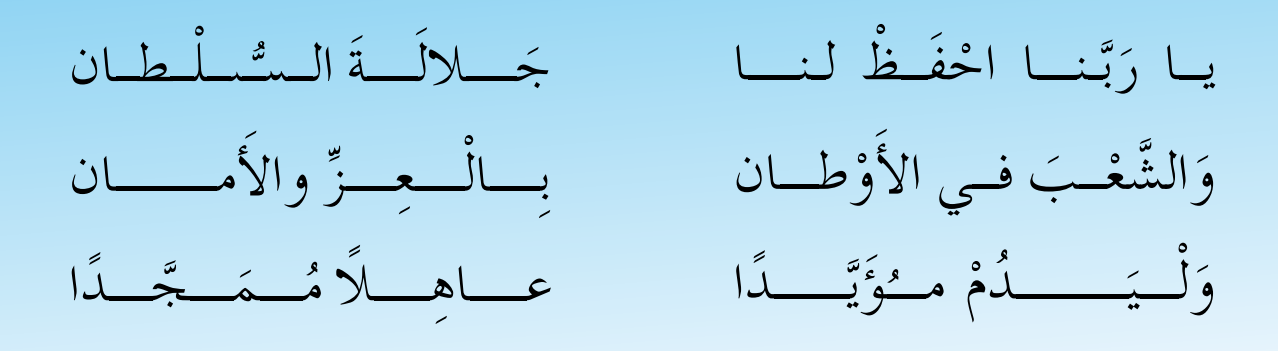

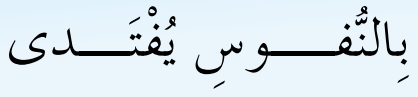

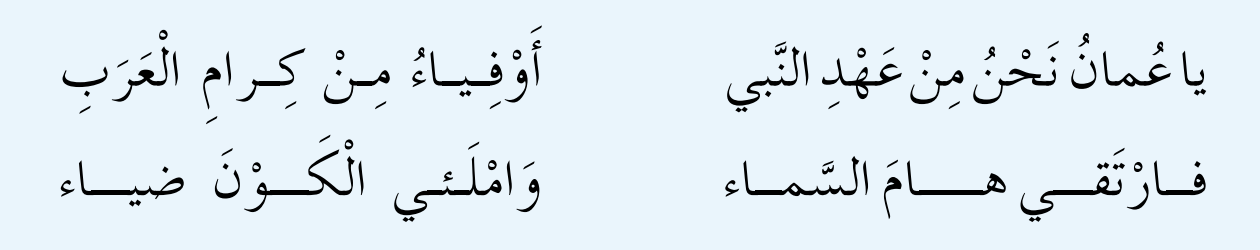

وَاسْعَدي وَانْعَمـي بِالرَّخــاء

7

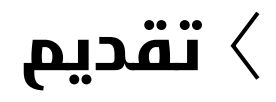

الحمد لله رب العالمين، والصلاة والسلام على خير المرسلين، سيّدنا مُحمَّد، وعلى آله وصحبه أجمعين. وبعد:

لقد حرصت وزارة التربية والتعليم على تطوير المنظومة التعليمية في جوانبها ومجاالتها المختلفة كافة؛ لتُلبّي مُتطلّبات المجتمع الحالية، وتطلّعاته المستقبلية، ولتتواكب مع المُستجدّات العالمية في ّ اقتصاد المعرفة، والعلوم الحياتية المختلفة؛ بما يؤدي إلى تمكين المخرجات التعليمية من المشاركة في مجاالت التنمية الشاملة للسلطنة.

وقد حظيت المناهج الدراسية، باعتبارها مكوِّنًا أساسيًا من مكوِّنات المنظومة التعليمية، بمراجعة مستمرة وتطوير شامل في نواحيها المختلفة؛ بدءًا من المقرّرات الدراسية، وطرائق التدريس، وأساليب التقويم وغيرها؛ وذلك لتتناسب مع الرؤية المستقبلية للتعليم في السلطنة، ولتتوافق مع فلسفته وأهدافه.

وقد أولت الوزارة مجال تدريس العلوم والرياضيات اهتمامًا كبيرًا يتلاءم مع مستجدات التطور َّ العلمي والتكنولوجي والمعرفي. ومن هذا المنطلق اتجهت إلى االستفادة من الخبرات الدولية؛ اتساقًا مع التطوُّر المتسارع في هذا المجال، من خلال تبنّي مشروع السلاسل العالمية في تدريس هـاتُين المادَّتَين وفق المعايير الدولية؛ من أجل تنمية مهارات البحث والتقصّي والاستنتاج لدى ُ الطلبة، وتعميق فهمهم للظواهر العلمية المختلفة، وتطوير قدراتهم التنافسية في المسابقات العلمية والمعرفية، وتحقيق نتائج أفضل في الدراسات الدولية.

إن هذا الكتاب، بما يحويه من معارف ومهارات وقيَم واتجاهات، جاء مُحقَقًا لأهداف التعليم في السلطنة، وموائمًا للبيئة العمانية، والخصوصية الثقافية للبلد، بما يتضمَّنه من أنشطة وصور ورسوم. وهو أحد مصادر المعرفة الداعمة لتعلم الطالب، بالإضافة إلى غيره من المصادر المختلفة. ُّ

نتمنّى لأبنائنا الطلبة النجاح، ولزملائنا المعلّمين التوفيق فيما يبذلونه من جهود مُخلِصة، لتحقيق أهداف الرسالة التربوية السامية؛ خدمة لهذا الوطن العزيز، تحت ظل القيادة الحكيمة لموالنا حضرة صاحب الجلالة السلطان هيثم بن طارق المعظّم، حفظه اللّٰه ورعاه.

والله ولي التوفيق

**د. مديحة بنت أحمد الشيبانية**

**وزيرة التربية والتعليم**

## **المحتويات**

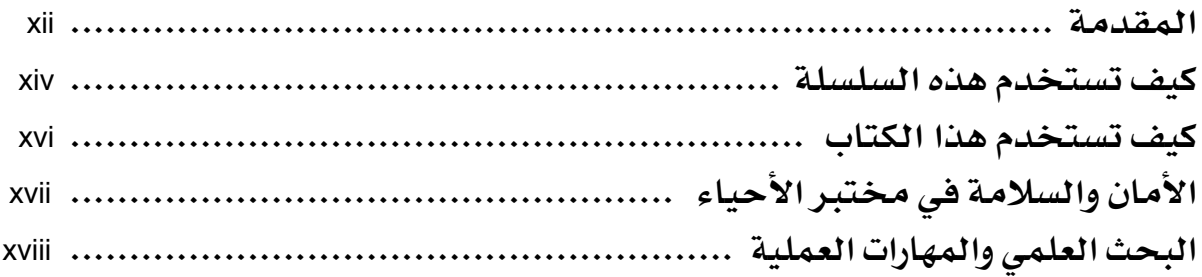

**الوحدة السادسة: ُّ الطاقة والتنفس**

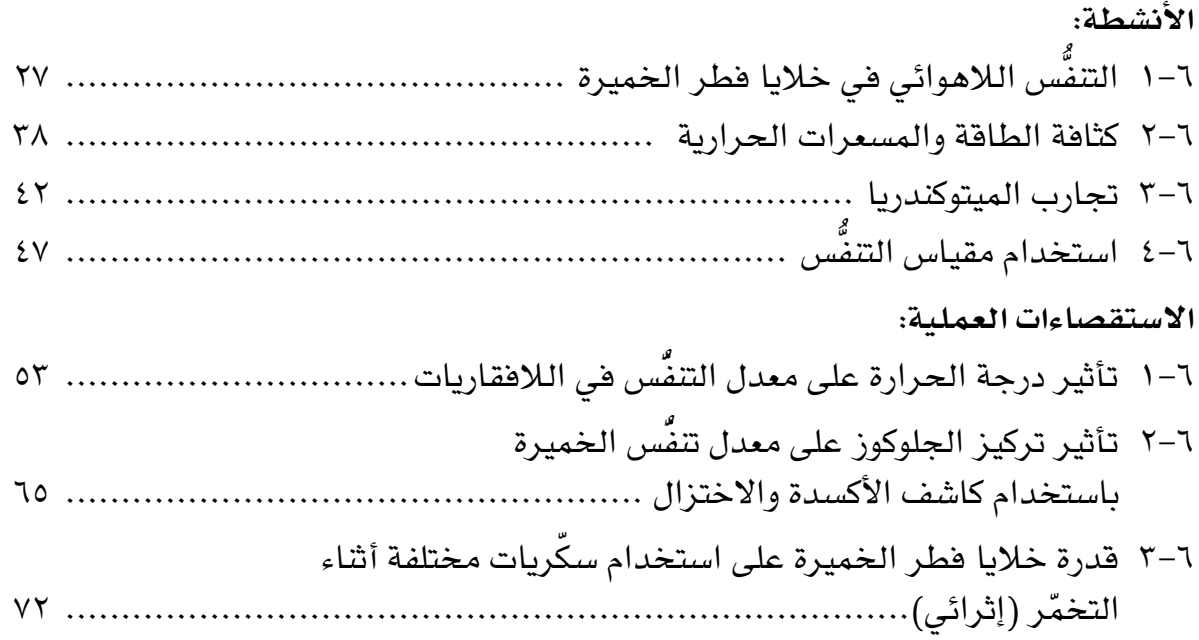

## **الوحدة السابعة: التمثيل الضوئي**

#### **األنشطة:**

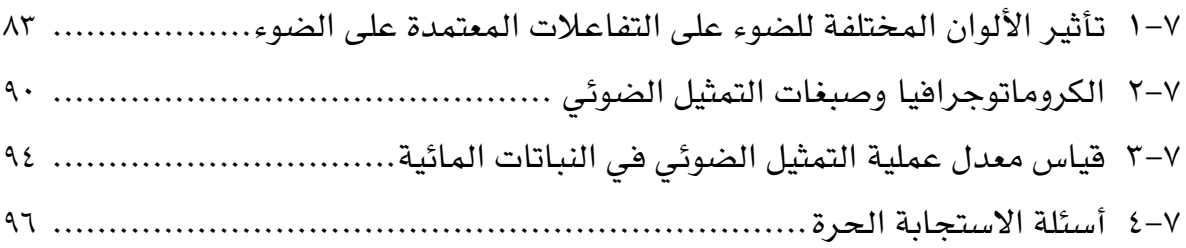

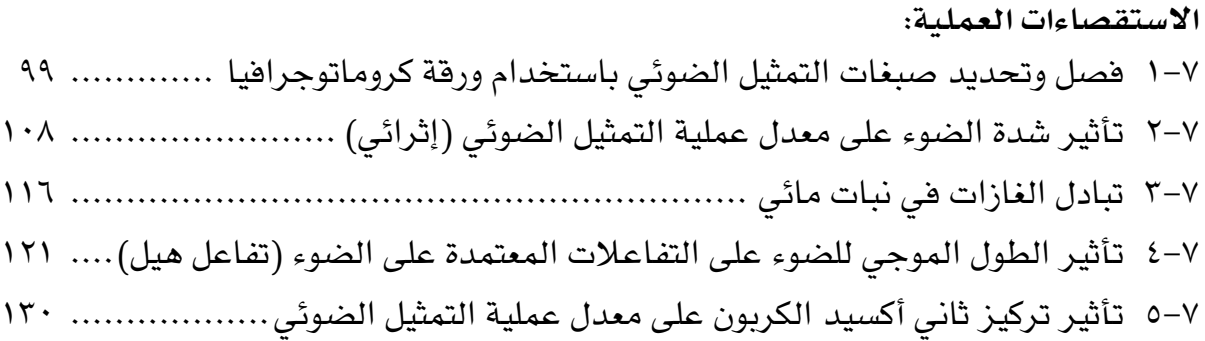

## **الوحدة الثامنة: األمراض المعدية والمناعة**

#### **األنشطة:**

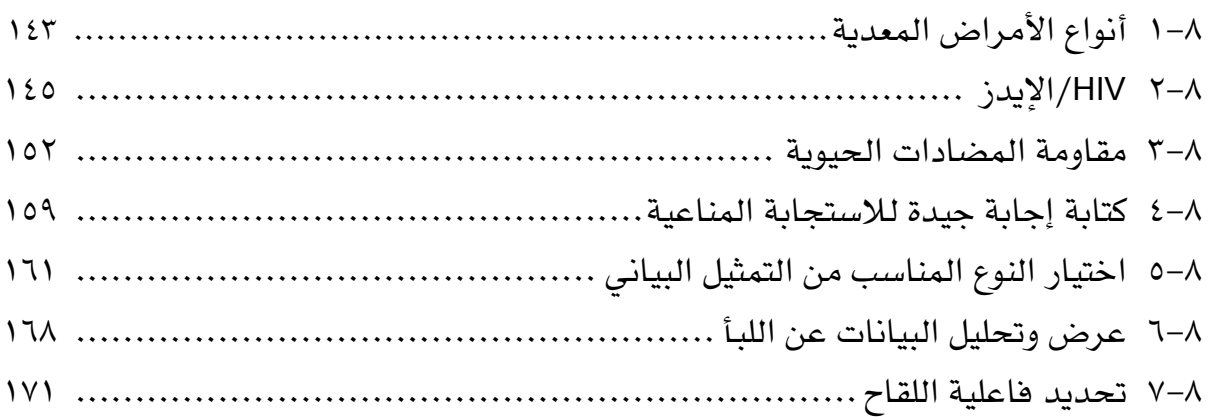

### **الوحدة التاسعة: التصنيف والتنوع البيولوجي والحفاظ عليه**

#### **األنشطة:**

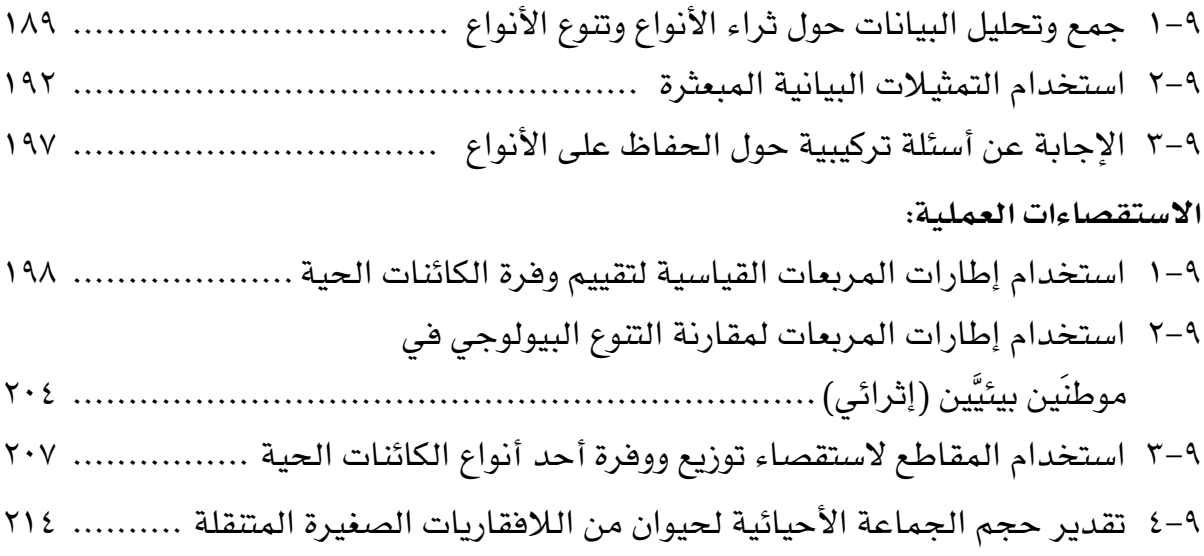

## **المقدمة**

تم اختيار هذا الكتاب لتطوير المهارات التي تحتاج إليها أثناء تعلم موضوعات كتاب األحياء للصف الثاني عشر. فلكي تحقق أهداف المنهج يجب أن تتوافر لديك معرفة وافية بموضوعات الكتاب، ً وأن تكون قادرا على التفكير مثل العلماء. وفي أثناء دراستك موضوعات الكتاب ستحتاج إلى تطوير ّ مهاراتك العملية ذات الصلة، وبناء الثقة بقدرتك على إجرائها بنفسك. لذا كان هذا الكتاب بأنشطته المتنوَّعة ضروريًّا لتأمين الفرص لممارسة المهارات الآتية:

#### **األنشطة**

توفر لك الأنشطة الموجودة في هذا الكتاب فرصًا لممارسة المهارات الآتية:

- فهم الظواهر، والنظريات العلمية التي تدرسها.
- حل األمثلة العددية وغيرها من األمثلة المختلفة.
- التفكير بشكل نقدي في التقنيات والبيانات التجريبية.
- اعتماد التنبّؤات، واستخدام الأسباب العلمية لدعم تنبّؤاتك.
- تخطيط التجارب واالستقصاءات التي تحقق استنتاجات صحيحة.
	- تحليل البيانات الستخالص النتائج.
- اختيار الاختبارات الإحصائيّة واستخدامها للوصول إلى الاستنتاجات المناسبة.

ّ وقد تم تصميم األنشطة بدقة، بحيث تتيح لك المجال لتطوير معرفتك، ومهاراتك، وفهمك، والموضوعات التي تم تناولها وتغطيتها في كتاب الطالب.

تسلّط المقدمة الموجودة في بداية كل تمرين الضوء على المهارات التي ستمارسها وأنت تجيب عن الأسئلة، بحيث يتم ترتيب الأنشطة وفق الترتيب نفسه للوحدات الموجودة في كتاب الطالب. وفي نهاية كل وحدة، يتم تقديم مجموعة من الأسئلة للحصول على مزيد من الدعم للمهارات التي حقّقتها، كما أنها تؤمّن لك فرصة ثمينة للتعرف على نوع التقييم الذي يُحتمل أن تواجهه في اختباراتك اللاحقة.

#### **االستقصاءات العملية**

ّ يعر ً ف علم األحياء غالبا على أنه دراسة تركيب العالم الطبيعي وسلوكه، عن طريق المالحظة والتجريب، ويُعدّ الاستقصاء العملي جزءًا مهمًا من أي موضوع في علم الأحياء، إذ يدل على فهم أفضل لكيفيّة تفكير العلماء وللمحتوى النظري لهذه المادة.

## **المقدمة**

تم اختيار هذا الكتاب لتطوير المهارات التي تحتاج إليها أثناء تعلم موضوعات كتاب األحياء للصف الثاني عشر. فلكي تحقق أهداف المنهج يجب أن تتوافر لديك معرفة وافية بموضوعات الكتاب، ً وأن تكون قادرا على التفكير مثل العلماء. وفي أثناء دراستك موضوعات الكتاب ستحتاج إلى تطوير ّ مهاراتك العملية ذات الصلة، وبناء الثقة بقدرتك على إجرائها بنفسك. لذا كان هذا الكتاب بأنشطته المتنوَّعة ضروريًّا لتأمين الفرص لممارسة المهارات الآتية:

#### **األنشطة**

توفر لك الأنشطة الموجودة في هذا الكتاب فرصًا لممارسة المهارات الآتية:

- فهم الظواهر، والنظريات العلمية التي تدرسها.
- حل األمثلة العددية وغيرها من األمثلة المختلفة.
- التفكير بشكل نقدي في التقنيات والبيانات التجريبية.
- اعتماد التنبّؤات، واستخدام الأسباب العلمية لدعم تنبّؤاتك.
- تخطيط التجارب واالستقصاءات التي تحقق استنتاجات صحيحة.
	- تحليل البيانات الستخالص النتائج.
- اختيار الاختبارات الإحصائيّة واستخدامها للوصول إلى الاستنتاجات المناسبة.

ّ وقد تم تصميم األنشطة بدقة، بحيث تتيح لك المجال لتطوير معرفتك، ومهاراتك، وفهمك، والموضوعات التي تم تناولها وتغطيتها في كتاب الطالب.

تسلّط المقدمة الموجودة في بداية كل تمرين الضوء على المهارات التي ستمارسها وأنت تجيب عن الأسئلة، بحيث يتم ترتيب الأنشطة وفق الترتيب نفسه للوحدات الموجودة في كتاب الطالب. وفي نهاية كل وحدة، يتم تقديم مجموعة من الأسئلة للحصول على مزيد من الدعم للمهارات التي حقَّقتها، كما أنها تؤمّن لك فرصة ثمينة للتعرف على نوع التقييم الذي يُحتمل أن تواجهه في اختباراتك اللاحقة.

#### **االستقصاءات العملية**

ّ يعر ً ف علم األحياء غالبا على أنه دراسة تركيب العالم الطبيعي وسلوكه، عن طريق المالحظة والتجريب، ويُعدّ الاستقصاء العملي جزءًا مهمًا من أي موضوع في علم الأحياء، إذ يدل على فهم أفضل لكيفيّة تفكير العلماء وللمحتوى النظري لهذه المادة. ّ لمحتوى االستقصاءات العملية في هذا الكتاب عدة أهداف:

- توفير الإرشادات المناسبة لإجراء التجارب الواردة في المنهج، والمتطلبّة لكل من الاختبارات النظريّة والعمليّة.
- ّ المساعدة في تطوير فهم للتقنيات العملي ّ ة المفترض معرفتها، مثل كيفية إجراء التخفيف التسلسلي، وحساب مقدار التكبير، ورسم الخاليا واألنسجة.
- ّ المساعدة في تعلم كيفية التخطيط لتجارب صحيحة وآمنة وموثوقة، وتدوين النتائج، وتحليل البيانات بشكل صحيح.
	- المساعدة في فهم الموضوعات بشكل أفضل من خالل تدوين المالحظات الخاصة.

غالبًا ما يكون الاستقصاء العملي في علم الأحياء مختلفًا قليلًا عنه في أيّة مادة علوم أخرى. فالكائنات الحيّة تتصف بتنوّع كبير، ولا تؤدي التجارب أحيانًا إلى النتائج المتوقعة بدقة. تذكّر دائمًا أن العلم يعتمد على المالحظة والبحث عن الحقيقة. يجب أن تفسر النتائج كما هي حتى ولو لم تكن كما توقعت، وليس كما تعتقد أنها يجب أن تكون. وإذا كانت النتائج غير متوقعة، فمن المسموح التعليق على ما تعتقد أنه سبب ذلك، أو التفكير في محاولة توسيع التجربة أو تغييرها لتحسينها.

ّ قد توجد تجارب في الكتاب ال يمكنك إجراؤها لعدم توافر مادة معينة أو أداة ما. وقد يساعدك معلمك على تأمين مجموعة من النتائج يمكنك تحليلها. كما يمكنك مشاهدة العديد من العروض ّ التوضيحية لتقنيات معينة على شبكة اإلنترنت.

يمثل إجراء جميع التجارب الواردة في هذا الكتاب فرصة ممتازة لتطوير مهاراتك العمليّة، وإدراكًا أن دراسة علم الأحياء يمكن أن تكون ممتعة ومرضية في حد ذاتها. فالكائنات الحيّة تحيط بنا، ونحن جزء أيضًا من علم الأحياء. لذا، حاول الاستمتاع بكل تجربة، واستخدمها نقطة انطلاق لأبحاثك الخاصة، والستقصاءاتك وإبداعاتك في تجارب أخرى.

نرجو أن يساعدك هذا الكتاب على النجاح في مادة األحياء لهذا الصف، وعلى اكتساب المهارات العلميّة اللازمة لدراساتك المستقبليّة، وأن يلهمك حب علم الأحياء.

ُ لقد صّمم كتاب التجارب العملية واألنشطة هذا ليدعم كتاب الطالب، واختيرت الموضوعات التي ً تحقق للطلبة مزيدا من الفرص الكتساب مهاراتهم، كالتطبيق والتحليل والتقييم، باإلضافة إلى تطوير معرفتهم وفهمهم.

## **كيف تستخدم هذه السلسلة**

تقدّم هذه المكوّنات (أو المصادر) الدعم للطلبة في الصف الثاني عشر في سلطنة عمان لتعلم مادة األحياء واستيعابها، حيث تعمل كتب هذه السلسلة ً جميعها معا لمساعدة الطلبة على تطوير المعرفة والمهارات العلمية الالزمة ّ لهذه المادة. كما تقدم الدعم للمعلمين إليصال هذه المعارف للطلبة وتمكينهم من مهارات الاستقصاء العلمي.

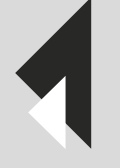

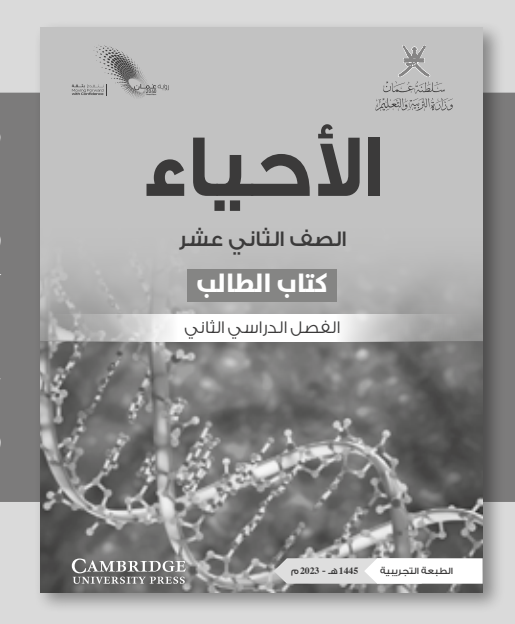

يقدّم «كتاب الطالب» دعمًا شاملًا لمنهج الأحياء للصف الثاني عشر في سلطنة عمان، ويقدّم شرحًا للحقائق والمفاهيم والتقنيات العلمية بوضوح، كما يستخدم أمثلة من العالم الواقعي للمبادئ العلمية. واألسئلة التي تتضمنها كل وحدة تساعد على تطوير فهم الطلبة للمحتوى، في حين أن الأسئلة الموجودة في نهاية كل وحدة تحقق لهم مزيدًا من التطبيقات العلمية الأساسية.

> يحتوى «كتاب التجارب العملية والأنشطة» على أنشطة ّ وأسئلة نهاية الوحدة، والتي تم اختيارها بعناية، بهدف مساعدة الطلبة على تطوير المهارات المختلفة التي يحتاجون إليها أثناء تقدمهم في دراسة كتاب األحياء. كما تساعد هذه الأسئلة الطلبة على تطوير فهمهم لمعنى الأفعال الإجرائية المستخدمة في الأسئلة، إضافة إلى دعمهم في الإجابة عن الأسئلة بشكل مناسب.

> ّ كما يحقق هذا الكتاب للطلبة الدعم الكامل الذي سوف يساعدهم على تطوير مهارات االستقصاء العملية األساسية جميعها. وتشمل هذا المهارات تخطيط االستقصاءات، واختيار الجهاز وكيفية التعامل معه، وطرح الفرضيات، وتدوين النتائج وعرضها، وتحليل البيانات وتقييمها.

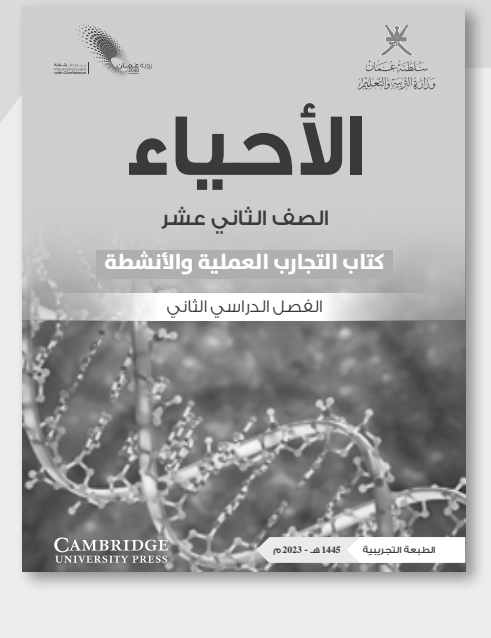

xvi

يدعم دليل المعلم »كتاب الطالب« و »كتاب التجارب العملية والأنشطة»، ويعزز الأسئلة والمهارات العملية الموجودة فيهما. ويتضمّن هذا الدليل أفكارًا تفصيلية للتدريس وإجابات عن كل سؤال ونشاط وارد في »كتاب الطالب« وفي »كتاب التجارب العملية والأنشطة»، فضلًا عن الإرشادات التعليمية لكل موضوع، بما في ذلك خطة التدريس المقترحة، وأفكار للتعلم النشط والتقويم التكويني، والمصادر المرتبطة بالموضوع، واألنشطة التمهيدية، والتعليم المتمايز (تفريد التعليم) والمفاهيم الخاطئة وسوء الفهم. كما يتضمن أيضًا دعمًا مفصلًا لإجراء الاستقصاءات العملية وتنفيذها في «كتاب التجارب العملية والأنشطة»، بما في ذلك فقرات «مهم» لجعل الأمور تسير بشكل جيد، إضافة إلى مجموعة من عينات النتائج التي يمكن استخدامها إذا لم يتمكن الطلبة من إجراء التجربة، أو أخفقوا في جمع النتائج النموذجية.

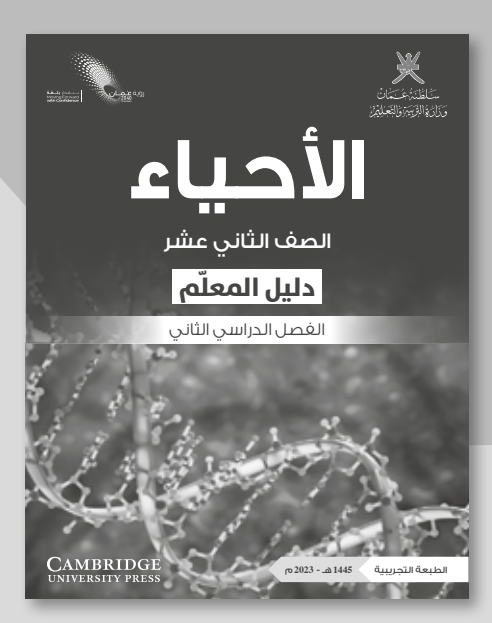

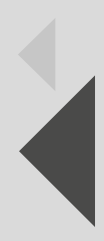

## **كيف تستخدم هذا الكتاب**

خالل دراستك هذا الكتاب، ستالحظ الكثير من الميزات المختلفة التي ستساعدك في التعلم. هذه الميزات موضحة على النحو اآلتي:

#### أهداف ّ التعلم

تظهر هذه الأهداف في بداية كل وحدة دراسية لتقدّم أهداف التعلم ولتساعدك على التنقل في المحتوى.

#### مهم

 $\langle$ 

ّ ستساعدك مربعات النص هذه على إكمال التمارين واالستقصاءات، وستقدم لك الدعم في المجاالت التي قد تجدها صعبة.

#### **األنشطة**

تفيدك التمارين في ممارسة المهارات المهمة لدراسة األحياء.

#### **االستقصاءات العملية**

تتوافر االستقصاءات في جميع أقسام هذا الكتاب، وهي تساعدك على تطوير المهارات العملية التي تُعدّ ضرورية لدراسة الأحياء. كما تحتوي على مقدمة تحدد الهدف من العمل المخبري العملي، وعلى قائمة بالمواد واألدوات المطلوبة إلجراء االستقصاء، ً وعلى نصائح تتعلق باحتياطات السالمة المهمة لضمان بقائك آمنا أثناء إجرائه، مع متابعة حثيثة للعمل خطوة خطوة، إضافة إلى تخصيص مساحة لتدوين نتائجك التي حصلت عليها؛ ثم تُختتم بأسئلة التحليل واالستنتاج والتقييم التي تساعدك على تفسير ً نتائجك. وتحتوي الوحدات الالحقة أيضا على استقصاءات التخطيط التي تتيح لك ممارسة التخطيط لعملك المخبري الخاص بك، وعلى استقصاءات تحليل البيانات التي ّ تؤمن لك المزيد من الفرص لتعزيز تفكيرك التحليلي.

#### أسئلة نهاية الوحدة

ّ تقيس هذه األسئلة مدى تحقق األهداف التعليمية في الوحدة، وقد يتطلب بعضها استخدام معارف علمية من وحدات سابقة.

#### مصطلحات علمية

يتم تمييز المصطلحات الأساسية في النص عند تقديمها ألول مرة. ثم يتم تقديم تعريفات في الهامش تشرح معاني هذه المصطلحات.

#### أفعال إجرائية

لقد تمّ إبراز الأفعال اإلجرائية الواردة في المنهج الدراسي بلون غامق في أسئلة نهاية الوحدة، ويمكن استخدامها ً في االختبارات، خصوصا عندما يتم تقديمها للمرة األولى. وستجد ً في الهامش تعريفا لها.

# **األمان والسالمة في مختبر األحياء**

تُعدّ المختبرات بشكل عام واحدة من أقل الأماكن في المدرسة التي يمكن أن تقع فيها الحوادث (أكثر الأماكن احتمالًا لوقوع الحوادث هو خارج المباني)، ويعود ذلك إلى اتباع المعلمين والطلبة ّ مجموعة من القواعد في المختبرات مصممة للحفاظ على سالمة الجميع. من الضروري أن تتبع ً باستمرار جميع القواعد المكتوبة والمعروضة في المختبر أيضا. من المهارات التي يجب اعتمادها، تقييم المخاطر المرتبطة بالاستقصاءات في علم الأحياء؛

يجب أن تتعلم التفكير في المخاطر في كل مرة تجري فيها استقصاء. وبمجرد تحديد أي مستوى خطر، يجب عليك التفكير في كيفيّة تخفيضه. فمعظم استقصاءات علم الأحياء منخفضة ً المخاطر، لكن قد يتضمن بعضها مستوى متوسطا من الخطورة.

**القواعد العامة للعمل المختبري اآلمن** 

- ً عليك دائما ارتداء النظارات الواقية عند استخدام أية سوائل.
- ّ يفضل ارتداء معطف المختبر لوقاية المالبس من أي انسكاب للسوائل.
- ّ تأكد من فهم أية مخاطر محددة ترتبط بالتجربة، كما يبينها معلمك )انظر الجدول 1( )انظر جدول السلامة ١).

يورد الجدول 1 قائمة ببعض مصادر المخاطر الشائعة المرتبطة باستقصاءات علم األحياء.

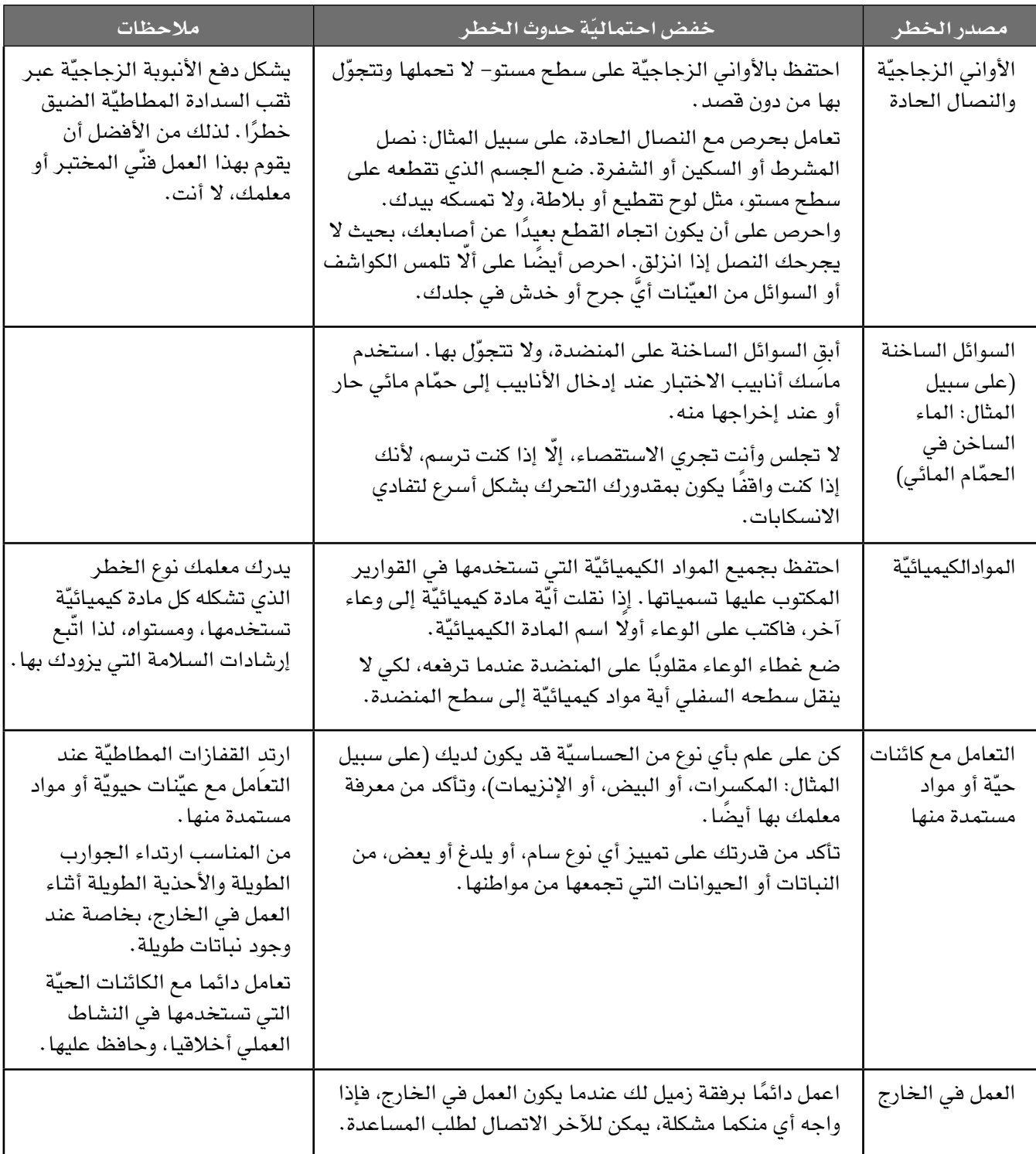

## **البحث العلمي والمهارات العملية**

إن تطبيق مهارات البحث العلمي والمهارات العملية من الصفوف السابقة وتطويرها في سياقات َّ جديدة خالل الصفين الحادي عشر والثاني عشر مطلب ضروري. وباإلضافة إلى تذكر المعلومات والظواهر والحقائق والقوانين والتعاريف والمفاهيم والنظريات المذكورة في المناهج الدراسية وإلى ّ شرحها وتطبيقها، فمن المتوقع أن يكون الطلبة قادرين على حل المسائل في مواقف جديدة أو غير مألوفة باستخدام التفكير المنطقي.

ُتوقع من الطلبة إظهار استيعابهم للمهارات العملية بما في ذلك القدرة على: وي

- تخطيط التجارب واالستقصاءات.
- جمع المالحظات والقياسات والتقديرات وتسجيلها وتقديمها.
- تحليل البيانات الناتجة من التجارب للوصول إلى استنتاجات وتفسيرها.
- تقييم أساليب البيانات الناتجة من التجارب وجودتها واقتراح التحسينات الممكنة للتجارب.

#### **أمثلة على المهارات العملية**

ّ في القوائم التالية أمثلة محددة على كل مهارة من المهارات العملية. وهذه األمثلة المحددة توجه إلى المزيد من البحث العلمي والمهارات العملية التي يتوقع من الطلبة اكتسابها كجزء من تعلمهم. أضف إلى ذلك، يجب تطوير المهارات العملية الأربع وتوحيدها في كل وحدة دراسية. إلا أن بعض الأمثلة المحددة في القوائم قد تكون أكثر صلة بالأنشطة العملية الموصى بها في وحدات دراسية معّينة. تعطي هذه المهارات أمثلة عن محتوى 3AO ويمكن تقييمها في الورقة العملية.

#### **تخطيط التجارب واالستقصاءات**

- ّ تحديد المتغيرات المستقلة والتابعة وضبطها، ووصف كيفية قياسها وضبطها.
- وصف اإلجراءات والتقنيات المستخدمة في التجارب، والتي تؤدي إلى جمع بيانات موثوقة ودقيقة.
	- استخدام مخططات واضحة ومصنفة إلظهار ترتيب الجهاز عند الحاجة.
		- وصف التجارب الضابطة المناسبة.

#### األحياء - الصف الثاني عشر - الفصل الدراسي الثاني: كتاب التجارب العملية واألنشطة

- شرح اختيار الجهاز وأداة القياس للوصول إلى دقة مناسبة.
	- شرح اختيار المواد المستخدمة في إجراء التجارب
	- وصف المخاطر الموجودة في التجربة وكيفية تقليلها.
- التنبؤ بالنتائج ووضع الفرضيات بناء على المعرفة والمفاهيم العامة.
- ّ وصف كيفية استخدام البيانات للوصول إلى استنتاج، بما في ذلك الكميات المشتقة التي سوف ً تحسب بناء على البيانات الخام لرسم تمثيل بياني مناسب أو وضع مخطط مناسب.

#### **جمع المالحظات والقياسات والتقديرات وتسجيلها وتقديمها**

- تطبيق الطالب لفهمه معنى الضبط والدقة.
- تحديد قيم عدم اليقين في القياس في صورة قيم عدم يقين مطلق أو نسبة مئوية.
- جمع القياسات والمالحظات وتسجيلها بشكل منهجي، وتقديم البيانات باستخدام العناوين ووحدات القياس والأرقام ونطاق القياسات ودرجات الدقة المناسبة.
- استخدم الأساليب الرياضية أو الإحصائية المناسبة لمعالجة البيانات الخام وتسجيلها حتى العدد الصحيح من الأرقام المعنوية (يجب أن يكون هذا العدد هو نفسه أو أكثر بواحد من أصغر عدد من الأرقام المعنوية في البيانات المقدمة).
- ّ رسم التمثيالت البيانية للعينات وتسميتها. وحساب القياسات الفعلية لألنسجة أو الخاليا أو العضيات.

#### **تحليل البيانات الناتجة من التجارب للوصول إلى استنتاجات وتفسيرها**

- معالجة البيانات وتقديمها، بما في ذلك الرسوم والمخططات والتمثيالت البيانية باستخدام الخطوط المستقيمة أو المنحنيات األكثر مالءمة. وتحليل التمثيالت البيانية، بما في ذلك ميل المنحنيات.
- ّ جمع قيم عدم اليقين عند إضافة الكميات أو طرحها وجمع النسب المئوية لعدم اليقين عند ضرب الكميات أو قسمتها.
	- رسم الخط المستقيم الأفضل ملاءمة من خلال النقاط الموجودة على التمثيل البياني.
- استخدام قيم االنحراف المعياري أو الخطأ المعياري، أوالتمثيالت البيانية ذات أشرطة الخطأ المعيارية، لتحديد ما إذا كانت الاختلافات في القيم المتوسطة ذات دلالة إحصائية.
- تفسير المالحظات والبيانات الناتجة من التجارب وتقييمها، وتحديد النتائج غير المتوقعة والتعامل معها بشكل مناسب.
	- ً وصف األنماط في البيانات والتمثيالت البيانية. وإجراء تنبؤات بناء على األنماط في البيانات.
- الوصول إلى االستنتاجات المناسبة وتبريرها باإلشارة إلى البيانات واستخدام التفسيرات المناسبة، ومناقشة مدى دعم النتائج للفرضيات.

#### **تقييم األساليب واقتراح التحسينات**

- تحديد الأسباب المحتملة لعدم اليقين، في البيانات أو في الاستنتاجات، واقتراح التحسينات المناسبة على اإلجراءات وتقنيات إجراء التجارب.
- شرح تأثير الأخطاء المنهجية (بما في ذلك الأخطاء الصفرية) والأخطاء العشوائية على القياسات.
	- وصف تعديالت على تجربة ما من شأنها تحسين دقة البيانات أو توسيع نطاق االستقصاء.

#### **الوحدة السادسة س الطاقة والتنف ُ ّ**

## **Energy and respiration**

#### أهداف التعلم ا<br>ا

- 1-6 يلخص حاجة الكائنات الحية للطاقة، كما يتضح من خالل النقل النشط والحركة وتفاعالت البناء، كتلك التي تحدث في تضاعف DNA وبناء البروتين.
	- 2-6 يصف سمات ATP ً التي تجعله مناسبا كعملة طاقة عالمية.
		- 3-6 يشرح أنه يتم بناء ATP بواسطة:
	- نقل الفوسفات في التفاعالت المرتبطة بالمواد المتفاعلة
	- األسموزية الكيميائية في أغشية الميتوكندريا والبالستيدات الخضراء.
	- ٦–٤٪ يذكر مكان حدوث كل مرحلة من مراحل التنفُّس الهوائي الأربع في الخلايا حقيقية النواة:
		- التحلل السكري في السيتوبالزم
		- التفاعل الرابط في حشوة الميتوكندريا
			- دورة كربس في حشوة الميتوكندريا
		- الفسفرة التأكسدية على غشاء الميتوكندريا الداخلي.
- َي 5-6 يلخص التحلل السكري على أنه فسفرة الجلوكوز واالنشطار الالحق للفركتوز <sup>6</sup>،1 ثنائي الفوسفات )C6 )إلى جزيئ تريوز فوسفات (3C) اللذين يتأكسدان إلى جزيئي بيروفات (3C)، مع إنتاج ATP وNAD المُخَتزل.
	- 6-6 يشرح أنه عند توافر األكسجين يدخل جزيء البيروفات إلى الميتوكندريا للمشاركة في التفاعل الرابط.
		- 7-6 يصف التفاعل الرابط، بما في ذلك دور مرافق اإلنزيم A في نقل مجموعات األستيل )C2).
- 8-6 ً يلخص دورة كربس، شارحا أن أكسالوأسيتات )C4 )يعمل كمستقبل لـ )C2 )من أستيل مرافق إنزيم A لتكوين السيترات )C6)، والذي سيتحول مرة أخرى في سلسلة من الخطوات الصغيرة إلى أكسالوأسيتات.
	- 9-6 يشرح أن التفاعالت في دورة كربس تتضمن:
		- نزع الكربوكسيل
		- نزع الهيدروجين
		- اختزال مرافقي اإلنزيم NAD و FAD
			- فسفرة ADP.
	- 10-6 يصف دور NAD و FAD في نقل الهيدروجين إلى نواقل في غشاء الميتوكندريا الداخلي.

#### أهداف التعلم ا<br>ا

11-6 يشرح أنه أثناء الفسفرة التأكسدية:

- تنشطر ذرات الهيدروجين إلى بروتونات وإلكترونات نشطة
- تطلق الإلكترونات عالية الطاقة أثناء مرورها طاقة عبر سلسلة نقل الإلكترون (تفاصيل النواقل ليست مطلوبة)
	- تُستخدم الطاقة المنطلقة لنقل البروتونات عبر غشاء الميتوكندريا الداخلي
- تعود البروتونات إلى حشوة الميتوكندريا عن طريق االنتشار المسهل من خالل ATP سينثيز، األمر الذي يوفر الطاقة لبناء ATP( تفاصيل ATP سينثيز ليست مطلوبة(
	- يعمل الأكسجين كمستقبل نهائي للإلكترونات لتكوين الماء.
	- ٦–١٢ يصف ويفسر الاستقصاءات باستخدام مقاييس تنفّس بسيطة لتحديد تأثير درجة الحرارة على معدل التنفّس. ُّ
	- 13-6 يصف العالقة بين تركيب ووظيفة الميتوكندريا باستخدام الرسوم التخطيطية والصور المجهرية اإللكترونية.
- 1-15 يلخص التنفس في الظروف اللاهوائية في الثدييات (تخمر اللاكتات) وفي خلايا الخميرة وبعض الكائنات الحية الدقيقة الأخرى وبعض خلايا النباتات (تخمر الإيثانول).
- 15-6 يشرح سبب أن كمية الطاقة المنطلقة من التنفس في الظروف الهوائية أعلى بكثير من كمية الطاقة المنطلقة من التنفس في الظروف اللاهوائية (الحساب التفصيلي للناتج الإجمالي من ATP من التنفس الهوائي للجلوكوز ليس مطلوبًا).
- 16-6 ً يشرح كيفية مناسبة تركيب نبات األرز للنمو مع غمر جـذوره في الماء، مقتصرا على نمو نسيج اإليرنشيما في الجذور، وتخمر اإليثانول في الجذور والنمو السريع في الساق.
- 17-6 يصف ويفسر االستقصاءات باستخدام كواشف األكسدة واالختزال، بما في ذلك DCPIP وأزرق الميثيلين، لتحديد تأثير درجة الحرارة وتركيز المادة المتفاعلة على معدل تنفس الخميرة.

## **األنشطة**

## **نشاط ١-٦ ّ التنفُ س الالهوائي في خاليا فطر الخميرة**

#### أهداف النشاط

- جمع المالحظات والقياسات والتقديرات وتسجيلها وتقديمها.
- تحليل البيانات الناتجة من التجارب للوصول إلى استنتاجات وتفسيرها.
	- تقييم الأساليب واقتراح التحسينات.

في هذا النشاط سوف:

- تطوّر فهمك لكيفية مقارنة البيانات وتحديد القيم الشاذة، ومقارنة المتوسطات مع مراعاة كيفية اختلاف البيانات الأولية (الخام).
	- ّ تطور فهمك لكيفية تصميم جداول النتائج.
	- تطوّر فهمك لكيفية قياس التنفّس الـلاهوائي في خلايا فطر الخميرة. الماسي<br>الماسي<br>الماسي
		- تطوّر فهمك لكيفية استخدام الأرقام المعنوية.
		- تطوّر فهمك لكيفية حساب واستخدام الانحراف المعياري.

#### مصطلحات علمية

**البيانات األولية )الخام( data Raw:** هي البيانات التي لم تخضع لأي معالجة من قبل الباحثين إلزالة القيم الشاذة، أو أخطاء اإلدخال، أو األخطاء الحاسوبية أو القيام بأي نوع من المعالجة )مثل تحديد المتوسط الحسابي أو التحليل). **.١** فيما يأتي الطريقة التي استخدمها طالب يستقصي عن تأثير السكريات المختلفة على التنفس الالهوائي في خاليا فطر الخميرة. ُّ الفرضية: السكريات المختلفة ستجعل خلايا فطر الخميرة تتنفّس لاهوائيًا بمعدلات<br>مختلفة.

الجهاز (المواد والأدوات):

 $\langle$ 

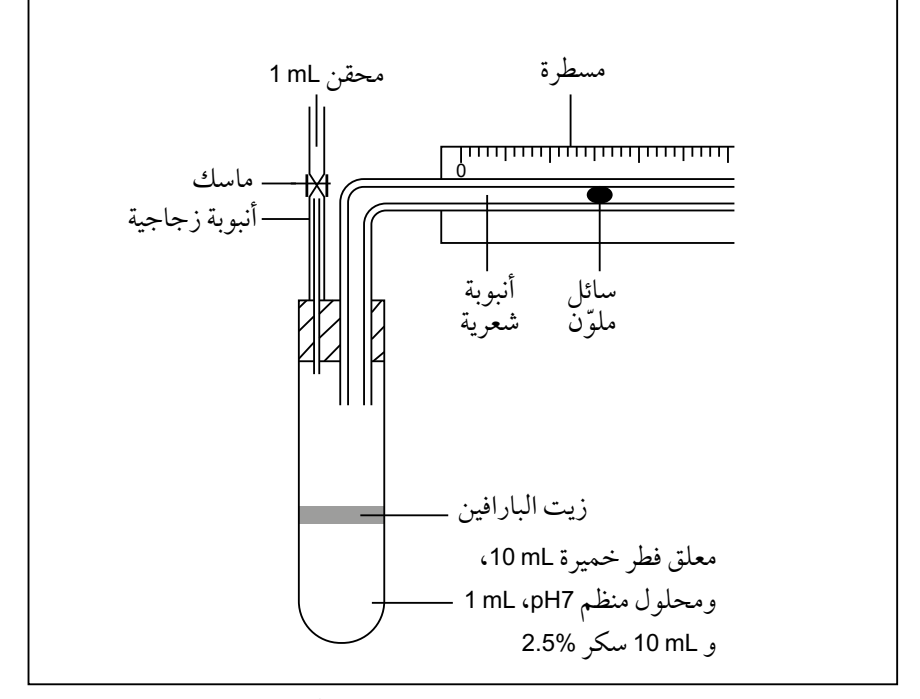

**الشكل :١-6** الجهاز المستخدم الستقصاء تأثير المواد المتفاعلة المختلفة على التنفس الالهوائي في خاليا فطر الخميرة. ُّ

الطريقة: تم إعداد الجهاز كما هو موضح في الرسم التخطيطي. وباستخدام ماصة mL ،10 تم وضع mL 10 من معلق فطر الخميرة 10% في الماء في أنبوبة اختبار كبيرة. وباستخدام ماصة يتم وضع mL 10 من محلول الجلوكوز 2.5% في أنبوبة أخرى، يضاف إليها mL 1 من منظم 7pH. وقد تم تحضير جميع المحاليل في ماء مغلس مبرّد. ثم وضع أنبوبتَس الاختبار الكبيرتَين فس حمّام مائس على درجة حرارة C˚30 ُ لمدة عشر دقائق. بعد ذلك، خِل ُ طت المحاليل ووضعت السدادة على أنبوبة الاختبار الكبيرة، التى وُضعت بعد ذلك فى الحمّام المائى. يوضع السائل الملوّن بحيث يكون موازيًا لبداية المسطرة. قيست المسافة التي قطعها السائل في خمس دقائق، وتم تكرار الخطوات عشر مرات باستخدام الجلوكوز.

 جرى تكرار التجربة باستخدام محلول السكروز 2.5% ومحلول المالتوز 2.5% والماء المقطر. **أ. -١** ّحدد المتغيرات المستقلة والتابعة والضابطة، والطريقة التي استخدمت لتغييرها وقياسها وضبطها في التجربة، واكتبها في الجدول .1-6 يوجد أكثر من متغير ضابط واحد.

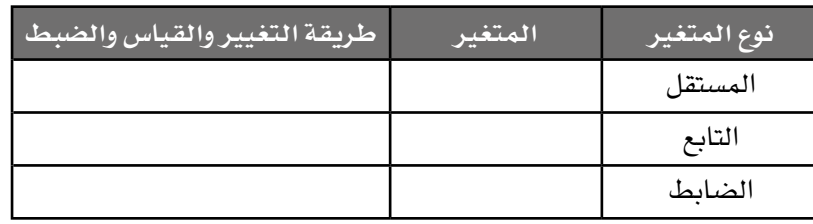

**الجدول :١-6** جدول النتائج.

 **-2** ّ اشرح الغرض مما يأتي:

- المحقن
- زيت البارافين
- استخدام الماء المغلي لتحضير جميع المحاليل
- وضع أنبوبة الاختبار الكبيرة التي تحتوي محلول السكر والأنبوبة ّ المحتوية على معلق فطر الخميرة، في حمام مائي لعشر دقائق قبل الخلط.

..................................................................... ..................................................................... .....................................................................

.....................................................................  **-٣** ّ اشرح سبب تحرك السائل الملون على طول المسطرة.

...........................................................................

...........................................................................

 **-٤** اشرح سبب إجراء التجربة بالماء بدًال من السكر.

...........................................................................

...........................................................................

ً يصعب غالبا تحديد عدد األرقام المعنوية التي يجب تسجيلها في التجارب العلمية. القاعدة العامة بالنسبة إلى البيانات األولية أن يكون عدد األرقام ً المعنوية مناسبا ألقل جزء دقيق من أداة القياس.

على سبيل المثال، تحتوي ماصة mL <sup>1</sup> على مقياس مقسم بزيادات mL .0.01 ينبغي أال تكتب القياسات بأكثر أو أقل من األرقام المعنوية، لذلك يكتب mL <sup>1</sup> من المحلول الذي يقاس بهذه الماصة على شكل mL .1.00

**ب. -١** تحتوي ماصة حجمها mL <sup>10</sup> على مقياس مدرج يمكن أن يقيس حتى mL .0.1 استخدم األعداد الصحيحة من األرقام المعنوية لكتابة القياس الصحيح لـ mL <sup>5</sup> من الماء عندما يقاس باستخدام هذه الماصة.

يمكن عند معالجة البيانات األولية استخدام رقم واحد أكثر أهمية من أقل جزء دقيق من أداة القياس. على سبيل المثال، يبلغ قطر ثالث عضيات من الميتوكندريا µm ،0.77 µm ،0.84 µm ،0.93 لذا يكون متوسط قطر الميتوكندريا:

(0.77 + 0.84 + 0.93) ÷ 3 = 0.8466666666666

كانت دقة المقياس المستخدم µm ،0.01 لذا يكون متوسط القطر µm .0.847  **-2** ّ تبلغ كتل ست ّ عينات نشا مأخوذة من حبات بطاطس مختلفة <sup>g</sup> ،25.27 الميزان دقة وتبلغ .27.45 <sup>g</sup> ،23.45 <sup>g</sup> ،21.00 <sup>g</sup> ،22.46 <sup>g</sup> ،28.43 <sup>g</sup> .0.01 <sup>g</sup>

 أي من القيم اآلتية يمثل متوسط الكتلة للعدد الصحيح من األرقام المعنوية؟

- **أ.** 24.67666
	- **ب.** 24.677
	- **ج.** 24.676
	- **د.** 24.67
	- **هـ.** 24.7

 $\langle r.$ 

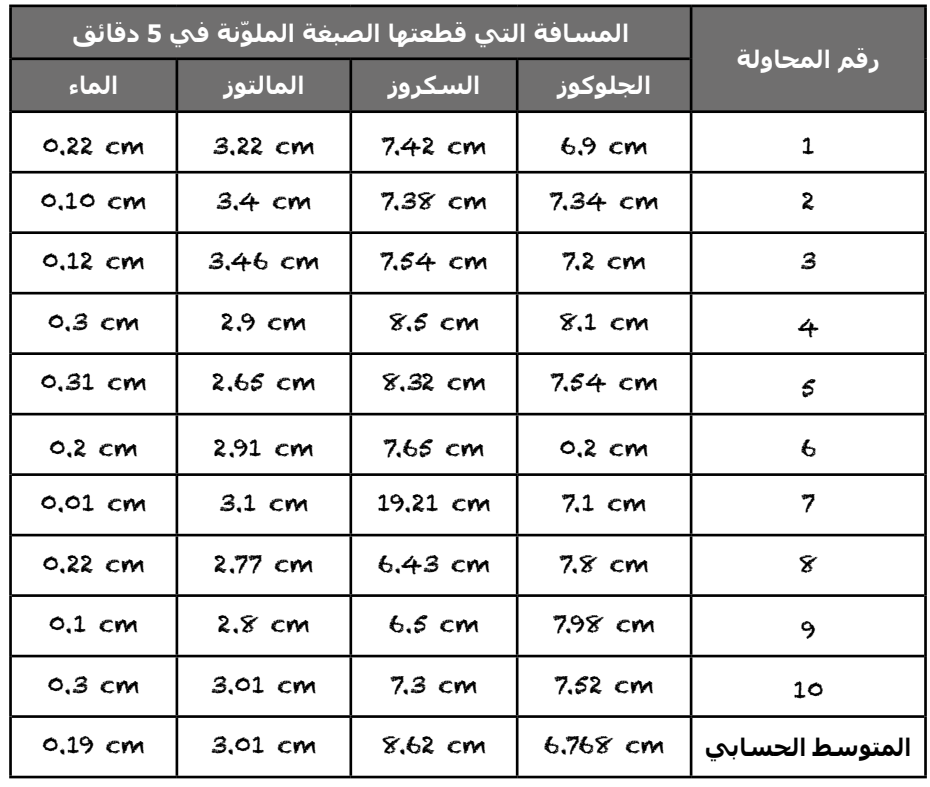

**.2** ّ يبين الجدول 2-6 نتائج الطالب إلحدى التجارب.

**الجدول :٢-6** جدول نتائج الطالب.

عند إعداد جدول بيانات يجب عليك اتباع القواعد اآلتية:

- ّ تأكد من عرض جميع البيانات األولية في جدول واحد محدد بخطوط مستقيمة.
	- ضع المتغير المستقل في العمود األول.
- ضع المتغير التابع في أعمدة إلى اليسار (للملاحظات الكمية)، أو الشروح الوصفية في أعمدة إلى اليسار (للملاحظات النوعية).
- ضع البيانات التي جرى معالجتها )على سبيل المثال، المتوسطات، المعدالت، الانحرافات المعيارية) في أعمدة إلى أقصى اليسار.

#### األحياء - الصف الثاني عشر - الفصل الدراسي الثاني: كتاب التجارب العملية واألنشطة

- ُ ال تضع العمليات الحسابية في الجدول، بل فقط القيم التي حسبت.
- تأكد من تسمية كل عمود بوصف مفيد (للبيانات النوعية)، أو بكمية مادية وبوحدات النظام الدولي (للبيانات الكمية)، ويجب استخدام الشرطة المائلة إلى الأمام لفصل الوحدات عن الكميات المادية.
- ال تضع الوحدات ضمن بيانات القيم في الجدول، بل ضعها فقط في مسميات الأعمدة.
- تأكد من كتابة البيانات الأولية بعدد المنازل العشرية، ومن تناسب الأرقام المعنوية مع أقل جزء دقيق في األداة المستخدمة في القياس.
- تأكد من كتابة جميع البيانات األولية بالعدد نفسه للمنازل العشرية واألرقام المعنوية.
- يمكن كتابة البيانات التي جرى معالجتها، حتى أكثر من البيانات الأولية بمنزلة عشرية واحدة.
- **أ.** ّ كانت دقة المقياس المستخدم لقياس المسافة التي قطعها السائل الملون إلى 0.1 cm. حدّد، في الجدول ٦-٣، أي من ميزات جدول نتائج الطالب صحيحة.

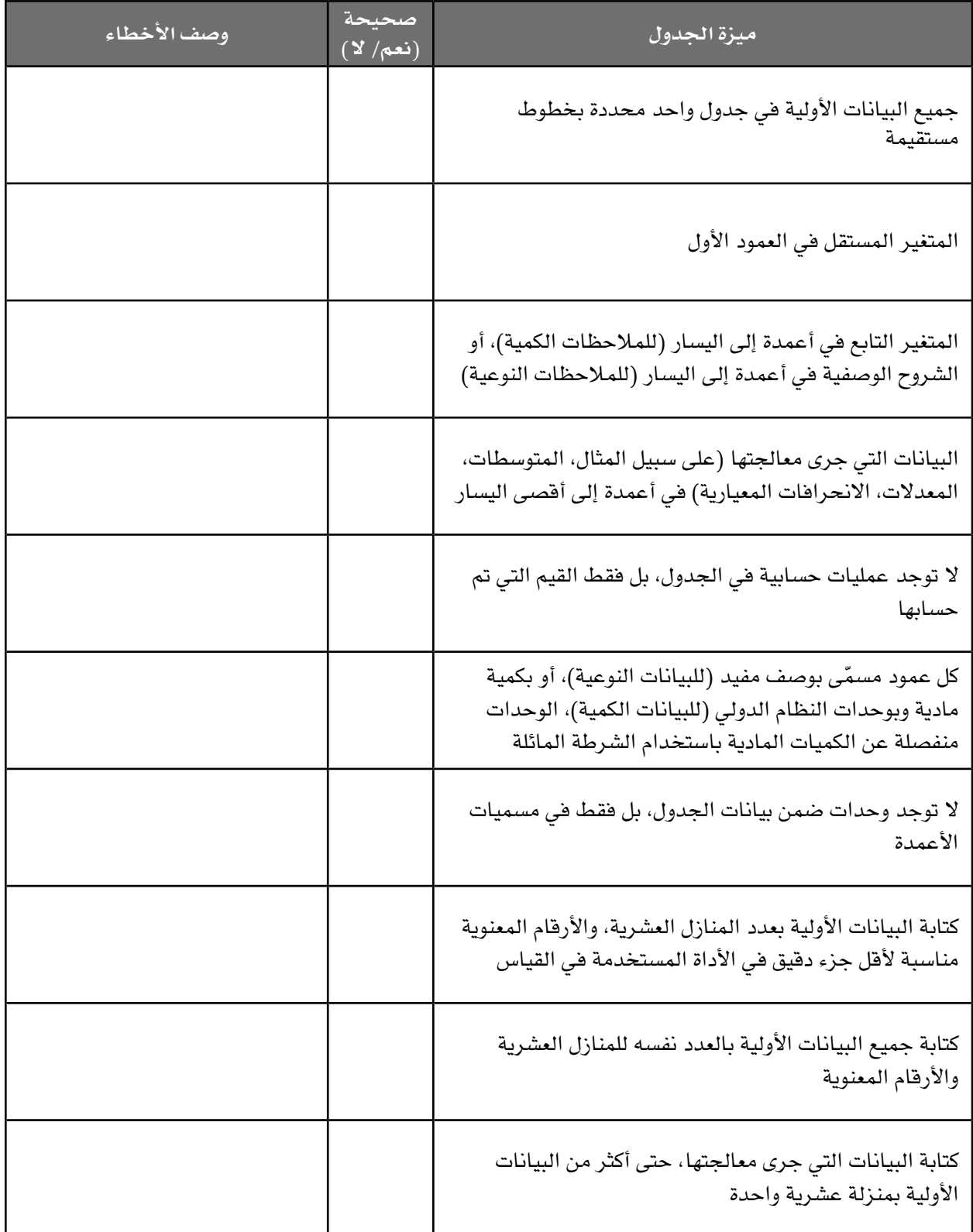

**الجدول :٣-6** تحليل نتائج الطالب.

**ب.** ارسم جدولًا جديدًا يراعي جميع الميزات الواردة أعلاه. لا تقم بإضاقة قيم المتوسط الحسابي اآلن.

ً من المفيد غالبا حساب قيمة المتوسط الحسابي عند معالجة البيانات، ومن المهم للحصول على قيمة دقيقة للمتوسط الحسابي، أن تفحص البيانات ّ األولية وتحدد أية بيانات تبدو غير متناسبة مع النمط العام، أي شاذة. من المهم في التجارب الأحيائية ملاحظة أن العديد من البيانات المتطرفة قد تكون ناتجة فقط من التباين الطبيعي، ويجب التأكد من أن أي نقطة لا تُعدّ ناتجة من التباين الطبيعي قبل تصنيفها بأنها شاذة. الحظ أن القيمة cm 0.2 في عمود الجلوكوز في جدول الطالب، والقيمة 19.21 في عمود السكروز، تبدوان متطرفتَين جدًا مقارنة بالنتائج الأخرى، وبالتالي فهما شاذتان. لذا يجب عدم إدراج هاتَين القيمتَين أو أي قيم أخرى صُنّفت على أنها شاذة.

**ج.** ّ احسب اآلن متوسط المسافة التي قطعها السائل الملون في خمس دقائق، ّ عندما يكون الجلوكوز هو المادة المتفاعلة. ال تضمن القيمة cm 0.2 في العملية الحسابية. اكتب ذلك في الجدول.

................................................................................ ................................................................................

**د.** ّ احسب اآلن متوسط المسافة التي قطعها السائل الملون لجميع المواد المتفاعلة الأخرى، مع مراعاة أي قيم شاذة واضحة.

................................................................................ ................................................................................

 ّ يمكن اآلن مقارنة قيم المتوسط الحسابي للمواد المتفاعلة. مع ذلك، ال توفر هذه القيم للمتوسط الحسابي الصورة كاملة. كان متوسط المسافة التي قطعها ّ السائل الملون عندما كان الجلوكوز هو المادة المتفاعلة، أعلى من متوسط المسافة التي قطعها عندما كان السكروز هو المادة المتفاعلة. ال يعني هذا بالضرورة أنه في كل مرة يكون الجلوكوز هو المادة المتفاعلة للخميرة، أن يقطع السائل الملوّن مسافة أبعد ممّا لو كان السكروز هو المستخدم. من المفيد معرفة مقدار التباين حول متوسط البيانات األولية الظاهر للمساعدة في مقارنة المتوسطات المختلفة ومعرفة مدى دقة مجموعة البيانات.

 النطاق ببساطة هو بين القيمة الدنيا والقيمة القصوى. وفي حالة المسافة بالنسبة إلى الجلوكوز، سيكون مقداره من cm 6.9 إلى cm ،8.1 إذا حذفنا القيم الشاذة. ومع ذلك، يمكن أن يشمل النطاق القيم المتطرفة، ويكون أفضل مقياس الانحراف المعياري، الذي يوضح مقدار انتشار غالبية البيانات حول المتوسط.

يكون للعديد من مجموعات البيانات توزيع متماثل (مُركزّة بالقرب من المتوسط الحسابي) عند تمثيلها على هيئة مدرّج تكراري، والذي يسمّي ا**لتوزيع الطبيعي** ّ ذات الشكل الجرسي. يبين الشكل 5-6 أمثلة على ذلك. كلما كان االنحراف المعياري أكبر، اتسع توزيع البيانات حول المتوسط الحسابي. يشير االنحراف المعياري المنخفض (الصغير) في حالة التكرارات في البيانات التجريبية إلى أن جميع البيانات قريبة من المتوسط وأن المتوسط دقيق. وفي حال كان الانحراف المعياري مرتفعًا (كبيرًا)، يظهر تباين كبير في توزيع البيانات حول المتوسط وتكون البيانات أقل دقة.

#### مصطلحات علمية

**التوزيع الطبيعي Normal distribution:** مجموعة من البيانات يظهر فيها التمثيل ً البياني توزيعا متماثًال حول القيمة المركزية.
األحياء - الصف الثاني عشر - الفصل الدراسي الثاني: كتاب التجارب العملية واألنشطة

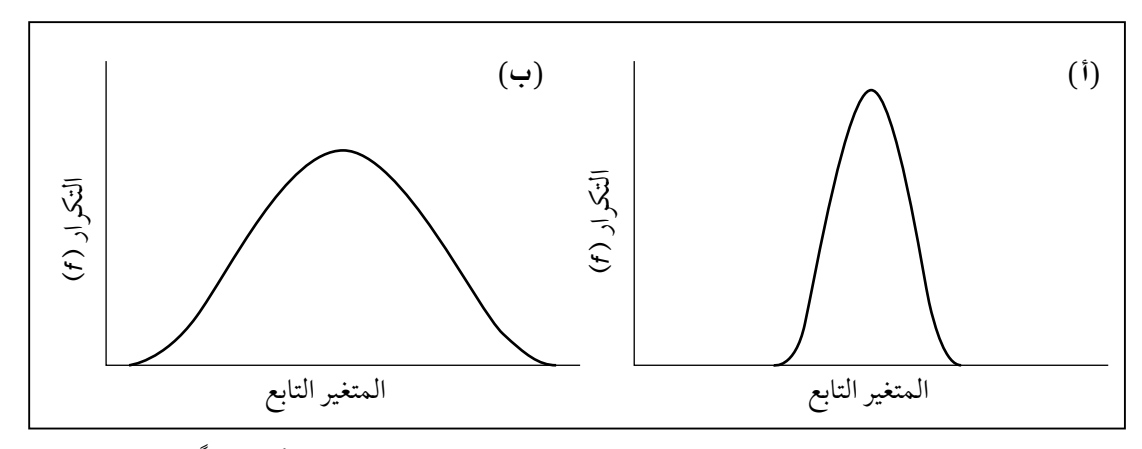

ّن المنحنى **)أ(** ً انحرافا **الشكل :٢-6** منحنيان جرسيان للتوزيع الطبيعي. يبي معياريَّا صغيرًا، ويبيّن المنحنى (ب) انحرافا معياريَّا كبيرًا.<br>.

 يمكن استخدام اآللة الحاسبة أو جدول البيانات لحساب االنحراف المعياري، ً أو حسابه يدويا. ومع ذلك، ال تزال هناك حاجة إلى معرفة كيفية إجراء الحساب في حالة اختيار اآللة الحاسبة.

**.٣ أ.** اتبع الخطوات أدناه لحساب االنحراف المعياري للمسافة التي قطعها ّ السائل الملون عندما يكون الجلوكوز هو المادة المتفاعلة.

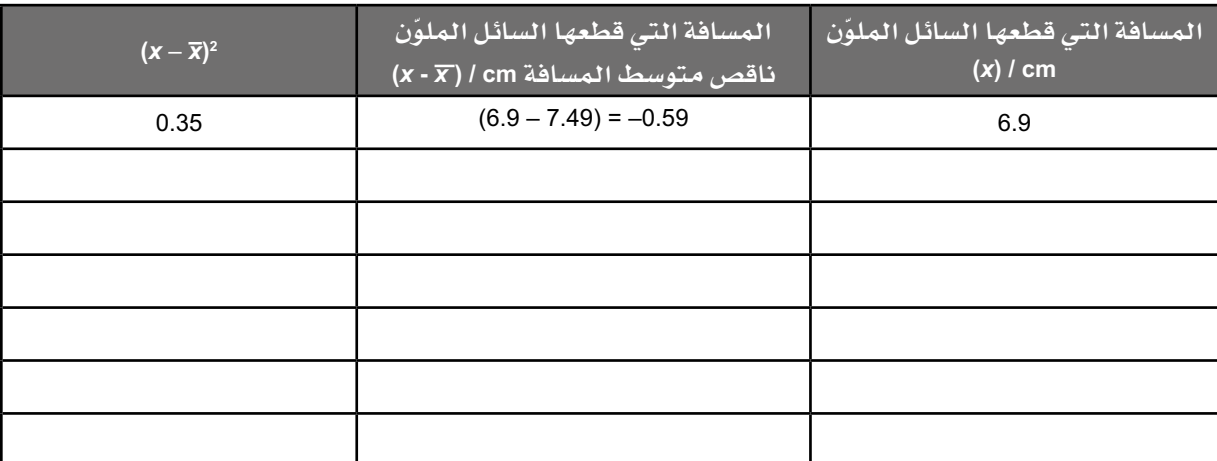

**الجدول :٤-6** جدول النتائج.

- ا**لخطوة الأولى: استخد**م الجدول ٦–٤.
- **الخطوة الثانية:** اكتب في العمود األيمن جميع المسافات )*x* )التي قطعها ّ السائل الملون عند استخدام الجلوكوز كمادة متفاعلة.
- **الخطوة الثالثة:** اطرح من كل مسافة، متوسط المسافة (*x − x*(، واكتب الناتج في العمود الثاني. قد تكون بعض النتائج بالسالب.

 $\langle$ 

الخطوق الرابعة: جد تربيم الأرقام في العمود التأني، ودروّنها في العمود الثاني، ودوّنها في هذا  
الخطوق الخامسة: احسب 2
$$
(x - \overline{x})
$$
. اجمع جميع قيم 2 $(\overline{x} - \overline{x})$  معًا.  
الحرف اليوناني الكبير سيجما Z يمني مجموع".  
الخطوق السادسة: استخدم المعادلق الأتية لحساب الأنحراف المعياري:  
الانحراف المعياري = 
$$
\sqrt{\frac{\sum (x - \overline{x})^2}{n-1}}
$$

2(*x − x* <sup>∑</sup>(على )1–*n*). في هذه الحالة 9 = *<sup>n</sup>* اقسم قيمة جد مربع جذر هذا الرقم لتحصل على االنحراف المعياري.  **الخطوة السابعة:** يمكن اآلن تحديد متوسط المسافة التي قطعها السائل ّ الملون عند استخدام الجلوكوز كمادة متفاعلة، مع انحرافه المعياري، كما يأتي:

المتوسط ±1 االنحراف المعياري

**ب.** ّ احسب اآلن االنحرافات المعيارية لحركة السائل الملون عندما تستخدم السكروز، والمالتوز، والماء، كمواد متفاعلة. اكتب في الجدول 5-6 إجاباتك.

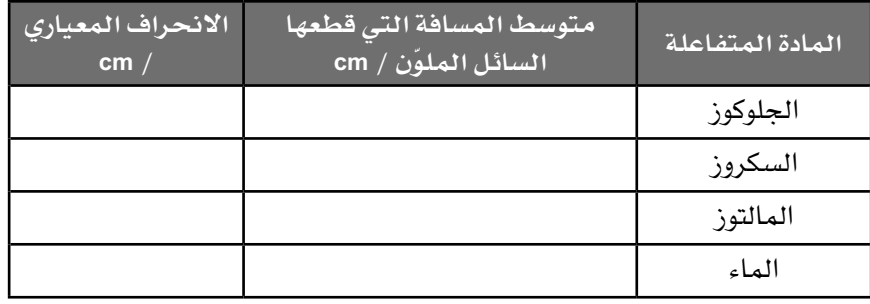

**الجدول :٥-6** جدول النتائج.

**ج.** صف االختالفات بين القيم المتوسطة لكل مادة متفاعلة. خذ في االعتبار حجم الانحرافات المعيارية لكل منها، وأشر ما إذا كانت القيم المتوسطة دقيقة أم ال.

................................................................................ ................................................................................ ................................................................................ ................................................................................

# **نشاط ٢-٦ كثافة الطاقة والمسعرات الحرارية**

#### أهداف النشاط

 $\langle$ 

- جمع المالحظات والقياسات والتقديرات وتسجيلها وتقديمها.
- تحليل البيانات الناتجة من التجارب للوصول إلى استنتاجات وتفسيرها.
	- تقييم الأساليب واقتراح التحسينات.

يمكن استخدام مواد متفاعلة مختلفة لإنتاج ATP من التنفس. معظم الطاقة المنطلقة ُّ ّ من التنفس الهوائي تأتي من أكسدة الهيدروجين إلى ماء في دورة كربس وسلسلة نقل اإللكترونات. كلما زاد عدد الهيدروجين لكل جزيء، زادت الطاقة التي يوفرها هذا الجزيء لكل جرام من المادة. تهدف تجارب المسعرات الحرارية إلى تحديد كثافة الطاقة لمختلف المواد المتفاعلة.

في هذا النشاط، سوف:

تطوّر فهمك لكيفية عمل المسعرات الحرارية، وكيف تصمم تجارب توفر قراءات دقيقة، وكيف يمكن حساب كثافة الطاقة لمواد متفاعلة تنفسية مختلفة. ُّ

ّ يبين الشكل 3-6 طريقة بسيطة توضح محتوى الطاقة في مادة متفاعلة.

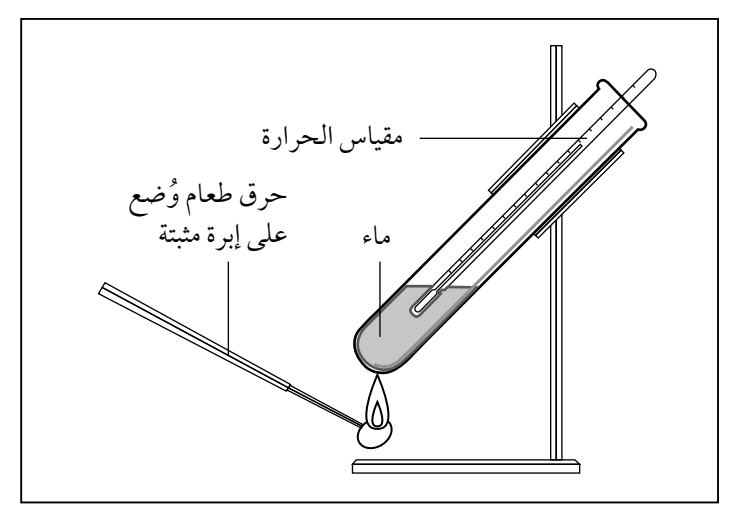

**الشكل :٣-6** مسعر حراري بسيط.

توضع كمية معروفة من المادة المتفاعلة (طعام) على إبرة معدنية مثبتة. ثم يوضع mL <sup>25</sup> ماء في أنبوبة اختبار كبيرة مثبتة، ويوضع مقياس الحرارة في الماء، وتقاس *<sup>t</sup>*). يستخدم موقد بنزن إلشعال الطعام، ثم يتم تحريك الطعام 1 درجة حرارة الماء ) المشتعل تحت األنبوبة بحيث تستخدم الطاقة الحرارية من الطعام المحروق لتسخين .)*<sup>t</sup>* 2 ً الماء. وأخيرا تسجل درجة الحرارة القصوى التي يصل إليها الماء )

 $\langle r_{\Lambda}$ 

تستخدم المعادلة اآلتية لحساب كثافة الطاقة في المادة المتفاعلة:

 $\epsilon$ فرق درجة الحرارة  $(t_2-t_1)\times 4.2\times 1$ كتلة الماء <sup>1000</sup> × كتلة المادة المتفاعلة كثافة الطاقة =

السعة الحرارية النوعية للماء هي C.° g/J .4.2 ويلزم <sup>J</sup> 4.2 لرفع درجة حرارة <sup>g</sup> <sup>1</sup> من الماء C˚.1 ويمكن استخدام الرقم "1000" للتحويل من الجول إلى kJ( كيلوجول(. وحيث إن كثافة الماء عند درجة الحرارة العادية mL/g ،1 فإنه يفترض عادة أن الحجم بـ mL هو نفسه كما الكتلة بـ g.

يجب أن تكون الوحدات:

- كثافة الطاقة: g/kJ
- ارتفاع درجة الحرارة: C°
	- كتلة الماء: <sup>g</sup>
- كتلة المادة المتفاعلة: <sup>g</sup>
- السعة الحرارية النوعية للماء: C.° g/kJ
- **.١** ّ يبين الجدول 6-6 بعض نتائج المسعرات الحرارية التي تقارن كثافة الطاقة للنشا وبروتين الكازين وحمض الستياريك.

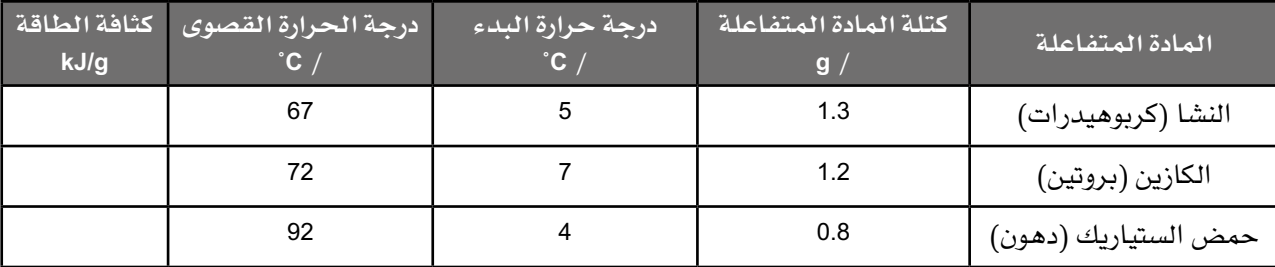

**الجدول :6-6** مقارنة كثافة الطاقة للنشا والكازين وحمض الستياريك.

**أ.** استخدم المعادلة لحساب كثافة الطاقة لكل مادة متفاعلة. تأكد من أن تكتب وحدات كثافة الطاقة.

................................................................................ ................................................................................ ................................................................................

**ب.** ً كثافة الطاقة المعلنة )المنشورة علميا( للكربوهيدرات والبروتينات والدهون هي: g/kJ ،15.8 g/kJ ،17.0 g/kJ 39.4 على التوالي. قارن بين البيانات ّ المعلنة والبيانات الناتجة من الجهاز المبين. اذكر واشرح جميع مصادر عدم الدقة التي يمكن أن تحدث في هذه التجربة، والتي يمكن أن تسبب اختالفات في النتائج مقارنة بالبيانات المعلنة.

................................................................................ ................................................................................ ................................................................................

**ج.** اذكر سبب احتواء الدهون المشبعة مثل حمض الستياريك على كثافة طاقة أعلى من الدهون غير المشبعة مثل حمض األوليك.

................................................................................ ................................................................................ ................................................................................ يبيّن الشكل ٦–٤ مسعرًا حراريًا مختلفًا صُمّم لقياس محتوى الطاقة بدقة أكثر

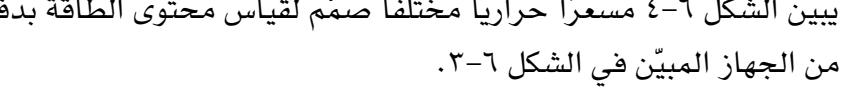

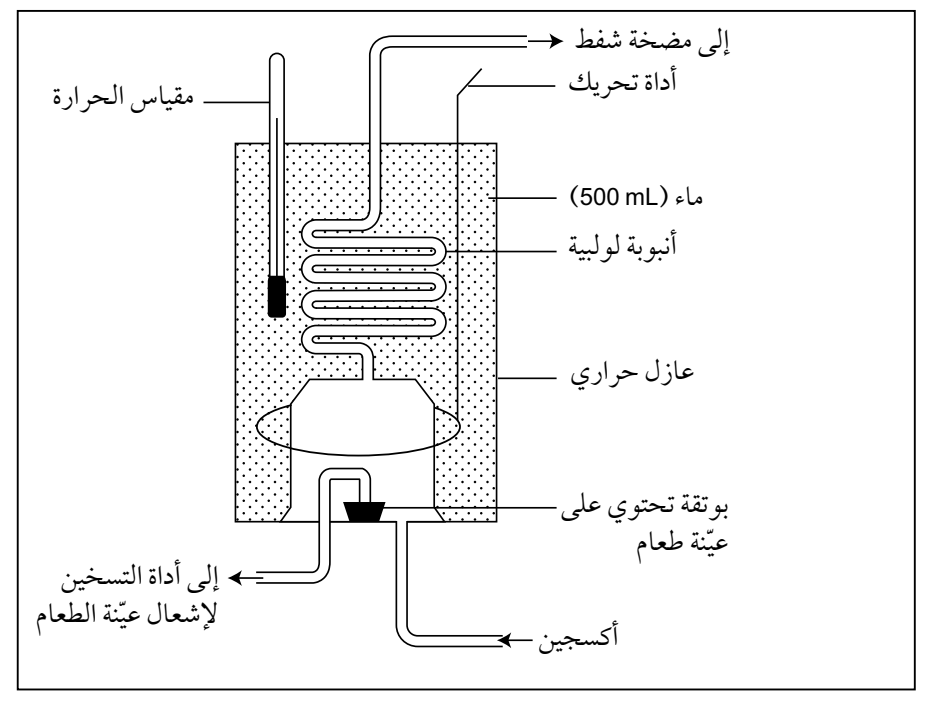

**الشكل :٤-6** مسعر حراري أكثر دقة.

**.2** انقل الجدول 7-6 لشرح كيف تساعد كل ميزة مدرجة في المسعر الحراري على التأكد من قيمة محتوى الطاقة لكل مادة متفاعلة قريبة من القيمة المعلنة.

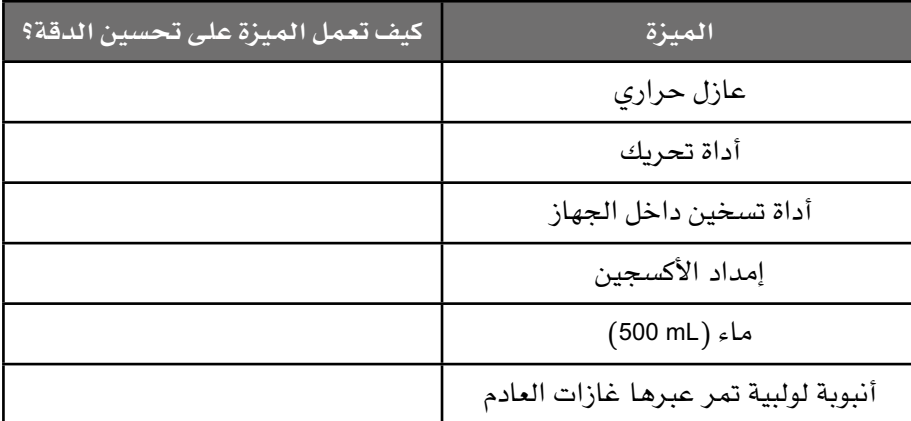

**الجدول :٧-6** مقارنة ميزات المسعر الحراري للتأكد من الدقة.

# **نشاط ٣-٦ تجارب الميتوكندريا**

#### أهداف النشاط

- تحليل البيانات الناتجة من التجارب للوصول إلى استنتاجات وتفسيرها.

تتوافر بيانات كيميائية حيوية وفسيولوجية كثيرة ذات صلة بالميتوكندريا يمكن أن توضح كيفية حدوث عمليات مثل **سلسلة نقل اإللكترون**. في هذا النشاط سوف:

- تطور فهمك آلليات **الفسفرة التأكسدية**.
- تطبق معرفتك عن التنفس على تجارب غير مألوفة. ُّ ●

**.١** تعزل الميتوكندريا عن طريق مجانسة )homoginising )أنسجة الكبد في محلول منظم متساوي الأسموزية 7.4 pH على درجة حرارة C° 4 ثم فصلها عن عضيات الخلية بالطرد المركزي، ويُعاد تعليقها في المحلول المنظم نفسه متساوي األسموزية على درجة <sup>C</sup> ˚.<sup>4</sup>

 يوضع المعلق في تجويف شريحة صغير، ويتم إنزال مسبار األكسجين في المعلق، ليقيس تركيز األكسجين فيه. يمكن إضافة مواد مختلفة إلى المعلق، ويتم فحص تأثيرها على تركيز الأكسجين.

**أ.** اشرح سبب وضع الميتوكندريا في محلول منظم pH 7.4 على درجة حرارة <sup>C</sup> ˚.<sup>4</sup>

................................................................................ ................................................................................ ................................................................................ ................................................................................

#### مصطلحات علمية

**سلسلة نقل اإللكترون Electron transport chain:**سلسلة متجاورة من جزيئات ناقلة مرتبة في غشاء الميتوكندريا الداخلي وتمر من خاللها اإللكترونات في تفاعلات الأكسدة واالختزال.

**الفسفرة التأكسدية :Oxidative phosphorylation** بناء ATP من ADP و Pi باستخدام الطاقة المنطلقة من تفاعلات الأكسدة في التنفس الهوائي )مقارنة مع ُّ الفسفرة الضوئية).

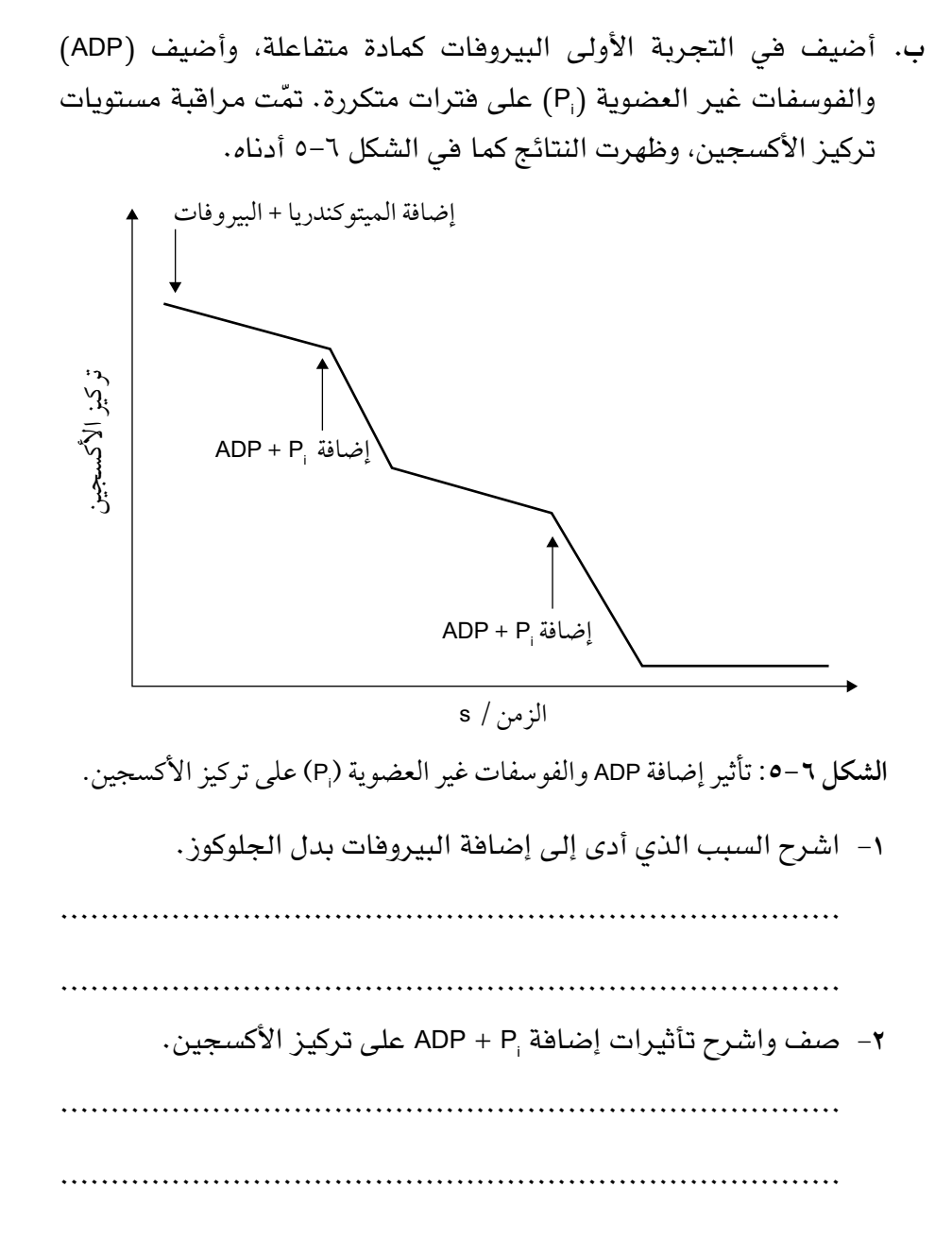

األحياء - الصف الثاني عشر - الفصل الدراسي الثاني: كتاب التجارب العملية واألنشطة

في تجربة أخرى، جرى استقصاء تأثيرات إضافة المثبط التنفسي روتينون ُّ **.2** .<br>Rotenone . يثبط روتينون نشاط أول مجموعة من نواقل الإلكترون في غشاء الميتوكندريا الداخلي، كما هو موضح في الشكل ٦-٦.

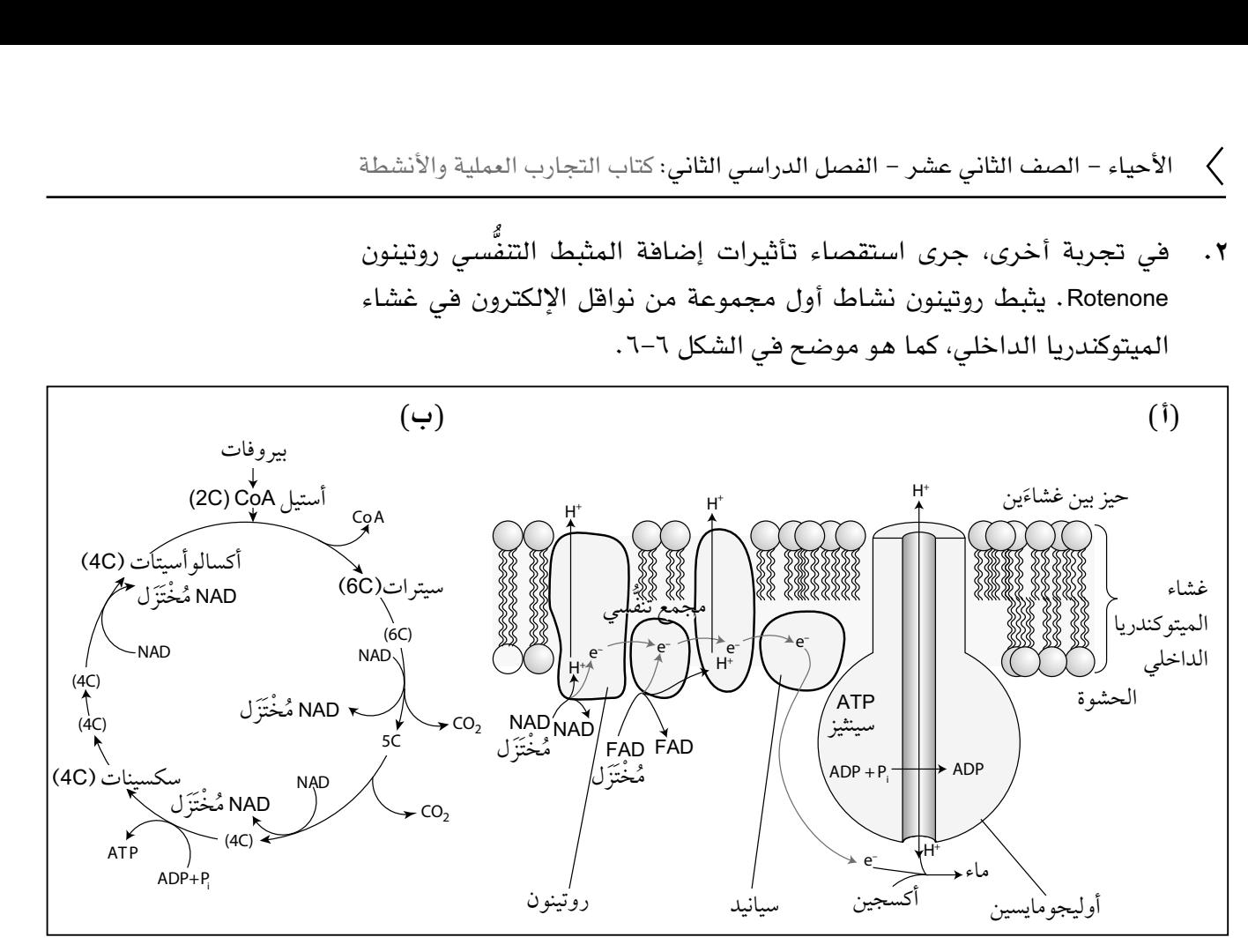

**الشكل :6-6** رسوم تخطيطية لـ **)أ(** سلسلة نقل اإللكترون والتي توضح مواقع عمل مثبطات الروتينون والسيانيد واألوليجومايسين. (ب) دورة كربس والتي توضح دور السكر الوسيط (سكسينات).

> ا وروتينون. تم اضيف ا مزيج من ADP و ¡P وروتينون. ثم أُضيف السكر الوسيط في دورة كربس، أضيف ADP و ¦P إلى معلق الميتوكندريا كما في التجربة الأولى، تلاها ّ )سكسينات(. يبين الشكل 7-6 النتائج.

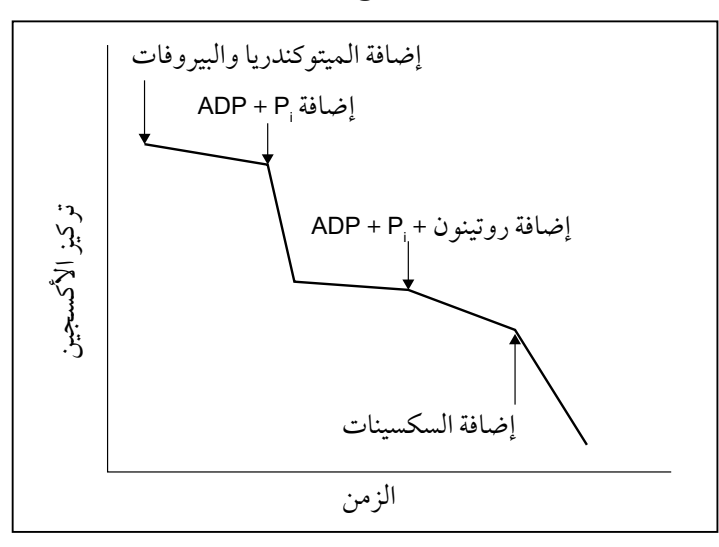

#### مصطلحات علمية

**دورة كربس cycle Krebs:** دورة من التفاعالت في التنفس الهوائي تحدث في حشوة الميتوكندريا حيث تنتقل أيونات الهيدروجين إلى نواقل الهيدروجين لبناء ATP، ويبنى بعض ATP مباشرة، وتسمّى أيضًا دورة حمض الستريك.

**الشكل :٧-6** تأثير إضافة ADP ، Pi ، وروتينون والسكسينات على تركيز األكسجين.

 $\langle$ 

**أ.** ّ اشرح السبب الذي أدى إلى اإلضافة األولى لـ ADP، Pi. ................................................................................ ................................................................................ ب. استخدم الشكلين ٦–٦، ٦–٧ لشرح تأثير الروتينون على امتصاص الأك*س*جين، وتأثير إضافة السكسينات. ................................................................................ ................................................................................ قصي تأثير المثبطات التنفسية أوليجومايسين َين، استُ ُّ **.٣** في التجربتَين األخيرت Oligomycin والسيانيد Cyanide. يثبط أوليجومايسين حركة أيونات +H عبر قناة ATP سينثيز. ويثبط السيانيد إنزيم سيتوكروم أوكسيديز Cytochrome oxidase في نهاية سلسلة نقل اإللكترونات، األمر الذي يمنعها من إطالق الإلكترونات إلى الأكسجين. DNP ً مادة تجعل غشاء الميتوكندريا الداخلي منفذا أليونات +H، بحيث تنتشر في الحشوة وتبدد طاقتها على شكل حرارة. عولجت الميتوكندريا كما في التجارب السابقة، فأضيف ADP و Pi إلى معلقات الميتوكندريا، ثم أضيف ADP و Pi وأوليجومايسين، أو ADP و Pi والسيانيد، وأضيف DNP إلى معلق الميتوكندريا في كلتا الحالتَين. يبيّن الشكل ٦–٨ النتائج.

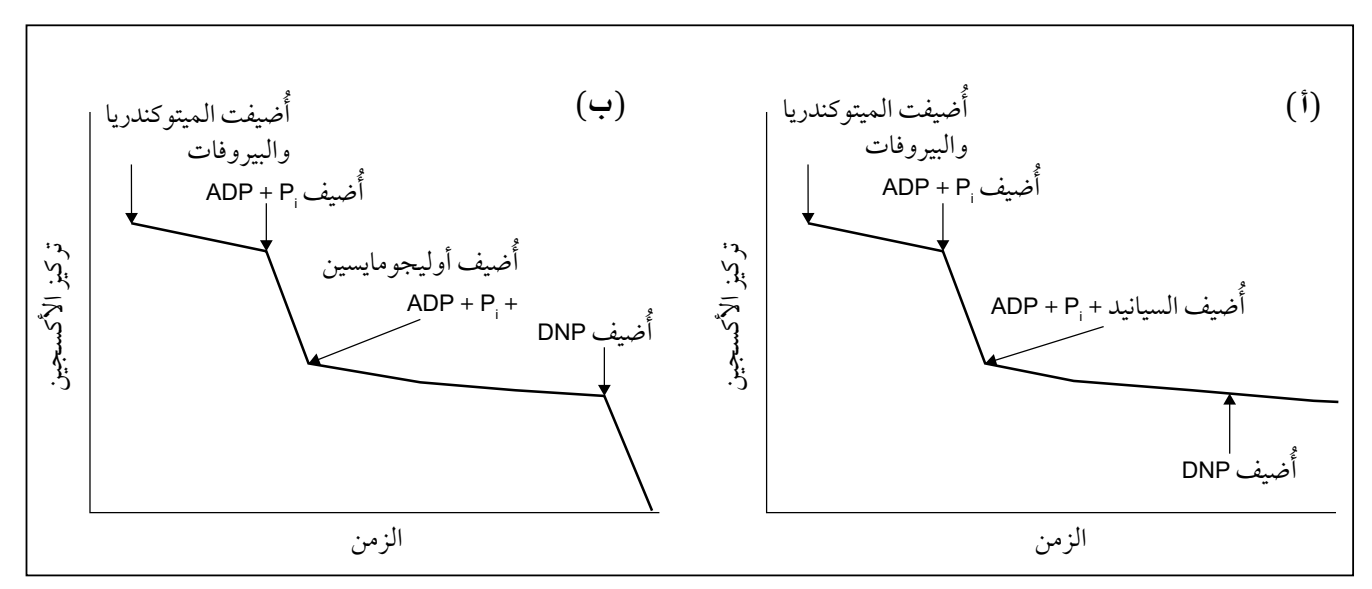

**الشكل :٨-6** تأثير إضافة )أ( السيانيد و **)ب(** أوليجومايسين مع DNP على تركيز األكسجين.

قارن واشرح تأثيرات إضافة األوليجومايسين والسيانيد مع أو بدون DNP.

................................................................................ ................................................................................ ................................................................................

# **نشاط ٤-٦ ُّ استخدام مقياس التنفس**

#### أهداف النشاط

- جمع المالحظات والقياسات والتقديرات وتسجيلها وتقديمها.

في هذا النشاط سوف:

- تطور فهمك لكيفية استخدام مقاييس التنفس في التجارب. ُّ ●
- تم استقصاء كيف تتغير مواد التنفس المتفاعلة أثناء إنبات بذور الشعير على ُّ **.١** مدى سبعة أيام. يبيّن الشكل ٦–٩ ر*سمً*ا تخطيطيًا **لمقياس تنفّس. ُّ**

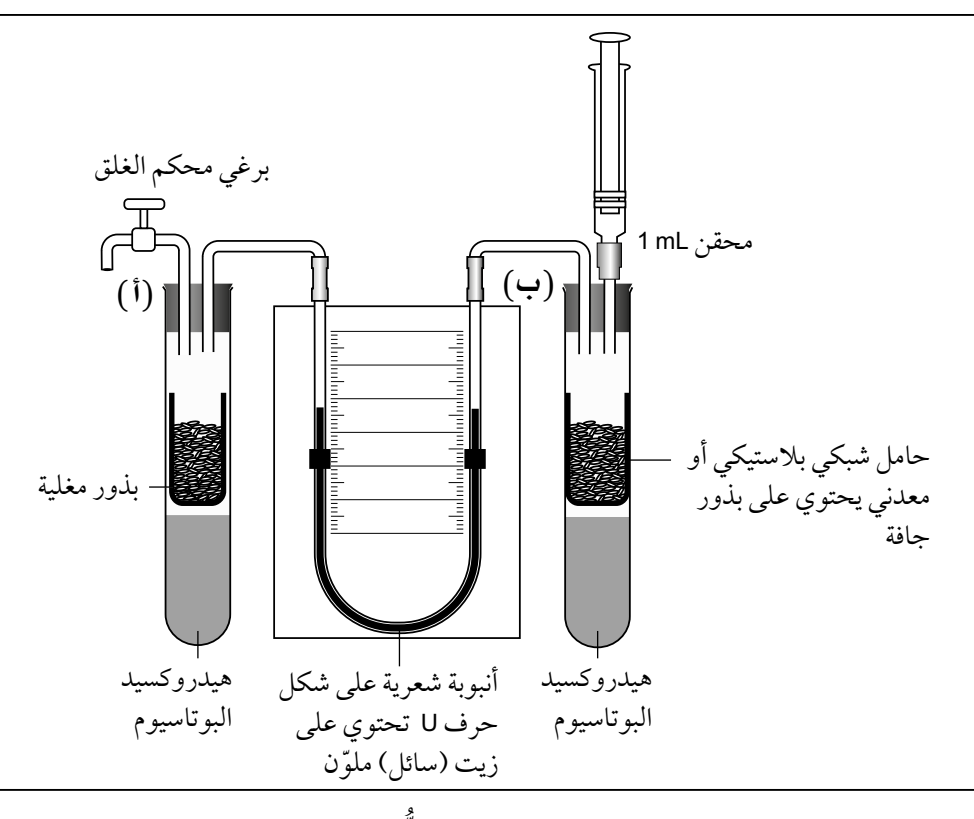

 مقياس تنفس نموذجي. **الشكل :٩-6** ُّ

- جرى نقع <sup>g</sup> <sup>5</sup> من بذور الشعير في الماء لمدة 12 ساعة.
- ُغسلت بذور الشعير بعد 12 ساعة من نقعها في الماء، بمحلول من مبيض هيبوكلوريت الصوديوم. كانت جميع األدوات الزجاجية قد تم نقعها في هيبوكلوريت الصوديوم. ثم أُضيف mL 10 من محلول هيدروكسيد البوتاسيوم في أنبوبتي اختبار كبيرتين )**أ**( و )**ب** ّ ( كما هو مبين في الشكل .9-6 ووضعت بذور الشعير في حامل شبكي معدني في األنبوبة )**ب** ّ (. ووضعت عينة من <sup>g</sup> <sup>5</sup> من بذور شعير مغلية تمّت معالجتها بالطريقة نف*سه*ا ف*ي* الأنبوبة (أ).

#### مصطلحات علمية

**ُّ مقياس التنفس Respirometer:** جهاز يستخدم لقياس معدل امتصاص الكائنات الحية ُّ لألكسجين أثناء التنفس.

 $\bigg\langle$ الأحياء – الصف الثاني عشر – الفصل الدراسي الثاني: كتاب التجارب العملية والأنشطة

● ُض ّ بط مستوى السائل )الزيت( الملون في األنبوبة على شكل حرف U بحيث َ يتساوى ارتفاعه في كال ذراعي األنبوبة. ّت على األنبوبة **)أ(** ُ ، وس ّجلت المسافة التي قطعها ُغلق برغي محكم الغلق المثب ● أ ّ السائل )الزيت( الملون بعد 15 دقيقة. ● جرى تكرار الخطوات خمس مرات. ُعيدت التجربة خمس مرات أخرى. ● استُبدل هيدروكسيد البوتاسيوم بالماء، وأ ● جرى تكرار الخطوات هذه لمدة سبعة أيام. ● ّ لوحظ إنبات البذور بعد ثالثة أيام. وهنا، تم إجراء االستقصاء مع إبقاء البذور في الظالم. **أ.** ّ اشرح سبب غسل البذور واألدوات بمبيض هيبوكلوريت الصوديوم. ................................................................................ ................................................................................ **ب.** اشرح الغرض من المحقن mL .<sup>1</sup> ................................................................................ ................................................................................ **ج.** اكتب قائمة بالمتغيرات التي يجب ضبطها. ................................................................................ ................................................................................ اشرح السبب الذي دفع إلى إجراء تجربة مقياس التنفس بعد ثالثة أيام **د.** ُّ في الظالم. ................................................................................ ................................................................................ **هـ.** ٍ اشرح سبب وضع مقدار متساو من بذور الشعير المغلية في أنبوبة االختبار الكبيرة **)أ(**. ................................................................................ ................................................................................ **و.** اشرح الغرض من هيدروكسيد البوتاسيوم. ................................................................................ ................................................................................

**.2** تُ ّ حسب أحجام األكسجين المستخدمة في التنفس من المسافات التي قطعتها السوائل الملونة بوجود هيدروكسيد البوتاسيوم. تُزيل بذور الشعير األكسجين ّ عن طريق امتصاصه لتستخدمه في التنفس، وتطلق ثاني أكسيد الكربون، الذي يمتصه هيدروكسيد البوتاسيوم ويزيله، لذا يحدث انخفاض في الحجم، وهو حجم الأكسجين الذي أزيل (تمّ امتصاصه).

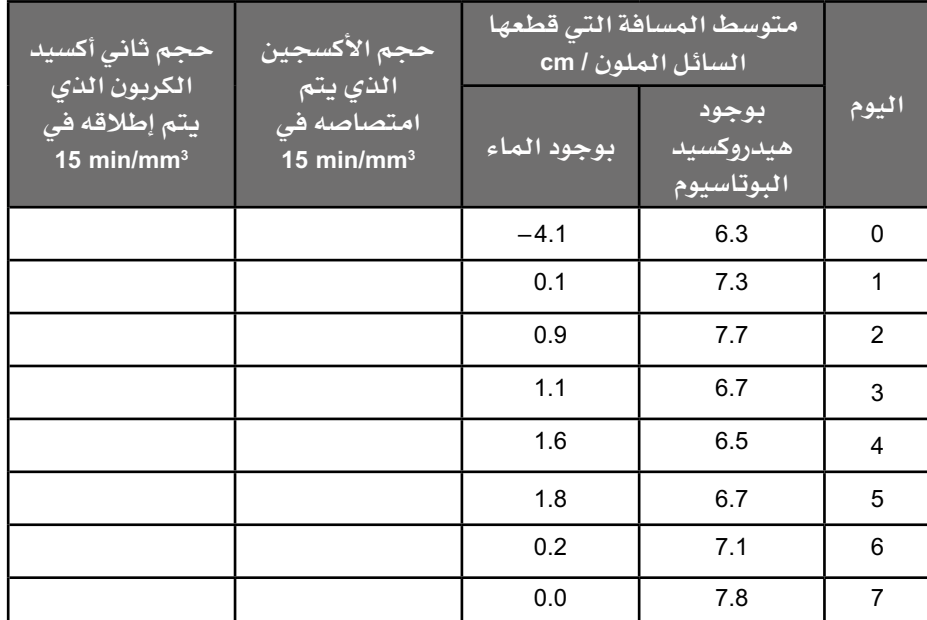

**الجدول :٧-6** جدول النتائج.

- **أ.** اتبع الخطوات أدناه لحساب حجوم األكسجين التي يتم امتصاصها في أيام مختلفة.
- **الخطوة األولى:** يتطلب حساب حجم األكسجين الذي يتم امتصاصه افتراض أن األنبوبة الشعرية هي أسطوانة يساوي ارتفاعها المسافة التي يقطعها السائل (الزيت) الملوّن.

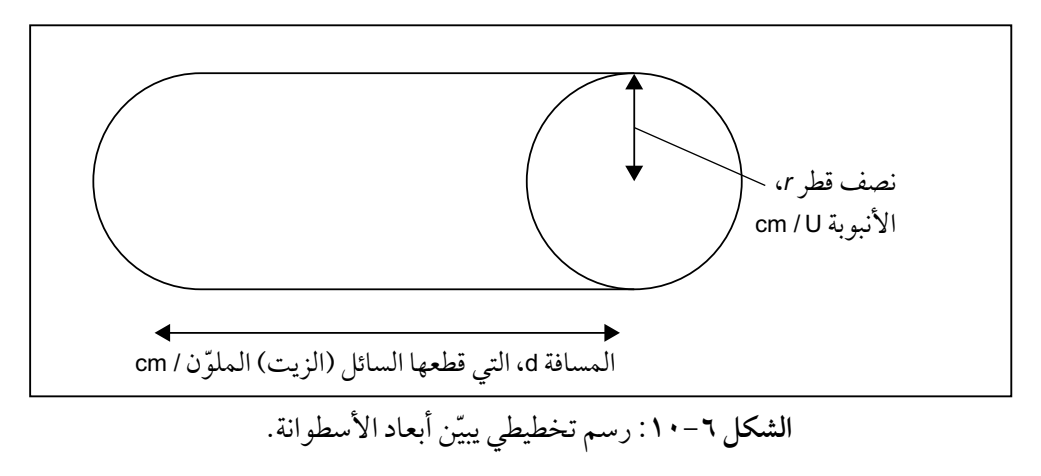

صيغة حجم األسطوانة هي: *d*<sup>2</sup> π*<sup>r</sup>*

 $\langle$ 

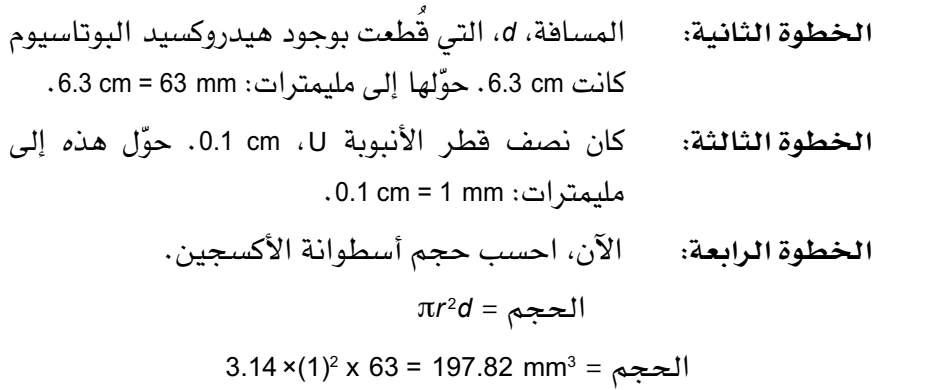

ب. احسب مقدار الأكسجين المستخدم في تنفّس بذور الشعير في جميع الأيام. اكتب إجابتك في الجدول .7-6

تحديد حجم ثاني أكسيد الكربون الذي يُطلق من تنفّس بذور الشعير أصعب قليلًا، لذا تجب مقارنة حركة السائل (الزيت) الملوّن وبذور الشعير في وجود الماء (حيث ال يوجد هيدروكسيد البوتاسيوم إلزالة ثاني أكسيد الكربون(، مع حركة السائل (الزيت) الملوّن عندما تكون بذور الشعير في وجود هيدروكسيد البوتاسيوم.

إذا تحرّك السائل (الزيت) الملوّن باتجاه بذور الشعير التي تتنفّس في الأنبوبة (ب)، كما في الشكل ٦-١١، فإن المسافة x هي المسافة التي قطعها السائل (الزيت) الملوّن بوجود هيدروكسيد البوتاسيوم، وتمثل حجم الأكسجين.

والمسافة y، هي المسافة التي قطعها السائل (الزيت) الملوّن بوجود الماء، وتمثل التأثير المشترك إلزالة األكسجين وإطالق ثاني أكسيد الكربون. يتحرك السائل باتجاه بذور الشعير التي تتنفس في األنبوبة **)ب(**، بما يعني إزالة البذور لمزيد من ُّ األكسجين مقارنة مع ثاني أكسيد الكربون الذي جرى إطالقه. حجم ثاني أكسيد الكربون هو المسافة )y-*x*).

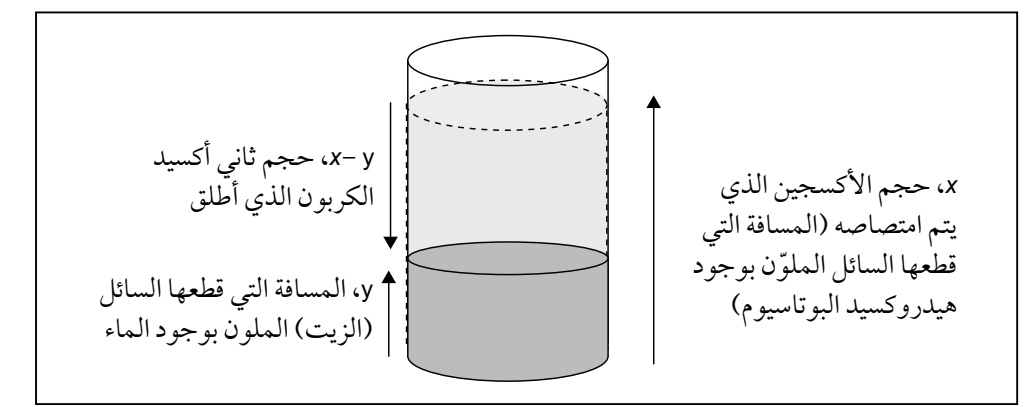

**الشكل :١١-6** حساب حجم ثاني أكسيد الكربون المنطلق عند تحرك السائل (الزيت) الملوّن باتجاه بذور الشعير التي تتنفس في الأنبوبة (ب). ُّ

- **ج.** احسب حجوم ثاني أكسيد الكربون المنطلق من البذور باتباع الخطوات اآلتية:
- ا**لخطوة الأولى: ف**ي اليوم الأول، المسافة التى قُطعت بوجود هيدروكسيد البوتاسيوم، *x*، هي cm 7.3 ّ . حول هذه إلى مليمترات: 7.3 cm = 73 mm
- **الخطوة الثانية:** ُ المسافة التي قطعت بوجود الماء، y، هي cm .0.1  $0.1 \text{ cm} = 1 \text{ mm}$ : حوّل هذه إلى مليمترات
- **الخطوة الثالثة:** ُ المسافة التي قطعت بسبب إطالق ثاني أكسيد الكربون *x*-<sup>y</sup> = 73 mm – 1mm = 72 mm
- **الخطوة الرابعة:** احسب اآلن حجم ثاني أكسيد الكربون المنطلق: حجم األسطوانة = *d*<sup>2</sup> π*<sup>r</sup>* 3.14 x (1) <sup>2</sup> x 72 = 226.08 mm3 حجم األسطوانة =
- **د.** احسب اآلن حجوم ثاني أكسيد الكربون المنطلق في األيام ،7-2 واكتب إجابتك في الجدول .7-6 إذا تحرّك السائل (الزيت) الملوّن بعيدًا عن بذور الشعير التي تتنفّس **ُّ في األنبوبة )ب(**، كما في الشكل ،12-6 فإن المسافة *x* هي المسافة ّ التي قطعها السائل الملون بوجود هيدروكسيد البوتاسيوم، وتمثل حجم الأكسحين.

المسافة y، هي المسافة التي قطعتها الصبغة الملوّنة بوجود الماء، وتمثل التأثير المشترك لإزالة (لامتصاص) الأكسجين بواسطة تنفَّس البذور وإطالق ثاني أكسيد الكربون. يتحرك السائل باتجاه األسفل، بما يعني المزيد من إطلاق ثاني أكسيد الكربون مقارنة بالأكسجين الذي أُزيل (تمّ امتصاصه(. حجم ثاني أكسيد الكربون هو المسافة )y + *<sup>x</sup>*).

ُطلق عند تحرك **الشكل :١٢-6** حساب حجم ثاني أكسيد الكربون الذي ي ا عن بذور الشعير التي تتنفس في األنبوبة )**ب(**. ُّ ّ السائل )الزيت( الملو ً ن بعيد *x* +y، حجم ثاني أكسيد الكربون الذي أُطلق *x*، حجم األكسجين الذي تم امتصاصه )المسافة التي قطعها ّ السائل )الزيت( الملون بوجود هيدروكسيد البوتاسيوم( y، المسافة التي قطعها السائل ّ )الزيت( الملون بوجود الماء ُطلق في اليوم صفر. **هـ.** احسب حجم ثاني أكسيد الكربون الذي أ ................................................................................ ................................................................................ ُدرج التغير في الحجم في اليوم صفر على أنه 4.1 –. تمثل اإلشارة السالبة أ االتجاه المعاكس للحركة - سيتم تجاهل ذلك عند إجراء الحسابات.  **الخطوة األولى:** المسافة *<sup>x</sup>* ّ التي قطعها السائل )الزيت( الملون بوجود هيدروكسيد البوتاسيوم = cm 6.3 ّ . حول هذه النتيجة إلى مليمترات.  **الخطوة الثانية:** المسافة التي ّ قطعها السائل )الزيت( الملون بوجود الماء = cm 4.1 ّ . حول هذه النتيجة إلى مليمترات.  **الخطوة الثالثة:** ّ احسب المسافة التي قطعها السائل )الزيت( الملون بسبب إطالق ثاني أكسيد الكربون y + *<sup>x</sup>*.  **الخطوة الرابعة:** استخدم هذه المسافة لحساب حجم ثاني أكسيد ُطلق في اليوم صفر. الكربون الذي أ حجم األسطوانة = *d*<sup>2</sup> π*<sup>r</sup>*  **الخطوة الخامسة:** أضف القيمة إلى الجدول .7-6

 $\langle$  or

 $\overline{\underline{\zeta}}$ 

# **االستقصاءات العملية**

### **استقصاء عملي :١-٦ تأثير درجة الحرارة على معدل ّفس في الالفقاريات التن ُ**

#### أهداف االستقصاء العملي

- تخطيط التجارب واالستقصاءات.

- جمع المالحظات والقياسات والتقديرات وتسجيلها وتقديمها.
- تحليل البيانات الناتجة من التجارب للوصول إلى استنتاجات وتفسيرها.
	- تقييم الأساليب واقتراح التحسينات.

يتكوّن هذا الاستقصاء من جزأين: ستخطط في الجزء الأول لإجراء استقصاء في تأثير درجة الحرارة على معدل التنفس باستخدام مقاييس تنفس، وستجري في .<br>ا ؚ<br>ا الجزء الثاني نشاطًا عمليًا وتحليلًا إحصائيًا.

التنفس كغيره من العمليات الكيميائية في الكائنات الحية يتم التحكم به بواسطة ؚ<br>ا اإلنزيمات لذلك فهو يتأثر بدرجات الحرارة. لالفقاريات، مثل يرقات ذبابة اللحم (ذبابة زرقاء كبيرة) وقمل الخشب، درجة حرارة تحددها درجة حرارة الوسط البيئي حولها . ويتأثر معدل تنفّس خلايا اللافقاريات إذا تغيّرت درجة حرارة الوسط البيئي . ُّ

#### **مقاييس التنفس ُّ**

مقياس التنفس جهاز يستخدم لقياس معدل تنفس الكائن الحي عن طريق تحديد ؚ<br>ا ًُّ معدل استهالك األكسجين، ويمكن أن يستخدم أيضا لقياس معدل إطالق ثاني أكسيد الكربون. يتوافر عدد من أشكال مقاييس التنفّس، بعضها بسيط جدًا، وبعضها ُّ الآخر أكثر تعقيدًا، ويبيّن الشكل ٦–١ مثالًا لمقياس التنفُّس النموذجي، والذي ُّ تتضمن ميزاته الرئيسية ما يأتي:

● أنبوب مانومتر عل شكل حرف U مدرّج مملوء بسائل ملوّن، وهو يقيس حجم الأكسجين المُستهلك. يمكن تحديد موقع بداية عمود السائل الملوّن ونهايته برسم عالمة على المانومتر بقلم حبر أو بقلم جرافيت.

- محبس ثالثي االتجاهات tap way-Three ومشابك لمنع دخول الهواء الخارجي أو إعادة ضبط مستوى عمود السائل باستخدام المحقن فلن يتحرك عمود السائل في األنبوبة الزجاجية الشعرية في حال وجود تسرب، يمكن أن تنكسر أنابيب التوصيل الزجاجية بسهولة لذا يجب عدم دفع السدادات واألنابيب، كما يجب توخي الحذر عند وضع السليكون على نهايات أنابيب ً التوصيل الزجاجية. من المهم أيضا مالحظة ما إذا كانت المحابس في وضع الفتح أو الإغلاق عند التعبئة.
- )حامل شبكي معدني أو شاش( لوضع الكائن الحي المناسب لالستخدام مثل مادة نباتية كالبذور، قم أولًا بوزن المادة الحية، لأنك ستحتاج إلى الكتلة نفسها من الخرزات الزجاجية )يقترح <sup>g</sup> <sup>5</sup>)، وتأكد من أن المادة الحية غير سامة وغير مسببة للحساسية.
- <sup>g</sup> <sup>5</sup> جير الصودا )أو KOH أو NaOH )في قاعدة أنابيب االختبار الكبيرة، ً والتي ستمتص ثاني أكسيد الكربون. فالكائن الحي يستخدم مقدارا من األكسجين، ليحل مكانه مقدار من ثاني أكسيد الكربون يمتصه جير الصودا . ويؤدي ذلك إلى تغير صاف في الحجم (غالبًا انخفاض)، وبالتالي يقل الضغط في أنبوبة الاختبار، ويُسحب السائل باتجاه أنبوبة الاختبار التي تحتوي على الكائن الحي. جير الصودا مادة كاوية (حارقة) يمكن أن ً تسبب حروقا شديدة، وهي خطرة بشكل خاص على العيون. لذا، يجب ارتداء نظارات واقية، وغسل أي انسكاب على الجلد بالماء. وإذا المس رذاذ منها العينَين، فيجب غسلهما برفق بماء جار من الصنبور لمدة 20 دقيقة، وطلب العناية الطبية.
- أنبوبة اختبار كبيرة ضابطة تحتوي على مقدار من الخرز بكتلة تساوي كتلة المادة الحية، بما يأخذ في االعتبار أي تغيرات في حجم الغاز نتيجة للتغيرات في درجة الحرارة.
- يمكن استخدام أشكال مختلفة من مقاييس التنفّس، وسيشرح لك المعلم أيها تختار . يبيّن الشكل ٦–١ نموذجَين مختلفَين من أشكال مقاييس التنفّس: (أ) ا<br>ا يحتوي على أنبوبة ضابطة بها خرزات زجاجية ومانومتر؛ **)ب(** ال يحتوي على أنبوبة ضابطة، وهو أبسط شكل من مقاييس التنفس. يمكن إجراء التجربة ُّ ضمن زمن محدود، على سبيل المثال، 24 ساعة أو 48 ساعة.

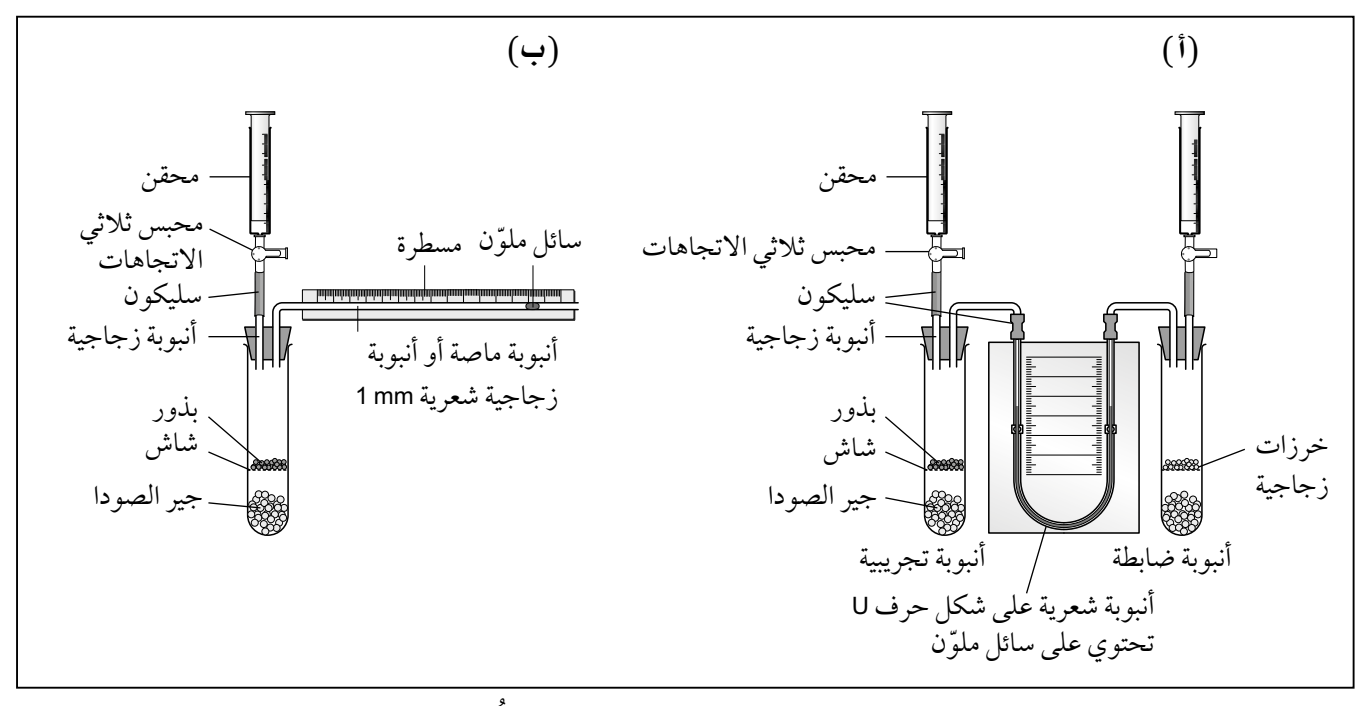

نموذجان لمقياس التنفس. **الشكل :١-6**  ُّ

#### **التخطيط**

بداية، عليك صياغة فرضية عن تأثير درجة الحرارة على معدل التنفس. ؘ<br>ۣ الفرضية في العلوم فكرة يمكن اختبارها بالدراسة والتجريب. يجب أن تتضمن ّ صياغة الفرضية ما هو متوقع أن ينتج من تأثير التغيير في المتغير المستقل على ً المتغير التابع، وسببا يدعو إلى االعتقاد أن الفرضية صحيحة. صغ فرضية عن تأثير درجة الحرارة على معدل التنفُّس لدى اللافقاريات، وبرّر ا<br>ا الفرضية باستخدام ما تعرفه عن اإلنزيمات والتفاعالت الكيميائية الحيوية. الفرضية: ........................................................................................... ........................................................................................... ........................................................................................... السبب: ........................................................................................... ........................................................................................... مصطلحات علمية

...........................................................................................

...........................................................................................

**الفرضية Hypothesis:** تفترض الفرضية عدم وجود ارتباط بين متغيّرَين، أو عدم وجود ّ اختالف مهم بين عينتَين.

عليك اآلن تخطيط طريقة اختبار الفرضية التي وضعتها. فاتبع الخطوات اآلتية للمساعدة.

#### **المتغيرات**

المتغير المستقل في هذه التجربة هو درجة الحرارة، والمتغير التابع هو معدل استهلاك الأكسجين.

#### **المتغير المستقل**

- قرر اختيار نطاق درجات الحرارة والزيادات التي ستستخدمها. يجب أن تختار خمس درجات حرارة مناسبة موزعة بالتساوي.
	- اذكر عدد التكرارات التي ستنفذها للحصول على نتائج دقيقة.
	- اكتب الأدوات التي ستستخدمها وكيف ستغيّر المتغير المستقل.

درجات الحرارة ..........................................................................

● يمكن استخدام استراتيجيات أخرى تضمن عدم تعرض الحيوانات إلجهاد غير ضروري )فترة راحة تجدد الهواء بحيث ال

تختنق الحيوانات).

ستحتاج عند استخدام كائنات حية أن تراعي الأخلاقيات وتتأكد من أن:

● نطاق الحرارة المستخدم ال يجهد الحيوانات أو

يؤذيها.

مهم

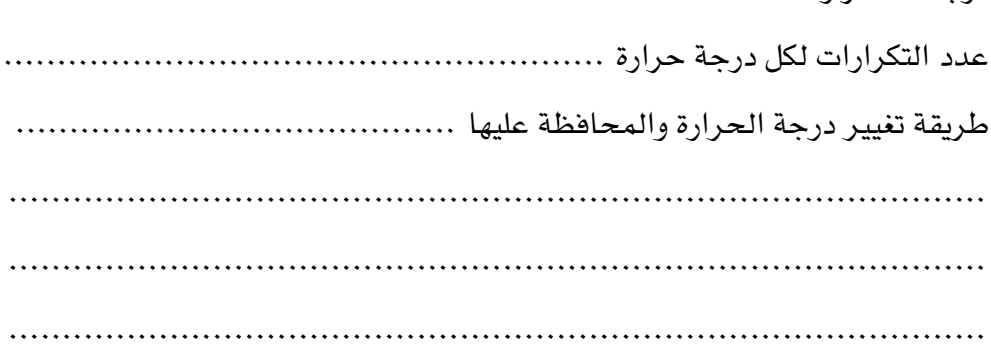

#### **المتغير التابع**

- اشرح كيف ستقيس المتغير التابع بشكل صحيح ودقيق (حجم الأكسجين المُستهلك). يجب أثناء تحديد المعدل أن تفكر في ما ستقيسه وأن تشير إلى إطار زمني.
- لمقارنة المعدلات يجب أن تحسب حجم الأكسجين المُستهلك لكل جرام من الالفقاريات.
	- طريقة تحديد معدل استهلاك الأكسجين في mm3/min لكل جرام من اللافقاريات:

...................................................................................... ......................................................................................

المتغيرات المعيارية اكتب قائمة بالمتغيرات التي ستؤثر في معدل استهلاك الأكسجين، وافترح طرائق عملية لبقائها ثابتة. ليس بالضرورة المحافظة على ثبات بعض العوامل دائمًا، لكن يجب إجراء نوع من المراقبة لمعرفة أي تغيرات قد تحدث أثناء الاستقصاء. المتغيرات المعيارية وطرائق الحفاظ على ثباتها:

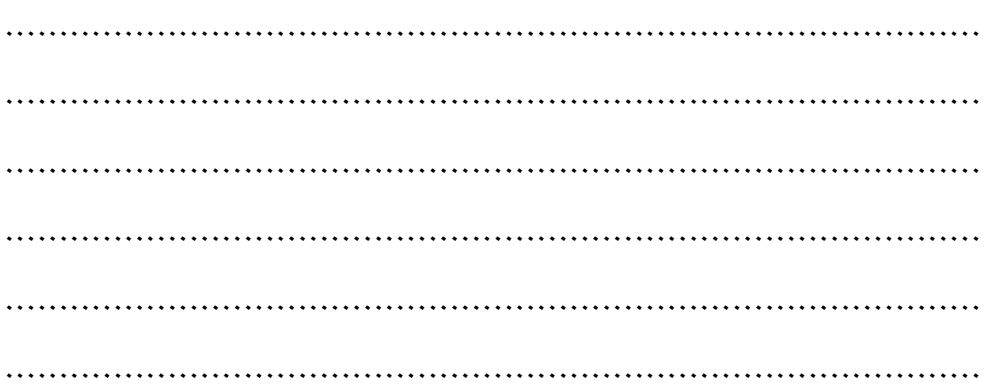

#### ستحتاج إلى الموادّ والأدوات:

**! احتياطات األمان والسالمة** اكتب قائمة بالأمور المرتبطة بالسلامة والتي يجب اعتبارها والتنبيه لها. ............................................................................... ............................................................................... ............................................................................... ............................................................................... ...............................................................................

#### **تقييم المخاطر**

من المهم تقييم المخاطر وتقديم اقتراحات عن كيفية تقليلها. يجب مراعاة ما يأتي:

- المواد الكيميائية المستخدمة.
- الأدوات المستخدمة والتى قد تشكل خطرًا (على سبيل المثال، المشارط، مواقد بنزن، الماء الساخن).
	- الكائنات الحية التي قد تنقل األمراض أو تثير رد فعل الحساسية.

ً ستحتاج أحيانا إلى إجراء بعض البحث عند استخدام المواد الكيميائية أو الكائنات الحية.

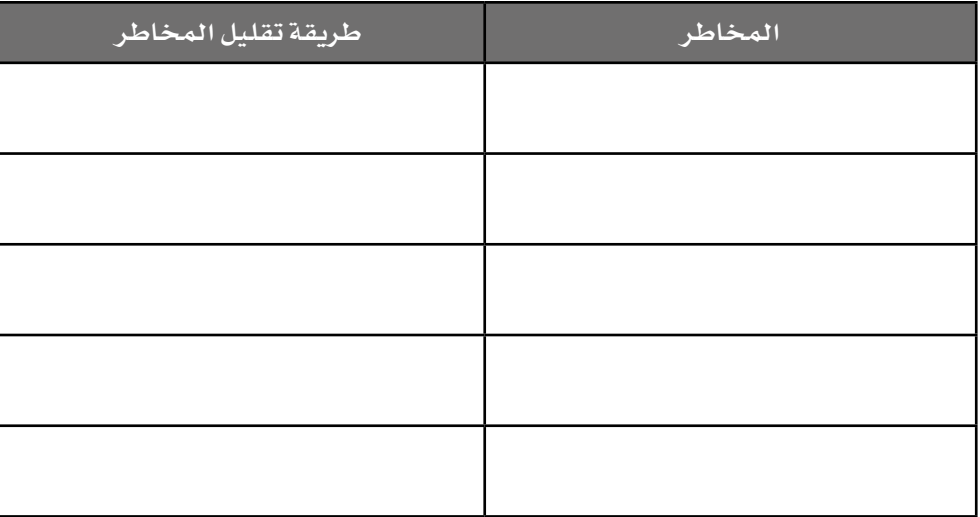

## **الجدول :١-6** جدول النتائج.

#### مهم

يمكن أن تشمل احتياطات الأمان والسلامة بعض األمور، على سبيل المثال، التأكد من وضع المحبس في المكان الصحيح.

#### الطريقة

استخدم الآن الملخصات التي كتبتها أعلاه لكتابة خطة كاملة خطوة خطوة لما تود القيام به، تشرح فيها بدقة كيف ستنفذ الاستقصاء. يمكن كتابة الخطة على شكل نقاط، ويجب أن تكون مفصّلة بما يكفي ليتمكن أي باحث آخر من تطبيقها من دون طلب المساعدة.

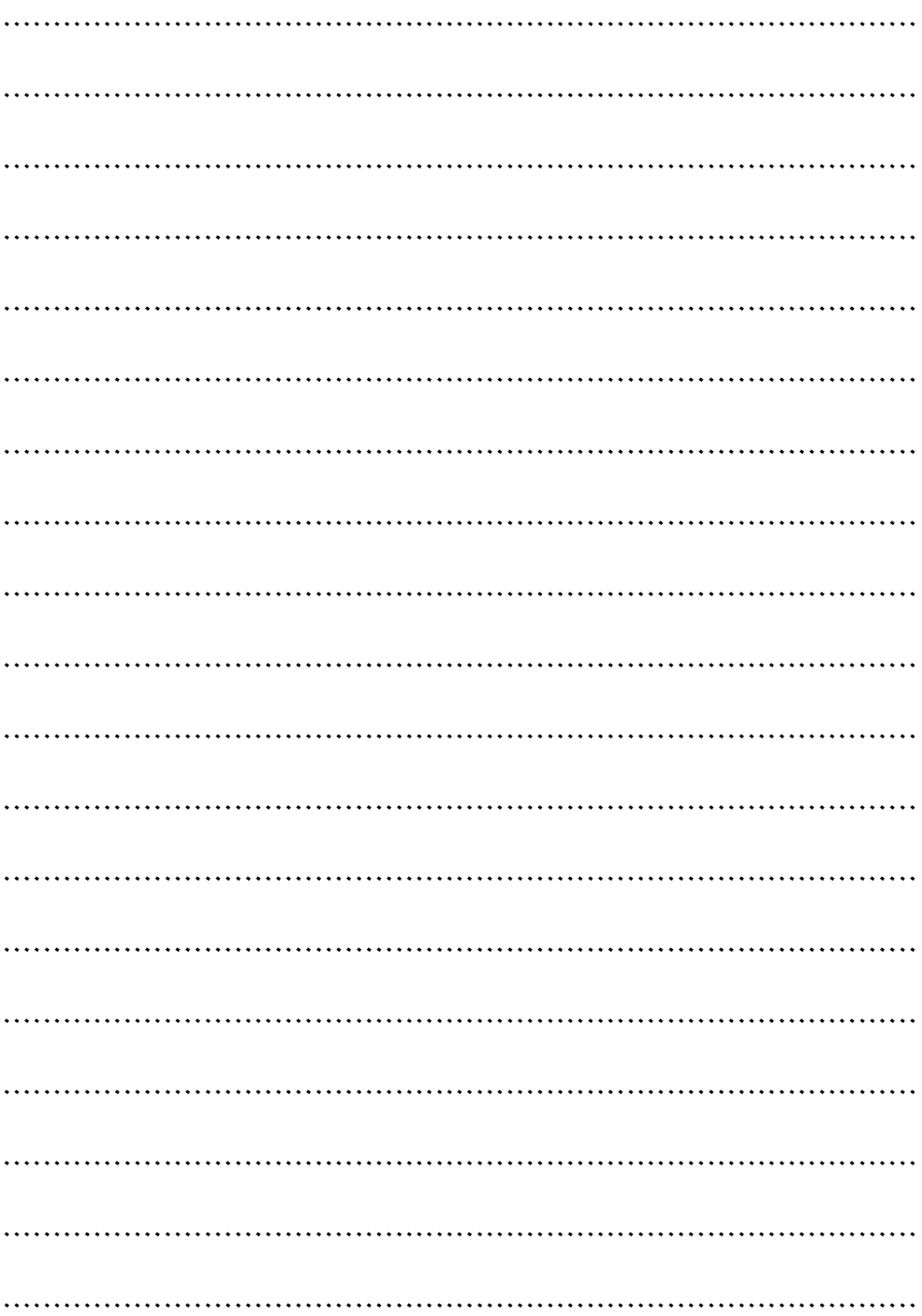

## **النتائج**

سجّل نتائجك في الجدول ٦–٢ .

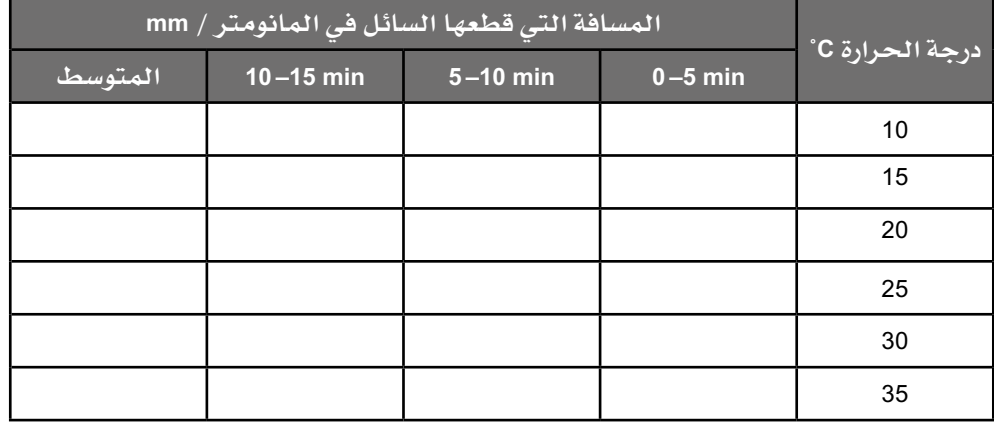

**الجدول :٢-6** جدول النتائج.

كتلة الالفقاريات:

............................. <sup>g</sup>

القطر الداخلي ألنبوبة المانومتر- على شكل حرف U:

.......................... mm

## **التحليل واالستنتاج والتقويم**

**حساب معدل استهالك األكسجين في الدقيقة لكل جرام من الالفقاريات.**

**.١** احسب متوسط المسافة التي قطعها السائل في المانومتر لكل درجة حرارة. سجّل نتائجك في الجدول ٦-٢. يجب إهمال أي قيم في التكرار تبدو غير معقولة عند حساب المتوسط.

.....................................................................................

.....................................................................................

**.2** يمكن االفتراض أن حجم األكسجين الذي تستهلكه الالفقاريات يقارب حجم األسطوانة التي يتضمنها المانومتر. استخدم معادلة حجم األسطوانة لحساب متوسط حجم الأكسجين المستهلك بالمليمترات المكعبة، وسجّله في الجدول ٦–٢. *V* =  $π r<sup>2</sup> d$ حيث: *<sup>r</sup>* = نصف قطر المانومتر الداخلي.

*d* = متوسط المسافة التي قطعها السائل.

 $\langle$  1

| متوسط معدل<br>الأكسجين الذى<br>استهلك لكل جرام<br>من اللافقاريات<br>mm3/min لکل جرام<br>من اللافقاريات | متوسط معدل<br>الأكسجين<br>الذى استهلك<br>mm <sup>3</sup> /min | متوسط حجم<br>الأكسجين الذي<br>استهلك في<br>mm <sup>3</sup> /5 min | <mark>درجة الحرارة/C°</mark> |
|----------------------------------------------------------------------------------------------------|---------------------------------------------------------------|-------------------------------------------------------------------|------------------------------|
|                                                                                                    |                                                               |                                                                   | 10                           |
|                                                                                                    |                                                               |                                                                   | 15                           |
|                                                                                                    |                                                               |                                                                   | 20                           |
|                                                                                                    |                                                               |                                                                   | 25                           |
|                                                                                                    |                                                               |                                                                   | 30                           |
|                                                                                                    |                                                               |                                                                   | 35                           |

**الجدول :٣-6** جدول النتائج التي حسبت.

**.٣** احسب معدالت استهالك األكسجين في الدقيقة بقسمة متوسط حجم األكسجين الذي استهلك في 5 دقائق على خمسة. سجّل إجاباتك في الجدول ٦-٣. ..................................................................................... ..................................................................................... **.٤** احسب معدالت استهالك األكسجين كل دقيقة لكل جرام من الالفقاريات بقسمة ّ متوسط معدل األكسجين الذي استهلك في الدقيقة على كتلة الالفقاريات. سجل إجاباتك في الجدول .3-6 ..................................................................................... .....................................................................................

**اعرض النتائج على شكل تمثيل بياني.**

**.٥** المتغيرات المستقلة والمتغيرات التابعة هي **متغيرات مستمرة )متصلة(**. من المرجح أن معدالت استهالك األكسجين في درجات الحرارة التي لم يتم اختبارها ستتبع اتجاه معدالت استهالك األكسجين في درجات الحرارة المعروفة. ستكون درجة الحرارة على المحور السيني للتمثيل البياني للنتائج، ومتوسط معدل األكسجين الذي استهلك لكل جرام من الالفقاريات على المحور الصادي. ويجب رسم أفضل خط مناسب قدر اإلمكان.

#### مهم

ال ضرورة إلى بدء المحاور عند نقطة الصفر، بل اختر ً مقياسا يسمح بأن يغطي فيه التمثيل البياني أكثر من نصف مساحة ورقة الرسم البياني، واختر الزيادات المنطقية بحيث يسهل رسم وقراءة النقاط غير الموجودة على خطوط الشبكة الرئيسية.

#### مصطلحات علمية

**المتغيرات المستمرة )المتصلة( Continuous variables:** متغيرات كمية يمكن أن يكون لها قيمة داخل الفواصل، على سبيل المثال، الطول أو الكتلة متغيرات مستمرة.

a po po popola de del<br>1977: Espaina de Santo<br>1978: Espaina de Dela an an Aire<br>1975 - Aire<br>1988 - Aire <u>sta e e la</u> a parti da partido de la provincia.<br>Antonio de la provincia de la provincia I Ŧ J. L. <u> Alan Alan Manazarta (j. 1955)</u><br>1944: John Manazarta (j. 1955)<br>1944: John Manazarta (j. 1956) <u> Alan Barat de Barat de la Barat de la Barat de la Bara</u>  $\overline{\phantom{a}}$ a de la componencia de la componencia de la componencia de la componencia de la componencia de la compo  $\Box$ a da barren da barren da barren H <u>s sacas sacas sacas sacas saca</u> L  $\begin{picture}(10,10) \put(0,0){\dashbox{0.5}(10,0){ }} \put(10,0){\dashbox{0.5}(10,0){ }} \put(10,0){\dashbox{0.5}(10,0){ }} \put(10,0){\dashbox{0.5}(10,0){ }} \put(10,0){\dashbox{0.5}(10,0){ }} \put(10,0){\dashbox{0.5}(10,0){ }} \put(10,0){\dashbox{0.5}(10,0){ }} \put(10,0){\dashbox{0.5}(10,0){ }} \put(10,0){\dashbox{0.5}(10,0){ }} \put(10,0){\dashbox{$ <u>an an Salaman an Sala</u>  $\left\vert \cdot \right\vert$ <u> Tarihin Marekani</u>  $\overline{\phantom{a}}$  $\overline{\phantom{a}}$ \_\_\_\_\_\_\_\_\_\_\_\_\_\_\_\_\_ <u> 11 J</u>  $\overline{\phantom{a}}$ an an an Seach<br>1940 - Benning anaan amaan<br>Shirka amaan SHARR ARTIK<br>SHARR ARTIK t  $\frac{1}{1}$ 

 $\langle$ 

- اكتب استنتاجًا لنتائجك. يجب تضمين ما يأتي:  $\mathbf{r}$ .
	- وصف الأنماط ومدى قوة أي ترابط.
- شرح النتائج. في حال ظهور أي زيادة في معدل تركيز الأكسجين مع زيادة درجة الحرارة، اشرح سبب حدوث ذلك.

٧. حدّد في بياناتك الأولية أي نتائج قد تكون شاذة. افترح الأسباب المحتملة للحالات الشاذة.

٨. اشرح فوة استنتاجك وصحّته. يجب أن تقدّم شرحًا حول مدى افتراب النقاط من الخط الأنسب. من الضروري وجود تكرارات كافية تظهر نمطًا مشابهًا، وأن تكون جميع المتغيرات الأخرى قد تمّت معايرتها .

﴾ الأحياء – الصف الثاني عشر – الفصل الدراسي الثاني: كتاب التجارب العملية والأنشطة

٩. قارن نتائجك مع نتائج المجموعات الأخرى في الصف، شارحًا ما إذا كانت نتائجهم قد أظهرت أنماطًا مماثلة. علق على أية أنماط متماثلة قد تظهر. 

١٠. اكتب فائمة بأية أخطاء منهجية وعشوائية محتملة فد تكون حدثت. أخطاء منهجية: أخطاء عشوائية:

# **استقصاء عملي :٢-٦ تأثير تركيز الجلوكوز على معدل ّ تنفُ س الخميرة باستخدام كاشف األكسدة واالختزال**

# أهداف االستقصاء العملي

- جمع المالحظات والقياسات والتقديرات وتسجيلها وتقديمها.
- تحليل البيانات الناتجة من التجارب للوصول إلى استنتاجات وتفسيرها.
	- تقييم الأساليب واقتراح التحسينات.

ً غالبا ما تستخدم كواشف األكسدة واالختزال، مثل -6,2 ديكلوروفينول إندوفينول (DCPIP) وأزرق الميثيلين، للكشف عن تفاعلات الأكسدة والاختزال. فكلتا المادتُين لونهما أزرق في حالتهما المؤكسدة، وعندما تأخذ كل من هاتُين المادتَين الإلكترونات (أو الهيدروجين)، أي تُختزل، يتغير لونها من الأزرق إلى عديم اللون (انظر الشكل 2-6(. وهاتان المادتان ال تضران الخاليا، ولذلك يمكن استخدامهما لتحديد ّ معدالت تنفس خاليا الخميرة عن طريق تسجيل الزمن الذي يستغرقه التغيير من اللون الأزرق إلى عديم اللون.

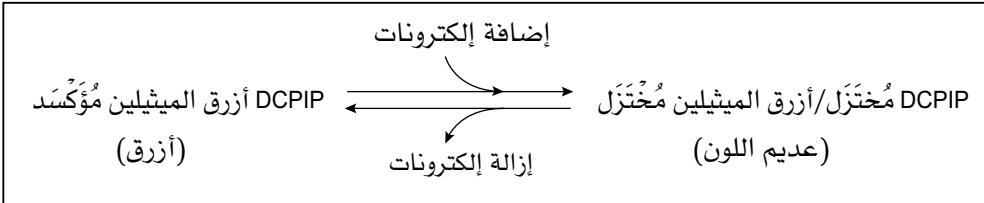

**الشكل :٢-6** تغير لون DCPIP وأزرق الميثيلين المرتبط باألكسدة واالختزال.

ستستقصي في هذا االستقصاء العملي تأثير التغيير في تركيز الجلوكوز على معدل ّ تنفس خاليا الخميرة باستخدام كاشف أزرق الميثيلين.

#### ستحتاج إلى

**ّ المواد واألدوات:**

- <sup>12</sup> أنبوبة اختبار
- كأسان زجاجيتان كبيرتان mL <sup>500</sup>
- موقد بنزن، حامل ثالثي القوائم، شبكة
- سلكية أو مصدر ماء حار وبارد )يمكن استخدام حمّامات مائية يتم التحكّم فيها حراريًّا)
	- ماصات أو محاقن mL ،<sup>10</sup> mL ،<sup>5</sup> mL <sup>1</sup>
		- مقياس حرارة
- mL <sup>20</sup> محلول أزرق الميثيلين 0.005%
	- mL <sup>25</sup> محلول جلوكوز <sup>10</sup>%
		- mL <sup>100</sup> ماء مقطر
		- mL <sup>100</sup> معلق خميرة
	- mL <sup>10</sup> معلق خميرة مغلي
		- ساعة إيقاف
		- سدادات أنابيب اختبار
		- قلم للكتابة على الزجاج

**! احتياطات األمان والسالمة** ● ّ تأكد من قراءة النصائح الواردة في قسم السالمة في بداية هذا الكتاب، واستمع لنصائح معلّمك قبل تنفيذ هذا الاستقصاء. ● َّ توخ الحذر عند استخدام موقد بنزن.

- يصنف أزرق الميثيلين على أنه ضار وقد يكون مهيّجًا، فإذا سقط رذاذ منه ّ على جلدك فاغسله بالماء جي ًدا؛ كما يجب ارتداء النظارات الواقية، وإذا المس عينيك، فاغسلهما بالماء الوفير.
	- مخاطر الجلوكوز منخفضة.
- فطر الخميرة كائن حي دقيق، لذا احرص على ارتداء معطف المختبر وغسل اليدين بعد التجربة.

**الطريقة**

- **.١** ّجه ّ ز حم َام َّ ين مائيين على درجة حرارة بين <sup>C</sup> ˚<sup>40</sup> و <sup>C</sup> ˚،35 باستخدام الكؤوس الزجاجية الكبيرة وموقد بنزن وحامل ثالثي القوائم وشبكة سلكية، واستخدم مقياس الحرارة لمراقبة درجة الحرارة والحفاظ على ثباتها.
	- **.2** اكتب مسميات ست أنابيب اختبار .1-<sup>6</sup>
- **.٣** استخدم ماصة لوضع mL <sup>2</sup> من معلق فطر الخميرة في األنابيب .1-5 تأكد من رجّ المعلق لئلا تستقر الخميرة في القاع، ثم ضع الأنابيب في حمّام مائي.
- **.٤** ضع mL <sup>2</sup> من معلق الخميرة المغلية في أنبوبة االختبار رقم ،6 ثم ضع األنبوبة في الحمّام المائي.

 $\langle$  77

**.٥** اكتب مسميات ست أنابيب اختبار أخرى .1-6 استخدم الماصة إلضافة mL <sup>2</sup> من محلول أزرق الميثيلين إلى كل أنبوبة اختبار، ثم أضف جلوكوز %10 وماء مقطرًا إلى كل أنبوبة بالنسب الموضحة في الجدول ٦-٤. ضع أنابيب الاختبار هذه في الحمّام المائي الآخر.

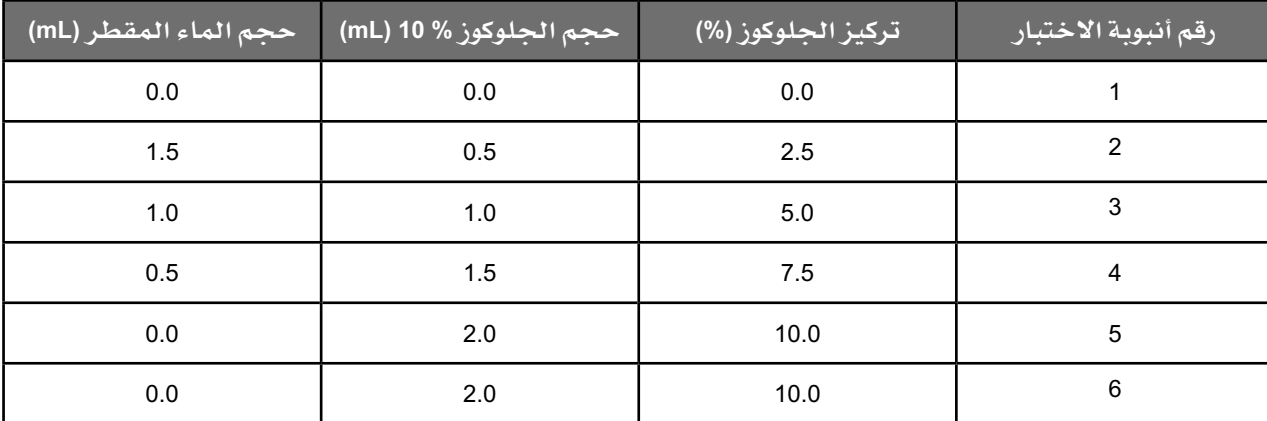

**الجدول :٤-6** طريقة تحضير محاليل الجلوكوز.

- **.٦** ّ اترك أنابيب االختبار في الحم ّ امين المائيين لمدة 10 دقائق.
- **.٧** بعد <sup>10</sup> ّ دقائق، صب خليط أزرق الميثيلين والجلوكوز في أنابيب االختبار المتطابقة التي تحتوي على معلق فطر الخميرة. يجب سكب محتويات أنبوبة االختبار رقم "1" مع أزرق الميثيلين، في أنبوبة االختبار رقم "1" التي تحتوي على معلق فطر الخميرة.
- **.٨** ّرج ً أنابيب االختبار لمزج المحتويات جيدا لمدة <sup>s</sup> <sup>20</sup> ً تقريبا، ثم أعدها إلى ّ الحمام ّ المائي. ال تخلط أو ترج ّ األنابيب مرة أخرى. سجل في الجدول 5-6 الزمن الذي يستغرقه اللون الأزرق ليختفي في كل أنبوبة.
- ٩. يجب تكرار التجربة مرتّين أخريَين، إذ يمكن القيام بذلك عن طريق رجّ الأنابيب حتى يظهر اللون الأزرق.

# **النتائج**

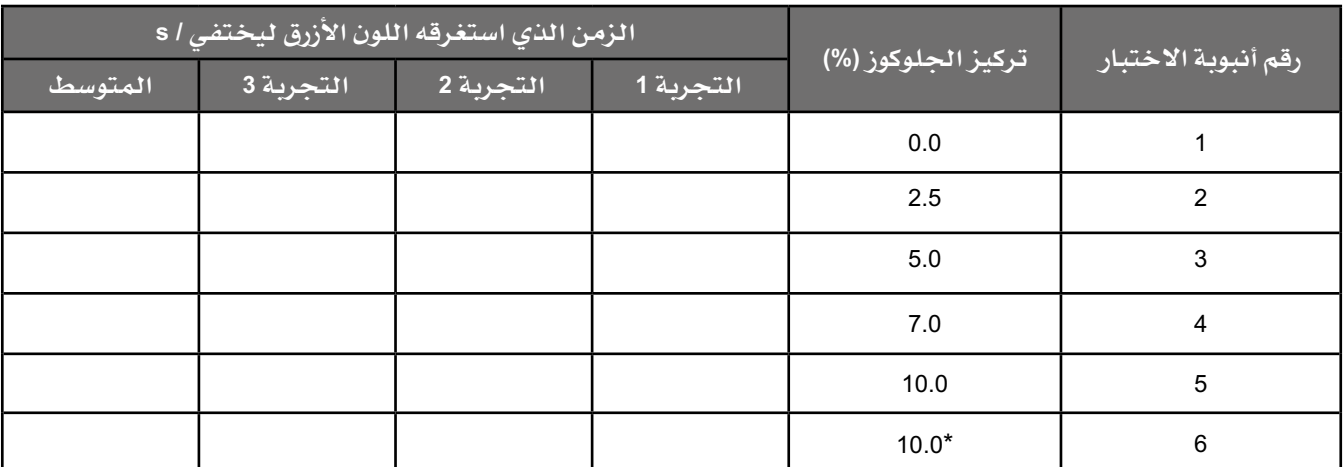

**الجدول :٥-6** جدول النتائج.

\* تحتوي أنبوبة االختبار 6 على خميرة مغلية.

# **التحليل واالستنتاج والتقويم**

**.١** ّ احسب متوسط الزمن الذي استغرقه اللون األزرق ليختفي، وسجل النتائج في الجدول ٦–٥.

.....................................................................................

.....................................................................................

**.2** ّكون تمثيًال ً بياني ً ا مناسبا لتبيان تأثير تركيز الجلوكوز على الزمن الذي استغرقه تغير لون أزرق الميثيلين (تجاهل أنبوبة الاختبار 6 التي تحتوي على خميرة مغلية).

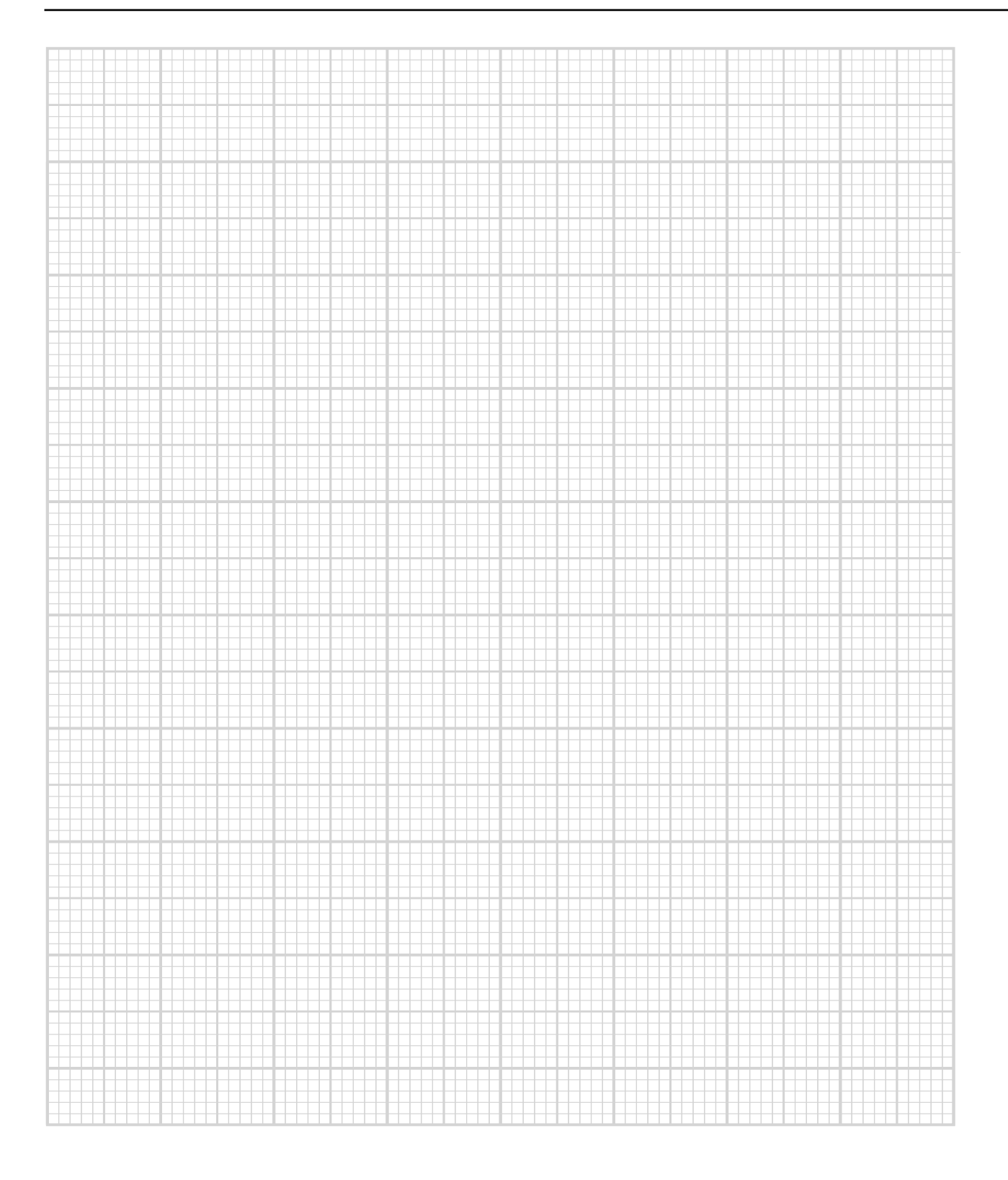

﴾ الأحياء – الصف الثاني عشر – الفصل الدراسي الثاني: كتاب التجارب العملية والأنشطة

٠٣ - صف النمط الذي يبيّنه التمثيل البياني الذي كوّنته. ٤. - أ. - استخدم معرفتك بالتنفُّس لتشرح سبب تغير لون أزرق الميثيلين. ب. اشرح تأثير زيادة تركيز الجلوكوز على الزمن الذي استغرقه اللون الأزرق ليختفى . **0 . اشرح الهدف من الأنبوبة 6 في التجربة .** ٦. اقترح سبب اختفاء اللون الأزرق لأزرق الميثيلين في أنبوبة الاختبار التي لم يُضَف إليها جلوكوز . 

٧. أ. اشرح السبب في أن رجِّ الأنابيب يؤدي إلى إعادة لون الميثيلين إلى الأزرق. ب. اشرح سبب عدم خلط أو رجِّ الخليط أشاء التجرية. ٨. قيّم دقة هذا الاستقصاء العملي.
## **استقصاء عملي :٣-٦ قدرة خاليا فطر الخميرة على ّ استخدام سك ّ ريات مختلفة أثناء التخمر )إثرائي(**

#### أهداف االستقصاء العملي

- جمع المالحظات والقياسات والتقديرات وتسجيلها وتقديمها.

- تحليل البيانات الناتجة من التجارب للوصول إلى استنتاجات وتفسيرها.

يستطيع فطر الخميرة )*cerevisiae Saccharomyces* )استخدام أنواع مختلفة من ّ السكريات الكربوهيدراتية كمادة متفاعلة أثناء التخمر حيث يتم إطالق ثاني أكسيد ً الكربون، وبالتالي يمكن استخدام معدل إنتاج ثاني أكسيد الكربون مقياسا لمعدل ّ التخمر. في هذا االستقصاء العملي، ستقوم بقياس معدل إنتاج ثاني أكسيد الكربون ّ بواسطة فطر الخميرة عند استخدام سكريات مختلفة أثناء التخمر.

● ماصات أو محاقن mL ،<sup>10</sup> mL <sup>15</sup>

● mL <sup>100</sup> معلق خميرة بتركيز 15%

● مقياس حرارة

● ساعة إيقاف

● حمام مائي C) ˚35-40( ● ساق زجاجية للتقليب

#### ستحتاج إلى

**ّ المواد واألدوات:**

- خمس كؤوس زجاجية صغيرة
- خمس أنابيب تخمير tubes Fermentation
	- 0.25 mol/L جلوكوز محلول <sup>10</sup> mL
		- 0.25 mol/L فركتوز محلول <sup>10</sup> mL ●
		- 0.25 mol/L سكروز محلول <sup>10</sup> mL ●
		- 0.25 mol/L مالتوز محلول <sup>10</sup> mL
			- mL <sup>10</sup> ماء مقطر

**! احتياطات األمان والسالمة**

- تأكد من قراءة النصائح الواردة في قسم السلامة في بداية هذا الكتاب، واستمع لنصائح معلّمك قبل تنفيذ هذا الاستقصاء.
	- َّ توخ الحذر عند استخدام موقد بنزن.
		- ارتد دائمًا النظارات الواقية.
	- مخاطر الجلوكوز والفركتوز والسكروز منخفضة.
- الخميرة كائن حي دقيق، لذا احرص على ارتداء معطف المختبر وغسل اليدين بعد التجربة.

**الطريقة**

- **.١** اكتب مسميات الكؤوس الزجاجية الخمس وأنابيب التخمير الخمس )الشكل  $\int \tilde{I} \, \tilde{J} - \tilde{J}$ 
	- **.2** ّجهز حمام مائي على درجة حرارة C( ˚<sup>40</sup> 35).
- **.٣** استخدم ماصة لوضع mL <sup>15</sup> من معلق الخميرة في كل من الكؤوس الزجاجية. ّ تأكد من رج معلق الخميرة لئال تستقر في القاع.
- **.٤** استخدم ماصة لوضع mL <sup>10</sup> من محلول الجلوكوز L/mol 0.25 في الكأس الزجاجية رقم .1
- **.٥** استخدم ماصة لوضع mL <sup>10</sup> من محلول الفركتوز L/mol 0.25 في الكأس الزجاجية رقم ٢ .
- **.٦** استخدم ماصة لوضع mL <sup>10</sup> من محلول السكروز L/mol 0.25 في الكأس الزجاجية رقم ٢.
- **.٧** استخدم ماصة لوضع mL <sup>10</sup> من محلول الالكتوز L/mol 0.25 في الكأس الزجاجية رقم ٤ .
	- **.٨** استخدم ماصة لوضع mL <sup>10</sup> من الماء المقطر في الكأس الزجاجية رقم .5
- **.٩** ضع جميع الكؤوس الزجاجية في الحمام المائي لمدة <sup>5</sup> دقائق لتصل إلى المستوى الصحيح من درجة الحرارة.
- **.١٠** اخلط محتويات كل كأس زجاجية باستخدام ساق تقليب، ثم اسكبها بحرص (بعناية) في أنابيب التخمير المرقمة المقابلة، ثم اقلب أنبوبة التخمير إلى الخلف بحيث يمألها المحلول إلى نهاية الجزء المدرج منها. قد تضطر إلى القيام بهذه الخطوة على مراحل )تأكد من عدم وجود فقاعات في الجزء المدرج من الأنبوبة).

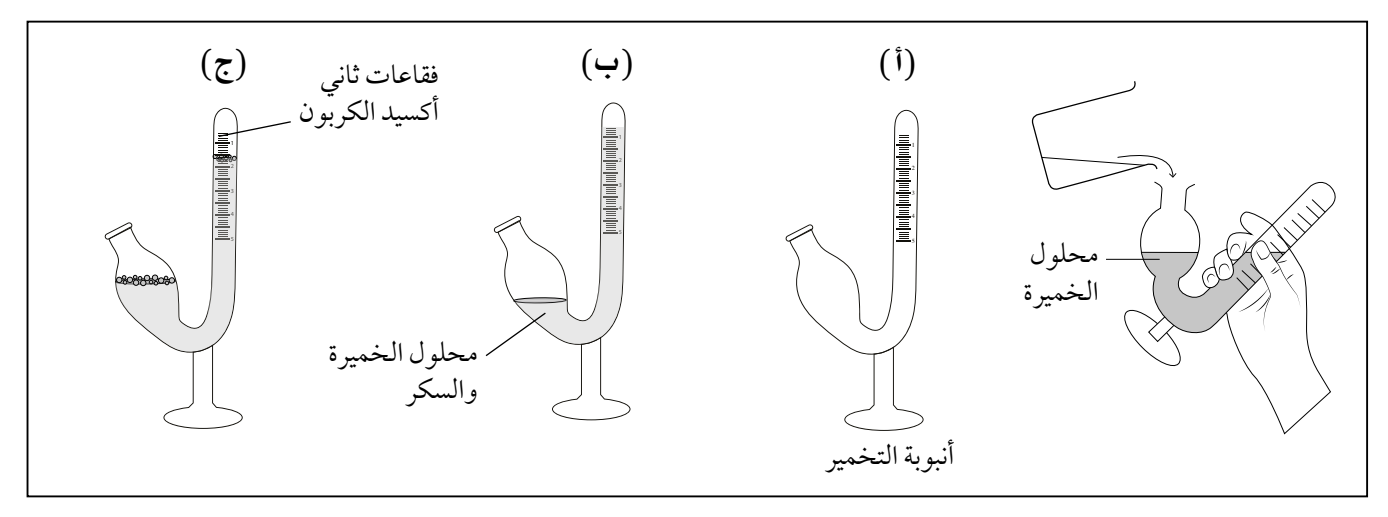

**الشكل :٣-6** انبوبة التخمير في االستقصاء .٣-٦

٠١١ ضع أنابيب التخمير في الحمام المائي وشغِّل ساعة الإيقاف. يجب أن تتكوّن الفقاعات في الجزء العلوي من أنابيب التخمير (الشكل ٦-٣). سجّل في الجدول ٦-٦ طول فقاعة ثاني أكسيد الكربون على فترات من 10 دقائق ولمدة ٦٠ دقيقة (يجب تمديد الجدول إذا توافر الوقت).

**النتائج**

 $\langle$ 

| طول الفقاعة في الفترات الزمنية / mm |           |           |           |           |           |           |                        |         |                                  |
|-------------------------------------|-----------|-----------|-----------|-----------|-----------|-----------|------------------------|---------|----------------------------------|
| 80<br>min                           | 70<br>min | 60<br>min | 50<br>min | 40<br>min | 30<br>min | 20<br>min | 10 <sub>1</sub><br>min |         | رقم أنبوبة اسم<br>الاختبار السكر |
|                                     |           |           |           |           |           |           |                        | جلوكوز  |                                  |
|                                     |           |           |           |           |           |           |                        | فركتوز  | $\overline{2}$                   |
|                                     |           |           |           |           |           |           |                        | سكروز   | 3                                |
|                                     |           |           |           |           |           |           |                        | مالتوز  | 4                                |
|                                     |           |           |           |           |           |           |                        | لا يوجد | 5                                |

**الجدول :6-6** جدول النتائج.

#### **التحليل واالستنتاج والتقويم**

- **١. كوّن تمثيلًا بيانيًا خطيًا يوضح الطول المتزايد للفقاعة بمرور الزمن.** 
	- ضع الزمن على المحور س وطول الفقاعة على المحور ص.
- ارسم خطًا منفصلًا لكل نوع من السكر (اربط النقاط بخطوط مستقيمة)، ً وضع مفتاحا للرسم.

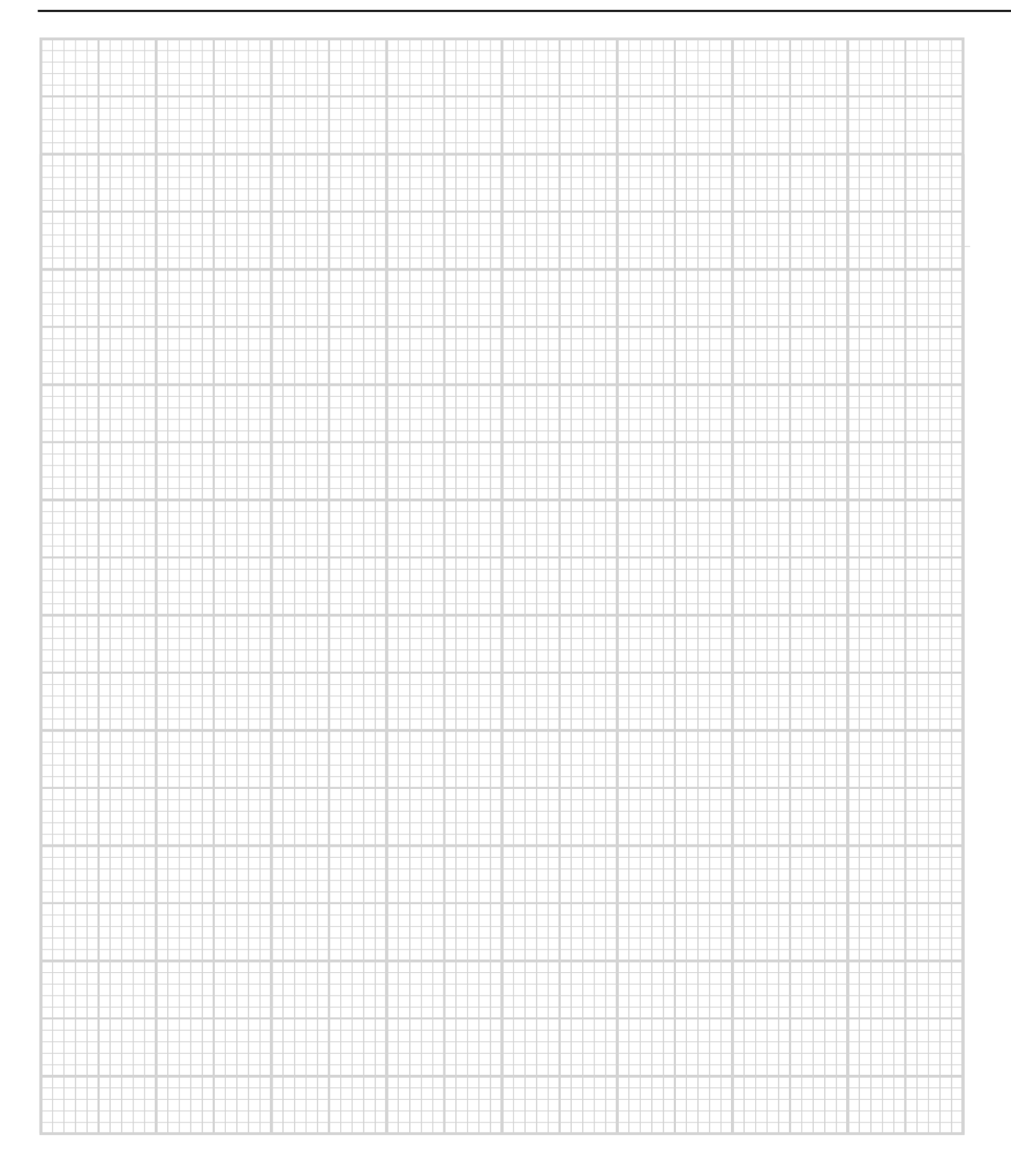

﴾ الأحياء – الصف الثاني عشر – الفصل الدراسي الثاني: كتاب التجارب العملية والأنشطة

صف الأنماط التي تظهرها نتائجك بالتفصيل. يجب مقارنة كل سكر (والماء).  $\cdot$  . T ٣. اشرح بأكبر قدر ممكن من التفصيل كيف تُعطي السكريات المختلفة نتائج مختلفة. ٤. اشرح: لماذا احتَّضِنت المحاليل في حمّام مائي لمدة ٥ دقائق قبل وضع العّينة في أنابيب التخمير. **0. اشرح كيف يمكن استخدام تمثيلاتك البيانية لتحديد أقصى معدلات إنتاج ثاني** أكسيد الكربون. 

#### أسئلة نهاية الوحدة

يتضمن الجدول أربع مراحل مختلفة من التنفس الهوائي وبعض العبارات ُّ **.١ أ.** حول التنفس الهوائي. ضع عالمة ✔ في الصناديق إذا كانت العبارة صحيحة، <u>ُ</u> والعالمة ✘ لتلك الخاطئة.

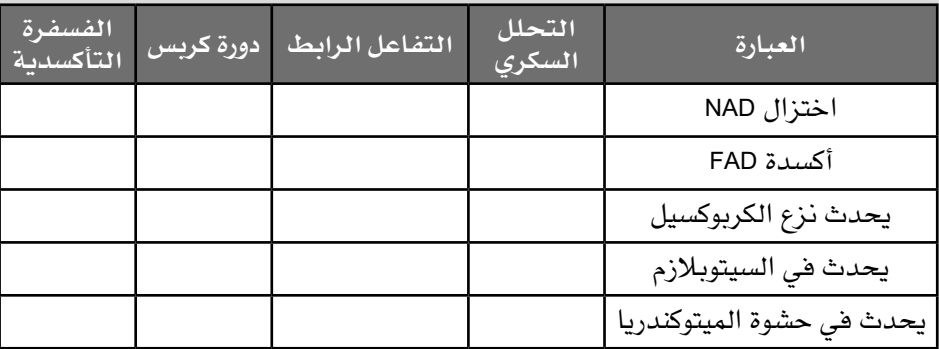

- **ب. اشرح** السبب الذي يجعلنا نصف ATP في أحيان كثيرة بأنه "عملة طاقة الخلية".
	- **.2** ّ يبين الشكل صورة مجهرية إلكترونية للميتوكندريون.

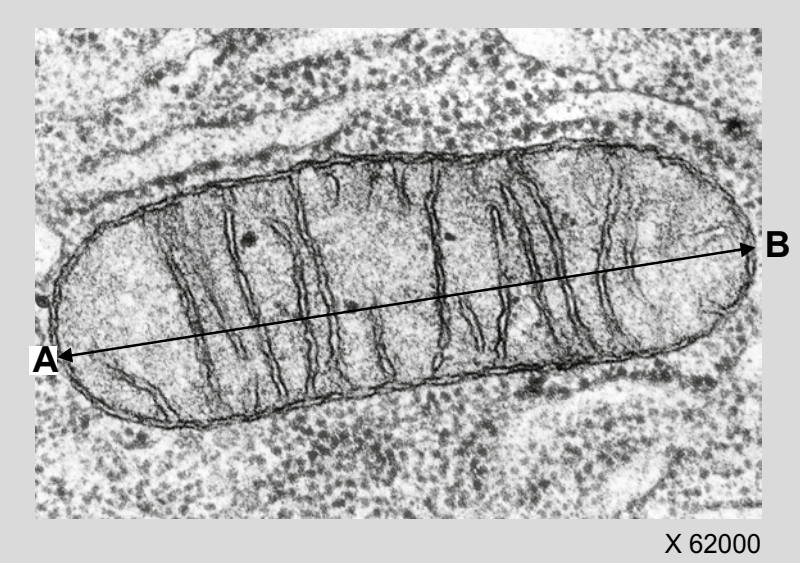

- **أ. احسب** الطول الحقيقي بوحدات µm بين **A** و **B** للميتوكندريون في الشكل أعاله.
- **ب.** ّ في دراسة عن تأثير التدريب على التحمل على الخاليا العضلية، جرى قياس كثافة الأعراف في الميتوكندريا . وُجد أنه بعد ستة أشهر من التدريب على التحمّل، زادت كثافة الأعراف بنسبة %43، مقارنة بالمجموعات ّ الضابطة. استخدم معرفتك عن التنفس الهوائي لتشرح كيف يمكن أن يفيد ذلك رياضيي التحمّل.

#### أفعال إجرائية

**اشرح Explain:** اعرض الأهداف أو الأسباب / اجعل العلاقات بين الأشياء ّ واضحة / توقع لماذا و/ أو ّ كيف وادعم إجابتك بأدلة ذات صلة. **احسب Calculate:**

استخلص، من الحقائق المعطاة، المعلومات أو الأرقام.

#### تابع

**.٣** استُ ُ خلصت الميتوكندريا من أنسجة الكبد، وو ِضَعت في محلول مبرد بالثلج متساوي الأسموزية مع كميات زائدة من البيروفات والفوسفات غير العضوية (Pi). ثم أُضيف ADP، وجرى قياس التغير في تركيز الأكسجين للمحلول. جرى تكرار ذلك حتى لم يعد إلضافة ADP ّ أي تأثير. يبين الشكل أدناه النتائج.

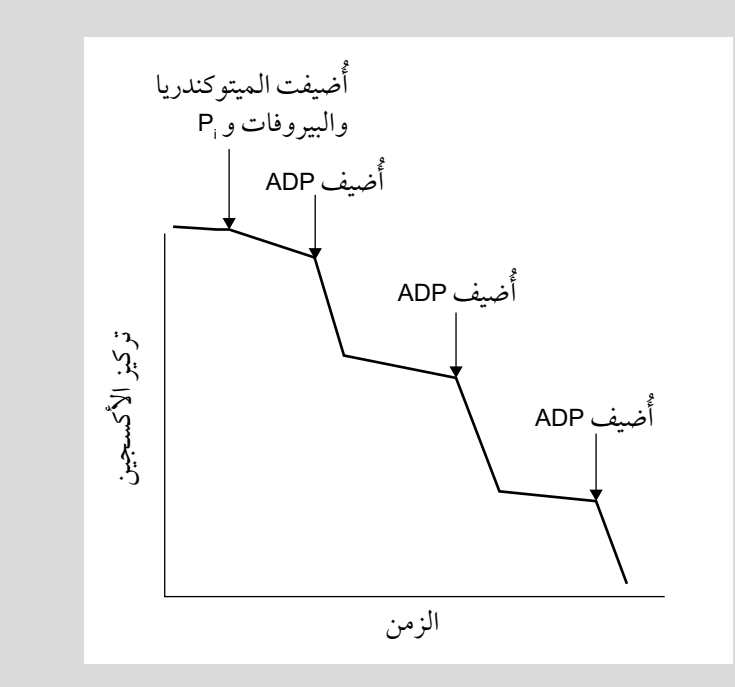

**أ.** باستخدام معرفتك عن األسموزية الكيميائية، اشرح التغير في تركيز األكسجين بعد إضافة ADP.

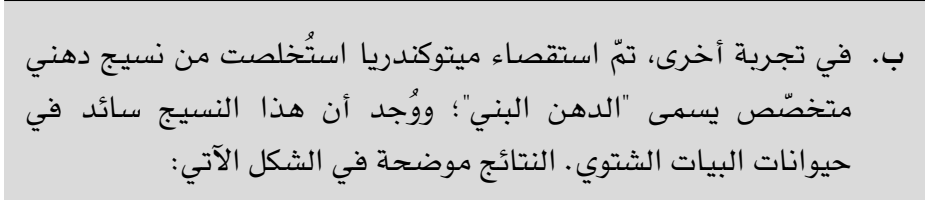

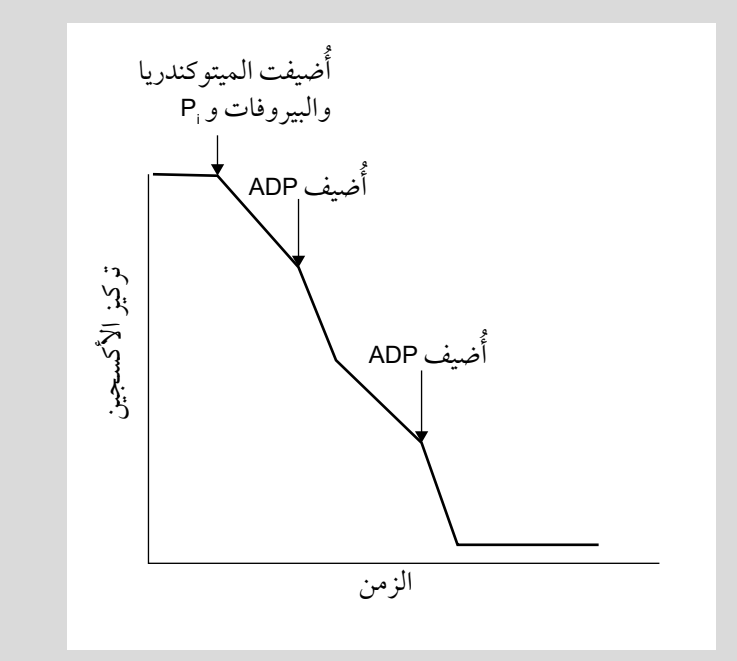

- -1 **قارن** النتائج من الميتوكندريا المستخلصة من "الدهن البني" مع تلك التي من ميتوكندريا الكبد.
- -2 تحتوي األغشية الداخلية لميتوكندريا من خاليا "الدهن البني" تراكيز مرتفعة من القنوات البروتينية لـ +H تسمى -1UCP. ال يرتبط -1UCP بـ ATP سينثيز. **اقترح** وفسر كيف يساعد -1UCP حيوانات البيات الشتوي في البقاء على قيد الحياة في ظروف البرد.

#### أفعال إجرائية

**قارن Compare:** ّحدد أوجه التشابه و/ أو االختالف معلّقًا عليها. ّق **اقترح Suggest:** طب المعرفة والفهم على المواقف ّ التي تتضمن مجموعة من الإجابات الصحيحة من أجل تقديم المقترحات. **.٤** توجد أشجار المانجروف السوداء trees mangrove Black في المناطق الساحلية الموحلة حيث التربة مغمورة بالمياه وتكون الجذور مغمورة ّ بالماء لفترة زمنية. يبين الشكل أدناه المجموع الجذري لشجرة المانجروف السوداء.

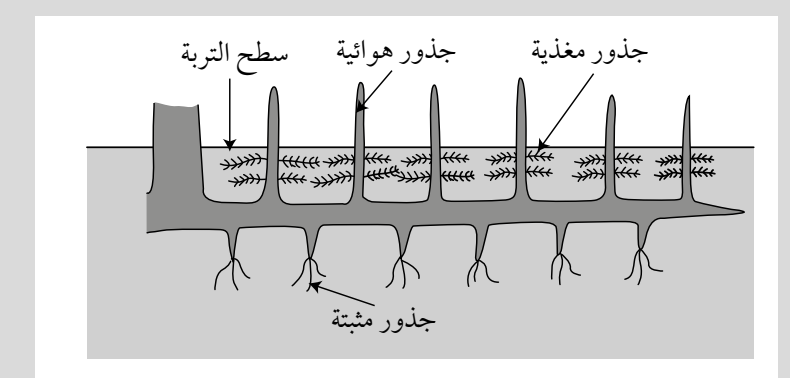

تحتوي أشجار المانجروف السوداء على ثالثة أنواع من الجذور:

● الجذور المثبتة وتساعد على استقرار الشجرة.

الماء.

- الجذور المغذية وتمتص األيونات المعدنية من التربة.
- الجذور الهوائية Pneumatophores ّ( جذور التنفس( وهي تحتوي على أعداد كبيرة من العديسات Lenticels وتبرز من الطين والماء (فوق سطح الأرض).
- **أ.** اشرح كيف يفيد المجموع الجذري ألشجار المانجروف السوداء في ّ نموها في التربة التي تمر في فترة تكون فيها مغمورة بالمياه.  **ب. صف** ً واشرح كيف تتكيف نباتات األرز للنمو وهي مغمورة جزئيا في

#### أفعال إجرائية

**ِصف Describe:** ّقدم الخصائص والميزات الرئيسية.

# **الوحدة السابعة التمثيل الضوئي**

## **Photosynthesis**

#### أهداف التعلم ا<br>ا

- 1-٧ يصف العالقة بين تركيب البالستيدات الخضراء، كما تظهر في الرسوم التخطيطية والصور المجهرية اإللكترونية ووظائفها.
- ٢-٧ يذكر أن البلاستيدة الخضراء تحتوى على الثايلاكويدات (أغشية الثايلاكويد وتجويف الثايلاكويد) التي تتكدس في أكوام تسمى جرانا، وهي موقع مرحلة التفاعالت المعتمدة على الضوء وأن الستروما هي موقع مرحلة التفاعالت غير المعتمدة على الضوء.
- ٣-٧ يصف دور صبغات البالستيدة الخضراء )كلوروفيل *a*، وكلوروفيل *b*، والكاروتين، والزانثوفيل( في امتصاص الضوء في الثايالكويدات.
	- ٤-٧ يفسر أطياف االمتصاص لصبغات البالستيدات الخضراء وأطياف النشاط للتمثيل الضوئي.
- ٥−٧ يصف ويستخدم الكروماتوجرافيا لفصل وتحديد صبغات البلاستيدات الخضراء (يجب الإشارة إلى قيم ,R في تحديد صبغات البلاستيدات الخضراء) ويفسر النتائج.
- ٦-٧ يشرح أن الطاقة المنقولة على شكل ATP و NADP ُ المختَ َزل من مرحلة التفاعالت المعتمدة على الضوء تُستخدم أثناء مرحلة التفاعلات غير المعتمدة على الضوء (دورة كالفن) من التمثيل الضوئي لإنتاج جزيئات عضوية معقدة.
- ٧-٧ يذكر أن الفسفرة الضوئية الحلقية والفسفرة الضوئية الالحلقية تحدثان أثناء مرحلة التفاعالت المعتمدة على الضوء من التمثيل الضوئي.
	- 8-٧ يشرح أنه في الفسفرة الضوئية الحلقية:
	- يستخدم النظام الضوئي الأول (PSI) فقط
		- يحدث تنشيط ضوئي للكلوروفيل
			- يتم بناء ATP.
		- ٩-٧ يشرح أنه في الفسفرة الضوئية الالحلقية:
	- يستخدم النظام الضوئي األول )PSI )والنظام الضوئي الثاني )PSII)
		- يحدث تنشيط ضوئي للكلوروفيل
		- يحفز معقد تحرير األكسجين عملية التحلل الضوئي للماء
			- يتم بناء ATP و NADP المختزل.

#### أهداف التعلم ا<br>ا

1٠-٧ يشرح أنه أثناء الفسفرة الضوئية:

- تُطلق الإلكترونات عالية الطاقة أثناء مرورها طاقة عبر سلسلة نقل الإلكترون (تفاصيل النواقل ليست مطلوبة)
	- تُستخدم الطاقة المنطلقة لنقل البروتونات عبر غشاء الثايالكويد
- تعود البروتونات إلـى الستروما من تجويف الثايالكويد عن طريق االنتشار المسهل من خـالل ATP سينثيز (الأسموزية الكيميائية)، الأمر الذي يوفر طاقة لبناء ATP (تفاصيل ATP سينثيز ليست مطلوبة).

11-٧ يلخص المراحل الرئيسية الثالث لدورة كالفن:

- يحفز إنزيم روبيسكو تثبيت ثاني أكسيد الكربون عن طريق االرتباط مع جزيء من رايبولوز ثنائي الفوسفات (RuBP)، وهو مركب خماسي الكربون (5C)، لإنتاج جزيئَين من جليسرات 3- فوسفات (GP)، وهو مركب ثلاثي الكربون (3C)
	- يختزل )GP )إلى تريوز فوسفات )TP)، في تفاعالت تتضمن اختزال NADP واستخدام ATP
		- يعاد تكوين RuBP من TP في تفاعالت تستخدم ATP.
- 17-٧ يذكر أن المركبات الوسطية في دورة كالفن تُستخدم لإنتاج جزيئات أخرى، مقتصرًا على GP لإنتاج بعض الأحماض الأمينية و TP لإنتاج الكربوهيدرات والدهون والأحماض الأمينية.
- 1٣-٧ يشرح تأثير التغيرات في شدة الضوء وتركيز ثاني أكسيد الكربون ودرجة الحرارة على معدل التمثيل الضوئي، مع ّ اإلشارة إلى العوامل المحددة.
- 1٤-٧ يصف ويفسر االستقصاءات باستخدام كواشف األكسدة واالختزال بما في ذلك DCPIP وأزرق الميثيلين ومعلق البالستيدات الخضراء لتحديد تأثيرات الطول الموجي على معدل التمثيل الضوئي.
- 1٥-٧ يصف ويفسر االستقصاءات باستخدام نباتات كاملة، بما في ذلك النباتات المائية، لتحديد تأثير تركيز ثاني أكسيد الكربون على معدل التمثيل الضوئي.

# **األنشطة**

### **نشاط ١-٧ تأثير األلوان المختلفة للضوء على التفاعالت المعتمدة على الضوء**

#### أهداف النشاط

- تحليل البيانات الناتجة من التجارب للوصول إلى استنتاجات وتفسيرها. – تقييم الأساليب واقتراح التحسينات.

تتضمن التفاعالت المعتمدة على الضوء لعملية التمثيل الضوئي التحلل الضوئي Photolysis للماء لإنتاج أيونات الهيدروجين (+H) والإلكترونات والأكسجين وبناء ATP. وتسبب الطاقة الضوئية الممتصة في صبغات التمثيل الضوئي الرئيسية إثارة اإللكترونات وفقدانها بانتقالها إلى مستوى طاقة أعلى مما هي عليه، ويعوض فاقد اإللكترونات المثارة في الصبغات باإللكترونات التي تنتج من شطر جزيئات الماء حيث تنتقل اإللكترونات المثارة إلى مستقبل إلكترون أولي، ثم تمر عبر مجموعة من الجزيئات الناقلة لإللكترون وتُضاف في النهاية إلى NADP مع أيونات الهيدروجين إلنتاج NADP ُ الم ْختَ َزل. قد تعمل مادتا DCPIP وأزرق الميثيلين كبديل لـ NADP. في الحالة المُؤكِّسَدة يكون لون كل منهما أزرق ويكونان عديمَي اللون في الحالة الم ْختَ َزلة. ؚ<br>ؚ

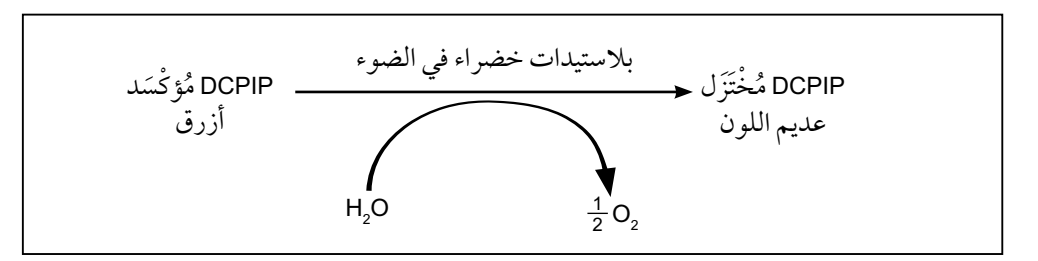

من خالل تنفيذك لهذا النشاط سوف:

- تطور فهمك لكيفية استخدام **كواشف األكسدة واالختزال** مثل DCPIP وأزرق الميثيلين لاستقصاء عملية التمثيل الضوئي.
	- تطور فهمك لكيفية استخدام **الخطأ المعياري** لمقارنة القيم المتوسطة.

مصطلحات علمية

**كاشف األكسدة واالختزال Redox indicator:** مادة يتغير لونها عندما تتأكسد أو تختزل. **الخطأ المعياري**  عملية **:Standard error** حسابية تشير إلى مدى اقتراب قيمة المتوسط الحسابي المحسوبة

> من قيمة المتوسط الحسابي الحقيقية.

األحياء - الصف الثاني عشر - الفصل الدراسي الثاني: كتاب التجارب العملية واألنشطة

**.١** تم استخالص البالستيدات الخضراء من أوراق نبات السبانخ، وعلقت في محلول منظم بدرجة pH ثابتة عند 7.4 ثم حفظت عند درجة حرارة C.4° تم وضع عشر أنابيب اختبار في حمّام مائي مبرّد بالثلج. وتمّت إضافة معلق البلاستيدات الخضراء و DCPIP إلى كل أنبوبة. تم تعريض األنابيب أللوان مختلفة من الضوء عن طريق وضع صفائح (أوراق) من السيلوفان الملوّن أمام المصباح، وتمّ وضعها على مسافات ثابتة من المصباح كما هو موضح في الشكل .1-٧

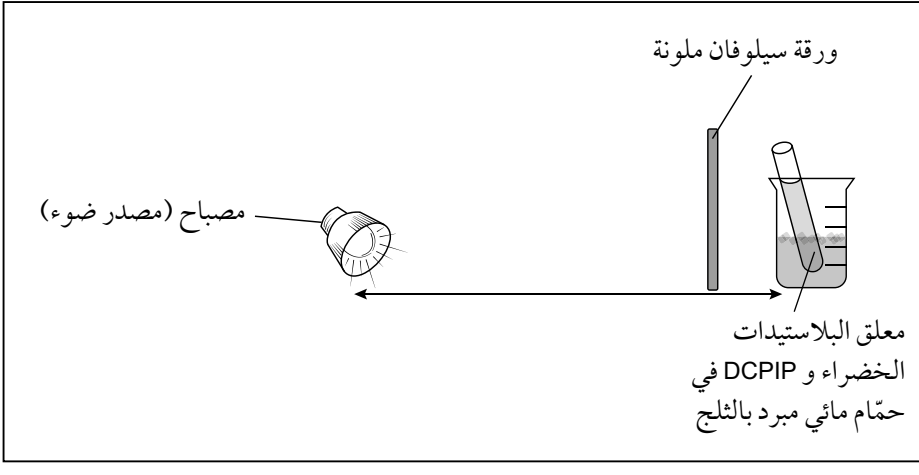

ّن موقع المصباح )مصدر **الشكل :١-7** رسم تخطيطي يبي الضوء) والمرشح الضوئي (ورق السيلوفان الملوّن).

ّ يبين الجدول 1-٧ محتويات كل أنبوبة اختبار ولون الضوء الذي تعرضت له كل أنبوية. تشير علامة (✔) إلى وجود المادة في الأنبوبة وعلامة (⊀) عدم وجودها .

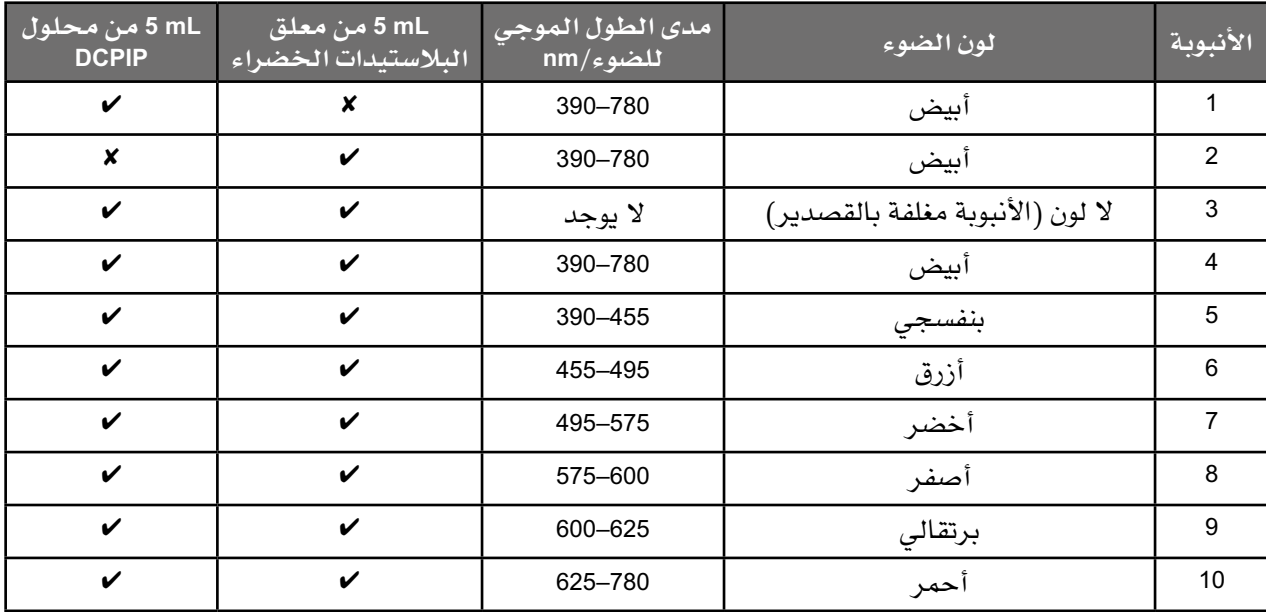

**الجدول :١-7** محتويات كل أنبوبة اختبار ولون الضوء الذي تعرضت له كل أنبوبة اختبار.

 $\langle$ 

الأنابيب 1، 2، 3، 4 بمثابة أنابيب ضابطة أو استخدمت لإجراء المقارنات. تم تعريض الأنابيب للضوء المناسب، وتم تسجيل الزمن الذي استغرقه زوال اللون الأزرق لمادة DCPIP. وقد جرى تكرار التجربة خمس مرات على كل من الأنابيب .1٠-٤ يوضح الجدول ٢-٧ النتائج التي تم الحصول عليها.

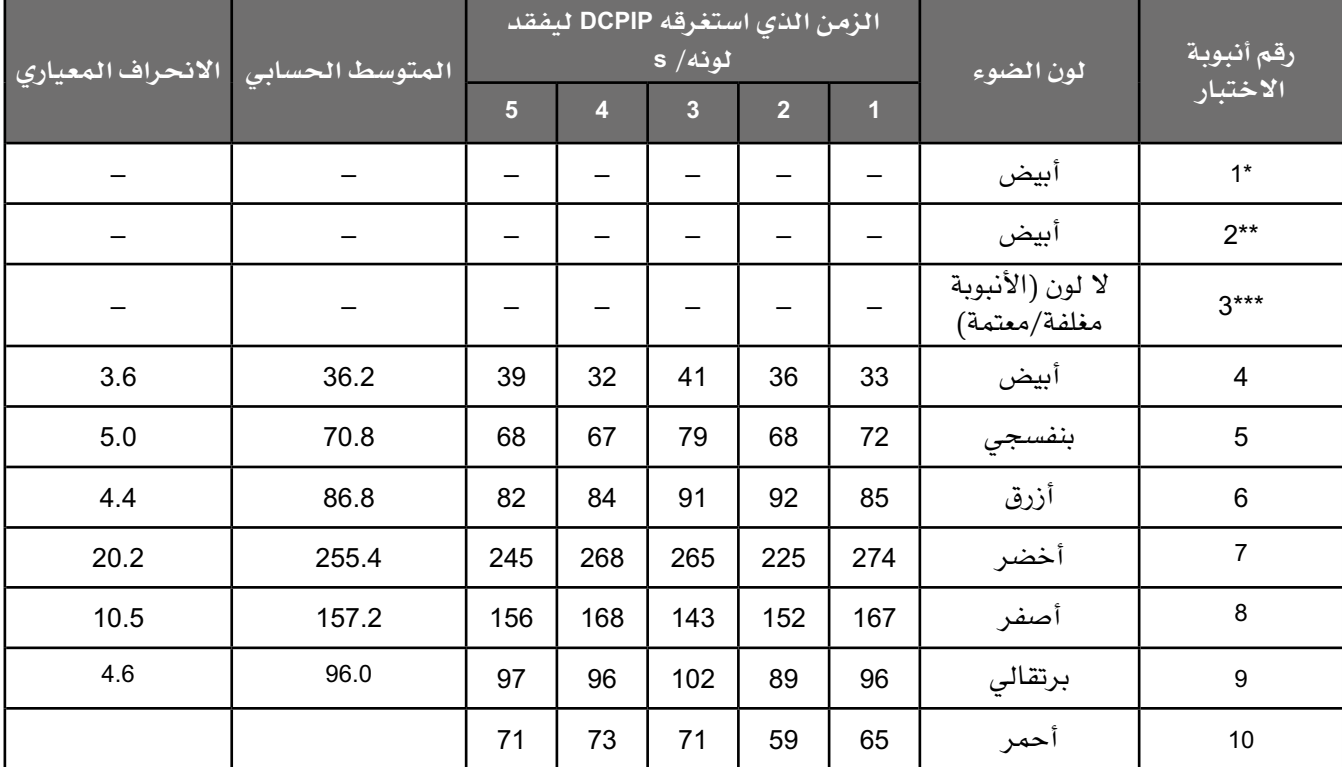

**الجدول :٢-7** الزمن الذي استغرقه زوال اللون األزرق لمادة DCPIP تحت األلوان المختلفة للضوء.

**\*** احتفظ DCPIP باللون األزرق.

**\*\*** بقي اللون األخضر لمعلق البالستيدات الخضراء.

**\*\*\*** بقي لون البداية لخليط محلول DCPIP األزرق ومعلق البالستيدات الخضراء.

**أ. -١** اشرح الغرض من كل من األنابيب 1 و 2 و <sup>3</sup> و 4 في هذه التجربة.

...........................................................................

...........................................................................

 **-٢** احسب متوسط الزمن المستغرق واالنحراف المعياري لزوال اللون األزرق لمادة DCPIP في األنبوبة 10 التي تعرضت للضوء األحمر.

...........................................................................

...........................................................................

تشير التجربة إلى أن متوسط الزمن الذي يستغرقه زوال لون مادة DCPIP عند تعريض الأنابيب لألوان مختلفة من الضوء تكون مختلفة. إذا كررنا استخدام كل لون مرة أخرى، فهل سيكون الزمن المستغرق لزوال اللون من DCPIP ً هو نفسه؟ ال يمكننا أبدا أن نكون متأكدين من هذا األمر، ولكن يمكننا إجراء عملية حسابية لتحديد ما إذا كانت قيمة المتوسط الحسابي التي حصلنا عليها قريبة من قيمة المتوسط الحسابي الحقيقية. نقوم بحساب قيمة الخطأ المعياري )SE )للمتوسط الحسابي الذي حصلنا عليه بالفعل. يخبرنا SE أنه يمكن أن نكون متأكدين إلى حد بعيد من أن المتوسط الحسابي الذي حصلنا عليه هو بالفعل المتوسط الحسابي الحقيقي.

الصيغة الرياضية المستخدمة لحساب SE هي:

$$
SE = \frac{s}{\sqrt{n}}
$$

حية مقة الخطأ المعياري  
8 قيمة الأتحراف المعياري  
م ججم النجتراف المعياري  
يمكننا أن نكون متأكدين بنسية 95% من أننا إذا أجرينا التجربة مرق أخرى، فاز  
النتيجة سوف تكون في حدود ضعف قيمة الخطأ المعياري 3E. يُبرف هذا  
النطاق حول قيم المتوسط الحسابي باسم حد التقة ألاشوسط الحسابي للزمن  
المستغرق حتى زوال لون DCPIP في الضوءِ البنضىجي:  
المستغرق حتى زوال لون DCPIP في الضوءِ البنشىجي:  
الوادة أعلار:  
الواردة أعلار:  
20
$$
S E = \frac{5.0}{\sqrt{5}}
$$

$$
=\frac{5.0}{2.2}
$$
  
SE = 2.3  
2 × SE  $\frac{5.0}{2}$ 

$$
2 \times 2.3 = 4.6
$$

#### مهم

ارجع إلى التمرين 1-٦ الوارد في الوحدة السادسة من كتاب التجارب العملية والأنشطة لتتذكر كيفية حساب قيمة االنحراف المعياري (SD).  $\langle$ 

 هذا يعني أنه يمكننا أن نكون واثقين بنسبة 95% أن قيمة المتوسط الحسابي ّ المحسوب لعينة ثانية سيكون 4.6 <sup>±</sup>،70.8 ما يعني أن قيمة حدود الثقة 95% تتراوح بين 66.2 و .75.4

**ب.** احسب الخطأ المعياري وحدود الثقة 95% لمتوسط الزمن الذي يستغرقه DCPIP الستعادة لونه األزرق بعد تعريضه لجميع ألوان الضوء.

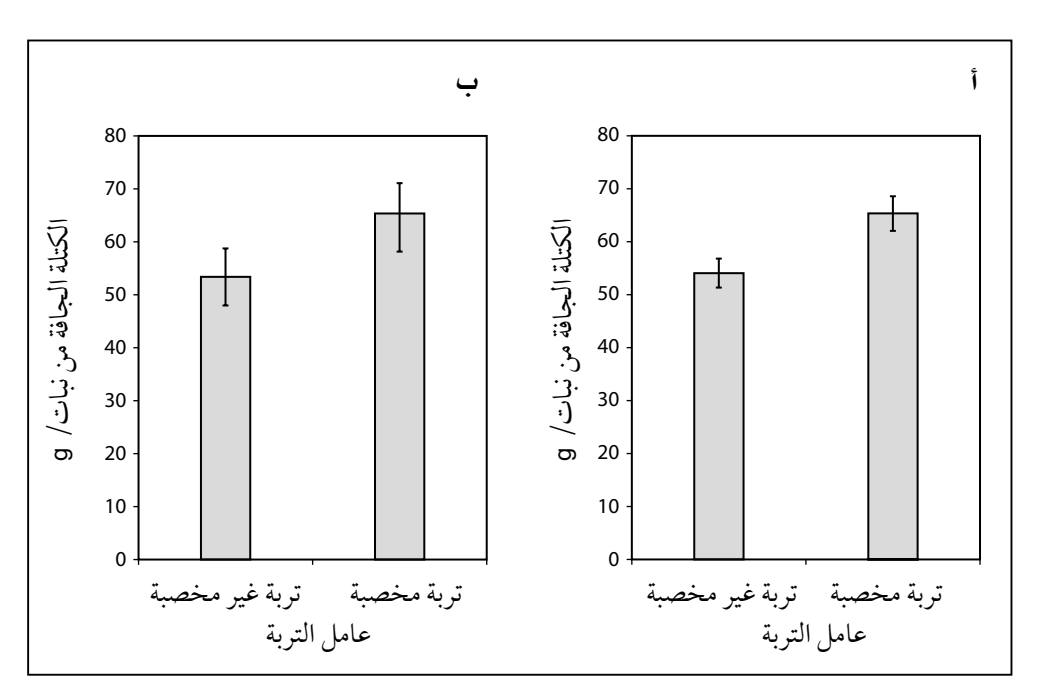

**الشكل :٢-7** أشرطة الخطأ التي ال تتداخل في التمثيل البياني **)أ(** ، وأشرطة الخطأ التي تتداخل في التمثيل البياني **)ب(** . عندما تتداخل هذه األشرطة )تمتد مسافة قصيرة فوق وتحت المتوسط الحسابي)، فهذا يعني أن الاختلاف في قيم المتوسط الحسابي ليس كبيرًا (ليس مهمًا).

ج. كوّن تمثيلًا بيانيًا مناسبًا للون الضوء مقابل متوسط الزمن الذي يستغرقه DCPIP ليزول لونه. ستحتاج إلى التفكير في نوع المتغيرات النوعية التي لديك - )فئوية/Categoric أو مستمرة( - قبل اختيار التمثيل البياني الصحيح الذي ستستخدمه. عندما ترسم المحور السيني، سيكون من المفيد أن يتم ً ترتيب توزيع األلوان على المحور تبعا لقيم األطوال الموجية المتزايدة.

#### مهم

يمكننا استخدام حدود الثقة على شكل أشرطة خطأ على التمثيالت البيانية. إذا كانت أشرطة الخطأ تتداخل، فال يوجد فرق مهم أو دال ّ إحصائي في قيم المتوسط الحسابي. وإذا لم تتداخل أشرطة الخطأ، فال يمكننا تأكيد القول إن االختالف في قيم المتوسط الحسابي مهم ولكننا نعلم أن هناك احتماًال لذلك. هذا موضح في الشكل .1٢-٧

#### مصطلحات علمية

**شريط الخطأ bar Error:** خط مرسوم عبر نقطة أو أعلى األشرطة على التمثيل البياني، وهو يمتد بمقدار خطأَين قياسيَّين أعل*ى* وأسفل المتوسط الحسابي المشار إليه بالنقطة أو أعلى الشريط؛ يمكنك أن ً تكون متأكدا بنسبة 95% من أن القيمة الحقيقية تقع ضمن النطاق الذي يشير إليه شريط الخطأ. األحياء - الصف الثاني عشر - الفصل الدراسي الثاني: كتاب التجارب العملية واألنشطة

- **د.** أضف أشرطة الخطأ لقيم المتوسط الحسابي إلى كل مخطط. يجب أن يكون شريط الخطأ العلوي SE × <sup>2</sup> أعلى من قيمة المتوسط الحسابي، ويجب أن يكون شريط الخطأ السفلي SE × <sup>2</sup> أقل من قيمة المتوسط الحسابي.
- **هـ.** ّ انظر إلى التمثيل البياني الخاص بك. حدد أي قيم للمتوسط الحسابي تظهر تداخلًا في أشرطة الخطأ ولا تختلف اختلافًا كبيرًا أو مهمًا بعضها عن بعض.
	- **و.** صف واشرح النمط الظاهر في التمثيل البياني.

................................................................................ ................................................................................ ................................................................................ ................................................................................

**.٢** تم اقتراح أن مرشحات السيلوفان المختلفة ال تغير فقط الطول الموجي للضوء ً الذي يمر عبرها، ولكنها أيضا تقوم بامتصاص جزء من الضوء خالل مروره عبرها. تم قياس النسبة المئوية النسبية لنفاذ الضوء عبر المرشحات لكل لون باستخدام مقياس الضوء. يظهر الجدول ٣-٧ البيانات التي تم الحصول عليها، وقد تم ضبط الضوء "األبيض" على نسبة انتقال تعادل 100% عند تمريره عبر مرشح شفاف.

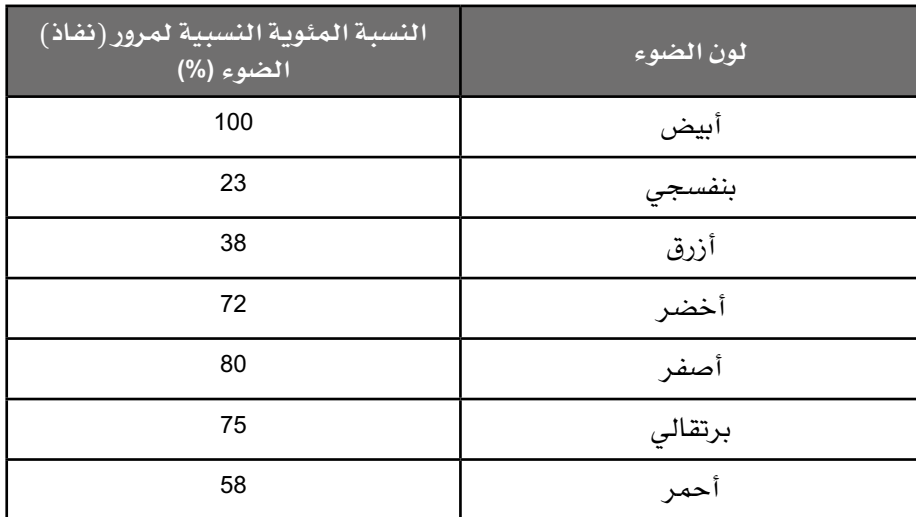

**الجدول :٣-7** النسبة المئوية النسبية لنفاذ الضوء عبر المرشحات لكل لون باستخدام مقياس الضوء.  $\langle$ 

أ. ارسم تمثيلًا بيانيًا مناسبًا لتحديد ما إذا كان نفاذ الضوء له تأثير كبير على زوال لون DCPIP.

**ب. فكّر مليًا في هذه التجربة. قيّم مدى فاعلية الطريقة المستخدمة للحصول** ّ على بيانات دقيقة وحدد مصادر الخطأ الرئيسية. اقترح تحسينات يمكن أن تقود إلى الحصول على نتائج أكثر دقة. ................................................................................

................................................................................ ................................................................................ ................................................................................

## **نشاط ٢-٧ الكروماتوجرافيا وصبغات التمثيل الضوئي**

#### أهداف النشاط

- تحليل البيانات الناتجة من التجارب للوصول إلى استنتاجات وتفسيرها.
	- تقييم الأساليب واقتراح التحسينات.

يعد تحديد وعزل المواد المختلفة أداة عملية مهمة في علم األحياء. الكروماتوجرافيا هي طريقة تستخدم لفصل المركبات المختلفة على أساس ذوبانيتها. في هذا النشاط، سوف:

- تطور فهمك لكيفية استخدام الكروماتوجرافيا لتحديد الصبغات المختلفة الموجودة في النباتات.
- **.١** ً أجرى أحد العلماء استقصاء حول تأثيرات التقدم في العمر ّ ومستوى التعرض للضوء على الصبغات المختلفة الموجودة في أوراق شجرة القيقب. تم أخذ ثالثة أنواع من أوراق ّ شجرة القيقب نفسها: أوراق قديمة تغير لونها، وأوراق يافعة من ّ الفروع العلوية للشجرة المعرضة للشمس، وأوراق يافعة من األجزاء السفلية المظللة من الشجرة. وتم استخالص الصبغات عن طريق تقطيع األوراق ووضعها في هاون مع ست قطرات من البروبانون (مذيب عضوي) وقليل من الرمل. ثم تم هرس األوراق باستخدام المدقة حتى الحصول على مستخلص أخضر داكن اللون. تم رسم خط باستخدام قلم جرافيت على شريط من ورق الكروماتوجرافيا وعلى بعد cm 1.5 من قاعدة الورقة. استُخدمت أنبوبة شعرية زجاجية دقيقة لوضع بقع من المستخلص على خط قلم الجرافيت، ّ وفي كل مرة كان يتم فيها وضع بقعة من المستخلص، كانت تجف قبل وضع البقعة التالية في المكان نفسه. عند الحصول على بقعة داكنة اللون، يتم وضع ورقة الكروماتوجرافيا في أنبوبة تحتوي على كمية مناسبة من مذيب البروبانون، بحيث يتم غمر الطرف الموجود أسفل البقع الداكنة في المذيب. ً تم السماح بعمل الكروماتوجرام حتى وصول المذيب تقريبا إلى نهاية ورقة الكروماتوجرافيا.

**قيمة Rf** لمادة كيميائية هي مقياس ذوبانيتها في المذيبات العضوية غير القطبية. بالنسبة إلى مذيب معيّن، يجب أن تكون R, هي نفسها تقريبًا في كل مرة تجرى فيها تجربة الفصل في الظروف نفسها، ويتم حسابه باستخدام الصيغة التالية: المسافة التي قطعتها بقعة صبغة معيّنة = R, المسافة التي قطعتها<br>المسافة التي يقطعها المذيب Rf لكل من الصبغات **A** و **B** و **C** و **D** في الشكل .٣-٧ **أ.** احسب قيم

قس دائمًا بدءًا من خط الأصل (الخط المرسوم بقلم جرافيت) إلى مركز كل بقعة لونية. استخدم الجدول ٤-٧ أدناه لتحديد كل واحدة من الصبغات ّ المبينة في الكروماتوجرام.

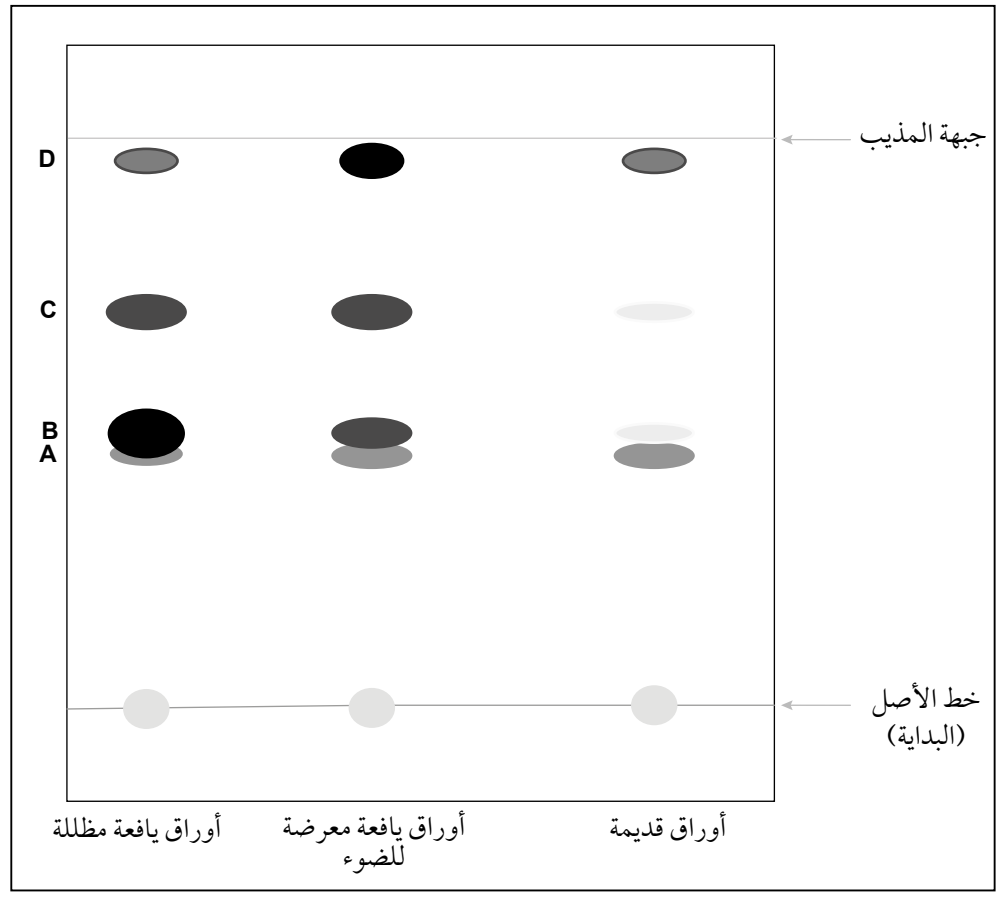

**الشكل ٧–٣**: كروماتوجرام يبيّن الصبغات الموجودة في كل نوع من الأوراق.

#### مصطلحات علمية

**Rf:** رقم  **value Rf قيمة**  يشير إلى المسافة التي تنتقل إليها مادة ما أثناء الفصل الكروماتوجرافي، وتحسب بقسمة المسافة التي تقطعها المادة المذابة في مذيب على المسافة التي يقطعها المذيب؛ يمكن استخدام قيم R<sub>f</sub> لتحديد المادة.

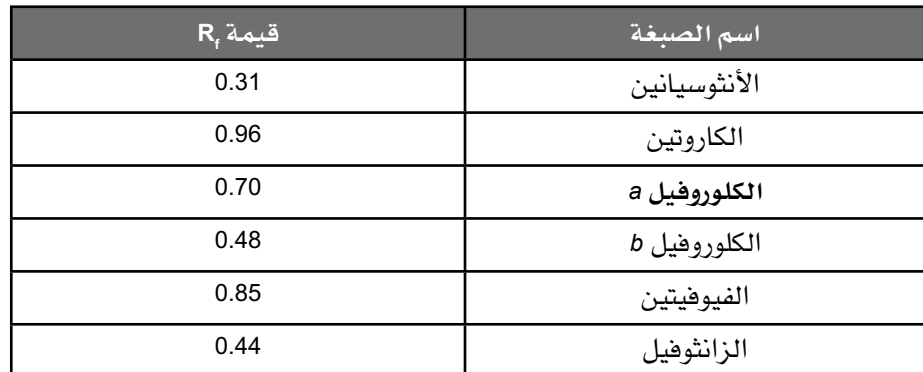

#### مصطلحات علمية

**الكلوروفيل Chlorophyll:**  صبغة خضراء تمتص الطاقة التي تستخدم في التمثيل الضوئي من الضوء.

Rf للصبغات النباتية المختلفة. **الجدول :٤-7** قيم

**ب.** اشرح السبب الذي يدفع إلى تجفيف بقعة الصبغة قبل إضافة القطرة التالية.

................................................................................ ................................................................................

**ج.** قارن االختالفات في الصبغات الموضحة في مخطط الكروماتوجرام في الشكل ٤-٧ لكل مجموعة من المجموعات المختلفة من األوراق. تشير ً البقع الداكنة األكبر حجما إلى تركيز أعلى للصبغة.

................................................................................

................................................................................

- **د.** تم اقتراح العديد من الفرضيات لتفسير سبب وجود تراكيز مختلفة من الصبغات في الأوراق. بعض هذه الفرضيات هي:
- يحمي الكاروتين صبغة الكلوروفيل من التعرض إلى األكسدة الزائدة في الضوء الساطع.
	- يمتص الكلوروفيل *b* األطوال الموجية للضوء التي تصل إلى أرض زراعية.
- الزانثوفيل هو **صبغة ملحقة** تقوم بامتصاص أطوال موجية من الضوء ال يمتصها الكلوروفيل.
- في فصل الخريف، يتم تحطيم الكلوروفيل *a* و *<sup>b</sup>* ّ بحيث يتحول لون األوراق إلى اللون البني والأحمر والأصفر، وهي ألوان الكاروتين والزانثوفيل.

#### مصطلحات علمية

#### **صبغة ملحقة :Accessory pigment** صبغة تمتص أطوال موجية من الضوء ال يمتصها الكلوروفيل.

 $\langle$ 

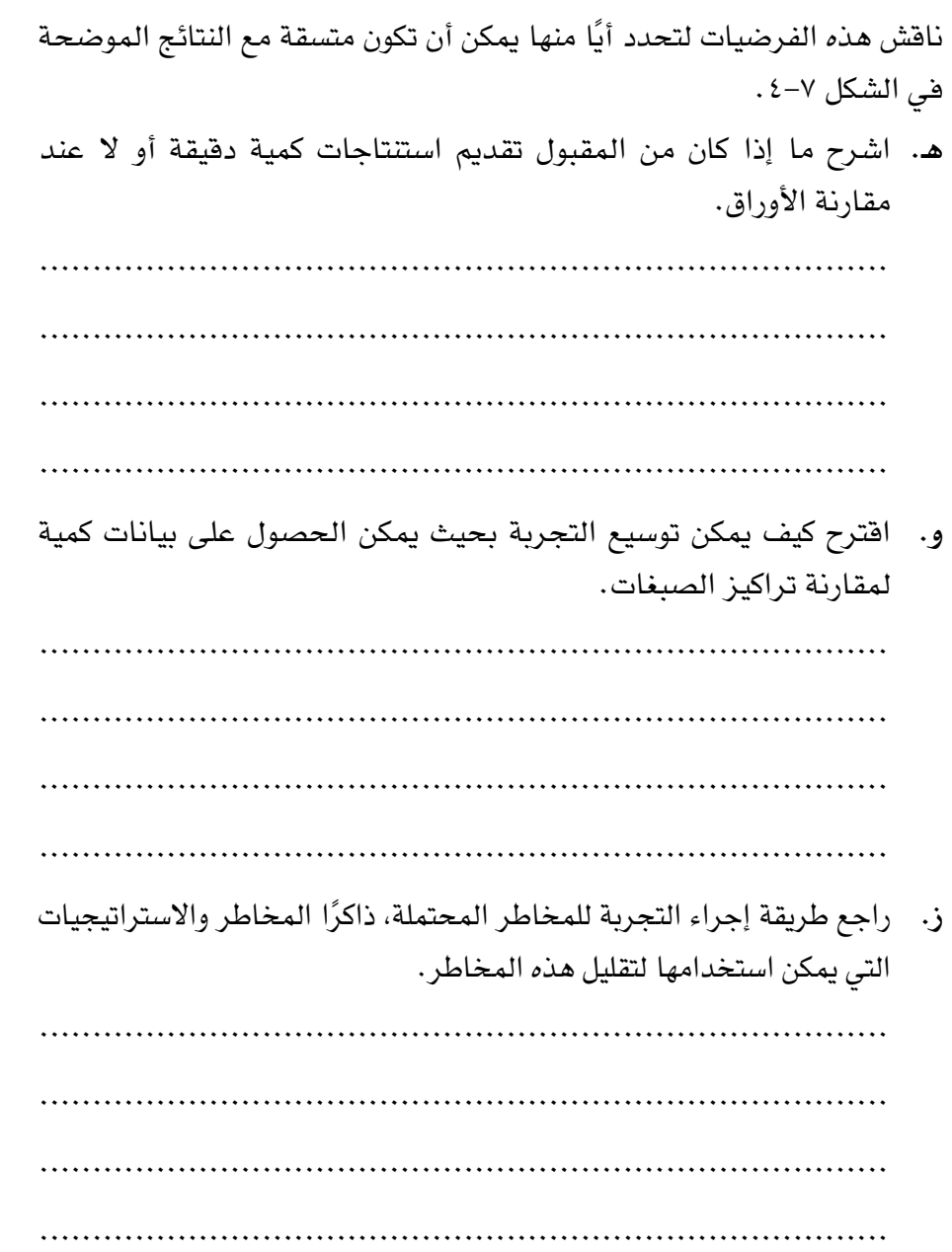

## **نشاط ٣-٧ قياس معدل عملية التمثيل الضوئي في النباتات المائية**

#### أهداف النشاط

 $\langle$ 

- تخطيط التجارب واالستقصاءات.

تُعدّ النباتات المائية مفيدة في قياس معدلات التمثيل الضوئي لأنها تنتج الأكسجين تحت الماء والذي يمكن بعد ذلك جمعه بسهولة. يمكننا استخدام هذه النباتات الستقصاء العديد من العوامل التي يمكن أن تؤثر على معدل التمثيل الضوئي، مثل شدة الضوء، وتركيز ثاني أكسيد الكربون، ودرجة الحرارة. في هذا النشاط، سوف:

- تطور فهمك للعوامل التي يمكن أن تقلل من معدل التمثيل الضوئي.
- تطور فهمك لكيفية استقصاء عملية التمثيل الضوئي في النباتات المائية.

ّخطط الستقصاء حول تأثير زيادة شدة الضوء على معدل عملية التمثيل الضوئي لعشب كابومبا أكواتيكا *aquatica Cabomba*، وهو عشب يعيش في البرك والبحيرات العذبة ويستخدم في أحواض السمك للزينة. الجهاز المتاح لديك هو: **مقياس التمثيل الضوئي** في النباتات المائية )انظر الشكل ٤-٧(، كأس زجاجية، مقياس حرارة، مقص حاد، مشبك ورق، محقن حجم mL ،10 ساعة إيقاف، مسطرة مدرجة بالمليمترات، كربونات الصوديوم الهيدروجينية اللامائية (جافة)، ميزان، ماء مقطر، دورق حجمي <sup>L</sup> ،1 مصباح طاولة، مسطرة مترية، مشبك وحامل، مصادر للماء الساخن والبارد.

#### مصطلحات علمية

**مقياس التمثيل الضوئي Photosynthometer:** جهاز لقياس معدل عملية التمثيل الضوئي عن طريق جمع وقياس حجم الأكسجين الناتج من هذه العملية خلال زمن معيّن (محدد).

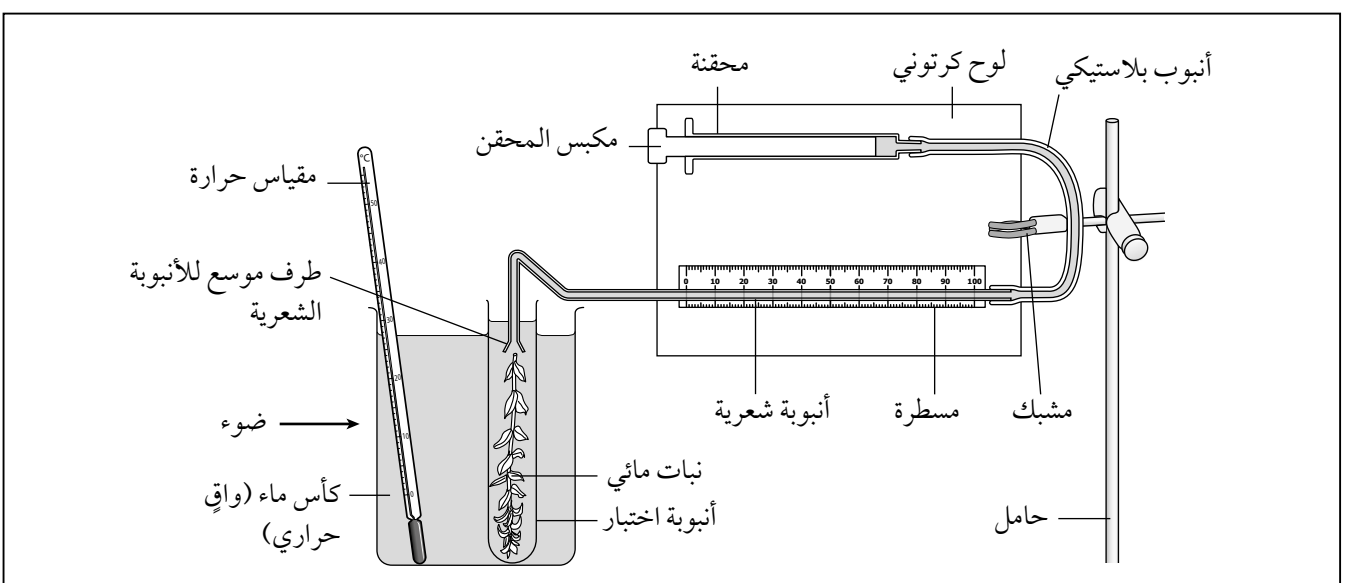

**الشكل :٤-7** مقياس التمثيل الضوئي في النباتات المائية معد لقياس حجم األكسجين الناتج من نبات مائي.

**خطط لتجربتك تحت العناوين التالية.**

#### **الفرضية**

ً يجب أن تكون فرضيتك تنبؤا قابًال الختبار تأثير شدة الضوء على معدل عملية التمثيل الضوئي. حدد كيف تعتقد أن تغيير شدة الضوء سيؤثر على هذا المعدل، وارسم مخططًا بسيطًا لتمثيل بياني لما تتوقع أن تكون عليه نتائجك إذا كانت الفرضية التي وضعتها صحيحة.

#### **الطريقة**

ّ عند وضعك الخطوط العريضة للطريقة التي ستستخدمها، قسمها إلى أجزاء كما هو موضح هنا.

**المتغير المستقل:** ّ سم ً المتغير المستقل واصفا بالتفصيل الكامل كيف ستغيره. ّ يجب أن تذكر النطاق الذي ستستخدمه وتدرج قيم التزايد ضمن هذا النطاق، واشرح سبب اختيارك لهذا النطاق والزيادات وعدد التكرارات للتجربة.

**المتغير التابع:** ّ سم المتغير التابع وصف بالتفصيل الكامل كيف ستقيسه. في هذه الحالة، سوف تحتاج إلى شرح كيفية قياس طول فقاعة األكسجين باستخدام التدريج (المسطرة بالمليمترات) والمحقنة. يجب أن تمكنك هذه الطريقة من الحصول على نتائج دقيقة وكمية (أرقام). اشرح السبب الذي يجعل أداة القياس التي اخترتها مقياسًا لمعدل عملية التمثيل الضوئي.

**المتغيرات الضابطة:** ّ حدد جميع المتغيرات التي ستضبطها، واشرح سبب ضبطها وكيف ستضبطها. ال تسرد كل ما يخطر ببالك، فقط ضع قائمة باألشياء ذات الصلة واألهمية.

**الطريقة بالتفصيل:** ّ ضمن طريقتك التفاصيل العملية لإلجراء واالحتياطات التي ستتخذها. على سبيل المثال، "يتم قطع ساق كابومبا أكواتيكا *aquatica .C* باستخدام مقص حاد لقصه بزاوية مناسبة للمساعدة على إطالق فقاعات األكسجين. ثم يتم وضعه ونهايته المقطوعة متجهة إلى أعلى في ... ". يجب أن تتضمن الطريقة كذلك ً التفاصيل حول كيفية تحضير أي تراكيز للمحاليل التي ستحتاج إليها. ستحتاج أيضا إلى شرح دور المحقنة.

## **نشاط ٤-٧ أسئلة االستجابة الحرة**

ً من المهارات المهمة أن تكون قادرا على اإلجابة عن أسئلة من نمط األسئلة المقالية المفتوحة. تحتاج إلى قراءة الأسئلة بدقة وتركيز، وإلى الانتباه إلى توزيع الدرجات على أجزاء السؤال والتفكير في النقاط ذات الصلة باإلجابة. تُمنح الدرجات ً لإلجابات الدقيقة علميا والمعيارية ضمن مستوى الصف الثاني عشر. في هذا النشاط سوف:

- تطور فهمك لكيفية امتصاص الطاقة الضوئية في عملية التمثيل الضوئي.
- تطور فهمك لكيفية كتابة إجابات موسعة عن طريق وضع الدرجات على أمثلة إجابات.

انظر إلى أمثلة اإلجابات الثالثة عن السؤال أدناه. استخدم سلم الدرجات لتحديد الدرجات التي تستحقها كل إجابة. اقرأ اإلجابات بعناية وفكر في سهولة وضع الدرجات على كل منها. تذكر، حتى لو تضمنت اإلجابة المزيد من النقاط، فإنه ال يمكنك منح المزيد من الدرجات، وتجاوز أقصى حد لدرجات كل سؤال.

- **.١ صف كيف تقوم البالستيدات الخضراء باستخدام الطاقة الضوئية لتصنيع ATP.**
- **أ.** تستخدم النباتات الكلوروفيل للقيام بعملية التمثيل الضوئي. الكلوروفيل هو الذي يمنح النباتات اللون الأخضر، ويوجد في البلاستيدات الخضراء. يمكن للبلاستيدات الخضراء أن تمتص الكثير من ثاني أكسيد الكربون، والماء، والطاقة الضوئية للقيام ً بعملية التمثيل الضوئي. وقد تتحرك البالستيدات الخضراء أيضا نحو الضوء بحيث يمكنها من امتصاص أقصى قدر من الضوء. وألن النباتات خضراء، فإنها تعكس الضوء األخضر وال يمكنها استخدامه في عملية التمثيل الضوئي.

يستخدم الضوء لأكسدة جزيئات الكلوروفيل ويتم انتقال الإلكترون إلى سلاسل نقل اإللكترون حيث يتم استخدامه لصنع ATP و NADP المختزل. لتعويض إلكترون ً الكلوروفيل، يطلق الماء إلكترونا فيلتصق بالكلوروفيل، ويمكن استخدامه مرة أخرى. وهذا ما يسمى التحلل الضوئى. فنفايات التحلل الضوئى هى الأكسجين، والذي يمكننا استخدامه للتنفس. كل هذا يحدث على أغشية البالستيدات الخضراء.

**ب.** البالستيدات الخضراء مصممة من أجل القيام بعملية التمثيل الضوئي. هناك مرحلتان رئيسيتان من التمثيل الضوئي - مرحلة التفاعالت المعتمدة على الضوء ومرحلة التفاعالت غير المعتمدة على الضوء. فمرحلة التفاعالت المعتمدة على الضوء هي المرحلة التي يتم فيها صنع ATP و NADP المختزل. أغشية الثايالكويد في الجرانا، هي المكان الذي تحدث فيه التفاعالت المعتمدة على الضوء، بحيث يتم امتصاص الطاقة الضوئية من خلال مجموعات من الصبغات الأساسية والملحقة المرتبطة معًا فس نظامَين ضوئيّين: النظام الضوئس الأول (PS1) والنظام الضوئس الثانس (PS2). الكلوروفيل *a* هو الصبغة األساسية، ويوجد في مركز التفاعل لألنظمة الضوئية ويكون ً محاطا بجزيئات الصبغات الملحقة مثل صبغتي الكاروتين والكلوروفيل *b*. كما يمتص الكلوروفيل *a* الضوء ضمن المناطق الحمراء والزرقاء من الطيف الضوئي المرئي. وتمتص صبغتا الكلوروفيل *b* والكاروتين كذلك أطوال موجية إضافية من الضوء ويمرران الطاقة إلى الكلوروفيل *a* ُ . تستخدم الطاقة الضوئية ألكسدة جزيئات

الكلوروفيل عن طريق إطالق إلكترون بحيث يتم تمرير هذا اإللكترون إلى بروتينات سلسلة نقل اإللكترون، التي تستخدم طاقة اإللكترون لضخ أيونات الهيدروجين )+H ) إلى مركز الثايالكويدات. وتنتشر أيونات الهيدروجين )+H )إلى الخارج، أي إلى ستروما البالستيدة الخضراء مرة أخرى من خالل قنوات +H المتصلة بإنزيم ATP سينثيز. وتوفر حركة أيونات +H الطاقة لفسفرة Pi + ADP وتحويله إلى TP. يمكن لإللكترونات أن تمر عبر سلسلة جزيئات ناقلة من 2PS إلى 1PS عن طريق الفسفرة الضوئية الالحلقية ومن 1PS ليعود إلى 1PS بواسطة اإللكترونات عبر الفسفرة الضوئية الحلقية.

**ج.** يوجد الكلوروفيل في نظامَين ضوئيّين - PSI و PSI - الموجودَين فس أغشية الثايالكويد للبالستيدات الخضراء. فيمتص الكلوروفيل الضوء من نهاية الطيف الضوئي وتحديدًا اللونَين الأحمر والأزرق ويتأكسد. يتم تمرير إلكترون على طول سلسلة من ناقالت اإللكترون ويستخدم طاقته إلنتاج ATP من Pi + ADP. وينتقل اإللكترون من PSI إلى PSI ثم إلى الانزيم المُخْتَزَل NADP ليتحد مع أيونات الهيدروجين (+H) إلنتاج NADP المختزل. ويتم استخدام ATP و NADP المختزل لصنع السكريات في ً دورة كالفن، والتي تحدث في الستروما. ويحدث التحلل الضوئي أيضا، والذي يطلق األكسجين الذي يمكن استخدامه في التنفس. كما يمكن استخدام DCPIP لقياس ً معدل إطالق اإللكترونات من الكلوروفيل. تحتوي النباتات أيضا على صبغات أخرى مثل الكاروتين، والفايوفيتين، والزانثوفيل، والتي يمكنها بدورها امتصاص الضوء.

#### **ّسلم الدرجات**

- .1 الكلوروفيل *a* صبغة أساسية.
- .٢ الكاروتينات/الكلوروفيل *b* صبغات ملحقة.
	- .٣ في **الجرانا** / **الثايالكويدات**.
	- .٤ اإلشارة إلى PSI و PSII؛ 700P و 680P.
- .٥ الصبغة الرئيسية / كلوروفيل *a*، في مركز التفاعل.
- .٦ الكلوروفيل *<sup>a</sup>* ً / الصبغة األساسية يتأكسد/يفقد إلكترونا.
- .٧ الكلوروفيل *a* يمتص لون الضوء األحمر )تجاهل اللون البرتقالي( واألزرق (تجاهل اللون الأرجواني).
	- ٠٨ أصباغ ملحقة (اقبل المسميات، على سبيل المثال: الكاروتين) تمتص أطوال موجية أخرى من الضوء.
		- .٩ يتم نقل اإللكترون إلى سلسلة نقل اإللكترون / ناقالت اإللكترون.
			- .1٠ انتشار أيونات الهيدروجين )+H )إلى **الستروما**.
				- .11 اإلشارة إلى إنزيم ATP سينثيز.
	- .1٢ ATP → Pi + ADP / تتم فسفرة ADP؛ يجب ذكر Pi وليس P فقط.

#### مصطلحات علمية

**الجرانا )مفردها جرانوم( Grana:** أكوام من األغشية داخل البالستيدة الخضراء.

**الثايالكويد Thylakoid:** كيس مسطح محاط بغشاء ومملوء بالسائل، وهو موقع التفاعالت المعتمدة على الضوء ضمن عملية التمثيل الضوئي في البالستيدات الخضراء.

**الستروما Grana:** المادة الأساسية في البلاستيدات الخضراء وتعادل سيتوبالزم الخلية، وتمثل موقع حدوث التفاعالت اإلنزيمية المتعلقة بعملية التمثيل الضوئي. ّم الدرجات لتحديد **.٢** انظر إلى أمثلة اإلجابات عن السؤال أدناه. استخدم سل الدرجات التي تستحقها كل إجابة. مرة أخرى، اقرأ اإلجابات بعناية وفكر في ّ سهولة وضع النقاط على كل منها. تذكر، حتى لو تم وضع المزيد من الدرجات، فإنه ال يمكنك تجاوز أقصى حد لدرجات كل سؤال. **ُ صف كيف تستخدم المواد الناتجة من دورة كالفن في تكوين مجموعات أخرى من الجزيئات.**

- **أ.** دورة كالفن هي العملية التي يتم فيها تثبيت الكربون. تحدث هذه العملية في الستروما بداخل البالستيدة الخضراء وتتضمن اتحاد RuBP مع ثاني أكسيد الكربون لصنع GP. يتم اختزال GP بواسطة NADPH( الناتج من التفاعالت المعتمدة على الضوء) إلى TP والذي يتم تحويله بدوره إلى RuP ومنتجات أخرى مثل الكربوهيدرات. يتم فسفرة RuP بواسطة ATP إلى RuBP. يستخدم ATP ً أيضا لتحويل GP إلى TP.
- **ب.** تنتج دورة كالفن السكريات التي يتم تحويلها إلى كربوهيدرات أخرى. وتستخدم النترات وتتم إضافتها إلى الكربوهيدرات لصنع األحماض األمينية. يتم التفاعل بين الأحماض الأمينية لصنع البروتينات والدهون.
- **ج.** تستخدم المركبات الوسطية الناتجة في دورة كالفن لصنع مركبات أخرى. ويستخدم GP ّ لصنع أحماض أمينية معينة بعد إضافة النترات إليها. كما يستخدم TP لصنع الجلوكوز والأحماض الدهنية. يتم دمج الأحماض الأمينية مع بعض عن طريق تفاعلات التكثيف لتكوين البروتينات. ويتم تصنيع كل من الجلوكوز أ و ب. إذا تم اندماج جزيئات الجلوكوز أ معًا، ينتج النشا (أميلوز وأميلوبكتين)؛ وإذا تم اندماج جزيئات الجلوكوز ب، ينتج السليلوز (يستخدم في بناء جدران الخلايا).

**ّسلم الدرجات**  .1 جليسرات -3فوسفات )GP). .٢ يستخدم )GP )لصنع األحماض األمينية. .٣ التريوز فوسفات )TP). .٤ يستخدم )TP )لصنع الكربوهيدرات/الدهون/األحماض األمينية/األحماض الدهنية. .٥ النترات ضرورية لصنع األحماض األمينية. .٦ تفاعالت تكثيف. .٧ )تكثيف( الجلوكوز )*a* )ينتج منه النشا/األميلوز/األميلوبكتين. .8 )تكثيف( الجلوكوز )*b* )ينتج منه السليلوز. .٩ )تكثيف( األحماض األمينية ينتج منه عديدات الببتيد/البروتينات.

 $\langle$ 

## **االستقصاءات العملية**

## **استقصاء عملي :١-٧ فصل وتحديد صبغات التمثيل الضوئي باستخدام ورقة كروماتوجرافيا**

#### أهداف االستقصاء العملي

- تخطيط التجارب واالستقصاءات.
- جمع المالحظات والقياسات والتقديرات وتسجيلها وتقديمها.
- تحليل البيانات الناتجة من التجارب للوصول إلى استنتاجات وتفسيرها.

تحتوى النباتات على صبغات أساسية وملحقة مختلفة تؤدّى جميعها دورًا في امتصاص الطاقة الضوئية في عملية التمثيل الضوئي. معظم أصباغ التمثيل الضوئي )الكلوروفيل *a*، والكلوروفيل *b*، والكاروتين، والفيوفيتين Phaeophytin، والزانثوفيل( قليلة الذوبان في الماء، ولذلك يجب استخالصها باستخدام المذيبات العضوية. تستخدم أوراق **الكروماتوجرافيا** لفصل خليط من المواد المذابة بحسب ذوبانيتها ً في المذيبات العضوية المختلفة. وتتحرك جزيئات المركبات األكثر ذوبانا على طول مخطط الكروماتوجرام الورقي مسافة أبعد من المسافة التي تتحركها جزيئات المركبات الأقل ذوبانًا في ذلك المذيب.

#### مصطلحات علمية

**الكروماتوجرافيا :Chromatography** طريقة لفصل خليط من المواد حسب السرعة التي تتحرك بها جزيئاتها عبر وسط محدد، مثل ورق الكروماتوجرافيا.

#### ستحتاج إلى

**ّ المواد واألدوات:**

- مدقة وهاون ● ّ كمية قليلة من الرمل المغسول والمجفف ● قطعة الشاش ) قماش موسلين( أو ورق ترشيح
	- أنبوبة اختبار ● أنبوبة شعرية زجاجية
	- ورق كروماتوجرافيا، بطول mm 80× عرض mm <sup>20</sup>
	- أنبوبة اختبار كبيرة مع سدادة الفلين
		- حامل أنابيب اختبار ● دبوس
		- ّ مجفف شعر أو مروحة
		- قمع التصفية funnel Filter
			- )قمع مخروطي(
				- مقص
- بروبانون )أسيتون( mL <sup>50</sup>
- أوراق نبات خضراء طازجة
	- ماصة mL <sup>5</sup> أو قطارة
	- قلم جرافيت HB أو H2
- ّ مذيب عضوي )مزيج مكون من: جزء واحد من البروبانون مقابل تسعة أجزاء من الإيثر البترولي (نقطة الغليان 20 mL .(80-100 °C
	- ماصة mL <sup>10</sup>
	- جهاز طرد مركزي واثنان من أنابيب الطرد المركزي (إذا توافر)
	- مصدر ضوء قوي مثل جهاز عرض الشرائح أو جهاز العرض فوق الرأس

**! احتياطات األمان والسالمة** ● ّ تأكد من قراءة النصائح الواردة في قسم السالمة في بداية هذا الكتاب، واستمع لنصائح معلّمك قبل تنفيذ هذا الاستقصاء. البروبانون والإيثر البترولي من المواد السائلة سريعة الاشتعال، فاحرص ً على تنفيذ إجراء االستقصاء بعيدا عن اللهب المكشوف. ● يصنف البروبانون واإليثر البترولي على أنهما مادتان ضارتان. يجب عدم استنشاقهما ويجب ارتداء واق للعيون في جميع الأوقات. إذا سكب شيء منهما، فاغسله بالماء. تتكسر الأنابيب الشعرية الزجاجية بسهولة، لذا يجب التعامل معها بدقة.

- يجب عدم سكب المذيبات المستعملة في حوض الماء (المغسلة)، بل يجب وضعها في زجاجة منفصلة للتخلص منها.
	- يجب توخي الحذر عند هرس أوراق النبات.

#### **الطريقة**

**الجزء األول: استخالص الصبغات**

- **.١** استخدم المقص لتقطيع ما يقرب من <sup>g</sup> <sup>10</sup> من األوراق الخضراء الطازجة، وضع القطع في الهاون. استخدم أوراق النبات فقط.
- **.٢** ً أضف كمية قليلة جد ّ ا من الرمل المغسول والمجفف إلى الهاون ونحو mL <sup>10</sup> من البروبانون.
- **.٣** ً استخدم المدقة لهرس األوراق هرس ً ا جيدا حتى تنتج خالصة شديدة التركيز ذات لون أخضر داكن. قد تحتاج إلى إضافة المزيد من البروبانون - يجب أن يتم ذلك بدقة ألنه سيخفف من تركيز المستخلص ويجعله غير مناسب لالستخدام.
- **.٤** ضع قطعة الشاش في القمع وضع نهاية القمع في أنبوبة االختبار، كما هو موضح في الشكل ٧–١. اسكب المستخلص من خلال قطعة من الشاش واجمع السائل الراشح في أنبوبة االختبار. استخدم المدقة لعصر أكبر قدر ممكن من المستخلص من الأوراق المتبقية.

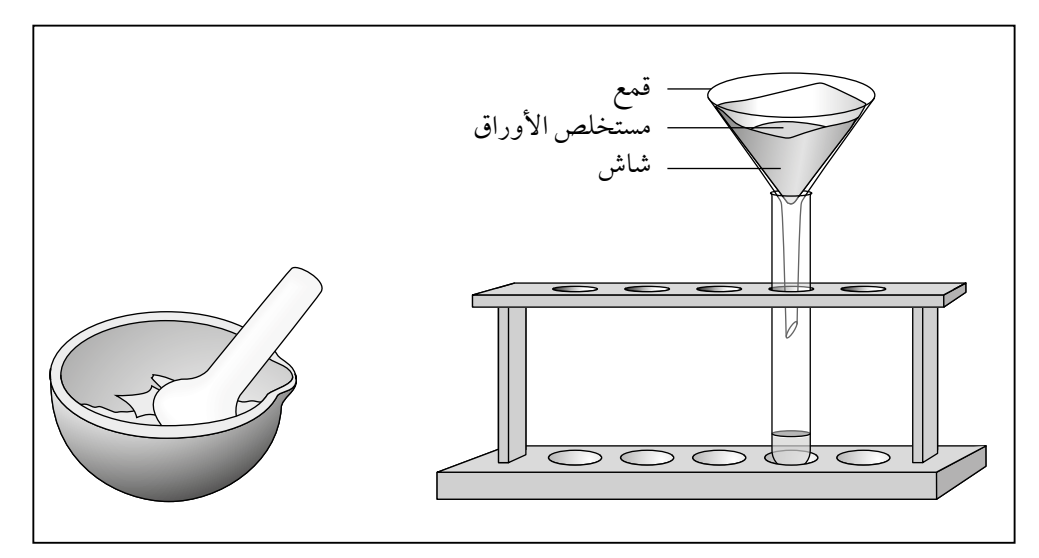

**الشكل :١-7** األدوات والمواد الخاصة بالجزء األول من االستقصاء .1-7

- **.٥** في حالة توافر جهاز طرد مركزي، يجب معالجة المستخلص بالطرد المركزي لمدة دقيقتَين تقريبًا لإزالة جميع المواد غير السائلة. وإذا لم يتوافر جهاز طرد مركزي، يجب ترك المستخلص لمدة 5 دقائق حتى تترسب المادة غير السائلة.
- **.٦** ً امسك أنبوبة االختبار التي تحتوي على المستخلص في مسار شعاع قوي جدا من الضوء، مثل ضوء مصباح أو جهاز عرض علوي، والحظ مظهر المستخلص بالنظر إليه في زاوية ˚.90 سجل اللون الذي يظهر فيه المستخلص في قسم النتائج.

#### مهم

ال تضف الكثير من البروبانون وإال سيكون مستخلصك مخففًا حدًا . أضفه ببطء وبالتدريج!

**الجزء الثاني: الكروماتوجرافيا**

- **.٧** ً اقطع شريطا من ورق الكروماتوجرافيا بحيث يصل جزؤه ً السفلي تقريبا إلى نهاية أنبوبة االختبار الكبيرة وال تالمس قاعها.
- **.٨** ً باستخدام قلم جرافيت، ارسم خط ً ا مستقيما على عرض شريط الكروماتوجرافيا يبعد mm <sup>20</sup> عن الطرف السفلي له.
- **.٩** َ ضع أحد طرفي األنبوبة الشعرية الزجاجية في كمية قليلة من مستخلص الصبغات - سيتم سحب بعض المستخلص إلى الأنبوبة الشعرية، ثم ضع بدقة بقعة واحدة في وسط خط قلم الجرافيت على شريط الكروماتوجرافيا كما هو موضح في )الشكل ٣-٧(، للحصول على بقعة صغيرة مركزة من مستخلص الصبغات المركز، فإذا انتشر السائل مع المستخلص عبر شريط الكروماتوجرافيا، فإن ذلك يعني أن ً تركيز الصبغة المستخلصة منخفض جدا.

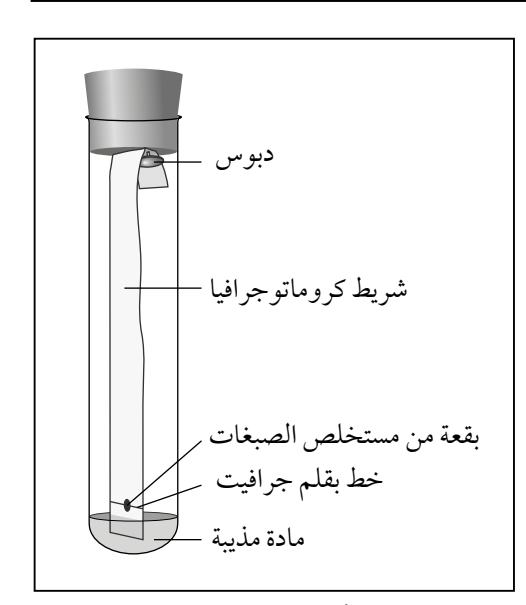

**الشكل :٢-7** األدوات والمواد المستخدمة في عملية الكروماتوجرافيا في الجزء الثاني من االستقصاء .1-7

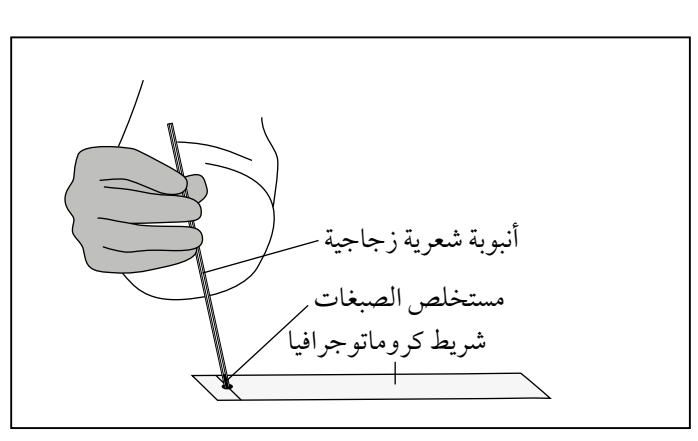

ّنة المستخلص على شريط **الشكل :٣-7** طريقة وضع عي الكروماتوجرافيا الورقي، في الجزء الثاني من االستقصاء .1-7

- **.١٠** ّجفف البقعة التي وضعتها على شريط الكروماتوجرافيا الورقي. يمكنك القيام بذلك باستخدام مجفف شعر، أو مروحة، أو ببساطة عن طريق التلويح بالشريط في الهواء. عندما تجف البقعة، أضف كمية أخرى من المستخلص ً إلى المكان نفسه تماما. يجب تكرار ذلك عدة مرات )وتجفيفه في كل مرة( حتى تظهر بقعة خضراء داكنة.
- **.١١** استخدم الدبوس لتثبيت شريط الكروماتوجرافيا بسدادة أنبوبة االختبار، كما هو موضح في الشكل ٧-٣. يجب ألا يلمس الشريط جوانب أو قاع أنبوبة االختبار التي ستوضع فيها.

 $\langle \cdot, \cdot \rangle$ 

- **.١٢** ضع نحو mL <sup>5</sup> من المذيب في أنبوبة االختبار الكبيرة.
- **.١٣** ضع شريط الكروماتوجرافيا بدقة )وهي مثبتة بالسدادة( في األنبوبة. وتأكد من أن خط قلم الجرافيت ال ينغمس في المذيب )يجب أن يكون فوق مستوى المذيب)، واحرص على أن لا يتناثر المذيب (أو يصل الرذاذ منه) على الجدار الداخلي لأنبوبة الاختبار.
- **.١٤** ضع األنبوبة على حامل أنابيب االختبار واتركه في مكان آمن وغير معرض للتحريك. قد يستغرق األمر ما بين الساعة إلى الساعتين لتحقيق فصل جيد للصبغات. ستحتاج إلى متابعة التجربة ومالحظة ما يحدث باستمرار.
- **.١٥** عندما يصل المذيب إلى ما يقرب من cm <sup>1</sup> من الطرف األعلى للشريط، قم بإزالة شريط الكروماتوجرافيا وحدد بسرعة الموضع الذي وصل إليه المذيب (جبهة المذيب) بقلم جرافيت. قس المسافة التي قطعها المذيب من خط قلم الجرافيت السفلي إلى خط جبهة المذيب وقم بتسجيله في قسم النتائج.
- **.١٦** اترك مخطط الكروماتوجرام Chromatogram يجف في مكان آمن، ثم بعد ً جفافه تماما، استخدم مسطرة لقياس المسافات التي قطعتها كل من الصبغات ّ المرئية على طول شريط الكروماتوجرافيا، وسجل نتائجك. قد تكون بقع ً بعض األصباغ باهتة جدا، لذلك قم بقياس المسافة إلى مركز كل بقعة من ً بقع الصبغات، وعندما يجف مخطط الكروماتوجرام تماما، ألصقه في المكان ً المحدد تاليا في كتاب التجارب العملية واألنشطة هذا.

### **النتائج**

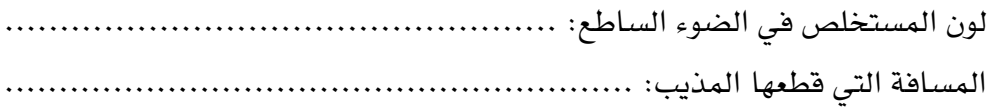

المسافات التي قطعها كل نوع من الصبغات:

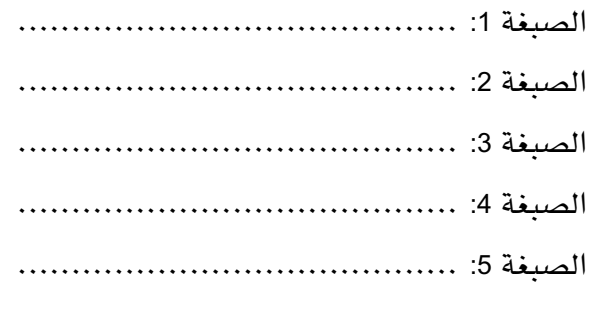

مخطط الكروماتوجرام

مصطلحات علمية

### **التحليل واالستنتاج والتقويم**

**.١** تمثل **قيمة Rf** ً للصبغة مقياسا للمسافة التي قطعتها على طول مخطط الكروماتوجرام ً مقارنة ً بالمسافة التي قطعها المذيب. تنتقل الصبغات األكثر ذوبانا من غيرها إلى مسافة أبعد من تلك الأقل ذوبانًا، وبالتالي يكون لها قيمة R, أعلى. كذلك تتميز كل صبغة من الصبغات المختلفة بأن لها قيمة R, محددة وثابتة وبخاصة لكل مذيب.

> استخدم المعادلة التالية لحساب قيم ,R لكل صبغة واكتبها في الجدول ∨−1 .  $R_{\scriptscriptstyle{f}}$ المسافة التي تحركتها الصبغة = المسافة التي يحركها المذيب

#### **Rf:** رقم  **value Rf قيمة** يشير إلى المسافة التي ّ تقطعها مادة معينة أثناء عملية الكروماتوجرافيا، ويتم حسابها بقسمة المسافة التي تقطعها مادة ّ معينة على المسافة التي يقطعها المذيب؛ يمكن استخدام قيم Rf لتحديد المادة.

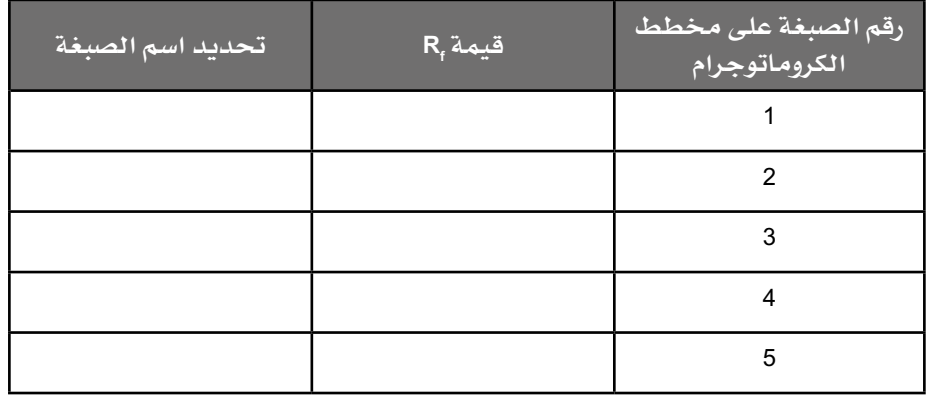

Rf التي تم حسابها. **الجدول :١-7** جدول النتائج لقيم

Rf المعروفة للعديد من الصبغات، ولون كل منها. استخدم **.٢** ّ يبين الجدول ٢-٧ قيم الجدول ٧−٢ وقيم ¦R التي حسبتها لتحديد اسم كل من الصبغات التي حصلت عليها في ّ استقصائك. سجل إجاباتك في الجدول .1-٧

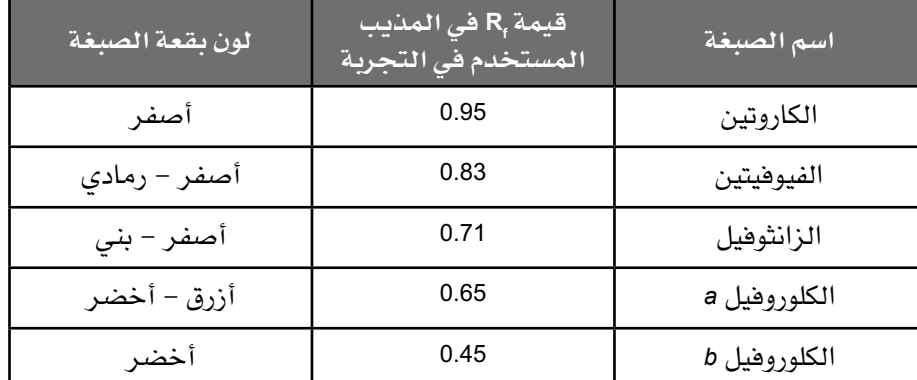

Rf المعروفة لصبغات نباتية مختلفة. **الجدول :٢-7** قيم

الأحياء – الصف الثاني عشر – الفصل الدراسي الثاني: كتاب التجارب العملية والأنشطة  $\prec$ 

**.٣** ّ عند وضع المستخلص في ضوء ساطع ومرك ّ ز، سيتغير لونه وسوف يتوهج. يحدث هذا لأن الصبغات (خصوصًا صبغات الكلوروفيل) تمتص الطاقة الضوئية ُ ثم تطلقها. إذا استخدمت البالستيدات الخضراء الكاملة، وع ِّر َضت للضوء ّ الساطع المركز، فلن يحدث التوهج ولن يتم إطالق الطاقة الضوئية. اشرح سبب توهّج مستخلص الصبغات بينما لا تتوهّج البلاستيدات الخضراء الكاملة. ..................................................................................... ..................................................................................... ..................................................................................... ..................................................................................... ..................................................................................... **.٤ أ.** اشرح: لماذا ال يؤثر فصل الصبغات باستخدام أوراق كروماتوجرافيا أطول على قيم ۽<sup>ŞR</sup> ................................................................................ ................................................................................ ................................................................................ **ب.** اقترح: لماذا يتم استخدام مسافة أطول للفصل عندما يكون هناك العديد من الصبغات في الخليط؟ ................................................................................ ................................................................................ ................................................................................

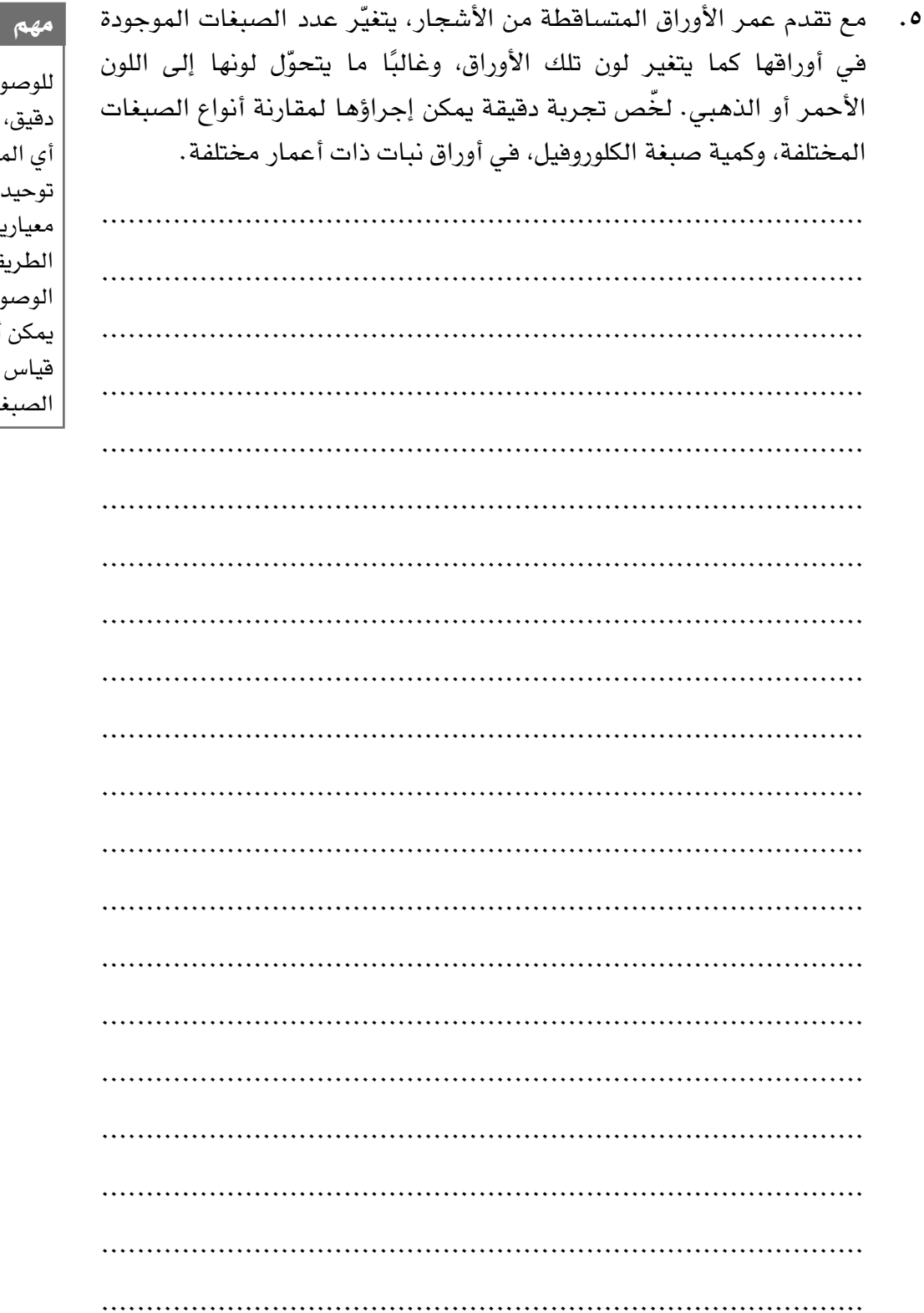

للوصول إلى استنتاج دقيق، تحتاج إلى شرح ۔<br>أي المتغيرات التي يجب توحيدها (متغيرات معيارية)، ويجب أن تمكنك الطريقة المستخدمة من الوصول إلى نتائج دقيقة. .<br>يمكن أيضًا استخدام جهاز قياس الألوان لقياس كميات الصبغات.
## **استقصاء عملي :٢-٧ تأثير شدة الضوء على معدل عملية التمثيل الضوئي )إثرائي(**

#### أهداف االستقصاء العملي

- جمع المالحظات والقياسات والتقديرات وتسجيلها وتقديمها.

- تحليل البيانات الناتجة من التجارب للوصول إلى استنتاجات وتفسيرها.
	- تقييم الأساليب واقتراح التحسينات.

ّ يتأثر معدل عملية التمثيل الضوئي بعدة عوامل، بما في ذلك شدة الضوء، والطول الموجي للضوء، ودرجة الحرارة، وتركيز ثاني أكسيد الكربون. من السهل قياس معدل عملية التمثيل الضوئي عن طريق قياس معدل إنتاج األكسجين بواسطة النباتات المائية مثل نبات اإللوديا *Elodea* أو نبات الكابومبا *Cabomba*. في هذه التجربة، ستالحظ تأثير التغيير في شدة الضوء على معدل حدوث عملية التمثيل الضوئي لنبات مائي.

ستحتاج إلى **ّ المواد واألدوات:** ● مشبك ذو برغي ● مصباح طاولة )كهربائي( كمصدر للضوء ● ماسك أنابيب، وحامل حديدي ● بالطة عازلة للحرارة ● مشبك ورق ● مخبار أسطواني مدرج )عدد ٢( mL <sup>10</sup> و mL <sup>100</sup> ● مسطرة مترية )m 1) ● سحاحة زجاجية دقيقة Microburette ● كأس زجاجية طويلة بحجم mL <sup>500</sup> ● محلول كربونات الصوديوم الهيدروجينيه <sup>50</sup> mL ،)1 mol/L( ● ماء مقطر mL <sup>50</sup> ● مشرط ● نبات مائي )نبات اإللوديا *Elodea* أو نبات الكابومبا *Cabomba*) ● محقن mL <sup>5</sup>

**! احتياطات األمان والسالمة** ● ّ تأكد من قراءة النصائح الواردة في قسم السالمة في بداية هذا الكتاب، واستمع لنصائح معلّمك قبل تنفيذ هذا الاستقصاء. يجب توخي الحذر عند استخدام السحاحة، حيث إنها مصنوعة من الزجاج وتنكسر بسهولة. يجب توخَّى الحذر عند استخدام الماء قرب المصابيح الكهربائية، ومنع

- تناثر الماء البارد على المصابيح الساخنة (قد يتسبّب ذلك في كسر زجاج المصباح).
	- يجب ارتداء النظارات الواقية للعينَين في جميع الأوقات.
		- يجب التعامل مع المشارط بحذر لكونها حادة جدًا .

#### **الطريقة**

- **.١** ضع mL <sup>250</sup> ّ من الماء المقطر في الكأس الزجاجية.
- **.٢** أضف mL <sup>10</sup> من محلول كربونات الصوديوم الهيدروجينية إلى الماء.
- **.٣** قم بإعداد الجهاز كما هو موضح في الشكل .٤-٧ يجب قطع ساق النبات المائي بزاوية ˚45 ً تقريبا لتسهيل انطالق فقاعات األكسجين من طرفه المقطوع، كما يجب أن يكون الطرف اآلخر غير مقطوع. يجب وضع مشبك ورق معدني على الطرف الآخر غير المقطوع لجعل الثقل ضاغطا إلى الأسفل. كما يجب وضع الطرف المقطوع إلى األعلى بحيث تكون داخل الجزء المنتفخ من ً السحاحة الزجاجية الدقيقة. يجب أن يكون المشبك ذو البرغي موضوعا بشكل غير محكم على األنبوبة المطاطية في الجزء العلوي من السحاحة الزجاجية الدقيقة.

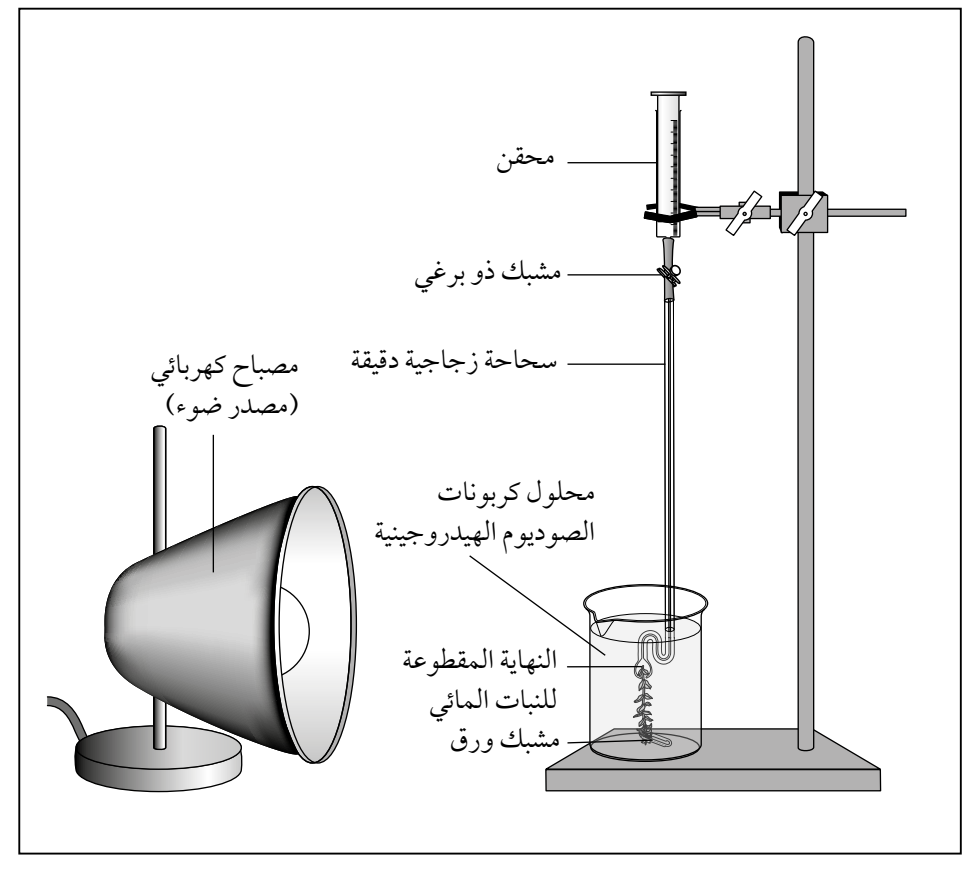

**الشكل :٤-7** الجهاز الخاص باالستقصاء .2-7

- **.٤** تأكد من أن النبات المائي وانتفاخ السحاحة الزجاجية الدقيقة مغمورتان تحت سطح محلول كربونات الصوديوم الهيدروجينية.
- **.٥** استخدم المحقن لسحب الماء إلى انتفاخ السحاحة الزجاجية الدقيقة، ولألعلى إلى جزء من السحاحة. تأكد من عدم وجود هواء في انتفاخ السحاحة أو الجزء السفلي من أنبوبة السحاحة وأن النهاية المقطوعة من النبات المائي مغمورة بالماء وكربونات الصوديوم الهيدروجينية.
- **.٦** ضع المسطرة المترية على سطح الطاولة، وضع المصباح )مصدر الضوء( على بعد mm <sup>135</sup> من النبات المائي.
- **.٧** يجب إطفاء جميع مصادر اإلضاءة الرئيسية في الغرفة وتشغيل المصباح الموضوع على الطاولة. ويجب إسقاط الضوء على النبات المائي لمدة 5 دقائق، أو حتى يحدث تدفق مستمر لفقاعات الغاز من النهاية المقطوعة لساق النبات المائي. تأكد من انطالق الفقاعات من الطرف المقطوع للساق، وإذا لم يحدث ّ ذلك، فحاول قطع طرف الساق مرة ثانية باستخدام المشرط، وأعد التجربة مرة أخرى.

 $\langle$ 

- **.٨** اترك النبات المائي ينتج األكسجين لمدة 5 دقائق، ثم بواسطة المحقن اسحب الأكسجين إلى أعلى عبر السحاحة الزجاجية الدقيقة (بمثابة أنبوبة شعرية)، وقم بقياس طول فقاعة األكسجين. إذا كانت هناك أكثر من فقاعة تمأل السحاحة، فقم بقياس طول كل منها واحسب الطول اإلجمالي.
- ٩. كرّر الإجراء مرتّين أخريَين مع إبقاء المصباح على المسافة نفسها من النبات المائي (ليست هناك حاجة إلى ترك النبات المائي للتكيف بين القراءات). سجل نتائجك في الجدول .٣-٧
- **١٠.** كرّر التجربة مع المصباح على بُعد mm (148 و 165 و 330 و 330) من النبات. في كل مرة يتم فيها تغيير المسافة بتحريك المصباح، يجب ترك النبات المائي لمدة 5 دقائق للتكيف مع شدة الضوء الجديدة. ويجب الحصول ً على ثالث قراءات لكل مسافة عن المصباح. إذا كان المحقن مليئا بالهواء، فيجب شد المشبك، وإزالة المحقن وطرد الهواء منه قبل إرجاعه إلى مكانه. قد يكون من الضروري إضافة المزيد من محلول كربونات الصوديوم الهيدروجينية إلى الكأس.
	- **.١١** قم بقياس القطر الداخلي للسحاحة وتسجيله في جدول النتائج.

**النتائج**

| طول الفقاعة التي تم إنتاجها في 5 دقائق/mm |   |                | شد <mark>ة الضوء /</mark> | المسافة بين   |                                |
|-------------------------------------------|---|----------------|---------------------------|---------------|--------------------------------|
| المتوسط                                   | 3 | $\overline{2}$ |                           | وحدات تقديرية | المصباح والنبات<br>المائی / mm |
|                                           |   |                |                           | 6             | 135                            |
|                                           |   |                |                           | 5             | 148                            |
|                                           |   |                |                           | 4             | 165                            |
|                                           |   |                |                           | 3             | 191                            |
|                                           |   |                |                           | 2             | 233                            |
|                                           |   |                |                           |               | 330                            |

**الجدول :٣-7** جدول النتائج.

#### **التحليل واالستنتاج والتقويم**

**.١** احسب متوسط أطوال الفقاعة لكل شدة ضوء. ال تقم بتضمين أي قيم تبدو شاذة. سجل إجاباتك في الجدول .٣-٧

.....................................................................................

.....................................................................................

**.٢** يشبه شكل فقاعة األكسجين الموجودة في ساق السحاحة شكل األسطوانة تقريبًا. استخدم الصيغة التالية لحساب حجم الأسطوانة، لإيجاد حجم الأكسجين المنتج واكتب إجاباتك في الجدول .٤-٩

 $V = π r<sup>2</sup>$ 

حيث:

- *r* هو نصف القطر الداخلي لألنبوبة الشعرية *l* هو الطول اإلجمالي للفقاعة
- 3mm ّ وسجل إجاباتك **.٣** اآلن، احسب متوسط معدل إنتاج األكسجين بوحدة min/ في الجدول .٤-٧

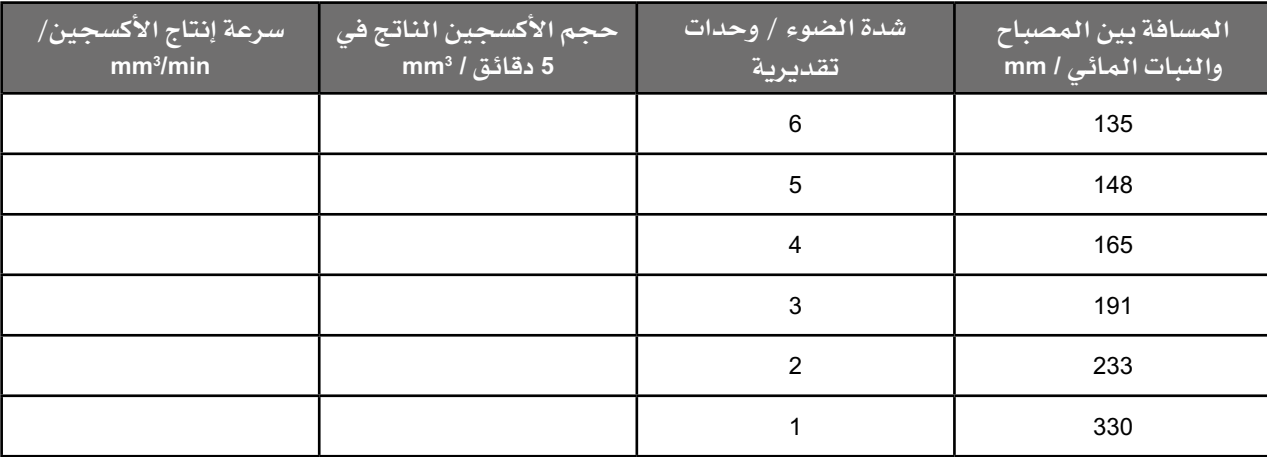

**الجدول :٤-7** جدول النتائج المحسوبة.

**٤. كوّن تمثيلًا بيانيًا مناسبًا (باستخدام ورقة التمثيل البياني المتضمنة في الصفحة** التالية) يبيّن تأثير شدة الضوء على معدل إنتاج الأكسجين. تتناسب شدة الضوء ً عكسيا مع مربع المسافة بين المصباح والنبات المائي. تم اختيار المسافات التي استخدمتها في هذا االستقصاء للحصول على شدة ضوء نسبية ضمن ً نطاق يسهل تمثيله بيانيا.

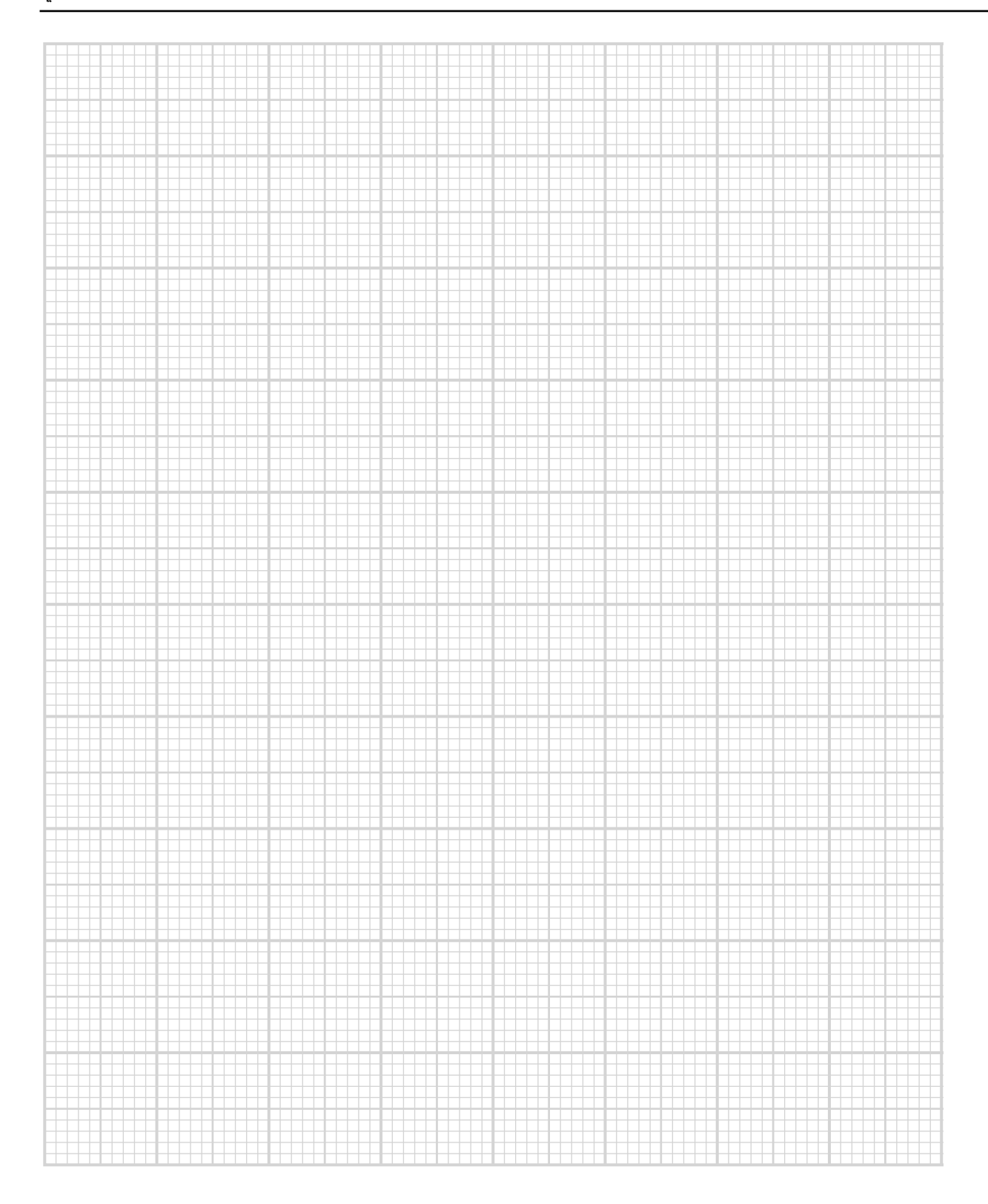

صف النمط الذي يبيِّنه التمثيل البياني الذي كوِّنته والنتائج التي حصلت عليها .  $\cdot$  .  $\circ$ ٦. استخدم معرفتك بالتمثيل الضوئي والعوامل المحددة لشرح الأنماط التي يظهرها التمثيل البياني الذي كوّنته. ٧. اشرح سبب إضافة كربونات الصوديوم الهيدروجينية إلى الماء. ٨. تفحَّص بدقة بياناتك الأولية، وحدِّد أي قراءات شاذة، واقترح سبب ظهور كل منها. 

٩. علَّق على صحة استتتاجك باستخدام تقييمك لدقة بياناتك الأولية. . . . . . . . . . . . . . . . . . ١٠. اقترح متغيِّرَين آخرَين يمكن أن يكونا قد أثَّرا على النتائج التي حصلت عليها، وافترح طريقة لتوحيدهما أو مراقبتهما. . . . . . . . . . . . . . . . . . . . 

### **استقصاء عملي :٣-٧ تبادل الغازات في نبات مائي**

#### أهداف االستقصاء العملي

- جمع المالحظات والقياسات والتقديرات وتسجيلها وتقديمها.
- تحليل البيانات الناتجة من التجارب للوصول إلى استنتاجات وتفسيرها.
	- تقييم الأساليب واقتراح التحسينات.

لاحظ أن المعادلات الأساسية لعمليتَي التمثيل الضوئي والتنفس الهوائي هما متعاكستان:

$$
6 CO2 + 6 H2O \xrightarrow{\text{Higgs} \atop \text{Higgs} \atop \text{Higgs} \atop \text{Higgs} \atop \text{Higgs} \atop \text{Higgs} \atop \text{Higgs} \atop \text{Higgs} \atop \text{Higgs} \atop \text{Higgs} \atop \text{Higgs} \underbrace{\text{Higgs} \atop \text{Higgs} \atop \text{Higgs} \atop \text{Higgs} \underbrace{\text{Higgs} \atop \text{Higgs} \atop \text{Higgs} \atop \text{Higgs} \underbrace{\text{Higgs} \atop \text{Higgs} \atop \text{Higgs} \atop \text{Higgs} \underbrace{\text{Higgs} \atop \text{Higgs} \atop \text{Higgs} \underbrace{\text{Higgs} \atop \text{Higgs} \atop \text{Higgs} \underbrace{\text{Higgs} \atop \text{Higgs} \atop \text{Higgs} \underbrace{\text{Higgs} \atop \text{Higgs} \atop \text{Higgs} \underbrace{\text{Higgs} \atop \text{Higgs} \atop \text{Higgs} \underbrace{\text{Higgs} \atop \text{Higgs} \atop \text{Higgs} \underbrace{\text{Higgs} \atop \text{Higgs} \atop \text{Higgs} \underbrace{\text{Higgs} \atop \text{Higgs} \atop \text{Higgs} \underbrace{\text{Higgs} \atop \text{Higgs} \atop \text{Higgs} \underbrace{\text{Higgs} \atop \text{Higgs} \underbrace{\text{Higgs} \atop \text{Higgs} \atop \text{Higgs} \underbrace{\text{Higgs} \atop \text{Higgs} \underbrace{\text{Higgs} \atop \text{Higgs} \underbrace{\text{Higgs} \atop \text{Higgs} \underbrace{\text{Higgs} \atop \text{Higgs} \atop \text{Higgs} \underbrace{\text{Higgs} \atop \text{Higgs} \underbrace{\text{Higgs} \atop \text{Higgs} \underbrace{\text{Higgs} \atop \text{Higgs} \underbrace{\text{Higgs} \atop \text{Higgs} \atop \text{Higgs} \underbrace{\text{Higgs} \atop \text{Higgs} \underbrace{\text{Higgs} \atop \text{Higgs} \underbrace{\text{Higgs} \atop \text{Higgs} \atop \text{Higgs} \underbrace{\text{Higgs} \atop \text{Higgs}
$$

تتأثر عملية التمثيل الضوئي بشدة الضوء؛ وال يتأثر التنفس بها، بل يحدث في كل من الضوء والظالم. في هذا االستقصاء العملي، سوف تستقصي كيف تؤثر العوامل المختلفة على عملية تبادل الغازات في نبات مائي Pondweed.

محلول كاشف كربونات الهيدروجين Hydrocarbonate indicator هو مزيج من كاشفَين للرقم الهيدروجيني )pH )هما: أزرق الثيمول blue Thymol وأحمر الكريسول red Cresol. يكون المحلول الكاشف في حالة توازن مع ثاني أكسيد الكربون الموجود في البيئة المحيطة. إذا حدثت هناك زيادة في تركيز ثاني أكسيد الكربون في البيئة المحيطة، فسوف يذوب المزيد منه في المحلول الكاشف، ويتشكل حمض الكربونيك، ما يتسبّب بتقليل درجة الحموضة )pH).

يكون لون محلول كاشف كربونات الهيدروجين أحمر عند درجة الحموضة ،8.4 وهي تعادل تركيز ثاني أكسيد الكربون الطبيعي في الغالف الجوي حيث يوجد بنسبة .0.04% ومع ارتفاع قيمة الرقم الهيدروجيني )pH )بسبب التركيز المنخفض لثاني أكسيد الكربون، يتغير محلول الكاشف إلى اللون الأحمر الأرجواني (الماجينتا Magenta) ثم إلى اللون الأرجواني، لكن مع انخفاض درجة الحموضة (pH) بسبب ارتفاع تركيز ثاني أكسيد الكربون يتغير الكاشف إلى اللون البرتقالي، ثم إلى األصفر في النهاية (كما هو موضح في الشكل ٧-٥).

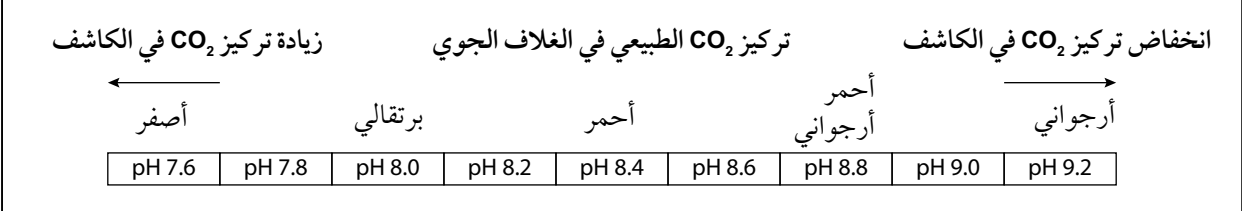

**الشكل :5-7** نطاق كاشف )pH).

#### ستحتاج إلى **ّ المواد واألدوات:** ● ورق قصدير ● ثالث قطع من الشاش ● حامل أنابيب اختبار )أو كأس زجاجية كبيرة الحجم( ● مخبار أسطواني مدرج )عدد ٢( mL <sup>20</sup> أو mL <sup>50</sup> ● أربعة أشرطة مطاطية ● خمس أنابيب اختبار كبيرة مع سدادات مطاطية ● محلول كاشف كربونات الهيدروجين 200 mL ● أربع قطع من نبات مائي (نبات الإلوديا *Elodea* أو نبات الكابومبا *Cabomba*) ● مصباح طاولة كهربائي

**! احتياطات األمان والسالمة**

- تأكد من قراءة النصائح الواردة في قسم السلامة في بداية هذا الكتاب، واستمع لنصائح معلّمك قبل تنفيذ هذا الاستقصاء.
- يصنف محلول كاشف كربونات الهيدروجين (أزرق الثيمول وأحمر الكريسول) كمادة مهيجة؛ إذا انسكب منه على الجلد أو دخل عينيك، فقم بغسل موضع الانسكاب على الفور بالماء.
	- يجب ارتداء النظارات الواقية للعيّنين في جميع الأوقات.

#### **الطريقة**

- **.١** قم بتسمية أنابيب االختبار الكبيرة .1-5 اقطع أربع قطع بحجم واحد من النبات المائي، ثم ضع كًال منها في أحد أنابيب االختبار، واترك أنبوبة االختبار 5 فارغة.
- **.٢** أضف mL <sup>20</sup> من كاشف كربونات الهيدروجين إلى أنابيب االختبار 1-4 وأغلق كًال منها بسدادة مطاطية.
- **.٣** ّغط ً كليا األنبوبة 1 برقائق القصدير بحيث تمنع دخول الضوء من جميع الجهات.
	- **٤.** غطُ الأنبوبة 2 بطبقة واحدة من الشاش وثبّتها جيدًا بشرائط مطاطية.
- 0. غطّ الأنبوبة 3 بطبقتَين من الشاش وثبّتهما جيدًا بشرائط مطاطية، ثم اترك األنبوبة <sup>4</sup> غير مغطاة.
	- **.٦** ضع األنابيب 1-4 في حامل األنابيب )أو الكأس الزجاجية كبيرة الحجم(.

#### مهم

يجب التأكد من أن السدادات محكمة بحيث تغلق الأنابيب جيدًا لمنع دخول أو خروج الغازات.

األحياء - الصف الثاني عشر - الفصل الدراسي الثاني: كتاب التجارب العملية واألنشطة  $\prec$ 

- **.٧** ضع mL <sup>20</sup> من كاشف كربونات الهيدروجين في األنبوبة ،5 ولكن ال تضف إليها أي جزء من النبات المائي. أغلقها بالسدادة المطاطية ثم ضعها في حامل الأنابيب (أو الكأس الزجاجية كبيرة الحجم).
- **.٨** ضع المصباح على بعد mm <sup>300</sup> من أنابيب االختبار وقم بتشغيله كما هو موضح في الشكل .٦-٧

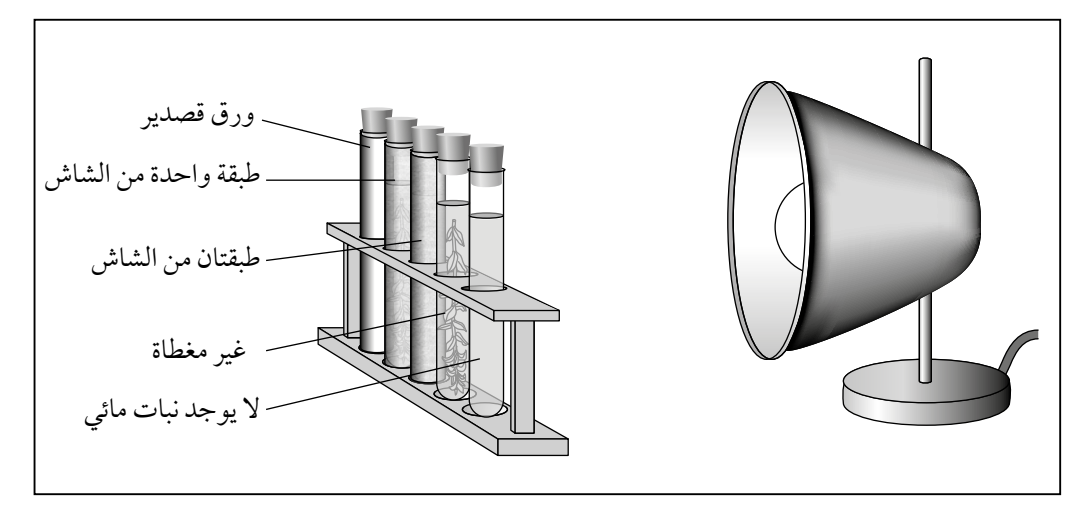

**الشكل :٦-7** الجهاز المستخدم في االستقصاء .3-7

**.٩** بعد مرور ساعة واحدة، انزع األغطية عن األنابيب، والحظ لون الكاشف في كل أنبوبة اختبار وسجّله في الجدول ٧–٥.

**النتائج**

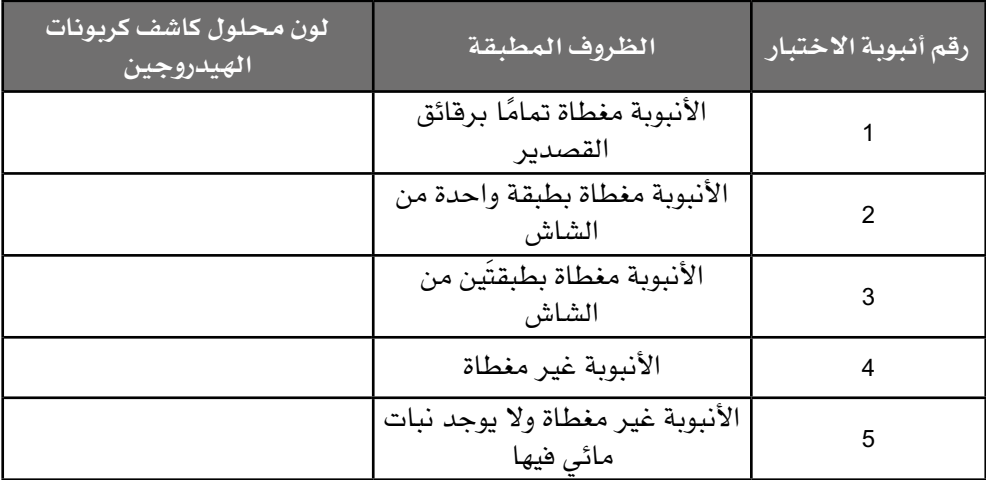

**الجدول :5-7** جدول النتائج.

<mark>ا . صف تأثير تغيير</mark> شدة الضوء على لون كاشف كربونات الهيدروجين . اكتب شرحًا تفصيليًا للنتائج التي حصلت عليها . سوف تحتاج إلى تناول النقاط  $\cdot$   $\mathsf{r}$ الآتية: ● ماذا يُظهر كاشف كربونات الهيدروجين عن التغيرات في الرقم الهيدروجيني  $S($ pH) • لماذا يتغير الرقم الهيدروجيني وفقًا لإطلاق صافي كمية ثاني أكسيد الكربون أو استهلاكه؟ • لماذا تتسبب القيم المختلفة لشدة الضوء بحدوث تغيرات فى درجة الحموضة؟ ٣. اشرح سبب إغلاق أنابيب الاختبار الكبيرة بسدادات مطاطية.

التحليل والاستنتاج والتقويم

**.٤** تصنف نتائج هذا االستقصاء العملي بأنها نوعية وليست كمية. اشرح كيف يؤثر ذلك على الدقة، واقترح كيف يمكن تغيير طريقة تنفيذ التجربة للحصول على نتائج كمية.

..................................................................................... ..................................................................................... ..................................................................................... ..................................................................................... ..................................................................................... .....................................................................................

**.٥ أ.** في القرن التاسع عشر، كان من الشائع االحتفاظ بأعداد كبيرة من النباتات أثناء النهار في أقسام المستشفيات الخاصة بالأشخاص الذين يعانون صعوبات في التنفس. اشرح: لماذا كان تتم إزالة جميع النباتات من هذه األقسام عندما تُطفأ

الأنوار في الليل؟

................................................................................ ................................................................................ ................................................................................

................................................................................

**ب.** ً قبل حلول فصل الشتاء، غالبا ما يضع المزارعون النباتات في الدفيئات لمنع تلفها بسبب تكون الصقيع. تتم المحافظة على الدفيئات في درجة حرارة تقارب C.5° استخدم معرفتك حول العوامل المحددة لعملية التمثيل الضوئي لشرح سبب موت النباتات عندما يتم االحتفاظ بها في درجات حرارة تتراوح بين C15° و C25° بدون إضاءة صناعية في فصل الشتاء.

................................................................................ ................................................................................ ................................................................................ ................................................................................

### **استقصاء عملي :٤-٧ تأثير الطول الموجي للضوء على التفاعالت المعتمدة على الضوء )تفاعل هيل(**

#### أهداف االستقصاء العملي

- جمع المالحظات والقياسات والتقديرات وتسجيلها وتقديمها.
- تحليل البيانات الناتجة من التجارب للوصول إلى استنتاجات وتفسيرها.
	- تقييم الأساليب واقتراح التحسينات.

ً سوف تستخدم في هذا االستقصاء كواشف األكسدة واالختزال. غالبا ما تستخدم كواشف األكسدة واالختزال مثل )DCPIP )وأزرق الميثيلين للكشف عن تفاعلات الأكسدة والاختزال. عندما تستقبل أيّ من هاتُين المادتُين الإلكترونات )أو الهيدروجين(، أي يتم اختزالهما، يتغير لونهما من األزرق إلى عديم اللون كما هو موضح في الشكل ٧-٧، فكل منهما أزرق اللون في حالته المؤكسدة. تتضمن التفاعالت المعتمدة على الضوء ضمن عملية التمثيل الضوئي سلسلة من تفاعالت األكسدة واالختزال، وبالتالي يمكن استخدام DCPIP مثًال لمراقبة معدالتها.

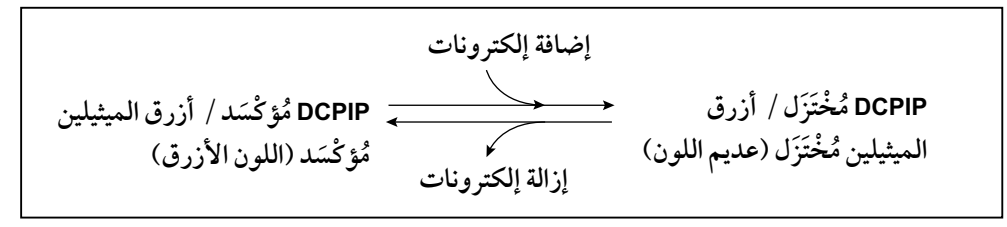

َ ي األكسدة واالختزال DCPIP **الشكل :7-7** تغير اللون المرتبط بأكسدة واختزال مؤشر وأزرق الميثيلين.

في هذا االستقصاء العملي، سوف تستقصي تأثير الطول الموجي للضوء على معدل التفاعالت المعتمدة على الضوء في البالستيدات الخضراء المعزولة باستخدام DCPIP ككاشف.

#### ستحتاج إلى

**ّ المواد واألدوات:**

- أوراق من نبات السبانخ )عشر أوراق تقريبًا)
	- مخبار أسطواني مدرج، mL <sup>50</sup> أو 100 mL
- ثلاث قطع من الشاش (قماش موسلين) ● كأس زجاجية صغيرة الحجم mL <sup>100</sup>
- (مسماة "1") ● كأس زجاجية متوسطة الحجم mL <sup>250</sup>
- (مسماة "2")
- كأس زجاجية كبيرة الحجم mL <sup>500</sup> )مسماة "<sup>3</sup> ّ "(، الستخدامها كحمام مثلج
	- ثلج
	- محلول فصل mL <sup>100</sup>
	- <sup>100</sup> mL ،DCPIP محلول●
		- ماء مقطر، mL <sup>50</sup>

● ثماني أنابيب اختبار

- ثماني سدادات لأنابيب الاختبار
	- حامل أنابيب االختبار
		- قمع
	- ماصة mL <sup>1</sup> و mL <sup>10</sup>
	- مصباح طاولة كهربائي
	- قلم للكتابة على الزجاج
		- رقائق قصدير
- صفائح من السيلوفان الملون )بنفسجي، أزرق، أخضر، برتقالي، وأحمر)
	- )كمرشحات للضوء(
	- خلاط (كهربائي)
	- حوض ماء )مغسلة(
		- شريط الصق

**! احتياطات األمان والسالمة**

- تأكد من قراءة النصائح الواردة في قسم السلامة في بداية هذا الكتاب، واستمع لنصائح معلّمك قبل تنفيذ هذا الاستقصاء.
	- يجب ارتداء النظارات الواقية للعيَنين في جميع الأوقات.

### **الطريقة**

من الضروري وضع جميع الأواني الزجاجية والمواد المستخدمة على قطع الثلج قدر اإلمكان طوال االستقصاء العملي.

### **الجزء األول: تحضير مستخلص البالستيدات الخضراء**

- **.١** امأل الكاس الكبيرة )المعنونة بالرقم "3"( إلى النصف بالثلج، وضع الكأس المعنونة بالرقم "2" على هذا الثلج.
- **.٢** قم بإزالة العروق الوسطية من أوراق السبانخ، ثم اقطع كًال منها إلى قطع صغيرة باستخدام المقص. ضع القطع في الكأس "2".
- **.٣** أضف نحو mL <sup>50</sup> من محلول الفصل البارد إلى الكأس "2"، وضع هذه الكأس مرة أخرى على الجليد.
- **.٤** اسكب محتويات الكأس "2" في الخالط الكهربائي واخلط محتوياته لمدة <sup>15</sup> ً ثانية تقريبا. وأعد المستخلص بسرعة إلى الكأس "2"، ثم ضع الكأس مرة أخرى على الثلج.
	- **٥. ضع ثلاث طبقات من الشاش في قمع الفلترة (ستحتاج إلى طيّه مرتين).** 
		- **.٦** ضع الكأس الصغيرة "1" على الثلج.
- ّل الشاش بكمية صغيرة من محلول الفصل المبرد بالثلج، ثم اسكب مستخلص **.٧** بل ّ البالستيدات الخضراء المحضر في الكأس "2" على قطعة الشاش. قم بترشيح المستخلص في الكأس "1" (كما هو موضّح في الشكل ٧–٨).

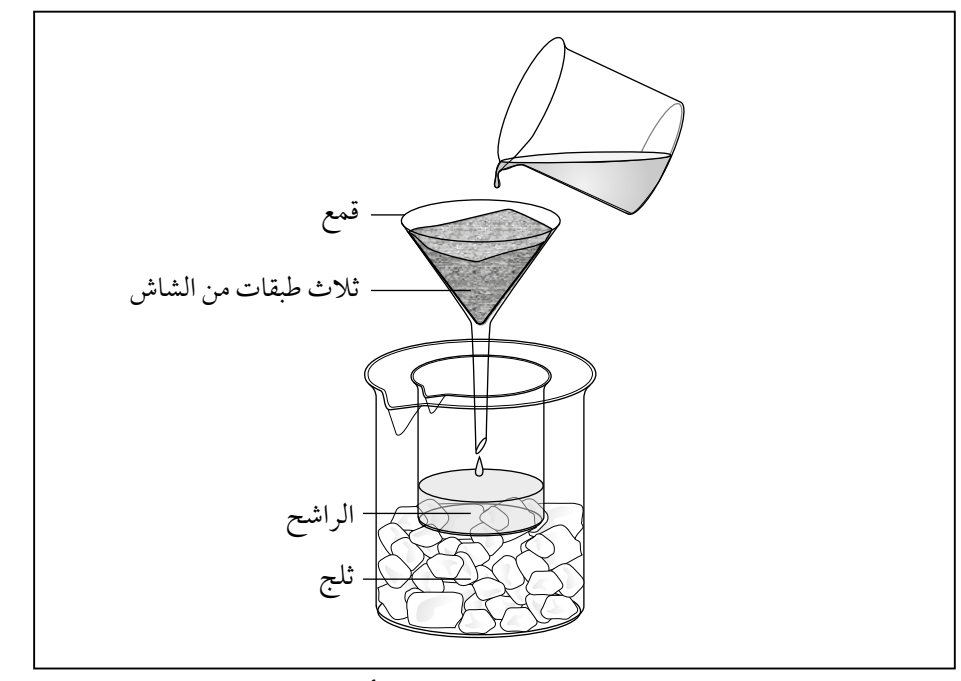

**الشكل :٨-7** الجهاز المستخدم في الجزء األول من االستقصاء .4-7

**الجزء الثاني: مقارنة تأثير الطول الموجي للضوء على الزمن المستغرق إلزالة لون مؤشر DCPIP**

- **.١** خذ ثماني أنابيب اختبار وقم بتسميتها .1-8
- **.٢** استخدم ماصة لوضع mL <sup>5</sup> من محلول DCPIP في األنابيب .1-7
- **.٣** استخدم ماصة لوضع mL <sup>5</sup> من الماء المقطر في األنبوبة 8 )هذه األنبوبة ستكون بمثابة مرجع للمقارنة اللونية للكشف عن الزمن الذي يكون DCPIP قد فقد لونه).
- ّف األنبوبة 7 برقائق القصدير حتى يصل إلى الجزء العلوي منها. ستستخدم **.٤** غل هذه األنبوبة كضابط إلظهار تأثير غياب الضوء على إزالة لون DCPIP.

### قم بطي قطعة الشاش والضغط عليها (عصرها) للمساعدة في الترشيح.

مهم

**.٥** غلف األنابيب 2-6 بمرشحات من مرشحات السيلوفان الملونة المختلفة، كما هو موضح في الجدول ٦-٧ في قسم النتائج. يمكن تثبيت المرشحات بشريط الصق ويجب أن تصل إلى الأطراف العليا من الأنابيب (انظر الشكل ٧-٩). ينبغي عدم لفّ المرشحات بشكل محكم على الأنابيب بحيث يمكن إزالة هذه الأنابيب منها بسهولة وفحصها ثم إعادتها مرة ثانية إليها باعتبارها "الغلاف" الملوّن.

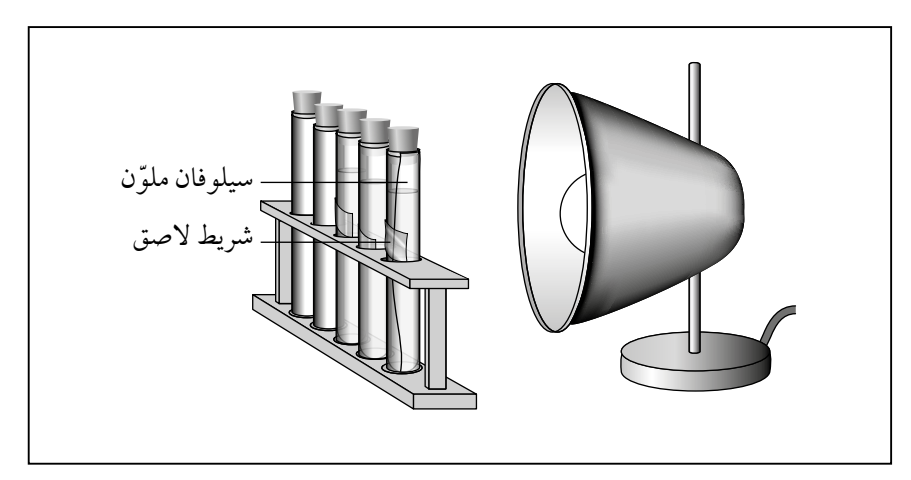

**الشكل :٩-7** الجهاز المستخدم في الجزء الثاني من االستقصاء .4-7

- **.٦** ً ضع أنابيب االختبار الثماني جميعا في حامل أنابيب االختبار على بعد cm <sup>10</sup> من مصباح الطاولة.
- **.٧** استخدم الماصة إلضافة mL <sup>1</sup> من مستخلص البالستيدات الخضراء إلى كل أنبوبة اختبار، وامزج كل محلول بسرعة، ثم أغلق بسدادة فتحة كل أنبوبة.
- **.٨** قم بتشغيل المصباح، وتحقق من لون المحلول في كل من األنابيب 1-6 كل دقيقة عن طريق إزالة الأنبوبة من غلافها (السيلوفان) ثم إرجاعها إليه بسرعة. ال تقم بإزالة رقاقة القصدير عن أنبوبة االختبار رقم .<sup>7</sup>
- **.٩** ّسجل الزمن الذي يستغرقه زوال لون DCPIP في كل أنبوبة اختبار إلى أقرب 60 دقيقة. يجب مقارنة اللون في كل أنبوبة باللون في الأنبوبة رقم 8 التي لا تحتوي على محلول مادة DCPIP. إذا لم يحدث أي تغيير في اللون بعد <sup>15</sup> دقيقة، فقم بتسجيل "لا تغيير" في الجدول ٧–٦.

 $\langle$ 

### **النتائج**

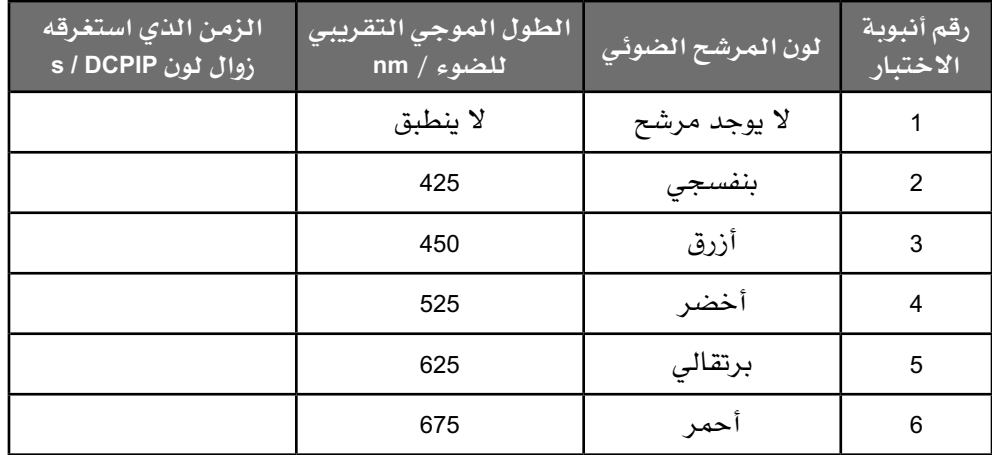

**الجدول :٦-7** جدول النتائج.

**التحليل واالستنتاج والتقويم**

**.١ أ.** ّسجل النتائج التي توصل إليها كل الصف في الجدول .٧-٧ ضع دائرة حول أي قراءة شاذة، واحسب متوسط الزمن الذي يستغرقه زوال لون DCPIP لكل مرشح ضوئي.

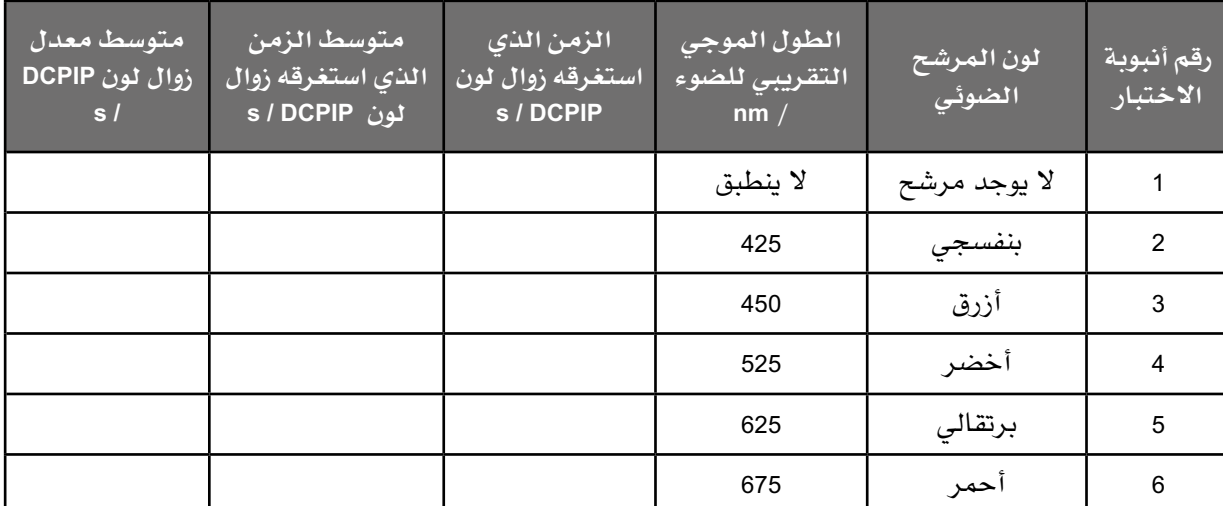

**الجدول :7-7** جدول نتائج الصف.

**ب.** احسب متوسط معدل زوال لون DCPIP باستخدام المعادلة:

المعدل = 1 ÷ الزمن المستغرق ّسجل معدالت الزمن المستغرق لزوال اللون في الجدول .٧-٧ **٢ . كوّن تمثيلًا بيانيًا مناسبًا (باستخدام ورقة الرسم البياني التالية) لإظهار تأثير** لون الضوء أو الطول الموجي للضوء على معدل زوال لون DCPIP. يمكنك االختيار بين استخدام لون الضوء أو الطول الموجي للضوء على المحور السيني، لكن انتبه إلى أن اختيارك سيؤثر على نوع التمثيل البياني الذي تريد تكوينه (تمثيل بياني بالأعمدة أو تمثيل بياني خطي).

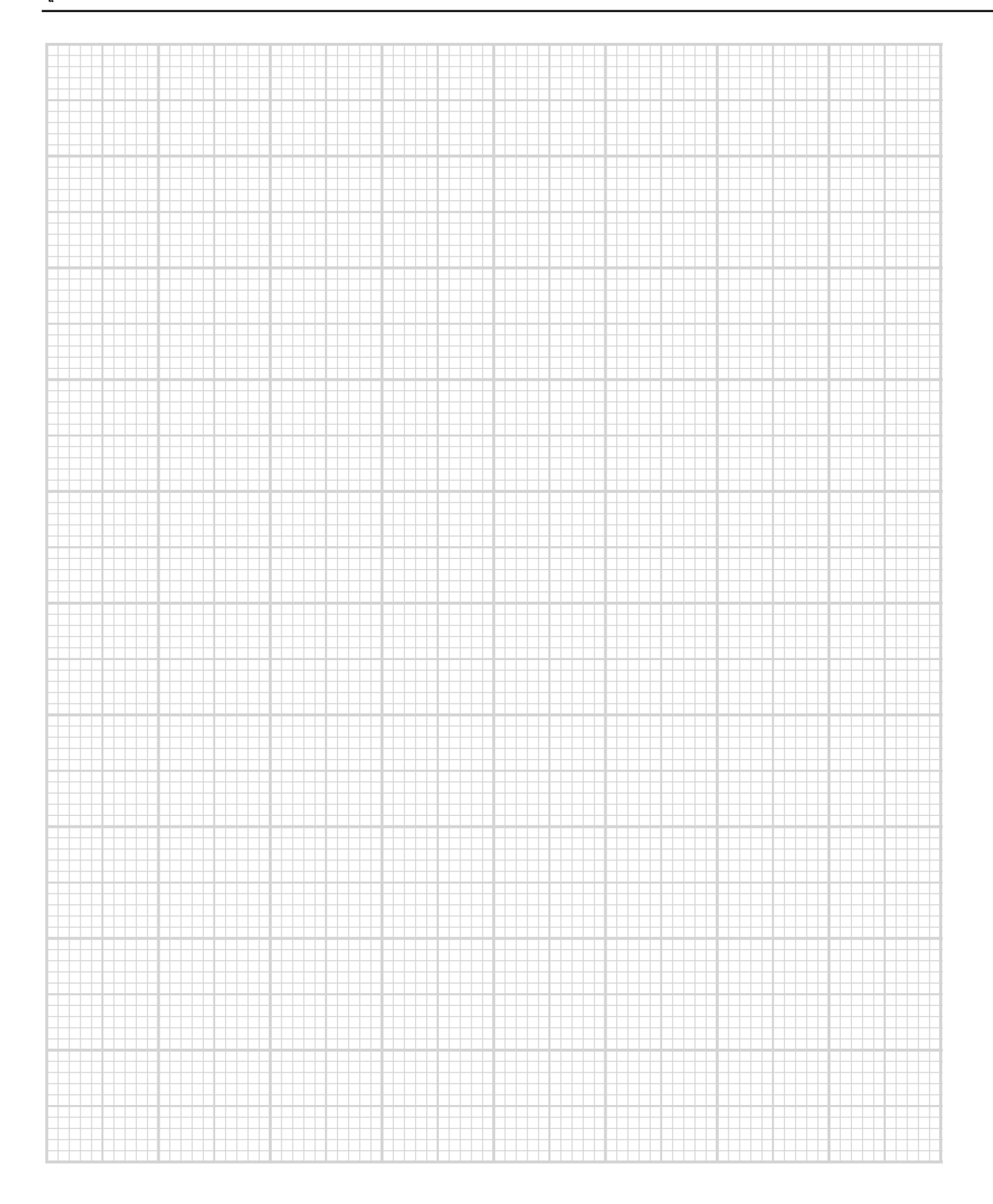

األحياء - الصف الثاني عشر - الفصل الدراسي الثاني: كتاب التجارب العملية واألنشطة

**.٣** صف األنماط التي تظهرها نتائجك ونتائج زمالئك في الصف. ..................................................................................... ..................................................................................... ..................................................................................... ..................................................................................... ..................................................................................... ..................................................................................... **.٤** استخدم معرفتك حول عملية التمثيل الضوئي وحول أطياف االمتصاص إلعطاء شرح كامل للنتائج. يجب عليك تضمين: ● أطياف االمتصاص وأطياف النشاط لصبغات التمثيل الضوئي. ● لماذا يتغير لون DCPIP؟ وكيف يرتبط ذلك بالتفاعالت المعتمدة على الضوء؟ ................................................................................ ................................................................................ ................................................................................ ................................................................................ ................................................................................ ................................................................................ **.٥ أ.** اذكر المتغير المستقل والمتغير التابع في هذا االستقصاء: المتغير المستقل: ................................. المتغير التابع: ................................. **ب.** ً أعط متغيرا **ً واحدا** تم معايرته، وضع قائمة بالمتغيرات التي لم يتم معايرتها، ولكنها ربما تكون قد أثرت على النتائج. اقترح بإيجاز طريقة لمعايرة هذه المتغيرات. متغير معاير: ................................................................. المتغيرات التي لم يتم معايرتها: ............................................. طريقة معايرة المتغيرات ....................................................

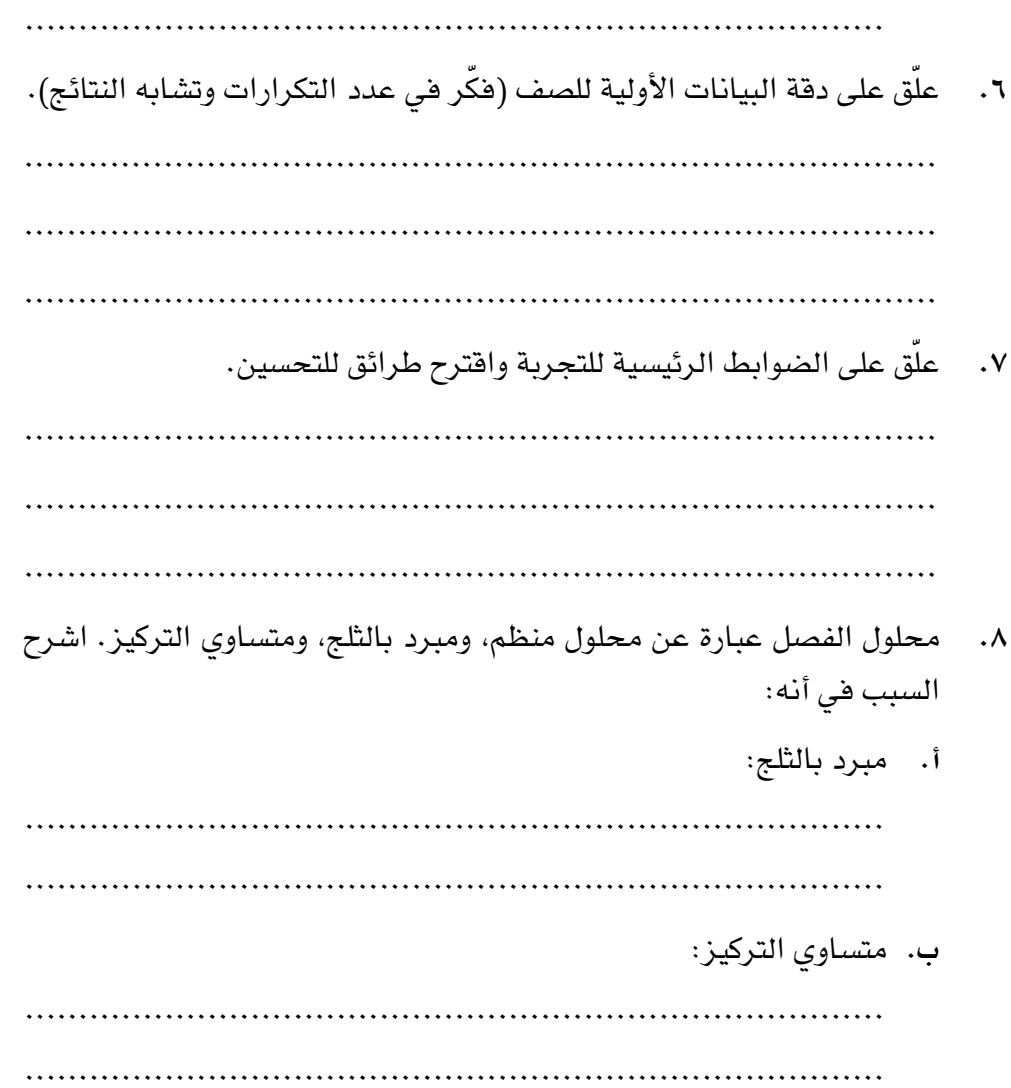

## **استقصاء عملي :٥-٧ تأثير تركيز ثاني أكسيد الكربون على معدل عملية التمثيل الضوئي**

#### أهداف االستقصاء العملي

- جمع المالحظات والقياسات والتقديرات وتسجيلها وتقديمها.
- تحليل البيانات الناتجة من التجارب للوصول إلى استنتاجات وتفسيرها.
	- تقييم الأساليب واقتراح التحسينات.

قد تجد أن كًال من شدة الضوء، ودرجة الحرارة، وتركيز ثاني أكسيد الكربون هي عوامل محددة تؤثر على معدل عملية التمثيل الضوئي. في االستقصاء العملي ،٢-٧ قمت باستقصاء تأثير شدة الضوء كأحد هذه العوامل. وفي هذا االستقصاء العملي، سوف تستخدم طريقة مختلفة الستقصاء تأثير تركيز ثاني أكسيد الكربون على معدل عملية التمثيل الضوئي في الأنسجة النباتية.

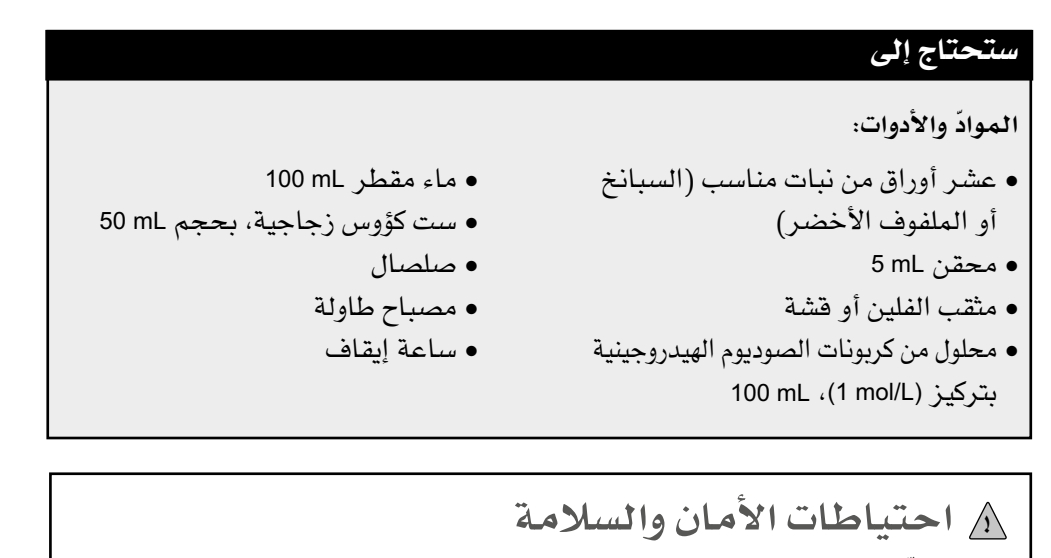

● ّ تأكد من قراءة النصائح الواردة في قسم السالمة في بداية هذا الكتاب، واستمع لنصائح معلّمك قبل تنفيذ هذا الاستقصاء. • يجب ارتداء النظارات الواقية للعيَنين في جميع الأوقات.

#### **الطريقة**

- **.١** استخدم مثقب الفلين أو مصاصة الشرب لقطع <sup>30</sup> ً قرص ً ا دائريا من أوراق النبات. ً ال تأخذ أقراصا تتضمن منطقة العرق الوسطي أو العروق السميكة لكل ورقة.
- **.٢** ِّسم ً الكؤوس الست وفقا لتراكيز كربونات الصوديوم الهيدروجينية كما يلي: ،1.0 ،0.8 ،0.6 ،0.4 ،0.2 و 0.0
- **.٣** احسب أحجام كل من كربونات الصوديوم الهيدروجينية L/mol <sup>1</sup> والماء المقطر التي يجب خلطها لتكوين mL <sup>10</sup> من كل تركيز يمثله مسمى كل كأس. اكتب نتائج حساباتك في الجدول .8-٧

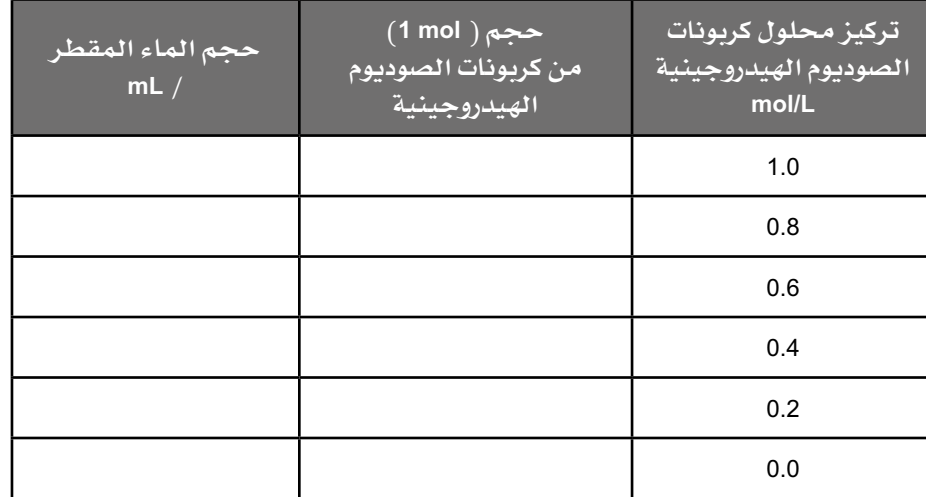

**الجدول :٨-7** طريقة تحضير المحاليل المستخدمة في االستقصاء.

- **.٤** قم بتحضير التراكيز المختلفة لمحلول كربونات الصوديوم الهيدروجيينة في الكؤوس المختلفة بحسب تركيزه المكتوب على كل منها.
- **.٥** قم بإزالة مكبس المحقن، ضع إصبعك على فوهة المحقنة إلغالقها ومنع تسرب السائل منها، وامألها بـمحلول كربونات الصوديوم الهيدروجينية L/mol .1.0
	- **.٦** ضع خمسة من أقراص األوراق في المحلول الذي وضعته في المحقن.
- **.٧** أعد المكبس بدقة إلى مكانه في المحقن، واقلب المحقن بحيث تتجه فوهته إلى الأعلى. تخلّص من أي هواء في المحقن بالضغط ببطء على المكبس إلخراجه.
- **.٨** ً عند عدم وجود هواء في المحقن، ضع إصبعا بإحكام فوق الفوهة واسحب المكبس إلى الأسفل. ستظهر فقاعات من الغاز على سطوح أقراص الأوراق، انقر على المحقن لتحريك الفقاعات وإخراج الغاز من الفوهة، ثم كرّر هذه الخطوة حتى يتم إغراق جميع األقراص إلى قاع المحقن.

ّت مكبس **.٩** ضع قطعة من الصلصال على الطاولة )انظر الشكل 1٠-٧(، وثب المحقن فيه بحيث تتجه الفوهة إلى األعلى. ضع مصباح الطاولة على بعد/ مسافة cm <sup>10</sup> من المحقن.

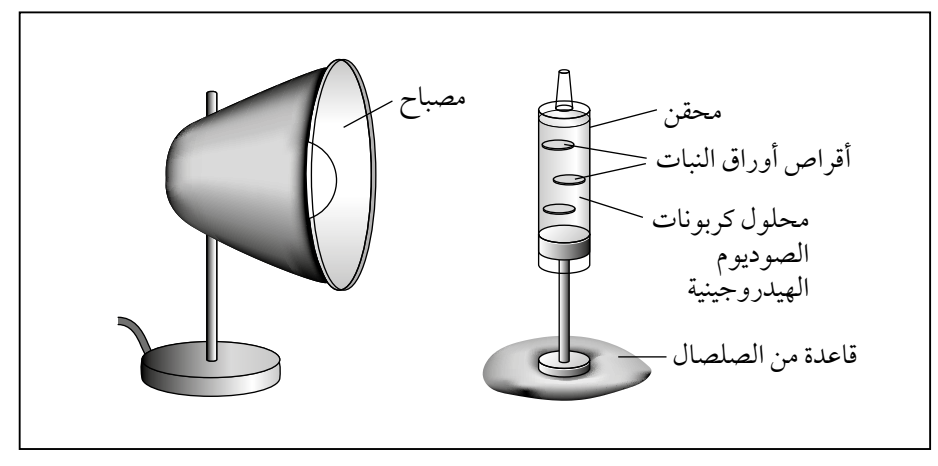

**الشكل :١٠-7** الجهاز المستخدم في االستقصاء .5-7

- **.١٠** ّ باستخدام ساعة اإليقاف، سجل في الجدول ٩-٧ الزمن الذي يستغرقه كل قرص ليطفو إلى سطح المحلول.
- **.١١** ّكرر هذه العملية لكل تركيز من تراكيز محلول كربونات الصوديوم الهيدروجينية.

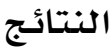

| الزمن الذي احتاجت إليه أقراص الأوراق لتطفو إلى أعلى |                | ِ تَرَكِّيز محلول كربونات <mark>ا</mark><br>الصوديوم الهيدروجينية / |   |                |                |       |
|-----------------------------------------------------|----------------|---------------------------------------------------------------------|---|----------------|----------------|-------|
| المتوسط                                             | $\overline{5}$ | $\overline{4}$                                                      | 3 | $\overline{2}$ | $\blacksquare$ | mol/L |
|                                                     |                |                                                                     |   |                |                | 1.0   |
|                                                     |                |                                                                     |   |                |                | 0.8   |
|                                                     |                |                                                                     |   |                |                | 0.6   |
|                                                     |                |                                                                     |   |                |                | 0.4   |
|                                                     |                |                                                                     |   |                |                | 0.2   |
|                                                     |                |                                                                     |   |                |                | 0.0   |

**الجدول :٩-7** جدول النتائج.

**التحليل واالستنتاج والتقويم**

- **.١ أ.** احسب متوسط الزمن الذي تستغرقه أقراص أوراق النبات لتطفو إلى أعلى المحلول، وسجلها في الجدول .٩-٧
- **ب.** كون تمثيلًا بيانيًا مناسبًا باستخدام ورقة الرسم البياني الآتية لتمثيل النتائج التي حصلت عليها.

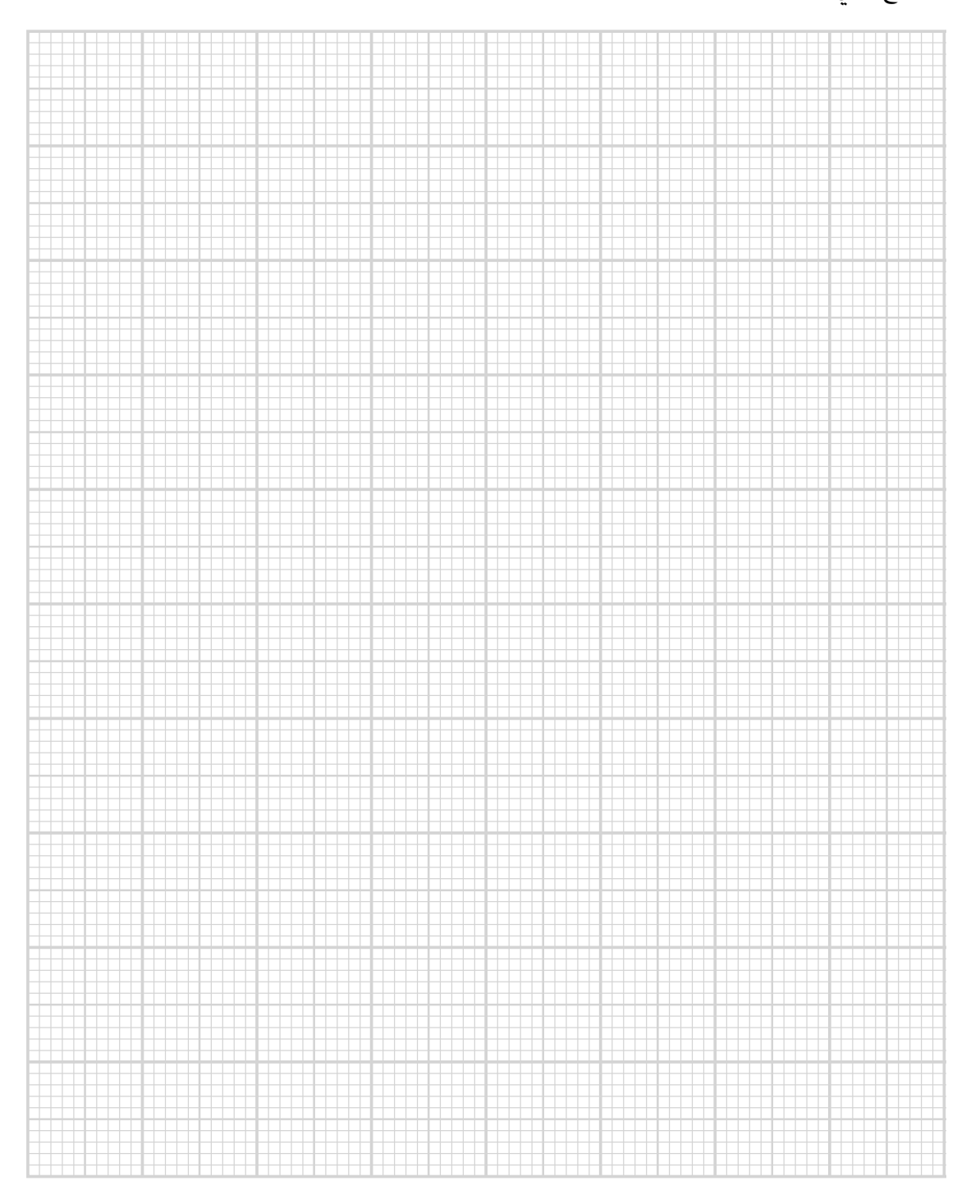

صف النمط الذي يبيِّنه التمثيل البياني الذي كوِّنته.  $\cdot$   $\mathsf{r}$ ٣. اشرح: لماذا تطفو أقراص أوراق النبات إلى السطح عند إسقاط الضوء عليها . ٤. استخدم معرفتك عن عملية التمثيل الضوئي والعوامل المحددة لتفسير نتائجك. ٥. أ. اذكر متغيِّرَين تمَّت معايرتهما. ب. افترح متغيّرًا واحدًا لم تتم معايرته ويمكن أن يؤثّر على النتيجة، وافترح طريقة يمكن استخدامها لمعايرته. 

**.٦** انظر بدقة إلى التكرارات التي نفذتها. قد يختلف متوسط الزمن للتراكيز المختلفة من كربونات الصوديوم الهيدروجينية، ولكن قد يكون هناك "تداخل" في البيانات الأولية. على سبيل المثال، قد يكون القرص الأول الذي طفا في الماء المقطر قد استغرق s 321، والقرص الأخير الذي طفا في المحلول بتركيز L/mol 0.2 ً قد استغرق أيضا <sup>s</sup> <sup>321</sup> أو أكثر. علق على دقة استنتاجك بعد مراعاة البيانات األولية.

..................................................................................... ..................................................................................... ..................................................................................... .....................................................................................

**.٧** قم بإعداد ملخص لتجربة أخرى يمكن إجراؤها لتحديد ما إذا كانت درجة ً الحرارة تعمل أيضا كعامل محدد لعملية التمثيل الضوئي.

..................................................................................... ..................................................................................... ..................................................................................... .....................................................................................

#### أسئلة نهاية الوحدة

 $\langle$ 

**.١** يوضح الشكل اآلتي أدوات ومواد يمكن استخدامها لقياس معدل عملية التمثيل الضوئي في الطحالب. قد يتم حصر خاليا الطحالب داخل كرة هالمية مصنوعة من مادة ألجينات الصوديوم. ويمكن وضع الكرات في أنبوبة اختبار كبيرة تحتوي على محلول من كربونات الصوديوم الهيدروجينية، وعندما تقوم الطحالب بعملية التمثيل الضوئي، فإنها تطلق الأكسجين الذي ً يكون محصورا داخل الكرات الهالمية من األلجينات ويؤدي ذلك إلى ارتفاع هذه الكرات بفعل قوة الطفو.

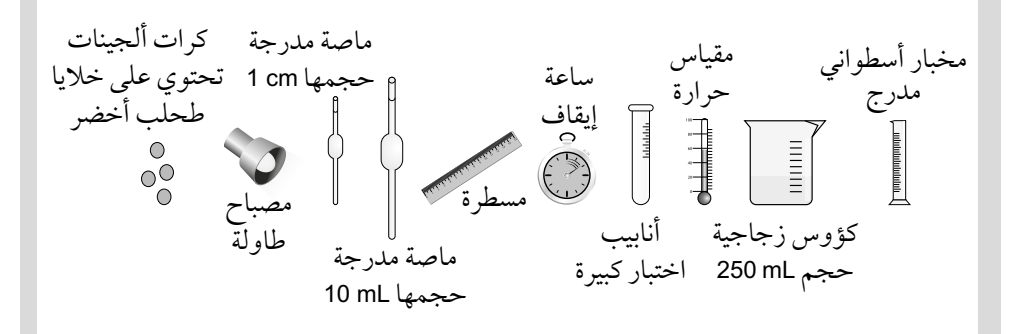

**أ.** -1 **صف** كيف يمكنك استخدام األدوات أعاله الستقصاء معدل عملية التمثيل الضوئي باستخدام تراكيز مختلفة من كربونات الصوديوم الهيدروجينية (مصدر ثاني أكسيد الكربون). تم تزويدك بمحلول كربونات الصوديوم الهيدروجينية بتركيز 10% وماء مقطر، ويفترض أن لديك إمكانية الوصول إلى معدات المختبرات العادية في المدرسة مثل حوامل أنابيب االختبار الكبيرة.

-٢ **اذكر** المتغير التابع.

**ب.** استخدمت كرات األلجينات لدراسة تأثير ثالثة ألوان من الضوء: الأحمر، والأصفر، والأزرق، على معدل عملية التمثيل الضوئى. يوضح الجدول النتائج التي تم الحصول عليها.

أفعال إجرائية

**ِصف Describe:** ّقدم الخصائص والميزات الرئيسية. ّر بكلمات **اذكر State:** عب واضحة.

#### تابع

```
 تم وضع الفرضية التالية:
```
سوف يتسبب كل من الضوء الأحمر والأزرق في حدوث عملية التمثيل الضوئي بشكل أسرع من الضوء األصفر، لذا ستطفو كرات األلجينات بشكل أسرع.

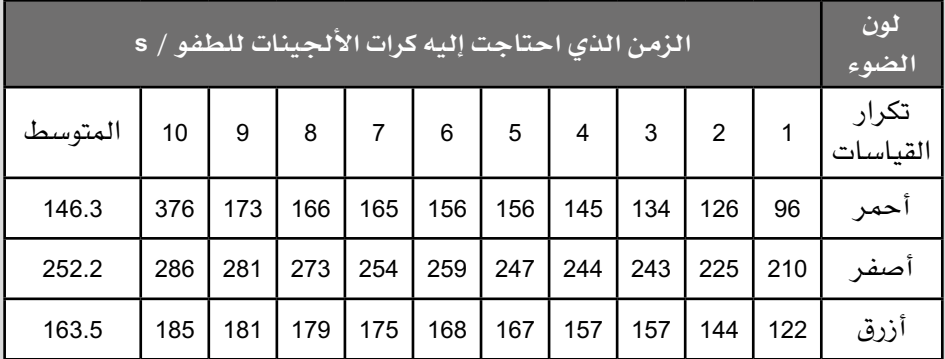

- -1 **اشرح** كيف تم حساب قيم المتوسط إليجاد قيم حقيقية للمتوسط الحسابي.
- -٢ تم حساب االنحراف المعياري والخطأ المعياري للنتائج. الخطأ المعياري لألحمر هو .7.6 الخطأ المعياري لألصفر هو .7.2 الصيغة الحسابية للانحراف المعياري (SD) هي: <sup>∑</sup>)*x*-*x*(<sup>2</sup> االنحراف المعياري = 1 – *n* والصيغة الرياضية للخطأ المعياري (SE) هي:  $SE = \frac{s}{\sqrt{n}}$ SE قيمة الخطأ المعياري *<sup>s</sup>* قيمة االنحراف المعياري *<sup>n</sup>* ّ حجم العينة **احسب** ّ الخطأ المعياري للون األزرق. وضح خطوات عملك. -٣ اذكر ما يشير إليه االنحراف المعياري. ٤– كوّن تمثيلًا بيانيًا لتوضيح تأثير لون الضوء على متوسط الزمن الذي تستغرقه كرات األلجينات كي تطفو بمقدار cm .10 أضف أشرطة الخطأ.

#### مهم

ارجع إلى التمرين 1-٦ الوارد في الوحدة السادسة من كتاب التجارب العملية والأنشطة لتتذكر كيفية حساب قيمة االنحراف المعياري (SD).

#### أفعال إجرائية

**اشرح Explain:** اعرض الأهداف أو الأسباب / اجعل العالقات بين األشياء ّ واضحة / توقع لماذا و/ أو ّ كيف وادعم إجابتك بأدلة ذات صلة. **احسب Calculate:** استخلص، من الحقائق المعطاة، المعلومات أو الأرقام.

#### تابع

-٥ اشرح ما إذا كانت البيانات تدعم الفرضية أو ال.

- **.٢ أ.** صف العملية التي يتم من خاللها تثبيت الكربون باستمرار في خاليا النسيج الوسطي العمادي أثناء عملية التمثيل الضوئي.
- **ب. تنبأ** واشرح التغيرات في تركيز ثاني أكسيد الكربون على االرتفاعات المختلفة في غابة مطيرة استوائية على مدار 24 ساعة.
- **.٣** ّ يبين الشكل تأثير زيادة شدة الضوء على صافي معدل إطالق األكسجين من نباتُين من النباتات التي تعيش في الغابات، "نبات الشمس" و "نبات الظل". "نبات الشمس" عبارة عن شجرة طويلة، بينما ينمو "نبات الظل" على أرض الغابة (نقطة التعويض هي التي يكون عندها معدل التمثيل الضوئي مساويًا لمعدل التنفس(.

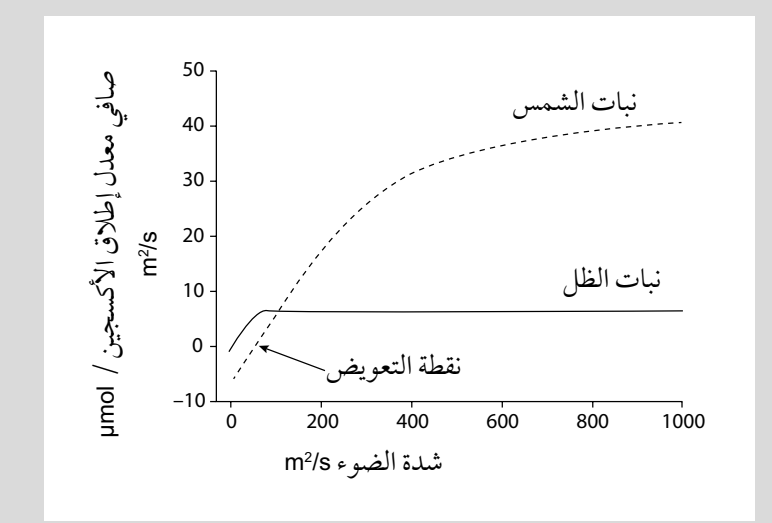

- **أ. قارن** بين تأثير زيادة شدة الضوء على نبات الشمس وعلى نبات الظل.
	- **ب.** اشرح تأثير زيادة شدة الضوء على نبات الشمس.
- **ج. اقترح** ً واشرح سببا يؤدي إلى اختالف تأثير زيادة شدة الضوء على النباتَين.
- **.٤ أ. ّلخص** أدوار الكلوروفيل *a* والصبغات الملحقة في عملية التمثيل الضوئي.

#### أفعال إجرائية

**تنبأ Predict:** اقترح ما قد يحدث بناءً على المعلومات المتاحة.

#### أفعال إجرائية

**قارن Compare:** ّحدد أوجه التشابه و/ أو االختالف معلّقًا عليها. ّق **اقترح Suggest:** طب المعرفة والفهم على المواقف ّ التي تتضمن مجموعة من الإجابات الصحيحة من أجل تقديم المقترحات. **ّلخص: Outline** ضع الخطوط العريضة أو النقاط الرئيسية. **ب.** توجد أنواع مختلفة من الطحالب على أعماق مختلفة في المحيطات. تحتوي الطحالب الموجودة في األعماق المختلفة مجموعات مختلفة من الصبغات الملحقة. يوضح الشكل أدناه نطاقات العمق التي توجد فيها الطحالب المختلفة واألعماق التقريبية التي تخترقها ألوان الضوء المختلفة عبر الماء.

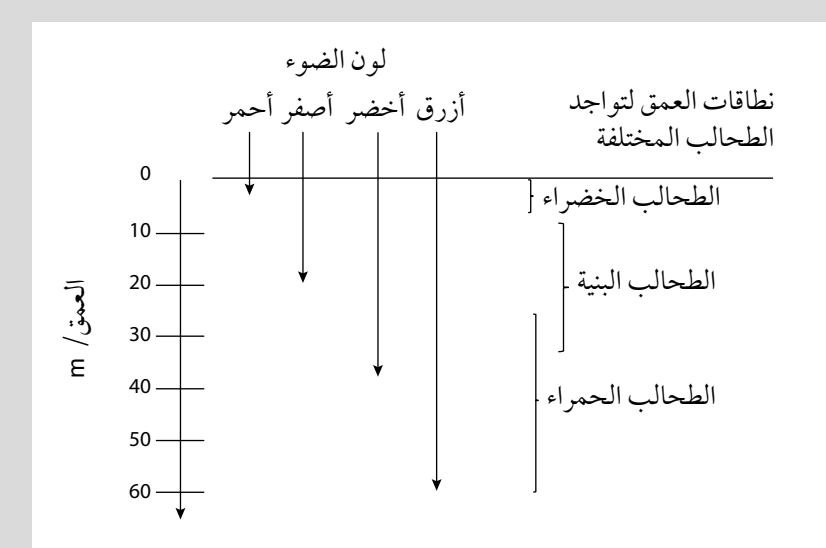

 يوضح الشكل اآلتي أطياف االمتصاص لصبغات التمثيل الضوئي المختلفة. ويوضح الجدول اآلتي بعده الصبغات المختلفة الموجودة في الأنواع المختلفة من الطحالب.

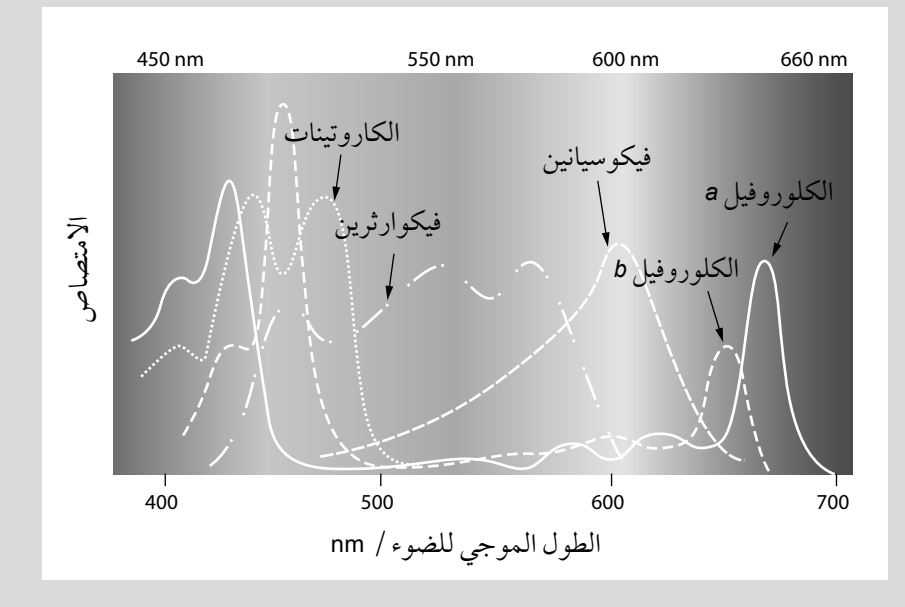

#### تابع

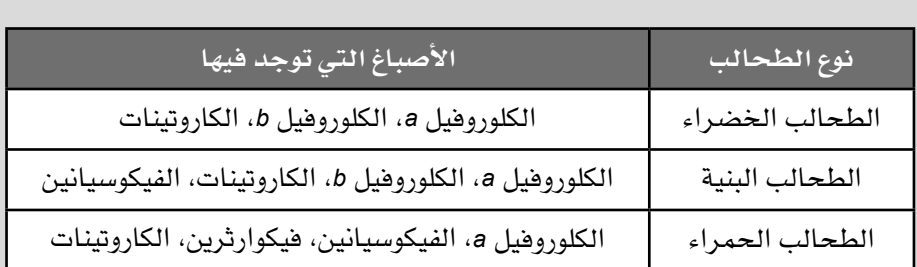

استخدم الشكلّين والجدول أعلاه لشرح نطاقات العمق المناسبة لتواجد األنواع المختلفة من الطحالب.

**.٥** ّ يبين الشكل اآلتي تركيب بالستيدة خضراء.

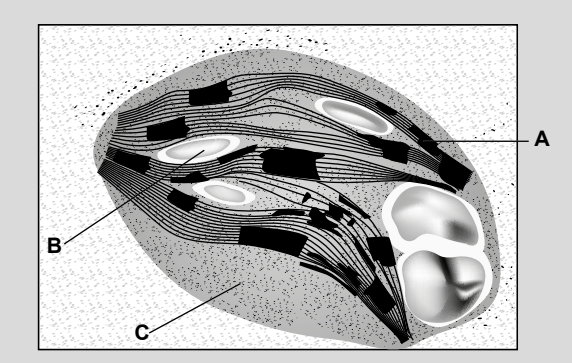

- **أ.** قم بتسمية التراكيب المشار إليها باألحرف **A** و **B** و **C** في الشكل.
- **ب.** ّتم استقصاء عملية تثبيت الكربون في بالستيدات خضراء معزولة، وقد تم وضع هذه البالستيدات الخضراء في محلول منظم متساوي التركيز ّ وإسقاط الضوء عليها. تمت إضافة ثاني أكسيد الكربون الموسوم  $\mathsf{R}$ uBP إشعاعيًا للكربون (14CO $_2$ )، كما تم قياس الكميّات النسبية من الموسومَين إشعاعيًا كل دقيقة لمدة عشر دقائق. ثم تم إطفاء الضوء ّ وقياس الكميات النسبية لـ GP وRuBP مرة أخرى كل دقيقة لمدة عشر ّ دقائق. يبين الشكل أدناه النتائج التي تم الحصول عليها.

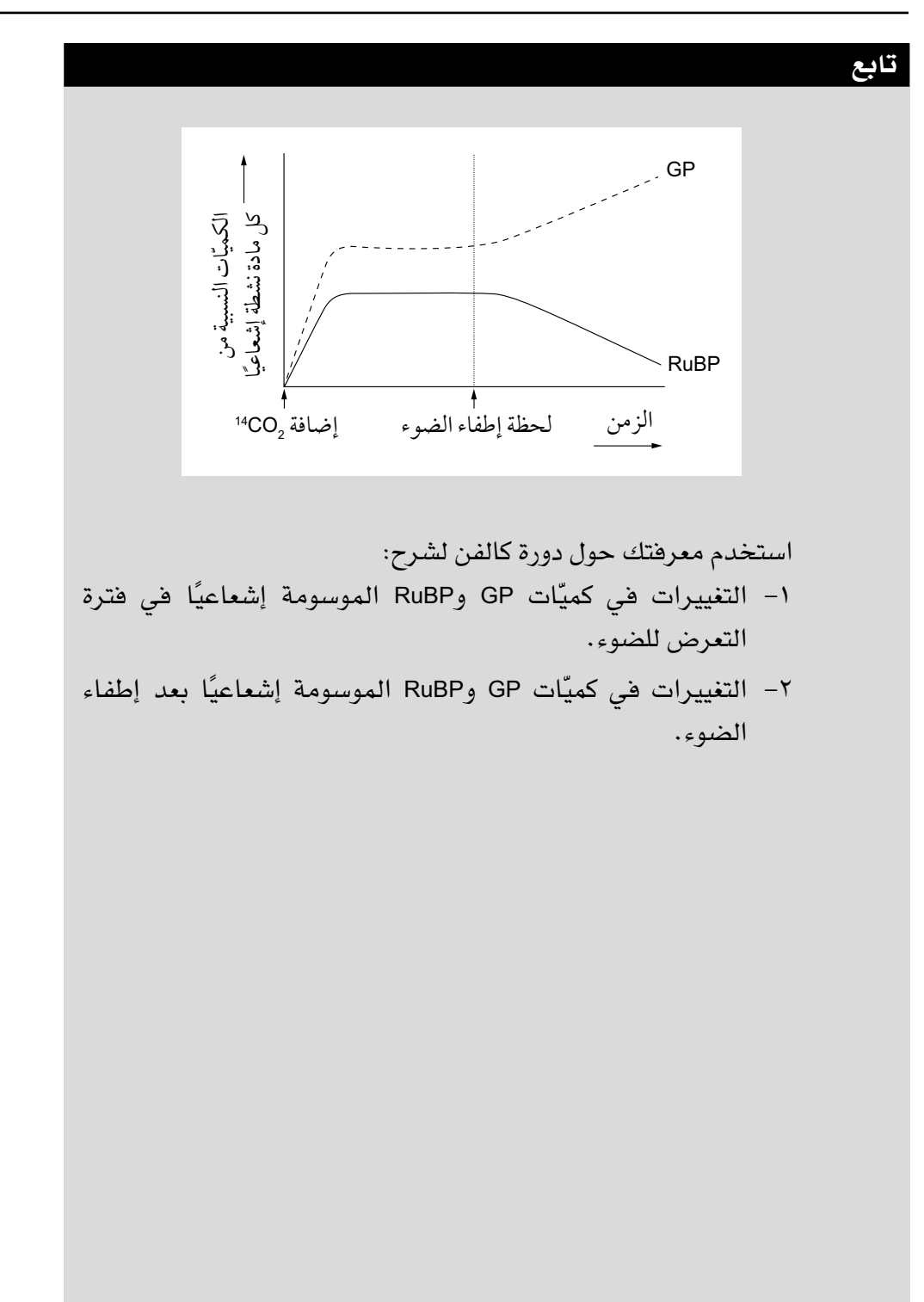

# **الوحدة الثامنة األمراض المعدية والمناعة**

## **Infectious diseases and immunity**

#### أهداف التعلم ا<br>ا

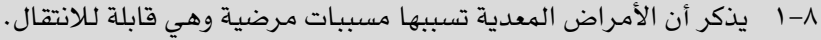

- 2-٨ يذكر اسم ونوع المسبب المرضي الذي يسبب كًال من األمراض اآلتية:
- المالريا يسببها طفيليات بالزموديوم فالسيباروم، وبالزموديوم مالريا، وبالزموديوم أوفال، وبالزموديوم فيفاكس
	- HIV/ اإليدز يسببه فيروس نقص المناعة البشرية )HIV)
	- السلّ (TB) تسببه بكتيريا المُتَفَطّرة السُلّيّة وبكتيريا المُتَفَطّرة البقرية.
		- ٣-٨ يشرح كيفية انتقال المالريا، و HIV ّ ، والسل.
- 4-٨ يناقش العوامل البيولوجية واالجتماعية واالقتصادية الواجب مراعاتها للوقاية من المالريا، و HIV/ اإليدز ّ ، والسل والسيطرة عليها . (تفاصيل دورة حياة طفيلي الملاريا ليست مطلوبة).
	- ٥-٨ يلخص كيف يعمل البنسلين على البكتيريا وسبب عدم تأثير المضادات الحيوية على الفيروسات.
		- ٦-٨ يناقش عواقب مقاومة المضادات الحيوية والخطوات الواجب اتخاذها للحد من تأثيرها.
		- ٧-٨ يشرح المقصود باألنتيجين ويذكر االختالفات بين األنتيجين الذاتي واألنتيجين غير الذاتي.
		- ٨-٨ يصف طريقة عمل الخلايا البلعمية (الخلايا البلعمية الكبيرة وخلايا الدم البيضاء المتعادلة).
			- ٩-٨ يصف تسلسل الأحداث أثناء الاستجابة المناعية الأولية مع الإشارة إلى أدوار:
				- الخاليا البلعمية الكبيرة
				- الخاليا اللمفاوية البائية، بما في ذلك الخاليا البالزمية
			- ً الخاليا اللمفاوية التائية، مقتصرا على الخاليا التائية المساعدة والخاليا التائية القاتلة.

1٠-٨ يشرح دور خاليا الذاكرة في االستجابة المناعية الثانوية وفي المناعة طويلة األمد.

- 11-٨ يربط التركيب الجزيئي لألجسام المضادة بوظائفها.
- 12-٨ يصف االختالفات بين المناعة اإليجابية والمناعة السلبية وبين المناعة الطبيعية والمناعة االصطناعية.
- 1٣-٨ يشرح أن العديد من اللقاحات تحتوي على أنتيجينات تحفز االستجابة المناعية لتوفير مناعة طويلة األمد.
	- 14-٨ يشرح كيف يمكن لبرامج التطعيم المساعدة في السيطرة على انتشار األمراض المعدية.

# **األنشطة**

● بكتيريوم ● فيروس

## **نشاط ١-٨ أنواع األمراض المعدية**

يوفر هذا النشاط معرفة أسباب وخصائص الأمراض المعدية المختلفة، وهو:

- يطور معرفتك بالمالريا و )TB )و HIV/اإليدز.
- **.١** يلخص الجدول 1-٨ األمراض المعدية، و**المسببات المرضية** ومظاهرها السريرية. انقل الجدول 1-٨ وأكمله باستخدام المعلومات المقدمة.

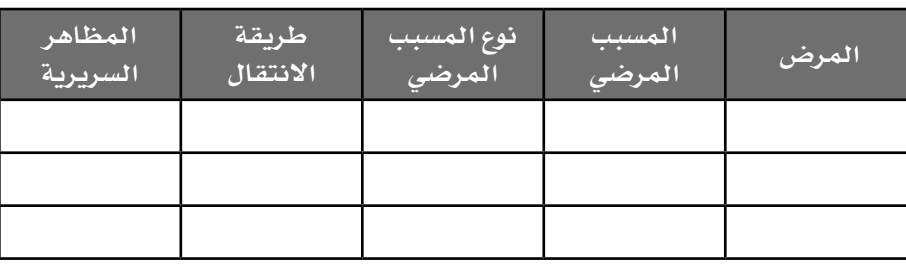

**الجدول :١-٨** ملخص األمراض المعدية ومسبباتها ومظاهرها السريرية.

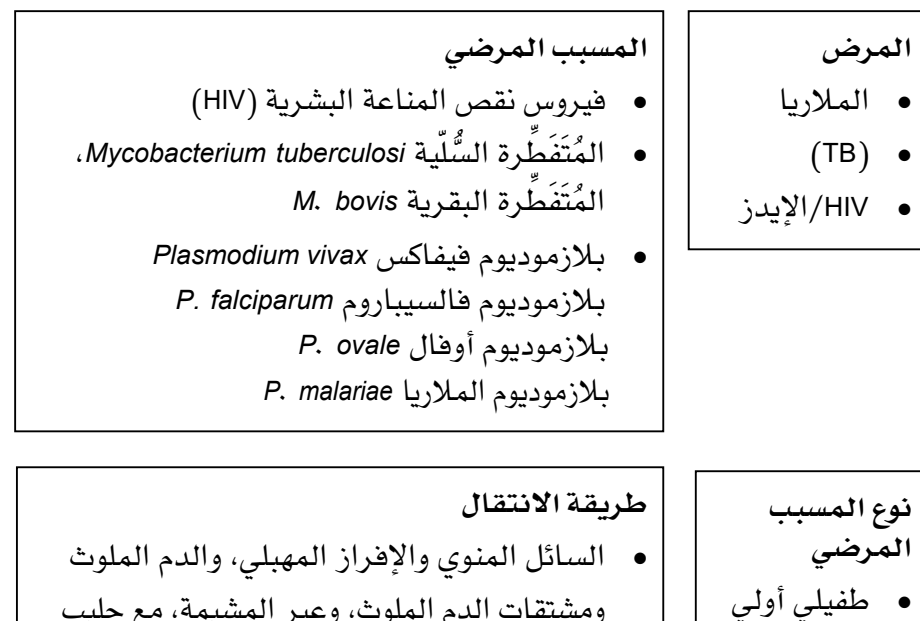

- ومشتقات الدم الملوث، وعبر المشيمة، مع حليب األم
	- حشرة ناقلة أنثى بعوضة األنوفيليس
- ّ قطيرات محمولة في الهواء أو لحوم غير مطهوة ًجيدا/حليب غير مبستر

#### مصطلحات علمية

**المسبب المرضي Pathogen:** الكائن الذي يسبب المرض. **كائن حي أولي Protoctist:** كائن حي ضمن مملكة األوليات؛ هو حقيقي النواة، أحادي الخلية أو ّ يتكون من مجموعات من الخاليا المتماثلة.

**الفيروس Virus:**  ٍ جسيم متناه في الصغر (20-300 nm) لا يمك*ن*ه التكاثر إال داخل خاليا كائن حي، ويتكوّن في الأساس من تركيب أساسي بسيط من مادة وراثية DNA أو RNA محاطة بغالف بروتيني**.**
# **المظاهر السريرية** ● ّ حم ّ ى، فقر دم، غثيان، صداع، قشعريرة، تعرق ● أعراض تشبه في البداية اإلنفلونزا، ومع تقدم المرض، االلتهاب الرئوي وغيره من الأمراض، والسرطانات، وفقدان الوزن ● ّ سعال، ألم في الصدر، سعال الدم، حمى، ضيق في التنفس

# **نشاط ٢-٨ HIV/اإليدز**

### أهداف النشاط

- تحليل البيانات الناتجة من التجارب للوصول إلى استنتاجات وتفسيرها.

من المهم أن تعرف كيفية انتقال (HIV)، حيث يركز هذا النشاط على الانتشار الوبائي لـ )HIV )واإليدز، وهو يبحث في مجموعات مختلفة من البيانات العالمية ذات الصلة بحدوث و**انتشار** )HIV )واألمراض المرتبطة به. في هذا النشاط سوف:

- تطور فهمك النتقال )HIV).
- تطور مهاراتك التحليلية من خلال فحص البيانات عن انتشار (HIV) في أفريقيا.

ّ يبين الشكل 1-٨ انتشار )HIV )في جنوب أفريقيا بين الرجال والنساء من مختلف الفئات العمرية.

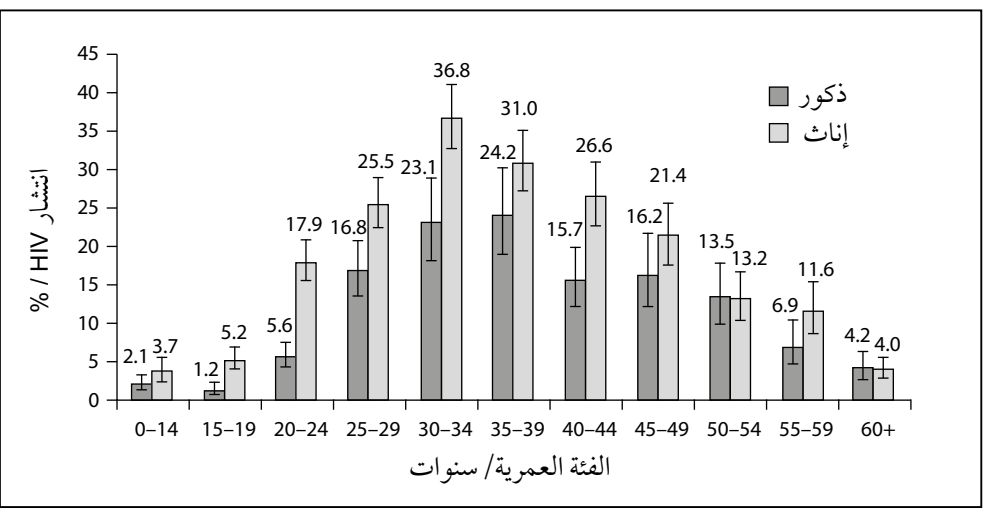

**الشكل :١-٨** حاالت )HIV )المسجلة في جنوب أفريقيا.

**.١ أ.** صف كيف تتغير النسبة المئوية للذكور واإلناث المصابين بـ )HIV )في الفئات العمرية المختلفة.

................................................................................ ................................................................................

**ب.** ّ صف أي "نقاط تحول" حيث تؤدي الزيادة أو النقصان في االتجاه إلى تغيير نمط االتجاه.

................................................................................

................................................................................

### مصطلحات علمية

**انتشار المرض :Disease prevalence** عدد الأشخاص المصابين بالمرض في ّ وقت معين.

## مهم

قد يطلب إليك وصف الأنماط التي تبيّنها مجموعة من البيانات، وقد تحتاج إلى إضافة تفاصيل أكثر من مجرد اتجاه ّ بسيط. فكر في السؤال "صف كيف تتغير النسبة المئوية للأفراد إيجابيي )HIV )مع التقدم في السن"، وقسّم إجابتك إلى عدة أقسام ليمكنك اإلجابة عن ٍ السؤال بشكل واف.

## األحياء - الصف الثاني عشر - الفصل الدراسي الثاني: كتاب التجارب العملية واألنشطة

- **ج.** ِ اآلن، أعط ً الزيادة أو النقصان كميا، وال تقتبس فقط نقاط البيانات، بل عالجها. استخدم التمثيل البياني لحساب الزيادة في النسبة المئوية من الإناث اللواتي ينتمين إلى الفئة العمرية (14-0) والفئة العمرية (34-30). ................................................................................ ................................................................................
- **د.** قارن بين اتجاه منحنيات الذكور واإلناث: هل حدوث )HIV )لدى اإلناث أعلى دائمًا؟ وما مقداره تقريبًا؟ هل توجد أعمار لا تكون فيها حدوث اإلصابة لدى اإلناث أعلى؟

................................................................................

................................................................................

................................................................................

مصطلحات علمية

**هـ.** ّ في حال كان التمثيل البياني يبين شرائط )أعمدة( **لالنحراف المعياري** فاستفد منها واستخدمها في إجابتك. إذا أظهرت أعمدة االنحراف المعياري (أو النطاقات) تداخلًا، فلن يكون الاختلاف بين إصابات الذكور والإناث كبيرًا. اذكر أي الفئات العمرية تظهر اختلافات كبيرة في إصابات الإناث مقارنة بإصابات الذكور.

**االنحراف المعياري :Standard deviation** ّ قياس يبين مقدار ابتعاد مجموعة من البيانات عن كلا جانبَي المتوسط.

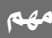

 $\langle$ 

يطلب إليك بعد وصف البيانات اقتراح تفسير. تعني كلمة اقترح ضرورة استخدام معرفتك ً بمادة الدرس للتفكير في سبب يناسب البيانات - ال تتوقع دائما توفر "إجابة جاهزة". ّ مرة أخرى، قسم التمثيل البياني إلى أقسام مختلفة.

................................................................................

**.٢ أ.** اقترح أسباب الزيادة العامة في حدوث اإلصابة، ثم أسباب نقصانها.

................................................................................

................................................................................

مهم

**ب.** اقترح أسباب ارتفاع معدل حدوث اإلصابة بـ )HIV )بشكل عام في اإلناث بين الأعمار (24-20). سيساعدك في الإجابة التفكير في البيانات التي جُمعت من عيّنات دم أخذت من مرضى راجعوا الأطباء في العيادات والمستشفيات، ألسباب ال ترتبط عادة بعدوى )HIV)، وربما ال تكون البيانات ممثلة للإصابة الفعلية بالعدوى تمثيلا حقيقيًا .

................................................................................ ................................................................................

**.٣** ّ يبين الشكل 2-٨ )**أ**( االنتشار العالمي لعدوى )HIV)، و 2-٨ )**ب**( حدوث حاالت جديدة من (TB) في عام 2003 م، ويبيّن الشكل ٨−٢ انتشار (HIV)، وحدوث إصابات بـ (TB) بين المرضى في جنوب أفريقيا بين عامي 1980 و 2000 م.

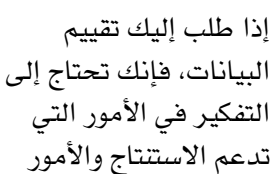

التي تتعارض معه.

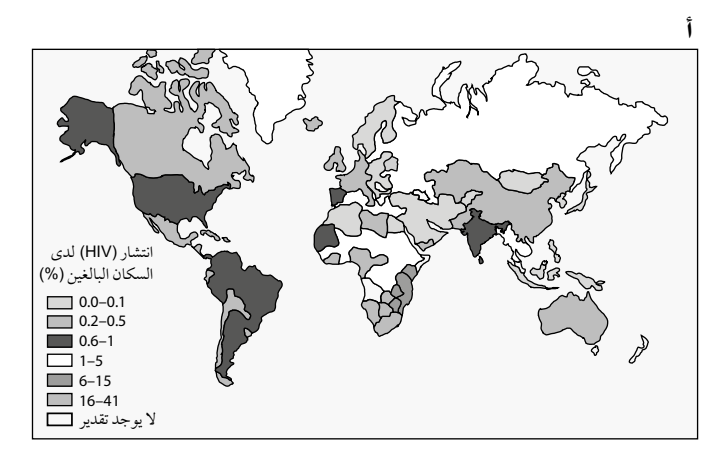

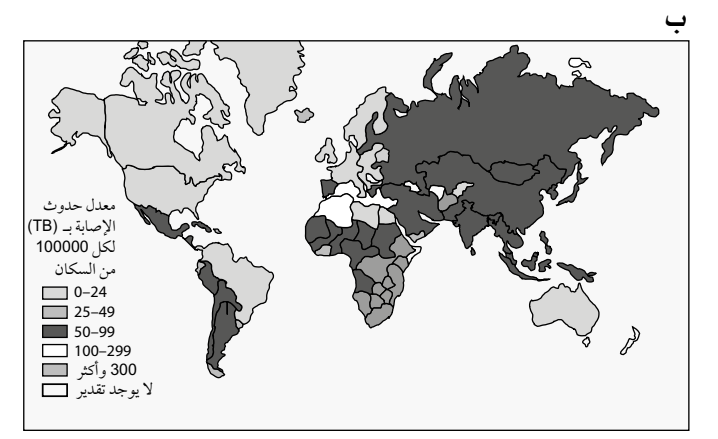

**الشكل :٢-٨ )أ(** انتشار )HIV )بين السكان البالغين و **)ب(** المعدل التقديري لحدوث اإلصابة بـ )TB )في بلدان مختلفة.

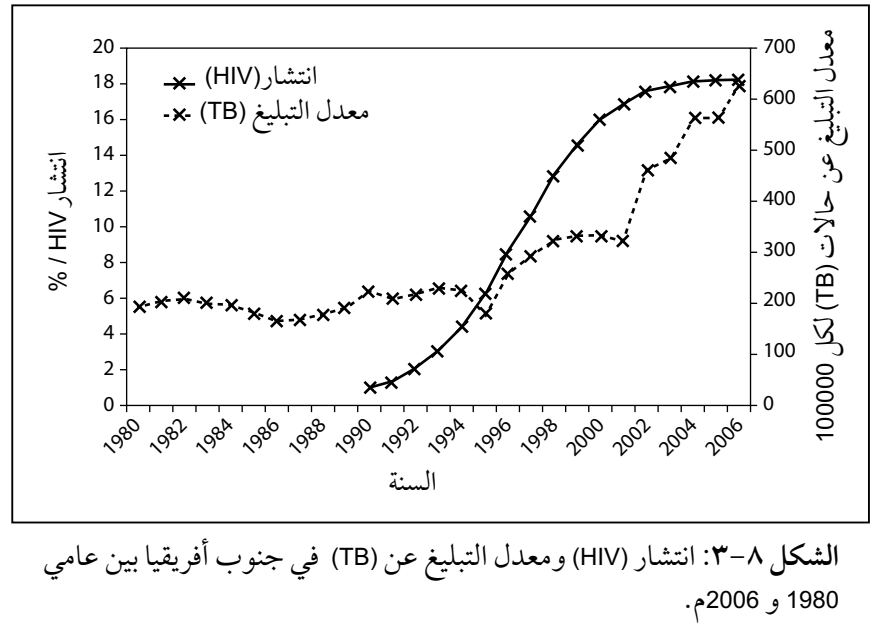

**الشكل :٣-٨** انتشار )HIV )ومعدل التبليغ عن )TB )في جنوب أفريقيا بين عامي

ّادعى الكثير من الناس أن )HIV )هو سبب لإلصابة بـ )TB )ّ ؛ قيم هذا االعتقاد من خلال الشكلّين ٨–٢ و ٨–٢، ومن معرفتك ببعض الأمراض. من المهم أن تفكر في الأسئلة الآتية:

● هل يوجد أي ارتباطات؟

................................................................................ ● هل يوجد دليل على صلة سببية مباشرة؟

- ................................................................................
	- ّ ما حجم العينة؟

................................................................................

- هل تتغير العديد من المتغيرات؟
- ................................................................................ هل يوجد أي بيانات يبدو أنها تتعارض مع الاستنتاج؟ ................................................................................

 $\langle$ 

**٤.** تُستخدم التمثيلات البيانية الدائرية غالبًا لمعرفة مدى تناسب البيانات، ويبيّن الجدول ٨-٢ مجموعة بيانات عن حالات جديدة تم التبليغ عنها من (HIV) في منطقة من الواليات المتحدة األمريكية.

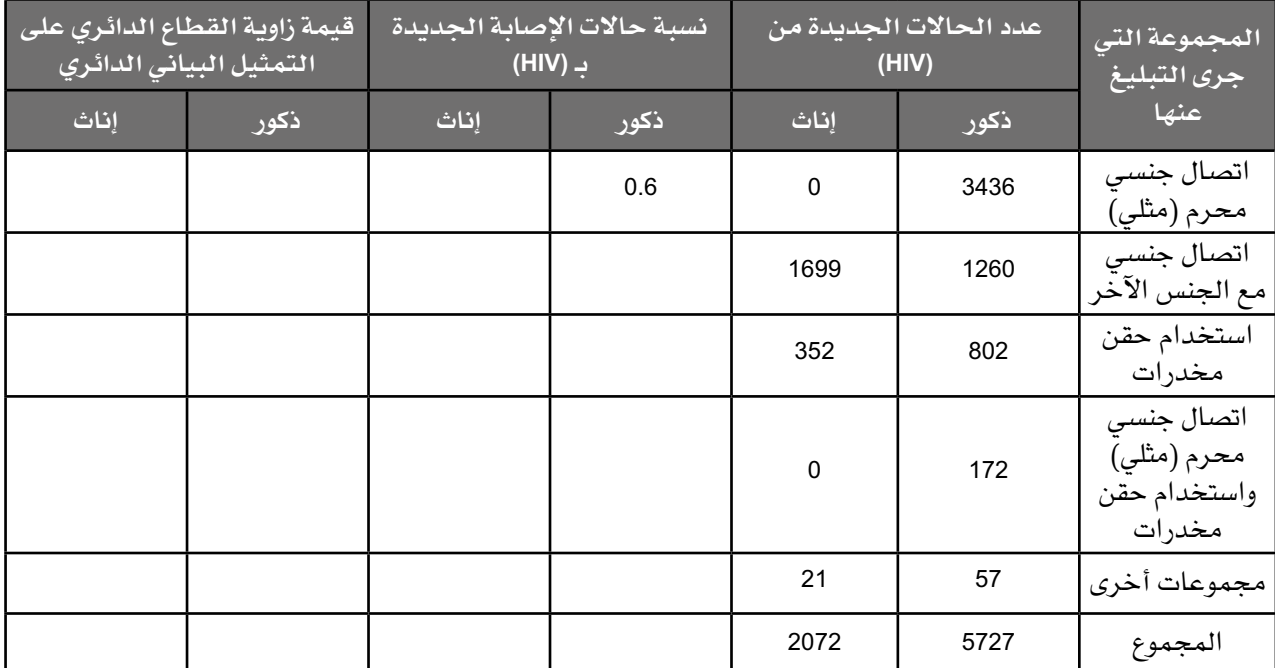

**الجدول :٢-٨** مجموعة بيانات عن حاالت جديدة من )HIV )جرى التبليغ عنها في منطقة من الواليات المتحدة األمريكية.

**أ.** ّ استخدم الخطوات اآلتية لرسم تمثيل بياني دائري يبين نسب )HIV )لدى الذكور في كل فئة من الفئات: **الخطوة ١** انقل الجدول السابق )2-٨(.

 **الخطوة ٢** احسب نسبة الذكور موجبي )HIV )والذين تم التبليغ عنهم بأنهم ذوي الاتصال الجنسي المحرم (مثلي)، على سبيل المثال:  $(3436 \div 5727) = 0.6$ 

- **الخطوة ٣** جد قيمة زاوية القطاع الدائري الذي يمثل هذه النسبة على التمثيل البياني الدائري.  $360^\circ \times 0.6 = 216^\circ$
- **الخطوة 4** قم بإجراء الحسابات لجميع فئات الذكور التي جرى التبليغ ّ عنها، وسجلها في الجدول.

 **الخطوة ٥** استخدم الفرجار لرسم دائرة نصف قطرها التقريبي cm ،<sup>4</sup> واستخدم منقلة ومسطرة لقياس قوس بزاوية ˚72 من المركز.

**الخطوة ٦** ّكرر هذه الخطوات لجميع الفئات، واكتب تسمية كل قطاع.

- **ب.** استخدم اآلن البيانات لرسم تمثيل بياني دائري لحاالت )HIV )لدى اإلناث.
- ج. قارن في التمثيلُين البيانيَّين الدائريَّين بين ن*سب* حالات (HIV) ل*دى* الذكور والإناث.
- **د.** ّ كيف يمكن لمتخصصي الرعاية الصحية استخدام البيانات بهدف الوقاية من انتقال (HIV) في المجتمع؟

................................................................................

................................................................................

**.٥** ّ يبين الشكل 4-٨ عدد تشخيص حاالت )HIV )واإليدز في المملكة المتحدة بين َعامي 1981 و <sup>2010</sup> م، وعدد الوفيات باألمراض المرتبطة باإليدز. العالج هارت Haart (علاج فعّال جدًا مضاد للفيروسات الارتجاعية) هو نظام علاجي لعدوى )HIV )يستخدم مجموعة من األدوية المضادة للفيروسات االرتجاعية، مثل )AZT).

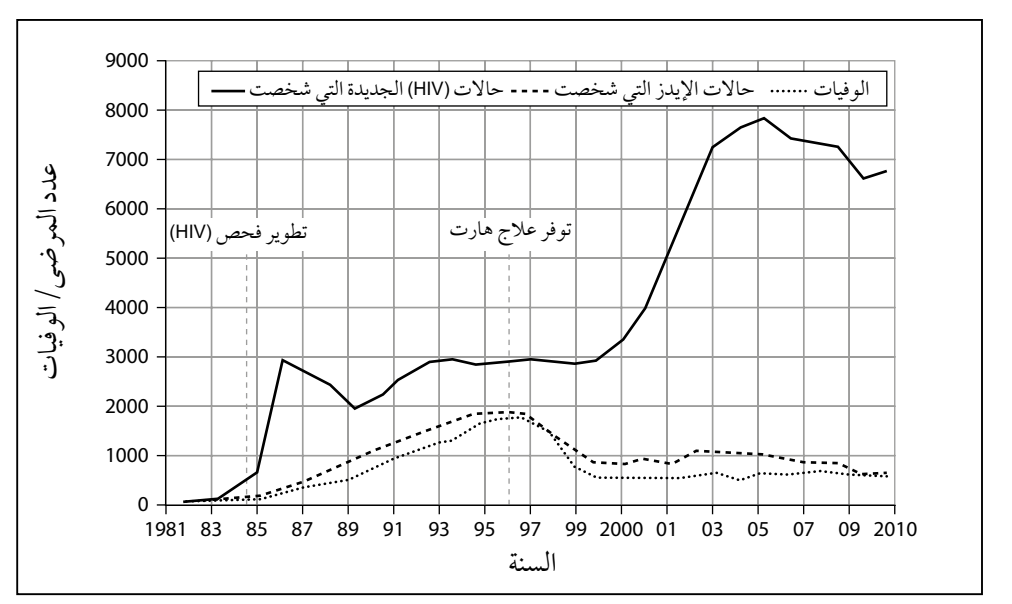

**الشكل :٤-٨** رسم بياني لحاالت )HIV )الجديدة التي شخصت، وحاالت اإليدز التي شخصت، والوفيات بالإيدز بين عامَي 1981 و 2010م.

**أ.** استخدم التمثيل البياني وما تعرفه القتراح أسباب التغيرات في تشخيص حالات (HIV) الجديدة، وطرائق التشخيص لحالات الإيدز، والوفيات خلال َ الفترة بين عامي 1981 و 2010م.

### مهم

يجب االنتباه بدقة إلى تغيرات التمثيالت البيانية، وتضمين فحص (HIV) وعالج هارت Haart.  $\langle$ 

**ب.** (AZT) أحد الأدوية التي تستخدم غالبًا لعلاج (HIV). يبيّن الشكل ٨–٥ التركيب الكيميائي لـ )HIV)، وتركيب نيوكليوتيد ثايميدين، فاستفد من الشكل ٥-٨ ومعرفتك عن تركيب DNA، القتراح كيف يبطئ )AZT )نشاط إنزيم ترانسكريبتيز العكسي الفيروسي.

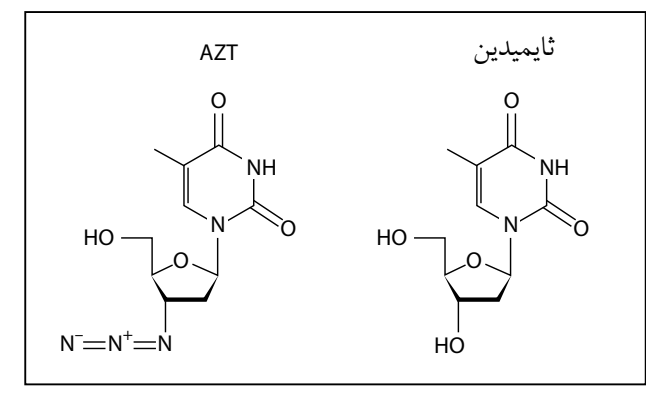

**الشكل :٥-٨** تركيب )AZT )وثايميدين.

**ج.** اقترح سبب احتمال أن يكون لـ )AZT )العديد من اآلثار الجانبية.

................................................................................ ................................................................................

# **نشاط ٣-٨ مقاومة المضادات الحيوية**

### أهداف النشاط

- تحليل البيانات الناتجة من التجارب للوصول إلى استنتاجات وتفسيرها.

**المضادات الحيوية** ً أدوية تقتل البكتيريا على وجه التحديد، وقد كانت فاعلة جدا عندما جرى تطويرها في أربعينيات القرن الماضي، وأنقذت حياة الماليين من الكائنات الحية، ولكن مع مرور الزمن، اكتسبت أنواعٌ متزايدة من البكتيريا مقاومةً للمضادات الحيوية. من المهم أن تعرف كيف تصبح البكتيريا مقاومة للمضادات الحيوية وتأثير هذه المقاومة على الطب؛ في هذا النشاط سوف:

- تطور فهمًا لمقاومة المضادات الحيوية والتقنيات المستخدمة لفحص البكتيريا المقاومة.
- تطور مهاراتك التحليلية باستقصاء بيانات من الفحوصات على مقاومة المضادات الحيوية لبكتيريا مختلفة.

أصبحت البكتيريا مثل تلك المسببة لمرض )TB )مقاومة للعديد من المضادات الحيوية المختلفة، فعند إقرار إصابة شخص بـ (TB)، من المهم جدًا تحديد المضادات الحيوية التي تكون البكتيريا مقاومة لها.

**.١ أ.** استخدم الجدول ٣-٨ ّ وحدد ما إذا كانت كل عبارة فيه صحيحة أم خاطئة.

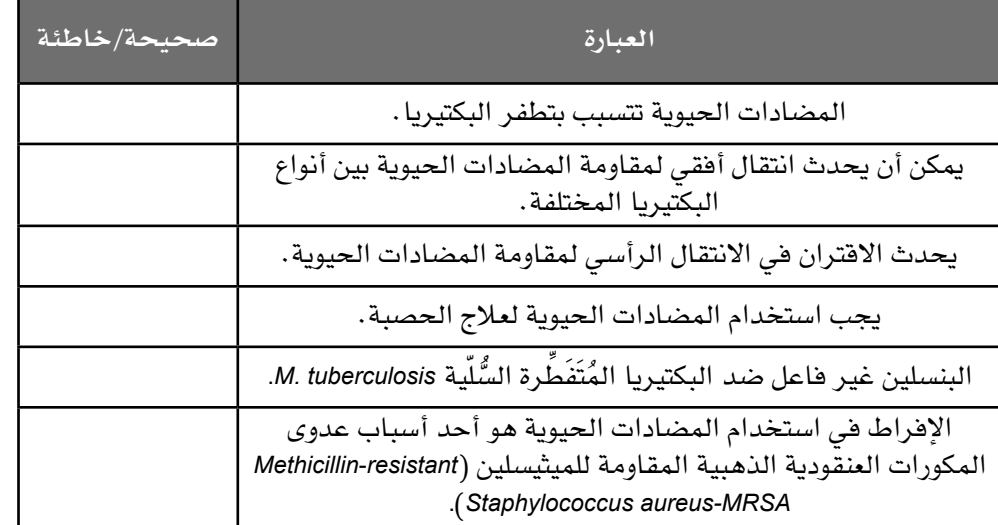

**الجدول :٣-٨** جدول النتائج.

# مصطلحات علمية

**المضاد الحيوي Antibiotic:** مادة مشتقة من كائن حي يمكنها قتل أو تثبيط نمو كائن حي دقيق.

- **ب.** ما سبب أهمية تحديد المضاد الحيوي الصحيح الذي يجب استخدامه من وجهة نظر المريض وعامة الناس؟
- ................................................................................ ................................................................................
- **.٢** يوجد العديد من الفحوص الختبار مقاومة المضادات الحيوية يمكن إجراؤها، وأحد هذه ّ الفحوص طريقة انتشار قرص المضاد الحيوي. يبين الشكل ٦-٨ مراحل هذه الطريقة.

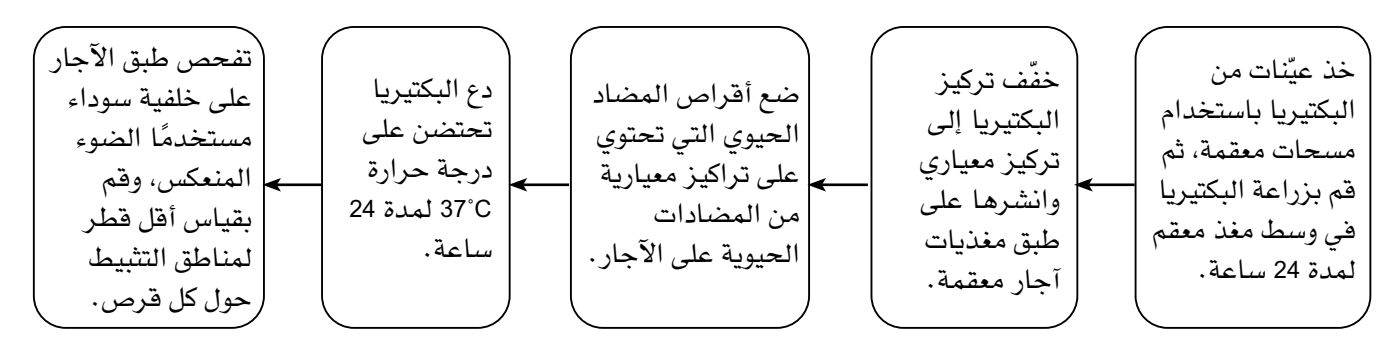

**الشكل :٦-٨** مراحل إجراء طريقة القرص لقياس مقاومة المضادات الحيوية.

**أ.** ّ اذكر المتغيرات التي يمكن التحكم فيها عند إجراء طريقة القرص.

................................................................................ ................................................................................ **ب.** اشرح ضرورة استخدام تقنية التعقيم طوال الوقت. ................................................................................ ................................................................................ **ج.** اشرح سبب فحص طبق البكتيريا بوضعها على خلفية سوداء واستخدام ّ الضوء المنعكس. يبين الشكل ٧-٨ أمثلة على هذه األطباق. ................................................................................

................................................................................

بعد قياس جميع مناطق التثبيط حول أقراص المضادات الحيوية قارن ّ قياساتك مع جداول معيارية للتأكد مما إذا كانت البكتيريا حساسة لمضاد حيوى معيّن أو مقاومة له أو متوسطة المقاومة أثناء إجراء الاستقصاء، وجهّز َطبقين لضبط الجودة باستخدام البكتيريا اإلشريكية القولونية coli.E وبكتيريا المكورات العنقودية الذهبية S. aureus المعيارية، ثم عالج الطبقَين تمامًا مثل ّ أطباق البكتيريا التي استخدمتها في االستقصاء. يبين الجدول 4-٨ األقطار المرجعية لمناطق تثبيط مضادات حيوية مختلفة.

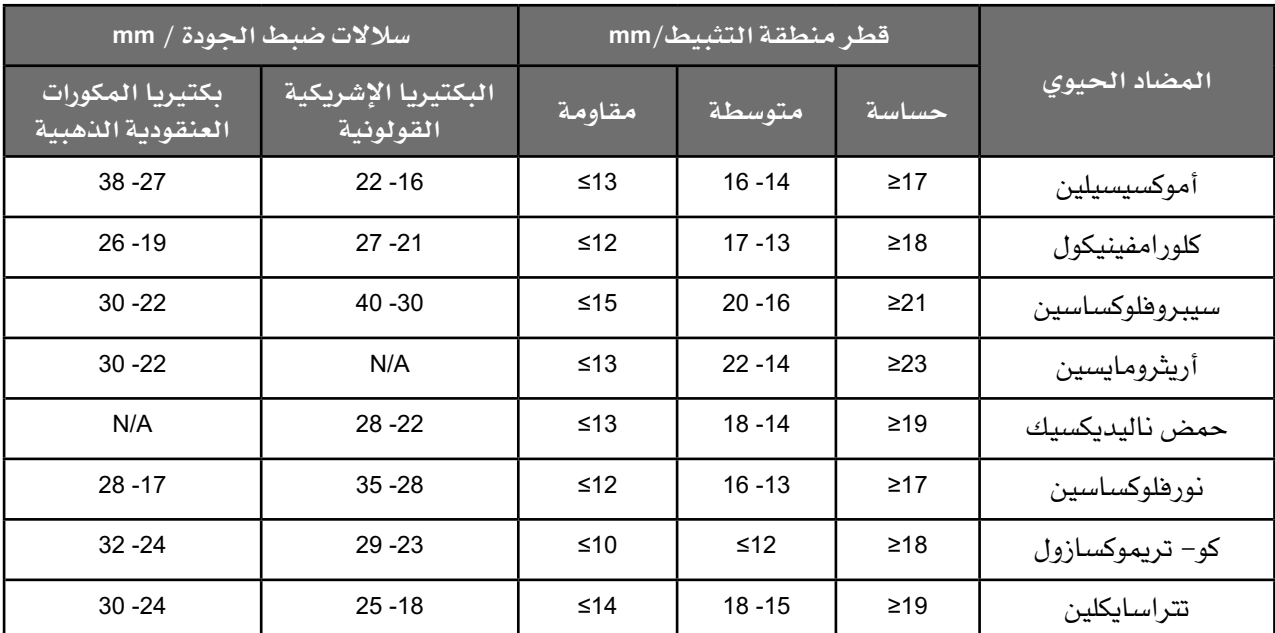

**الجدول :٤-٨** األطباق المرجعية لمناطق تثبيط مضادات حيوية مختلفة.

**د.** ما الغرض من أطباق ضبط الجودة؟

................................................................................

................................................................................

**هـ.** ّ يبين الشكل ٧-٨ َ طبقي فحص انتشار أقراص المضادات الحيوية َ لمريضين، وطبقَي ضبط الجودة؛ تكبير الأطباق 0.75 ×. استخدم مسطرة لتحديد األقطار الحقيقية لمناطق التثبيط لكل طبق، واستخدم الجدول ٨–٥ لعرض نتائجك، ثم اكتب في الأعمدة الأخيرة ما إذا كانت البكتيريا (S) – حساسة أو (I) – متوسطة المقاومة أو (R) – مقاومة أو )N )ّ - غير معروفة، لكل مريض. سجل "N "إذا كانت أطباق ضبط الجودة تشير إلى أن المضاد الحيوي ال يعمل.

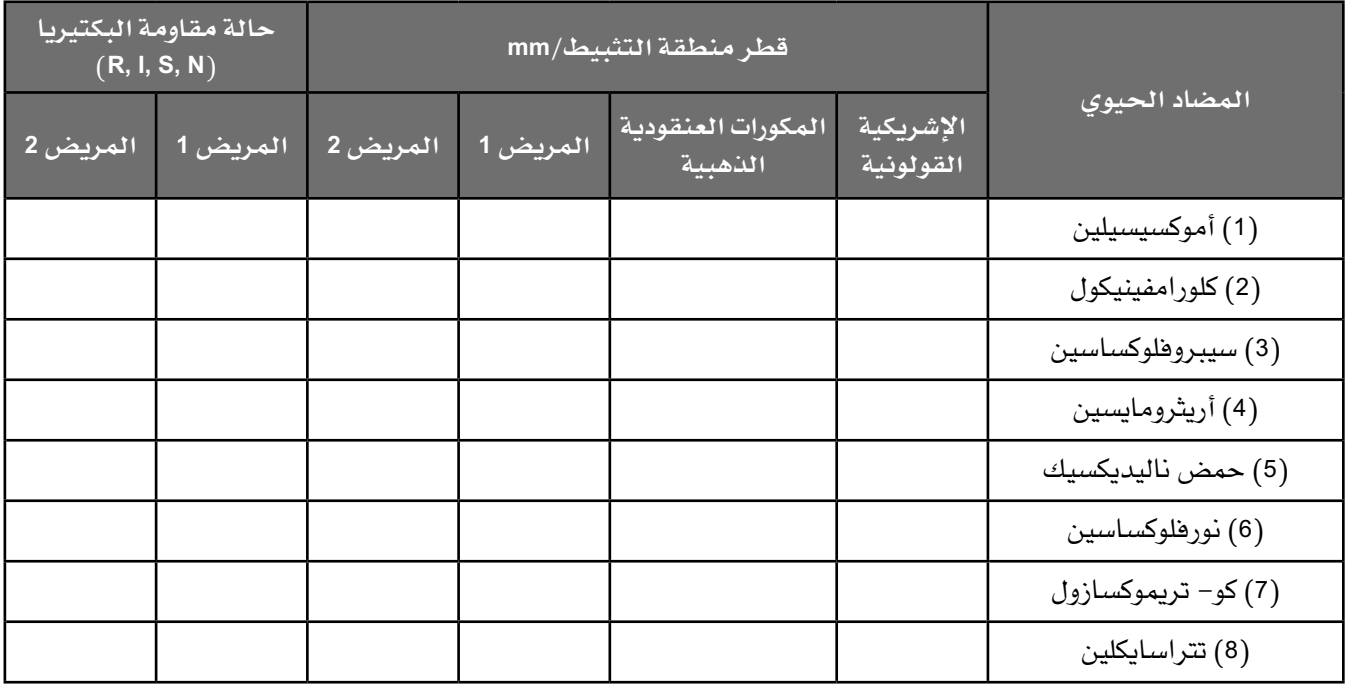

**الجدول :٥-٨** جدول النتائج.

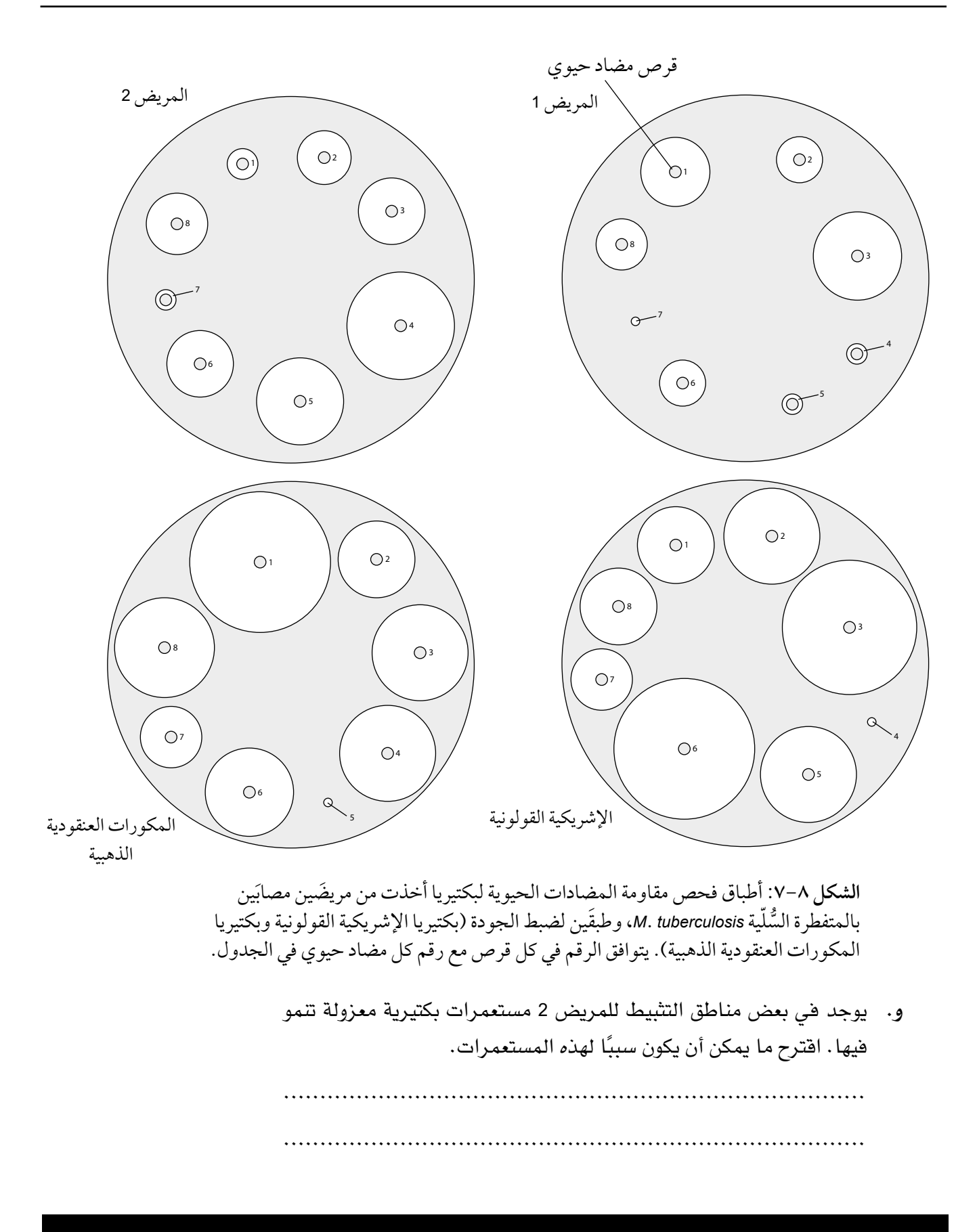

**.٣** تقنية التركيز المثبط األدنى )Concentration Inhibitory Minimal - MIC )تحدد ّ التركيز األدنى للمضاد الحيوي الذي يثبط نمو ساللة معينة من البكتيريا، وهو يستخدم لتحديد مستوى المقاومة الذي اكتسبته البكتيريا المختلفة للمضادات ّ الحيوية. يبين الشكل ٨-٨ هذه الطريقة.

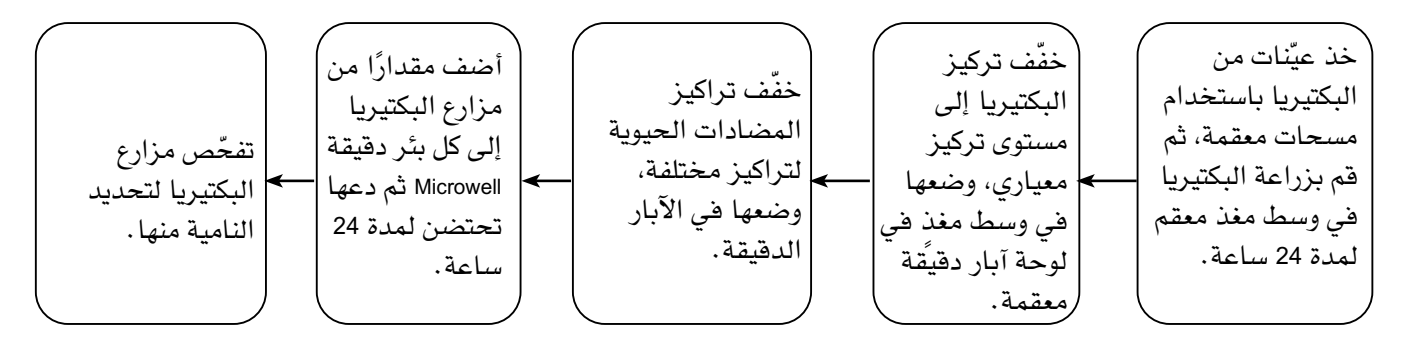

**الشكل :٨-٨** خطوات تقنية التركيز المثبط األدنى لتحديد مقاومة المضادات الحيوية في البكتيريا.

| تركيز المضاد الحيوي µg/L |              |      |     |   |               |   |   |    |    |    |     |                 |
|--------------------------|--------------|------|-----|---|---------------|---|---|----|----|----|-----|-----------------|
| 0 (ضبط <br>التعقيم)      | $\mathbf{0}$ | 0.25 | 0.5 | 1 | $\mathcal{P}$ | 4 | 8 | 16 | 32 | 64 | 128 | المضاد الحيوي   |
|                          |              |      |     |   |               |   |   |    |    |    |     | أموكسيسيلين     |
|                          |              |      |     |   |               |   |   |    |    |    |     | كلورامفينيكول   |
|                          |              |      |     |   |               |   |   |    |    |    |     | سيبروفلوكساسين  |
|                          |              |      |     |   |               |   |   |    |    |    |     | أريثرومايسين    |
|                          |              |      |     |   |               |   |   |    |    |    |     | حمض ناليديكسيك  |
|                          |              |      |     |   |               |   |   |    |    |    |     | نورفلوكساسين    |
|                          |              |      |     |   |               |   |   |    |    |    |     | كو– تريموكسازول |
|                          |              |      |     |   |               |   |   |    |    |    |     | تتراسايكلين     |

يبيّن الشكل ٨–٩ نتائج فحص MIC عل*ى س*لالة المتفطرة السُّلّية M. *tuberculosis .* 

ُّ نتائج فحص التركيز المثبط األدنى على ساللة المتفطرة السّلية *tuberculosis* .*M*. **الشكل :٩-٨**  تبيّن الدوائر المظللة أماكن نمو البكتيريا. اشرح كيف يمكن تحضير ـmL 10 من كل تركيز من محلول المضاد الحيوي بالتخفيف الت*س*لسلي، بدءًا من محلول التخزين µg/L 128. اذكر، اختبار المضاد الحيوى الذي: أ. ستحتاج إلى تكراره بسبب تلوث الوسط الغذائي المخزن. ب. يتضمن تلوَّث بئر واحدة عرضيًا . ج. تبلغ قيمة MIC لديه 1.0 µg/L . د. تبلغ قيمة MIC لديه 0.25 µg/L. هـ. يفتقر إلى البكتيريا الحية في جميع العيّنات. . . . . . . . . . . . . و. يتصف بمقاومة البكتيريا في جميع التراكيز. زِ. \_ أَغفلت فيه بِئر واحدة عند إضافة البكتيريا . ح. تبلغ قيمة MIC لديه µg/L . 128 ط. اشرح أدوار الفحوص التي لا تتضمن مضادًا حيويًا وضبطًا للتعقيم. 

# **نشاط ٤-٨ كتابة إجابة جيدة لالستجابة المناعية**

من المهم أن تخطط لإجابتك لبضع دقائق قبل البدء بكتابة الإجابة، ومن المهم الانتباه للدرجات المخصصة للسؤال، األمر الذي يساعدك في تحديد عدد النقاط ذات الصلة التي ستحاول أن تضمنها في الإجابة. تذكّر أيضًا أن تستخدم المصطلحات العلمية المناسبة ذات الصلة بالموضوع ما أمكنك.

**.١** الحظ السؤال اآلتي:

اشرح أدوار الخلايا البلعمية (الخلايا البلعمية الكبيرة) والخلايا اللمفاوية **البائية، والخاليا اللمفاوية التائية في االستجابة المناعية.**

**أ.** اقرأ نماذج اإلجابات الثالثة.

**المثال س**

ّ تبدأ الخاليا اللمفاوية التائية االستجابة المناعية. تنشطها أنتيجينات معينة، ثم تطلق ّ الخاليا التائية المساعدة السيتوكينات التي تحفز خاليا بائية معينة على االنقسام ً إلى خاليا بالزمية وتنتج أجساما مضادة، وتحفز أيضا الخاليا البلعمية الكبيرة على القيام بالبلعمة. وتقوم الخلايا التائية القاتلة بدوريات فس الأنسجة، وإذا صادفت ً أنتيجينات غير ذاتية على سطح الخلية العائل، ترتبط معه، وتطلق سموما مثل بيروكسيد الهيدروجين لتقتل الخلية العائل والمسبب المرضي بداخلها، كما تسبب ً تحلل هذه الخلية أيضا. يتم تنشيط الخاليا اللمفاوية البائية عندما تميز أنتيجين ّ مسبب مرضي مكمل معين على أنه غير ذاتي، ثم تنقسم باالنقسام المتساوي (التوسع النسيلس) إلى خلايا بلازمية وخلايا ذاكرة. وتنتج الخلايا البلازمية أجسامًا مضادة تسببب تراكم المسببات المرضية، معادلة السموم، إلخ. تبقى خاليا الذاكرة فمي الجسم لمواجهة الأنتيجين نفسه مرة ثانية.

 تقوم الخاليا البلعمية بالبلعمة، وتبتلع البكتيريا الضارة باإلدخال الخلوي، وتندمج مع المسبب المرضي فتدخل الجسم ضمن فجوة بلعمية وتهضمها بواسطة إنزيمات محللة من الليسوسومات. كما تقطع المسبب المرضي لتبرز شكل األنتيجين على سطحها للأجسام المضادة (استجابة خلطية).

### **المثال ص**

الخاليا البلعمية الكبيرة هي خاليا بلعمية تؤدي وظيفة الكشف عن مستقبل الأنتيجين (خلية غريبة)، لكي تعرف الخلايا اللمفاوية كيفية مهاجمة الخلايا الغريبة. ّ قد تكون الخاليا اللمفاوية التائية إما خاليا لمفاوية مساعدة، تحفز الخاليا اللمفاوية البائية إلنتاج األجسام المضادة، أو خاليا لمفاوية قاتلة ترتبط بالمسببات المرضية وتفرز السموم؛ وهي تستخدم عادة المستقبل الذي كشفته الخاليا البلعمية الكبيرة.

### مصطلحات علمية

**الخلية البلعمية Phagocyte:** خلية دم بيضاء تدمر الكائنات الحية الدقيقة الغازية عن طريق البلعمة. يوجد نوعان منها: خاليا الدم البيضاء المتعادلة والخاليا البلعمية الكبيرة.

**الخاليا اللمفاوية البائية lymphocyte-B:** نوع من الخاليا اللمفاوية تنتج الخاليا البالزمية وتفرز الأجسام المضادة.

**الخاليا اللمفاوية التائية**  خاليا **:T-lymphocyte** لمفاوية لا تفرز أجسامًا مضادة، بل تحفز الخاليا اللمفاوية التائية المساعدة جهاز المناعة لالستجابة أثناء العدوى، وتدمر الخاليا التائية القاتلة خاليا الجسم المصابة بمسببات مرضية مثل البكتيريا والفيروسات.

**المثال ع**

 $\left\langle \right\rangle$ 

 **تستخدم اخلاليا البلعمية الكبرية واخلاليا اللمفاوية البائية واخلاليا اللمفاوية التائية لتمييز وتدمري األجسام الغريبة/ األنتيجينات التي تتالمس مع جهاز مناعة اجلسم. متيز مستقبالت على األجسام املضادة هذه األنتيجينات وتتسبب بإفراز اخلاليا اللمفاوية البائية )خاليا ذاكرة وخاليا بالزمية( واخلاليا التائية املساعدة واخلاليا القاتلة، كما متيز خاليا الذاكرة املادة غري الذاتية خالل االستجابة املناعية األولية، وتستخدم اخلاليا البالزمية إلطالق املزيد من األجسام املضادة لتدمري األنتيجينات. وتتابع اخلاليا اللمفاوية التائية العملية بالتدمري، وتبقى األنتيجينات وخاليا الذاكرة لتكوين استجابة مناعية ثانوية سريعة يف حال دخول هذه األنتيجينات مرة أخرى.**

 -1 رتب اإلجابات الثالث، بحيث تكون اإلجابة التي تعتقد أنها األفضل في البداية. .......................................................................... .......................................................................... .......................................................................... ٢- اكتب تعليقًا موجزًا على كل إجابة، مع توضيح ما هو جيد في كل منها، وما يمكن تحسينه )في اإلجابات **س** و **ص** و **ع**(. .......................................................................... **ب.** اكتب إجابتك عن السؤال. ................................................................................ ................................................................................ ................................................................................ ................................................................................ ................................................................................ ................................................................................

# **نشاط ٥-٨ اختيار النوع المناسب من التمثيل البياني**

### أهداف النشاط

- جمع المالحظات والقياسات والتقديرات وتسجيلها وتقديمها.

- تحليل البيانات الناتجة من التجارب للوصول إلى استنتاجات وتفسيرها.

ترسم التمثيالت البيانية لعرض البيانات بشكل يساعد على فهم العالقة بين المتغيرات على المحور س والمحور ص، وقد رسمت العديد من التمثيالت البيانية باألعمدة والتمثيالت البيانية الخطية والمدرجات التكرارية (التوزيعات التكرارية). سيوفر هذا النشاط تمرينًا على تحديد متى تستخدم كًال من هذه الطرائق لعرض المعلومات.

تستخدم **التمثيالت البيانية الخطية** عندما يوجد متغير مستمر على كال َ المحورين س و ص، فالمتغير المستمر هو المتغير الذي يمتد بثبات- يوجد نطاق مستمر من األرقام، ويمكن أن تكون البيانات بأي قيمة ضمن ذلك المدى، بحيث ترسم كل نقطة على شكل (X) (أو نقطة حولها دائرة)، وتوصل النقاط َّ بخطوط مستقيمة مسطرة، أو يرسم أفضل خط مناسب. الحظ المثال في الشكل .1٠-٨

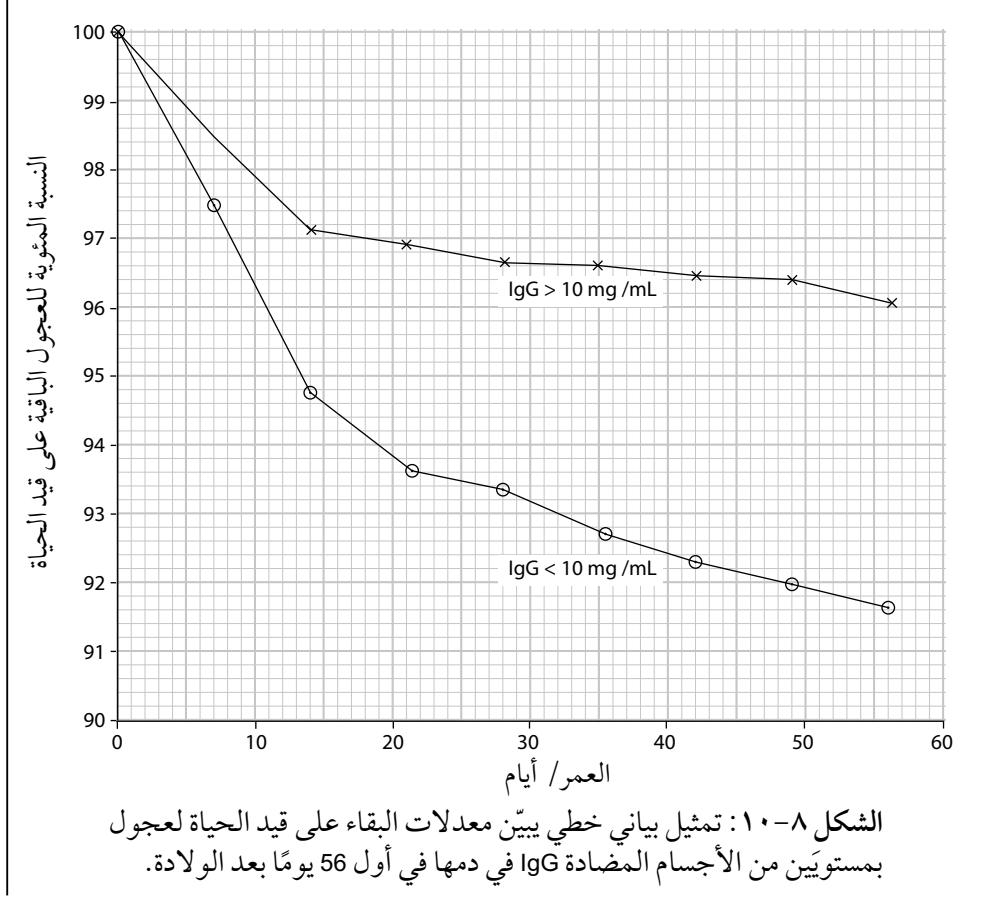

#### مصطلحات علمية

**تمثيل بياني خطي graph Line:** تمثيل بياني يرسم عندما يكون كل من متغيرَي المحورَين س و ص مستمرًا (متواصلا).

يستخدم **التمثيل البياني باألعمدة** عندما يوجد متغير غير مستمر على المحور س، ومتغير مستمر على المحور ص. المتغير غير المستمر هو ذلك الذي توجد فيه فئات منفصلة بعضها عن بعض، وترسم الأعمدة بحيث لا تتلامس. لاحظ المثال في الشكل .11-٨

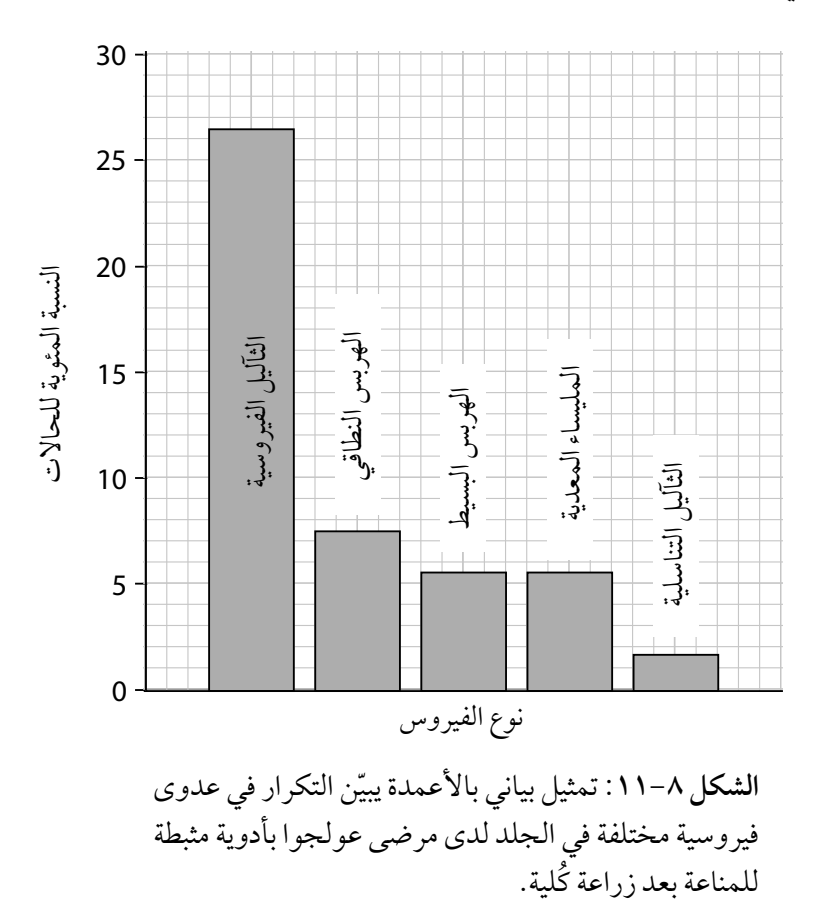

## مصطلحات علمية

**تمثيل بياني باألعمدة chart Bar:** تمثيل بياني يرسم عندما يكون متغير المحور س غير مستمر، ومتغير المحور ص مستمرًا، بحيث لا تتلامس الأعمدة.

 $\langle$ 

مصطلحات علمية

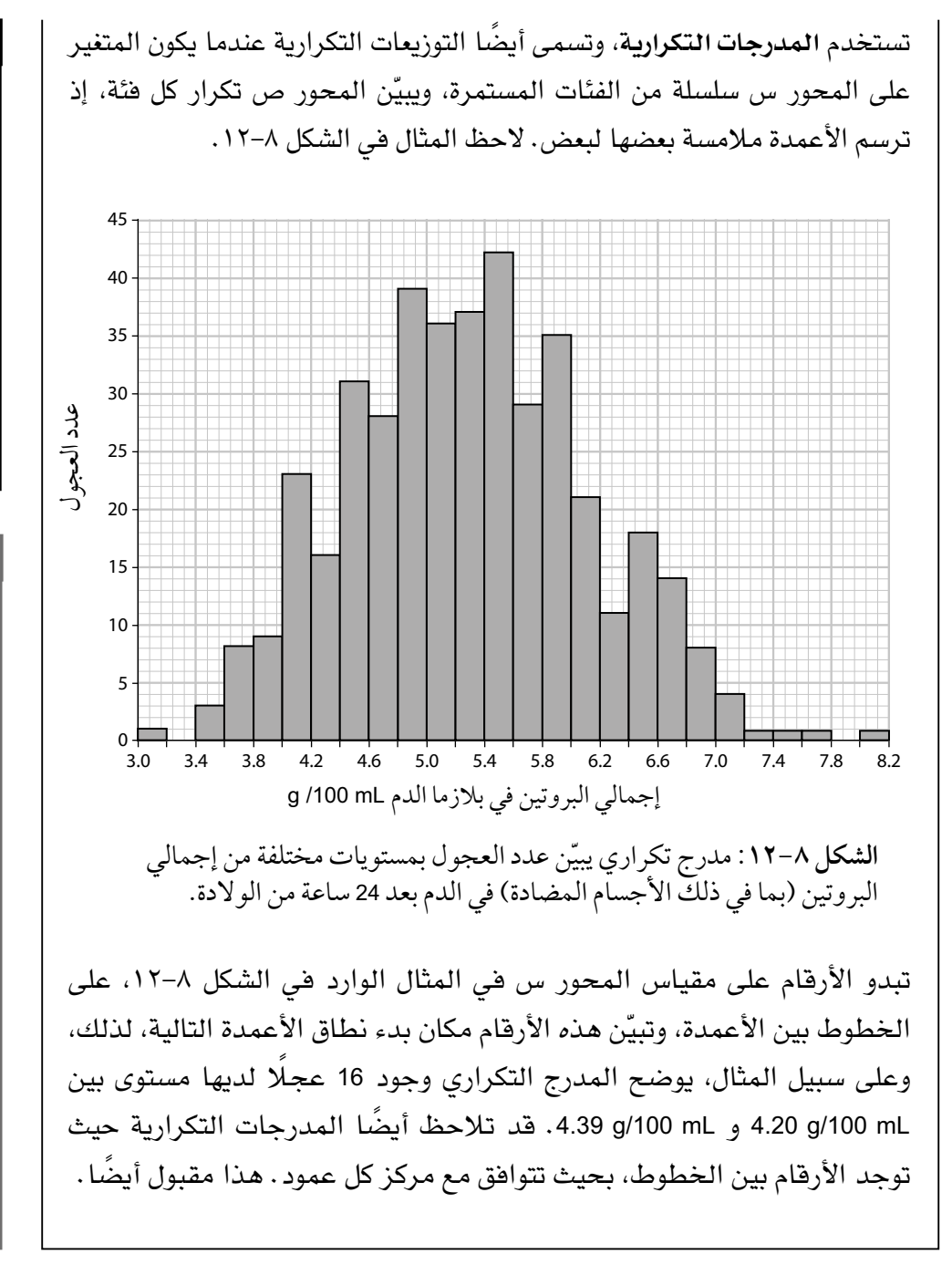

# **المدرج التكراري )التوزيع التكراري( Histogram (frequency )diagram:** رسم بياني يكون فيه المتغير على المحور س عبارة عن سلسلة مستمرة من الفئات، ويظهر المحور ص تكرار كل فئة، وتلامس الأعمدة بعضها ببعض.

### مهم

ً ال يوجد دائما خط فاصل حاد بين هذه الأنواع من التمثيالت البيانية، بل توجد حاالت يكون فيها التمثيل البياني الخطي أو ً المدرج التكراري مناسبا، وحاالت يكون فيها التمثيل البياني بالأعمدة أو المدرج ً التكراري مناسبا. هذه هي الحال في بعض الأسئلة أدناه، لذا ال مبرر للقلق ً كثيرا عند مواجهة مشكلة َ في االختيار بين نوعي البدائل من التمثيالت البيانية. فكر في السؤال ّ بعناية، واتخذ قرارك، وبرره. الأحياء – الصف الثاني عشر – الفصل الدراسي الثاني: كتاب التجارب العملية والأنشطة  $\zeta$ 

ُجريت دراسة على تأثير الحياة االجتماعية لإلنسان على مدى احتمالية **.١** أ إصابته بالزكام، وقد شملت <sup>334</sup> ً شخصا خضعوا الختبار لتحديد مستوى حياتهم الاجتماعية؛ وفي ضوء ذلك صنفوا في خمس فئات من 1 إلى 5، بحيث تمثل الفئة 1 المستوى الأعلى من الحياة الاجتماعية والفئة 5 المستوى الأدنى، وجرى تسجيل النسبة المئوية لألشخاص الذي أصيبوا بالزكام أثناء فترة التجربة في كل فئة. يتضمن الجدول ٦-٨ نتائج التجربة.

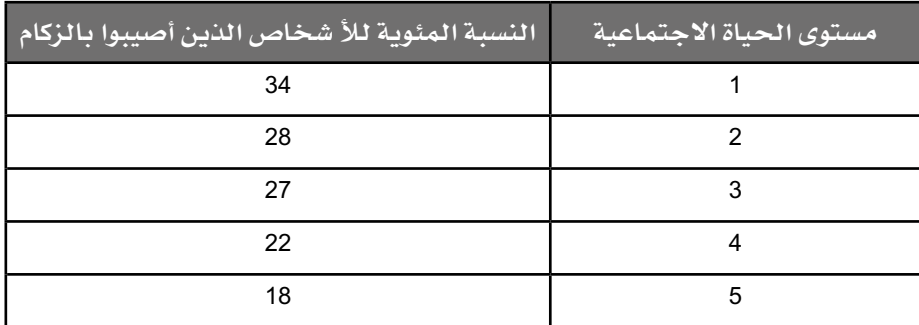

**الجدول :٦-٨** النسبة المئوية لألشخاص الذين أصيبوا بالزكام أثناء فترة التجربة في كل فئة.

**أ.** ّحد ً د أفضل طريقة لتمثيل هذه النتائج بيانيا، واذكر أسبابك.

................................................................................

................................................................................

**ب.** ارسم التمثيل البياني لعرض النتائج.

**.٢** قاس باحثون عدد نوع من أنواع الخاليا اللمفاوية التي تسمى الخاليا القاتلة الطبيعية cells NK، في أجزاء مختلفة من أجسام فئران حقنت بأنتيجين، وقد سجلت هذه الخاليا كنسبة مئوية من الخاليا اللمفاوية في ذلك الجزء من ّ الجسم. يبين الجدول ٧-٨ نتائج التجربة.

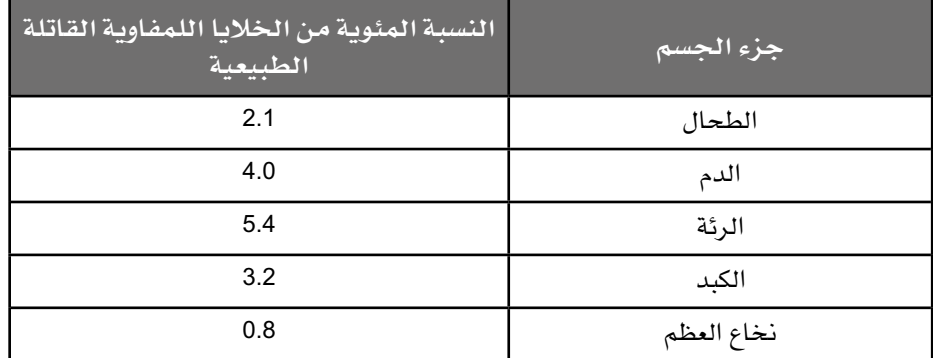

**الجدول :٧-٨** النسبة المئوية من الخاليا اللمفاوية القاتلة الطبيعية في أجزاء مختلفة من أجسام فئران حقنت بأنتيجين.

**أ.** ّحد ً د أفضل طريقة لتمثيل هذه النتائج بيانيا، واذكر أسبابك.

................................................................................ ................................................................................

**ب.** ارسم التمثيل البياني لعرض النتائج.

**.٣** ّ يبين الجدول ٨-٨ عدد الحاالت التي جرى التبليغ عنها من عدوى المستدمية النزلية )*influenzae Haemophilus* )َ في كندا بين عامي 1985 و 2004م.

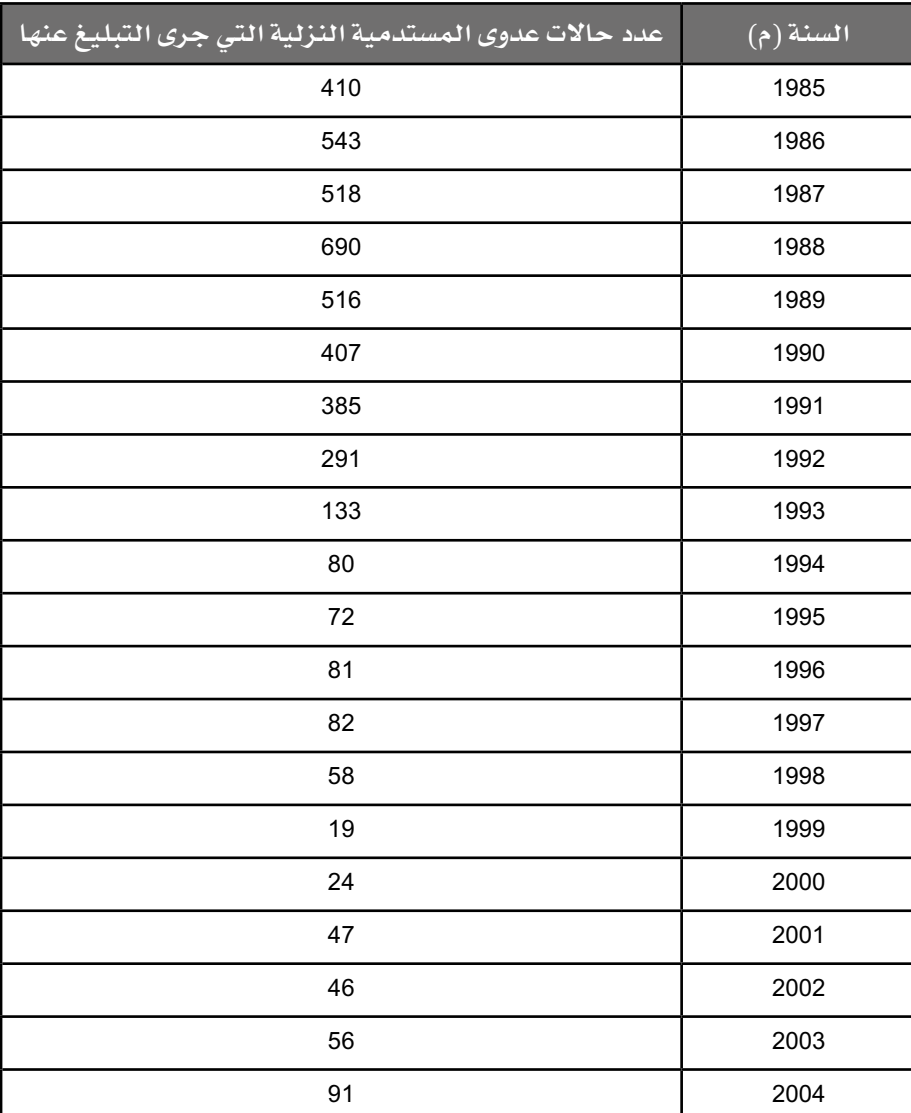

**الجدول :٨-٨** عدد حاالت عدوى المستدمية النزلية التي جرى التبليغ عنها في كندا بين عامَي 1985 و 2004م.

- **أ.** ّحد ً د أفضل طريقة لتمثيل هذه النتائج بيانيا، واذكر أسبابك.
- ................................................................................ ................................................................................

**ب.** ارسم التمثيل البياني لعرض النتائج.

# **نشاط ٦-٨ عرض وتحليل البيانات عن اللبأ**

#### أهداف النشاط

- جمع المالحظات والقياسات والتقديرات وتسجيلها وتقديمها.
- تحليل البيانات الناتجة من التجارب للوصول إلى استنتاجات وتفسيرها.

ً يوفر هذا النشاط مزيدا من الممارسة في اختيار النوع الصحيح من التمثيل البياني لترسمه، وتوجد عملية حسابية يجب إجراؤها وسؤال يطلب إليك تذكر ما درسته عن الحركة عبر أغشية سطح الخلية، وأسئلة أخرى للتحقق من فهم كيف تمنح األجسام المضادة المناعة.

- **.١** اللبأ نوع من الحليب تنتجه إناث الثدييات بعد الوالدة مباشرة، إذ يكون لدى ً حديثات الوالدة من الثدييات عادة جهاز مناعة ضعيف جدا، وتكون غير قادرة على إنتاج كميات كافية من الأجسام المضادة لحماية نفسها من العدوى، لذلك ً يحتوي اللبأ على كميات كبيرة نسبيا من نوع من األجسام المضادة يسمى الجلوبيولين المناعي G( IgG).
- **أ.** ما نوع المناعة التي توفرها األجسام المضادة في اللبأ؟ )اختر اإلجابة الصحيحة).
	- إيجابية طبيعية
	- إيجابية صناعية
		- سلبية طبيعية
		- سلبية صناعية
- **ب.** إن قدرة األمعاء الدقيقة للعجل حديث الوالدة على امتصاص األجسام المضادة من الحليب الذي يشربه من أمه تتناقص بسرعة بعد الوالدة. ّ يبين الجدول ٩-٨ النسبة المئوية لألجسام المضادة التي يمكن امتصاصها عند الوالدة وحتى 30 ساعة بعد الوالدة.

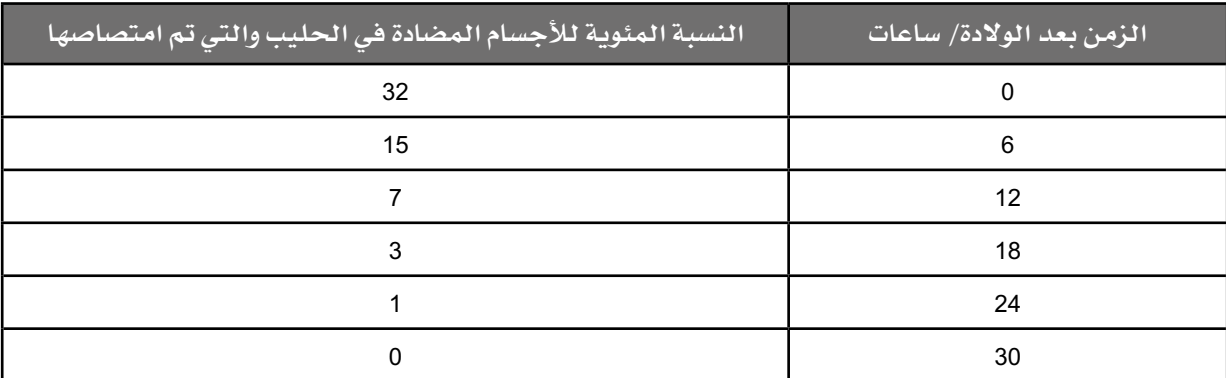

**الجدول :٩-٨** النسبة المئوية لألجسام المضادة التي يمكن امتصاصها عند الوالدة وحتى 30 ساعة بعد الوالدة.

- ١– مثّل هذه النتائج بيانيًا مستخدمًا النوع المناسب من أنواع التمثيلات البيانية.
- -2 األجسام المضادة هي بروتينات؛ باستخدام معرفتك عن كيفية انتقال الجزيئات عبر أغشية الخلية اقترح كيف يتم امتصاص األجسام المضادة ً إلى الخاليا المبطنة لألمعاء الدقيقة في عجول صغيرة جدا.
- -٣ ينصح المزارعون بإعطاء العجول اللبأ في زجاجة التغذية )قنينة الإرضاع) Bottle feeder إذا لم يشرب العجل من أمه خلال ثلاث ساعات من والدته. استخدم المعلومات الواردة في النص والجدول السابق لتشرح أسباب ذلك.

.......................................................................... ..........................................................................

**ج.** جرى تحليل الحليب من األبقار بعد الوالدة مباشرة )اللبأ(، ثم في اليوم ّ الثاني. يبين الجدول 1٠-٨ نتائج هذا اإلجراء.

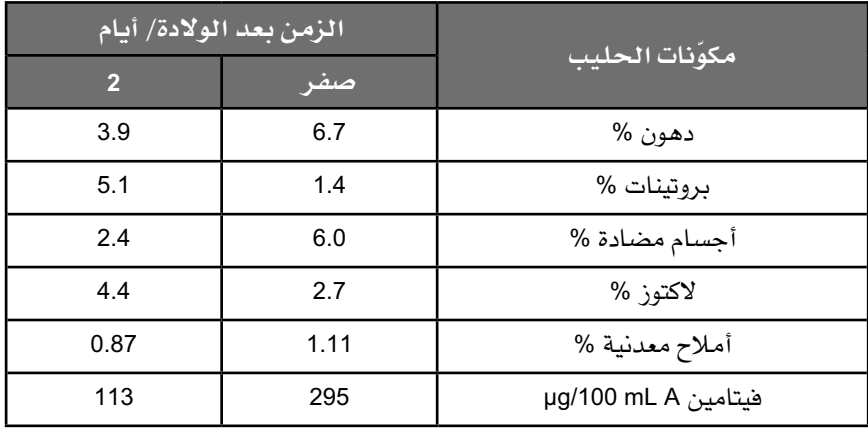

**الجدول :١٠-٨** تحليل الحليب من األبقار بعد الولادة مباشرة (اللبأ)، وفي اليوم الثاني بعد الولادة.

 -1 اعرض هذه البيانات على شكل تمثيل بياني باألعمدة، بحيث تكون ّ "مكونات الحليب" على المحور س. ارسم عمودَين لكل مكوّن يلامس أحدهما الآخر، بحيث يمثلان قيم الفترتين الزمنيتَين المختلفتَين بعد الولادة. من المهم تضمين مفتاح للرسم تحدد فيه نوعَى العمود، ويمكن أيضًا استخدام محورَى ص مختلفَين.

 -2 اشرح سبب وجوب عرض هذه النتائج على شكل تمثيل بياني باألعمدة ال عبر مدرج تكراري أو تمثيل بياني خطي.

 -٣ قد يشرب العجل الصغير ما يصل إلى <sup>L</sup> 2.5 من الحليب في الوجبة الواحدة. احسب الفرق في النسبة المئوية بين كمية األجسام المضادة التي سيشربها في وجبة واحدة بعد الوالدة مباشرة، وبعد يومين من الوالدة. اعرض كل عملك. ...........................................................................

...........................................................................

# **نشاط ٧-٨ تحديد فاعلية اللقاح**

#### أهداف النشاط

- جمع المالحظات والقياسات والتقديرات وتسجيلها وتقديمها.

 يطلب إليك في هذا النشاط، مثل النشاط السابق، اختيار النوع الصحيح من ً التمثيل البياني لترسمه، وستحتاج أيضا إلى استخدام معرفتك عن كيفية استجابة جهاز المناعة للعدوى، و- في الجزء )د(- كيفية تطبيق المعرفة حول فاعلية برامج التطعيم في سياق جديد.

**.١** تُ ّعد اإلصابة بالفيروس العجلي Rotavirus ً سبب ً ا رئيسيا لوفاة األطفال في جميع أنحاء العالم، إذ يعاني بعض الأطفال المصابين بهذه العدوى إسهالًا خفيفًا لفترة قصيرة من الزمن، في حين يعاني بعضهم الآخر إسهالًا شديدًا مصحوبًا بق*ىء* وحمّى، يؤدى غالبًا إلى الوفاة. يصاب أكثر من 80% من الأطفال بهذا الفيروس قبل أن يبلغوا السن الخامسة، لكن الأعراض الشديدة والمحتمل أن تكون مميتة لا تظهر عادة إلا في الأطفال الذين تتراوح أعمارهم بين 3 و 35 شهرًا .

- **أ.** أن ً الطفل الذي أصيب بعدوى هذا الفيروس، ليس محمي ً ا تماما من عدوى ً مستقبلية أخرى، بل تتكرر اإلصابة لكنها تكون خفيفة جدا.
- -1 استخدم معرفتك عن جهاز المناعة لشرح كيف توفر العدوى األولى بهذا الفيروس والشفاء منها حماية من عدوى مستقبلية أخرى.

...........................................................................

...........................................................................

-2 ّسم نوع المناعة التي وصفتها في إجابتك عن الجزئية )**١**(.

...........................................................................

...........................................................................

 -٣ اقترح: لماذا يكون األطفال الذين أصيبوا بعدوى هذا الفيروس وتم شفاؤهم، معرضين لإلصابة بالعدوى مرة أخرى، حتى ولو كانت ً خفيفة جدا؟

........................................................................... ........................................................................... **ب.** بدأ البحث لتطوير لقاح آمن وفاعل ضد الفيروس العجلي في سبعينيات القرن الماضي في الواليات المتحدة األمريكية، وقد أظهرت التجارب أن اللقاح الذي يحتوي على فيروسات تم إضعافها آمن وفاعل، بخاصة إذا َ أعطي على ثالث جرعات فموية في عمر شهرين وأربعة أشهر وستة أشهر. -1 استخدم معرفتك عن االستجابة المناعية لتقترح سبب إعطاء ثالث جرعات من اللقاح.

........................................................................... ........................................................................... -2 اقترح سبب إعطاء اللقاح في هذه األعمار.

...........................................................................

ّ يبين الجدول 11-٨ النتائج.

...........................................................................

**ج.** ً أفاد بعض اآلباء أن أطفالهم عانوا مرض ً ا خفيفا بعد أخذ اللقاح، وقد أجري بحث لمعرفة مدى صحة هذه االدعاءات، بحيث أعطي بعض الأطفال لقاحًا حقيقيًا وبعضهم لقاحًا وهميًا Placebo (مادة لا تحتوي على لقاح)، ولم يكن الأطفال والآباء والباحثون يعرفون أي الأطفال أعطي اللقاح الحقيقي وأيهم أعطي اللقاح الوهمي، وجرى تسجيل النسبة المئوية للأطفال الذين أصيبوا بحمى أشاء الأيام الخمسة التالية.

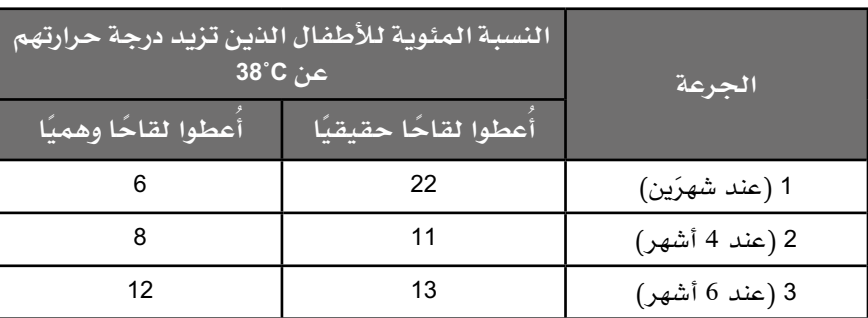

**الجدول :١١-٨** النسبة المئوية لألطفال الذين أصيبوا بحمى أثناء األيام الخمسة بعد تلقيهم جرعة اللقاح الحقيقي أو الوهمي.

- -1 استخدم التمثيل البياني الذي تعتقد أنه األنسب لعرض هذه البيانات.
- -2 ناقش: إلى أي مدى تدعم هذه البيانات مخاوف اآلباء من أن اللقاح ّ يسبب الحمى؟
- **د.** جرى اآلن تطوير إصدارات جديدة من لقاحات الفيروس العجلي، بحيث ّ تعطى منه جرعتان فقط، وتكون أعراض الحمى بعد التطعيم معتدلة أكثر أو تكاد تكون نادرة، ثم أُعطي اللقاح بشكل روتيني للعديد من الأطفال في البلدان المتطورة والنامية في جميع أنحاء العالم، ولكن عدوى هذا الفيروس لا تزال شائعة لدى الأطفال الصغار.

 اقترح أسباب عدم نجاح برامج التطعيم ضد هذا الفيروس في القضاء على المرض المرتبط به.

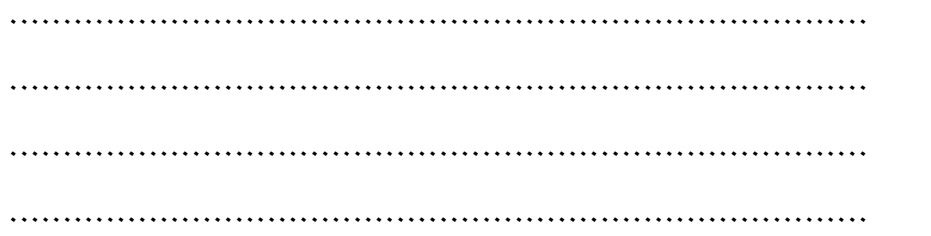

## أسئلة نهاية الوحدة

 $\langle$ 

**.١ أ.** ّ يبين التمثيل البياني اآلتي عدد حاالت المالريا المسجلة وهطول األمطار .<br>يوميًا في منطقة في كوريا الجنوبية خلال فترة 12 شهرًا.

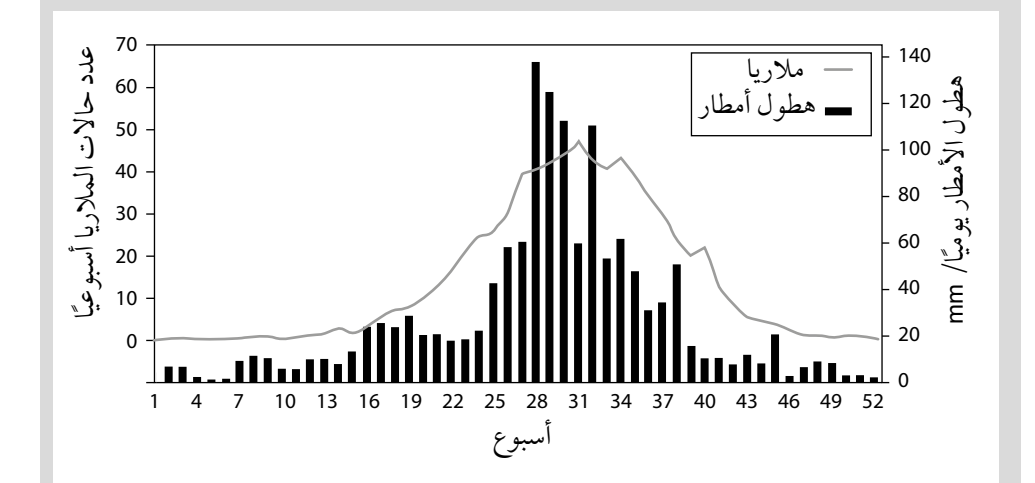

## أفعال إجرائية

**أعط Give:** استخرج إجابة ّ من مصدر معين أو من الذاكرة. **ِصف Describe:** ّقدم

الخصائص والميزات الرئيسية. **اشرح Explain:** اعرض الأهداف أو الأسباب / اجعل العلاقات بين الأشياء ّ واضحة / توقع لماذا و/ أو كيف وادعم إجابتك بأدلّة ذات صلة.

- ّب للمالريا. -1 **ِ أعط** اسم أحد أنواع الطفيلي المسب
- -2 **صف** التغير في عدد حاالت المالريا المسجلة على مدار فترة <sup>52</sup> ً أسبوعا.
- -٣ استخدم البيانات الواردة في التمثيل البياني ومعرفتك عن دورة حياة طفيلي المالريا **لشرح** التغير في عدد حاالت المالريا المسجلة على مدار فترة <sup>52</sup> ً أسبوعا.
- **ب.** استُخدم دواء أرتيميسينين Artemisinin ألول مرة لعالج المالريا في عام 1960م. وبحلول عام 2013 م، تم استخدام 392 مليون دورة عالج. ففي عام 2007 م، أعلنت WHO عن وجوب وصف أرتيميسينين كجزء من دواء متعدد الحزمة فقط، بحيث يتلقى المريض جرعة عالية من الدواء مع واحد أو اثنين من الأدوية الأخرى المضادة للملاريا، وفي عام 2015م، أبلغ عن أعداد كبيرة من حاالت اإلصابة بطفيلي المالريا ّ المقاوم لـ أرتيميسينين في جنوب شرق آسيا. تبين الخريطة في الصفحة التالية نسبة حاالت المالريا المقاومة لـ أرتيميسينين في بلدان مختلفة.

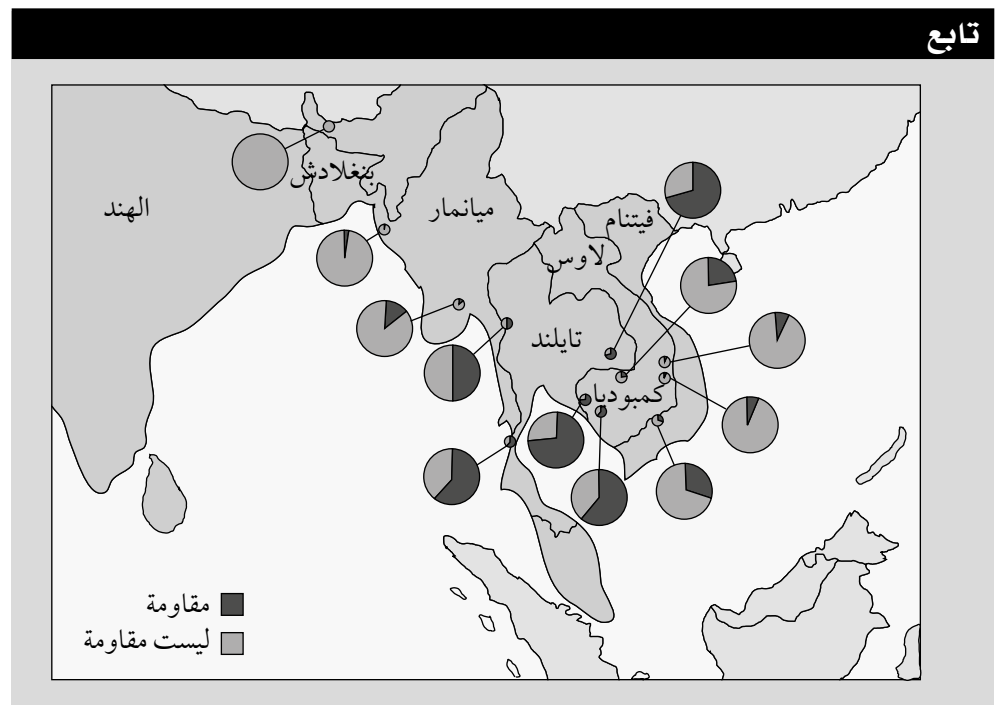

- -1 استخدم المعلومات الواردة في الخريطة **القتراح** البلد الذي بدأت فيه مقاومة أرتيميسينين.
- -2 ألقت WHO اللوم في مقاومة الدواء على ممارسات العالج السيئة، وعدم التزام المريض بما يكفي بأنظمة مكافحة المالريا وانتشارها وتوافر أشكال من الدواء دون المستوى المطلوب. اشرح كيف يمكن أن تكون هذه العوامل قد أسهمت في مقاومة طفيلي المالريا لألدوية.

**ج.** َ صف واشرح تدبيرين يمكن اتخاذهما للحد من انتشار المالريا.

- **.٢ أ.** -1 أحد المسببات المرضية المسؤولة عن )TB )هو:
	- **أ.** فيروس السل
	- **ب.** بالزموديوم فيفاكس
	- **ج.** المتفطرة البقرية
	- **د.** بالزموديوم فالسيباروم
- -2 **ّلخص** طريقة االنتقال والمظاهر السريرية لـ )TB).

## أفعال إجرائية

ّق **اقترح Suggest:** طب المعرفة والفهم على المواقف ّ التي تتضمن مجموعة من الإجابات الصحيحة من أجل تقديم المقترحات.

> **ّلخص Outline:** ضع الخطوط العريضة أو النقاط الرئيسية.

تابع

**ب.** ّ يبين التمثيل البياني تأثير الناتج المحلي اإلجمالي Domestic Gross GDP( Product)، وهو مقياس للثروة الوطنية، على انتشار )TB )في بلدان الاتحاد الأوربي المختلفة.

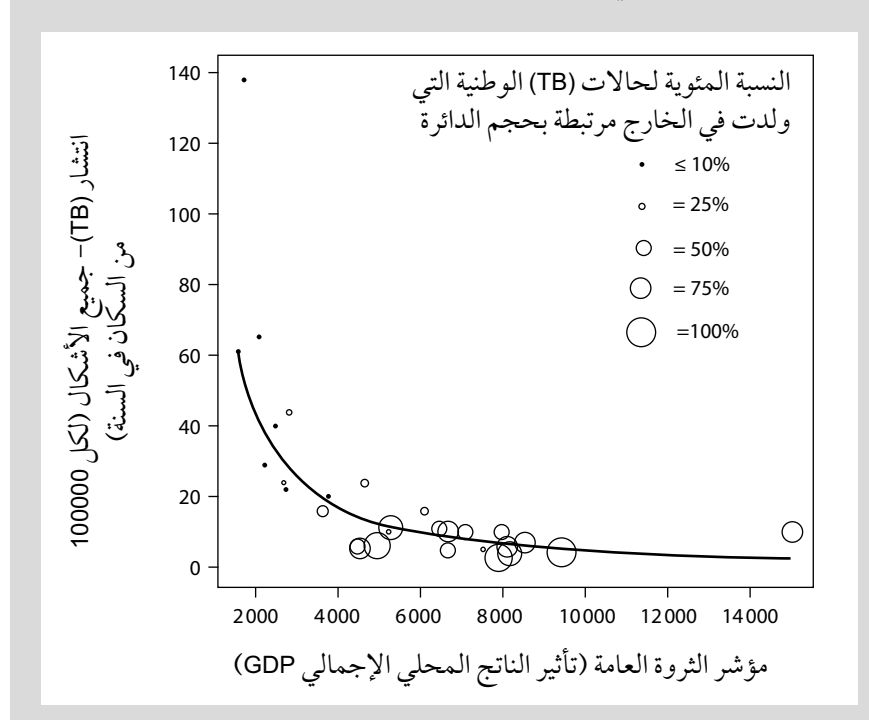

- -1 استخدم المعلومات الواردة في التمثيل البياني لوصف تأثير الناتج المحلي اإلجمالي )GDP )على انتشار )TB).
	- -2 اشرح تأثير GDP على انتشار )TB).
- **ج.** يعالج )TB )بعدة مضادات حيوية في فترة عالج من 6-9 أشهر. في بعض البلدان، األشخاص الذين يرفضون تلقي العالج لفترة عالجية كاملة قد يُحتجزون ليتم علاجهم بالإكراه. اشرح أسباب أهمية ضمان اكتمال العالج.

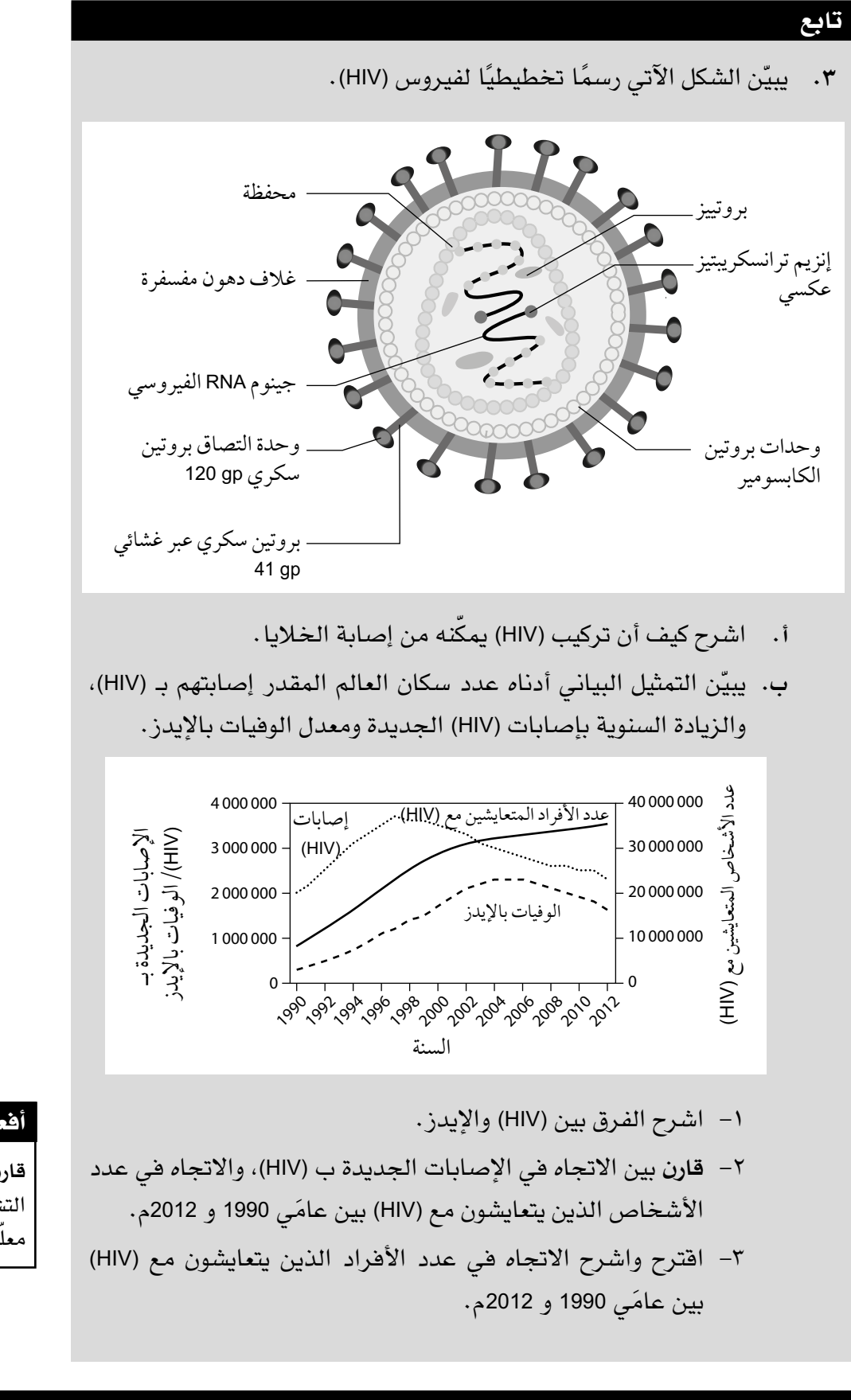

#### أفعال إجرائية

**قارن Compare:** ّحدد أوجه التشابه و/ أو االختالف معلّقًا عليها.

تابع

 $\langle$ 

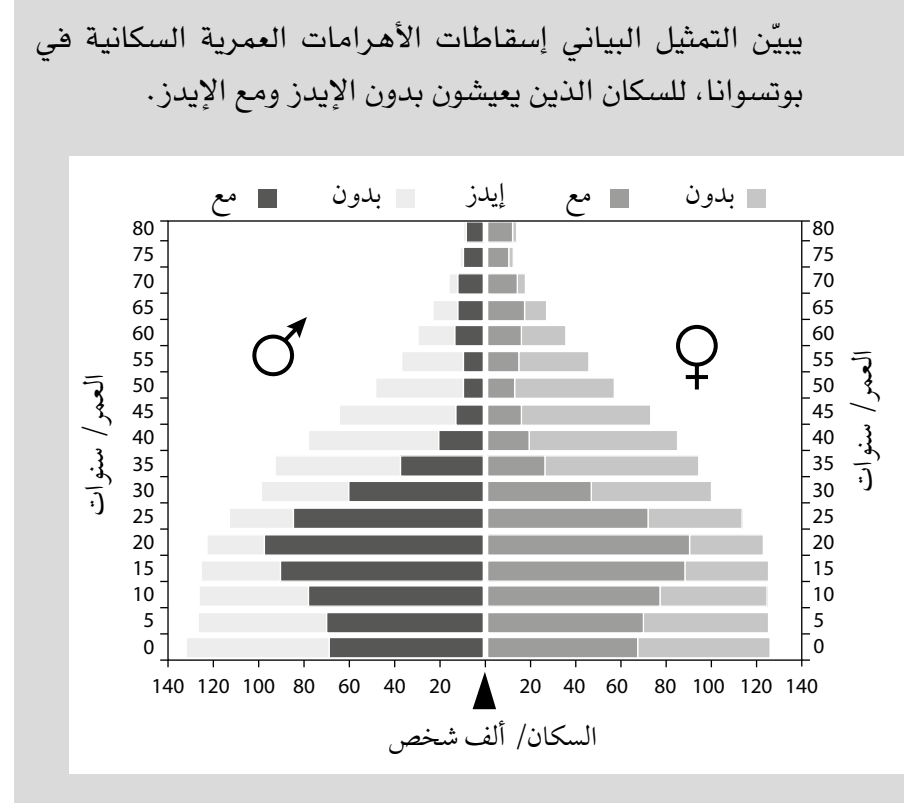

- -4 استخدم التمثيل البياني أعاله لوصف التأثير المتوقع لإليدز على هرم أعمار السكان لبوتسوانا في عام 2020م.
- -٥ اشرح االختالف في األهرامات العمرية السكانية مع اإليدز وبدون اإليدز.
- -٦ استخدم التمثيل البياني القتراح وشرح الصعوبات االجتماعية واالقتصادية التي قد تواجه بوتسوانا في عام 2020م.
- **.4** ّحم ً ى النفاس، التي تسببها عدوى بكتيرية، كانت سبب ً ا شائعا لوفاة النساء بعد الوالدة في القرن التاسع عشر وأوائل القرن العشرين. استقصى الطبيب الهنغاري أجناتس سيملفيس Ignaz Semmelweis انتقال حمّى النفاس في عيادتَين في فيينا في القرن التاسع عشر، بحيث كانت الولادة في أحد ً األقسام بإشراف طلبة الطب الذين كانوا في الغالب يقومون مسبقا في كثير من الأحيان تدريبًا على التشريح؛ وكانت الولادات في القسم الثاني بإشراف قابالت لم يمارسن أي أعمال أخرى. توصل سيملفيس إلى استنتاج أن طلبة الطب كانوا ينقلون البكتيريا للنساء بعد القيام بالتشريح المرضي، وقد صاغ فرضية أن غسل اليدين بمحاليل الكلور (بمطهرات) يقلل من انتشار العدوى.

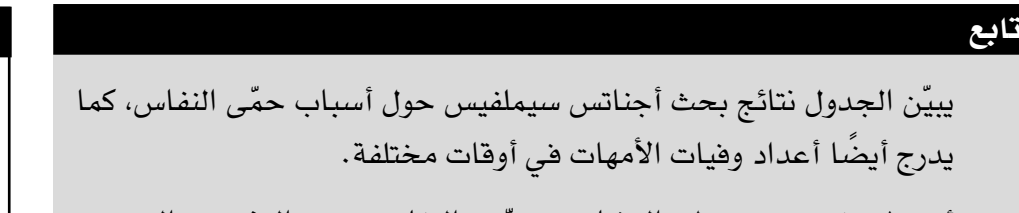

- **أ.** -1 **احسب** ّ معدل الوفيات بحمى النفاس بعد التشريح المرضي  $(1833 - 1823)$
- -2 استخدم الجدول اآلتي لشرح كيفية توصل سيملفيس إلى االستنتاج بأن طلبة الطب الذكور كانوا ينقلون العدوى من استقصاءات التشريح المرضي.

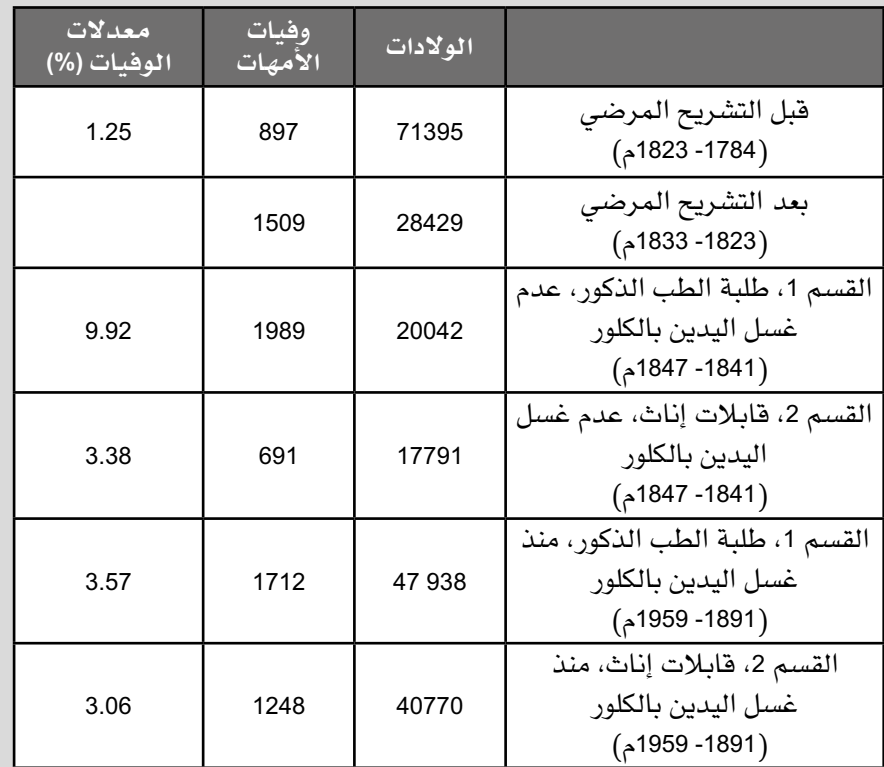

-٣ ّقيم فرضية أن غسل اليدين بمحاليل الكلور تمنع العدوى.

## أفعال إجرائية

**احسب Calculate:** استخلص، من الحقائق المعطاة، المعلومات أو األرقام.
**ب.** أصبحت المضادات الحيوية في أربعينيات القرن العشرين متاحة لعالج العدوى البكتيرية.

يبيّن التمثيل البياني معدل وفيات الأمهات بعد الولادة بالعدوى البكتيرية في المملكة المتحدة.

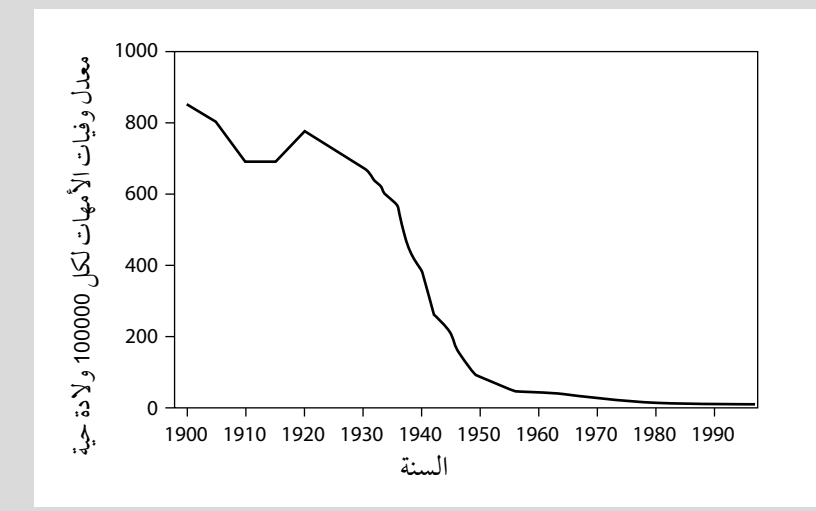

- -1 اشرح سبب التعبير عن البيانات بعدد الوفيات لكل 100000 والدة حية.
- -2 استخدم التمثيل البياني لوصف تأثير المضادات الحيوية على معدل وفيات الأمهات بين عامَي 1940 و 1950م.
- -٣ صف العمليات التي تصبح فيها بكتيريا مثل MRSA مقاومة للعديد من المضادات الحيوية المختلفة منذ انتشار استخدام المضادات الحيوية بدءًا من أربعينيات القرن الماض*ي*.
- -4 اشرح التدابير الواجب اتخاذها لتقليل المعدل الذي تصبح فيه البكتيريا مقاومة للمضادات الحيوية.

 $\langle n \rangle$ 

**.٥** ّ يبي َ ن الرسم أدناه نوعين من خاليا الدم البيضاء.

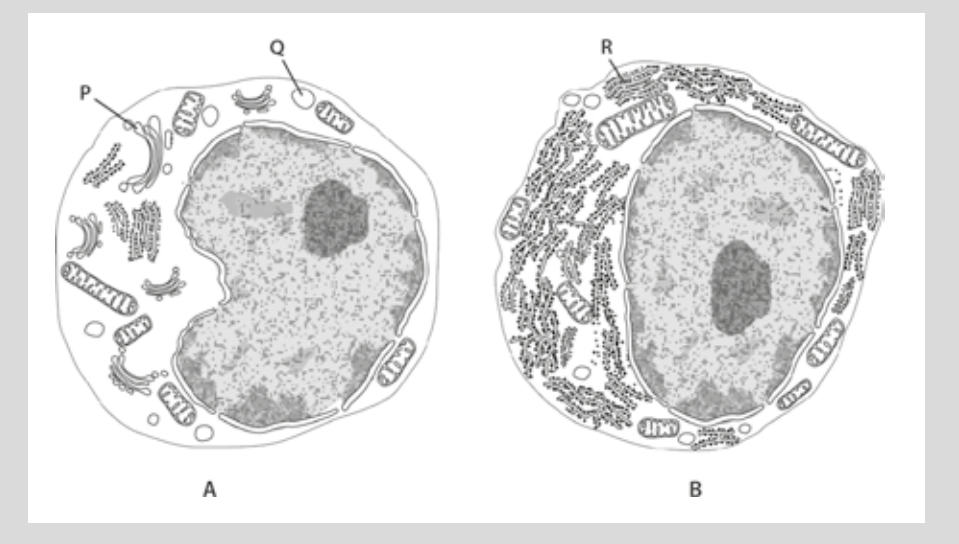

- **أ. ّحدد** الخاليا **A** و **B**.
- **ب.** ِّسم العضيات **R**، **<sup>Q</sup>**، **P**.
- **ج.** اشرح سبب احتواء الخلية **<sup>A</sup>** ً على كمية كبيرة نسبيا من العضيات **P**.
- **د.** اشرح سبب احتواء الخلية **<sup>B</sup>** ً على كمية كبيرة نسبيا من العضيات **R**.
- **.٦** ابيضاض الدم الليمفاوي المزمن )CLL( )Leukemia Lymphocytic Chronic ) نوع من السرطان يحدث عندما تؤدي عمليات إنتاج خاليا الدم في نخاع ٍ العظم إلى إنتاج أعداد كبيرة من الخاليا اللمفاوية البائية غير الطبيعية. وال تؤدي هذه الخاليا وظيفتها كما يجب، ويوجد الكثير منها بحيث ال تنتج خاليا دم وظيفية كافية.

 يتضمن الجدول معلومات عن عدد الخاليا اللمفاوية في شخص سليم وشخص مريض CLL.

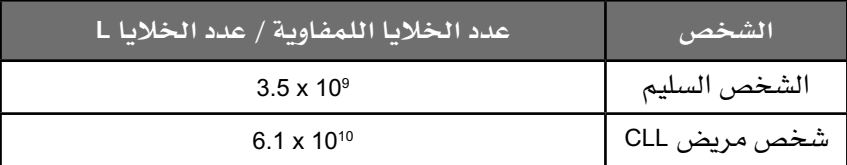

**أ.** احسب فرق النسبة المئوية للفرق بين عدد الخاليا اللمفاوية للشخص السليم والشخص المريض بـ CLL . وضّح خطوات عملك.

#### مهم

من المهم المحافظة على مراجعة ما درسته وأنت تقترب من إنهاء الوحدة. في هذا السؤال، طلب إليك ربط المعرفة السابقة عن جهاز المناعة بالمعرفة عن تركيب الخلية ووظائفها.

#### أفعال إجرائية

**ّحدد Identify:** ِّسم، اختر، ّ تعرف.

 $\langle$ 

**ب.** تحتوي الخاليا اللمفاوية البائية، وليس الخاليا األخرى، على بروتين يسمى 20CD( الحظ الشكل اآلتي(. يعرف هذا البروتين بأنتيجين الخاليا اللمفاوية البائية، ووظيفته غير معروفة، لكن يعتقد أنه قد يعمل كقناة لأ<sub>لو</sub>نات <sup>2+</sup>Ca.

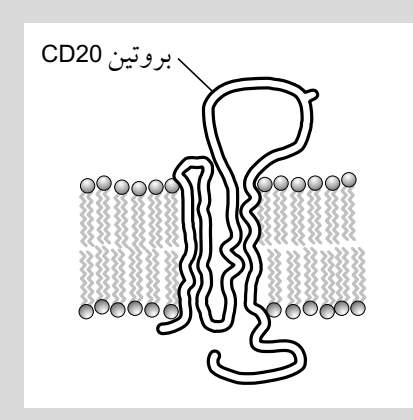

- -1 اشرح كيف يمكن لبروتين مثل 20CD أن يعمل كقناة أليونات +2Ca.
- -2 باإلشارة إلى البروتين 20CD، اشرح المقصود بمصطلح أنتيجين.
- -٣ ّ تبين أن النسبة المئوية للخاليا اللمفاوية التي تحتوي على البروتين 20CD في أغشيتها في مريض CLL، تبلغ ،95.7% وفي الشخص السليم هي .7% اشرح سبب هذا االختالف.
- **ج.** يستخدم الجسم المضاد ريتوكسيماب ٍRituximab في عالج CLL، بحيث يرتبط مع البروتين 20CD ّ . يبين الشكل أدناه تركيب ريتوكسيماب.
- -1 اشرح كيف يرتبط )يتناسب( تركيب جسم مضاد مثل ريتوكسيماب بوظيفته.

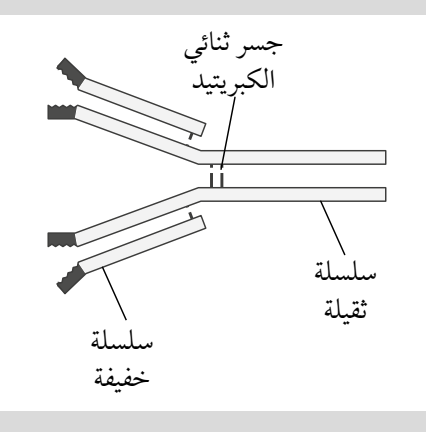

#### مهم

يرتبط هذا السؤال بالعديد من أجزاء المنهاج المختلفة: في أ. يمكنك إجراء حسابات مع أرقام بشكل قياسي. انتبه للسؤال **ج** ،**٢** حيث يوجد فعالن إجرائيان، فاحرص على أن تراعي كلًا منهما في إجابتك.

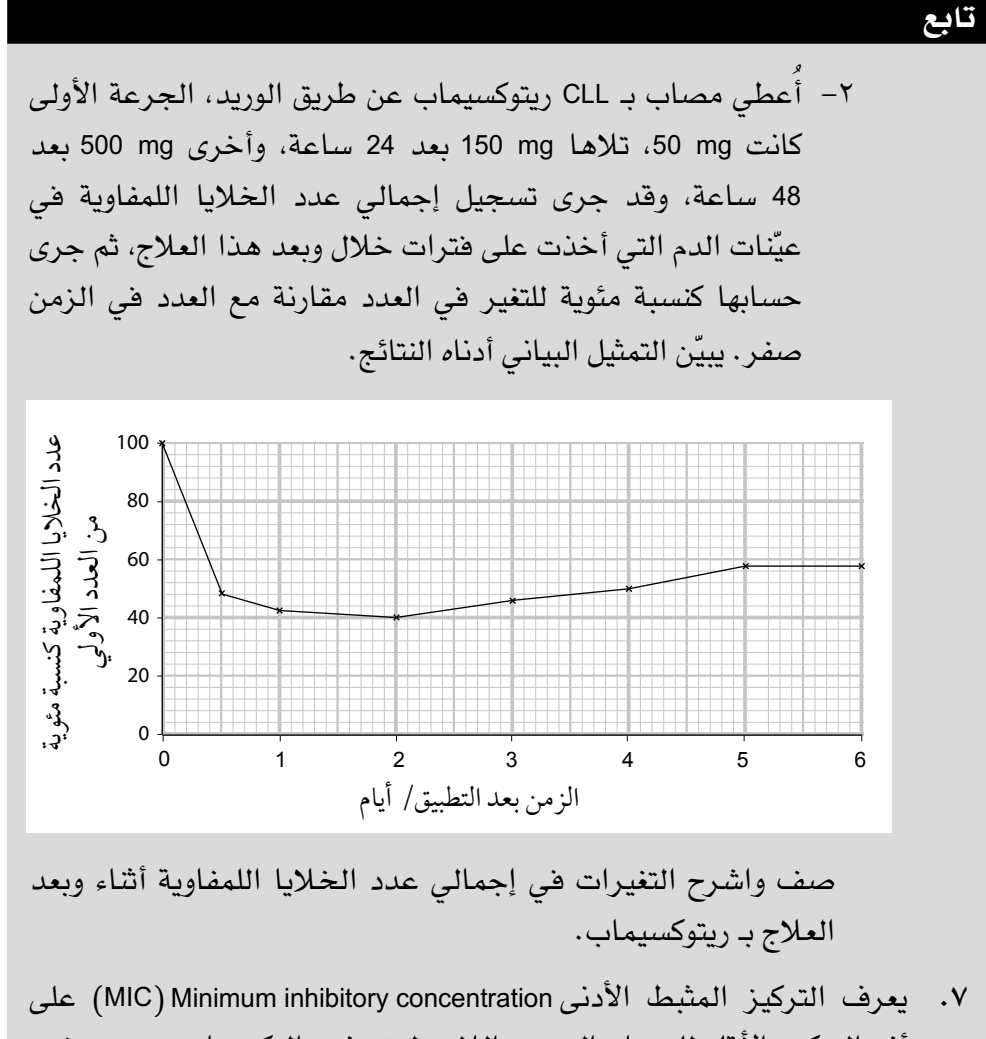

- أنه التركيز الأقل للمضاد الحيوي اللازم لمنع نمو البكتيريا، وهو يستخدم لتحديد ما إذا كان المسبب المرضى حساسًا للمضاد الحيوى أم مقاومًا له. تستخدم شرائط اختبار مقياس الإبسيلون E-test strips) B لتحديد MIC ّ لمضادات حيوية معينة.
- كل شريط اختبار E هو شريط بالستيكي يوضع على طبق آجار جرى تطعيمه بالبكتيريا المراد فحصها.
- بمجرد وضع شريط اختبار E على طبق اآلجار المطعم، يتم إطالق المضاد الحيوي على الفور، إلنشاء منحدر تركيز في اآلجار على طول جانبَي الشريط.
	- يُحتضن الآجار طوال الليل بما يكفي لنمو البكتيريا .

- بعد الاحتضان، ينتج القطع الناقص للتثبيط المتماثل كما هو مبيّن في الرسم أدناه.
- يحدد MIC بقراءة المقياس على شريط اختبار E في أدنى نقطة يجري فيها منع نمو البكتيريا. ّ يبين الرسم التخطيطي التالي نتائج اختبار بكتيريا من ساللة المكورات العنقودية الذهبية *aureus Staphylococcus* باستخدام شرائط اختبار <sup>E</sup>

لثالثة مضادات حيوية **C**، **<sup>B</sup>**، **<sup>A</sup>**.

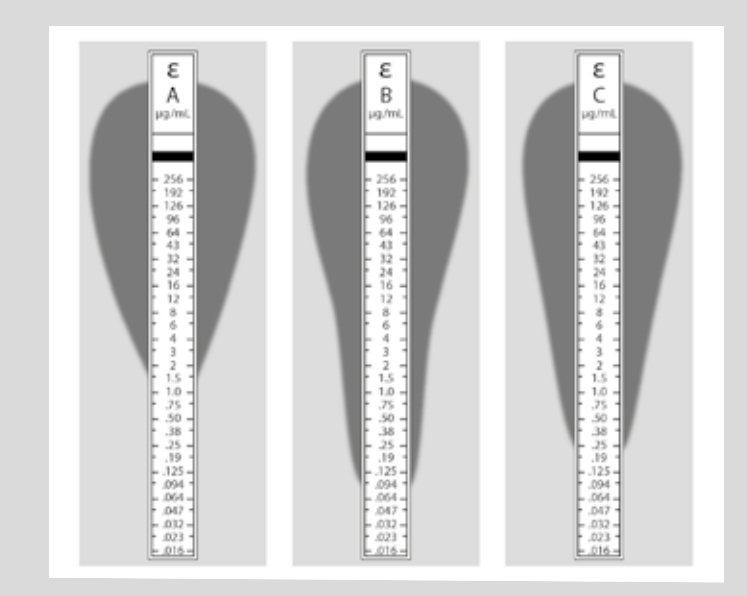

- **أ.** ّحدد MIC لكل من المضادات الحيوية.
- **ب.** باإلشارة إلى النتائج الواردة في الرسم التخطيطي، اقترح مزايا استخدام شرائط اختبار مقياس اإلبسيلون.
- **ج.** ً ارسم رسم ً ا تخطيطي ّ ا يبين النتيجة التي تتوقعها إذا كان MIC للمضاد .<sup>8</sup> µg /mL الحيوي
- **د.** عزلت في عام 1993م بكتيريا من مرضى مستشفى تنمو فقط بوجود فانكوميسين Vancomycin بتراكيز أعلى من mL/ µg .6 صف النتائج التي يمكن الحصول عليها إذا تم اختبار هذه البكتيريا المعتمدة على الفايكوميسين بشريط اختبار E يحتوي على الفايكوميسين بتراكيز مختلفة.

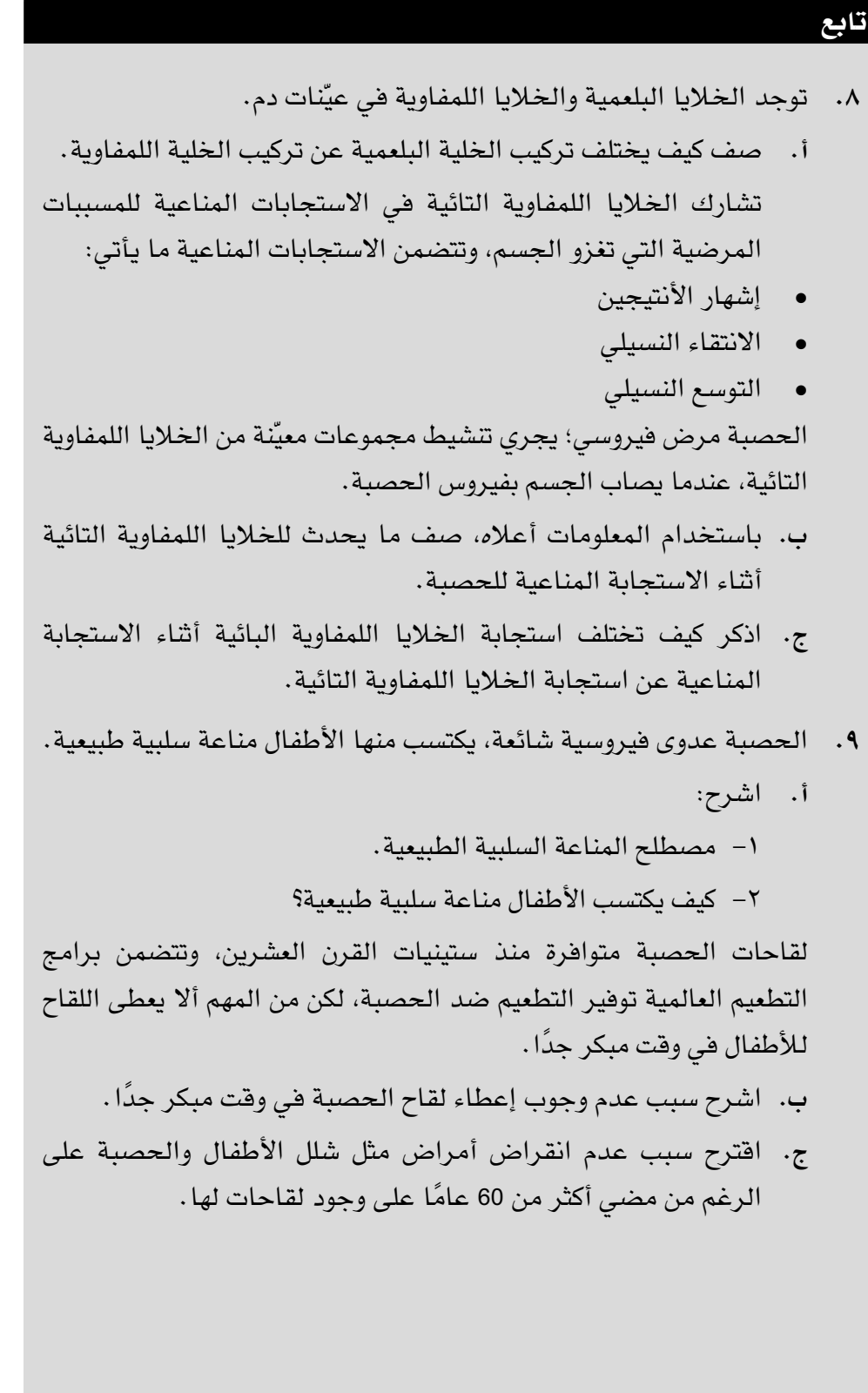

**.١٠** ّ يبين الشكل جزيء الجسم المضاد.

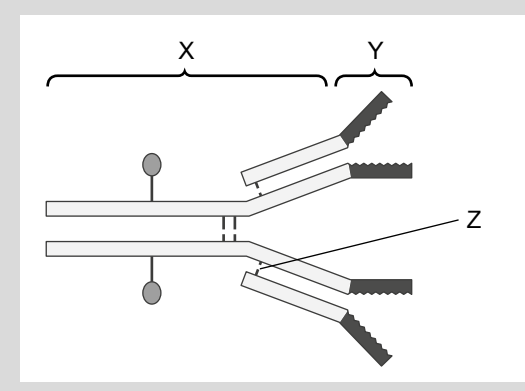

- **أ.** اكتب مسميات:
- -1 المنطقتَين **X** و **Y**.
- -2 الرابطة المشار إليها بالحرف **Z**.
- **ب.** صف بإيجاز كيف يتم إنتاج وإفراز األجسام المضادة.
- **ج.** اشرح كيف يتناسب تركيب الجسم المضاد مع وظيفته.

#### **الوحدة التاسعة**

# **التصنيف والتنوع البيولوجي والحفاظ عليه**

## **Classification biodiversity and conservation**

#### أهداف التعلم ا<br>ا

- 1-٩ ً يناقش مصطلح النوع، مقتصرا على مفهوم النوع البيولوجي، ومفهوم النوع المورفولوجي ومفهوم النوع البيئي.
	- ٢-٩ يصف تصنيف الكائنات الحية في ثالثة نطاقات: العتائق والبكتيريا وحقيقية النواة.
- ٣-٩ ً يصف أن العتائق والبكتيريا، هي بدائية النواة، وأنه توجد اختالفات بينها، مقتصرا على االختالفات في دهون الغشاء و RNA الرايبوسومي ومكونات جدران الخلية.
- ٤-٩ ً يصف تصنيف الكائنات الحية في نطاق حقيقية النواة وفقا للتسلسل الهرمي التصنيفي: المملكة، الشعبة، الطائفة، الرتبة، العائلة، الجنس، النوع.
	- ٥-٩ يلخص الخصائص الرئيسية لممالك األوليات، والفطريات، والنباتات، والحيوانات.
- ٦-٩ ً يلخص كيفية تصنيف الفيروسات، مقتصرا على نوع الحمض النووي )RNA أو DNA )ووجود شريط مفرد أو شريط مزدوج.
	- 7-٩ َ يشرح معنى المصطلحين: نظام بيئي وإطار بيئي.
	- 8-٩ يشرح إمكانية تقييم التنوع البيولوجي على مستويات مختلفة بما في ذلك:
		- عدد ونطاق األنظمة البيئية والمواطن البيئية المختلفة
			- عدد األنواع ووفرتها النسبية
			- التنوع الجيني في النوع الواحد.
	- ٩-٩ يشرح أهمية العينات العشوائية في تحديد التنوع البيولوجي في المنطقة.
- 1٠-٩ ً يصف ويستخدم الطرائق المناسبة لتقييم توزيع ووفرة الكائنات الحية في المنطقة، مقتصرا على المقاطع الخطية، وتقنية وضع علامة — أطلق — أعد إمساك باستخدام مؤشر لينكولن (سيتم توفير صيغة لمؤشر لينكولن).
	- 11-٩ يشرح لماذا يمكن أن تصبح الجماعات واألنواع مهددة باالنقراض أو منقرضة نتيجة لما يأتي:
		- تغير المناخ
		- المنافسة
		- الصيد الجائر
		- تدهور وفقدان المواطن البيئية.
		- 1٢-٩ يلخص أسباب الحاجة إلى الحفاظ على التنوع البيولوجي.

#### أهداف التعلم ا<br>ا

- 1٣-٩ يلخص أدوار الحدائق الحيوانية والحدائق النباتية والمحميات )بما في ذلك المتنزهات الوطنية والمتنزهات البحرية)، و"الحدائق الحيوانية المجمدة" وبنوك البذور، في حماية الأنواع.
- 1٤-٩ ً يصف طرائق المساعدة على اإلنجاب المستخدمة في حماية الثدييات، مقتصرا على التلقيح االصطناعي ونقل الأجنّة والأرحام البديلة.
	- َة. 1٥-٩ ِ يشرح أسباب ضبط األنواع الغريبة الغازيـ
- 1٦-٩ يلخص دور كل من االتحاد الدولي لحماية الطبيعة )IUCN )واتفاقية التجارة الدولية حول األنواع المهددة باالنقراض من الحيوانات والنباتات البرية )CITES)، في حماية البيئة.

# **األنشطة**

### **نشاط ١-٩ جمع وتحليل البيانات حول ثراء األنواع وتنوع األنواع**

#### أهداف النشاط

- تخطيط التجارب واالستقصاءات.
- تحليل البيانات الناتجة من التجارب للوصول إلى استنتاجات وتفسيرها.
	- تقييم الأساليب واقتراح التحسينات.

ّ يمكن استخدام تقنيات متنوعة لتقييم عدد األنواع المختلفة في منطقة ما، ووفرتها النسبية. سيساعدك هذا النشاط على اتخاذ قرار بشأن التقنيات المناسبة الستخدامها في سياقات مختلفة، وتحليل البيانات التي يتم الحصول عليها.

**.١** أحد جوانب التنوع البيولوجي هو عدد األنواع في منطقة ما )**ثراء األنواع**( ووفرتها النسبية ) **ّ تنوع األنواع**(. يلخص الجدول 1-٩ بعض التقنيات التي يمكن استخدامها لجمع البيانات حول عدد األنواع ووفرة هذه األنواع في منطقة محددة.

#### مصطلحات علمية

**ثراء األنواع**  عدد **:Species richness** األنواع المختلفة التي تعيش في منطقة ما، وهو لا يقيس وفرتها. **ّ تنوع األنواع**  جميع **:Species diversity** الأنواع التي تعيش في ّ نظام بيئي معين، وهو يشير إلى الأنواع ومدى وفرة كل منها.

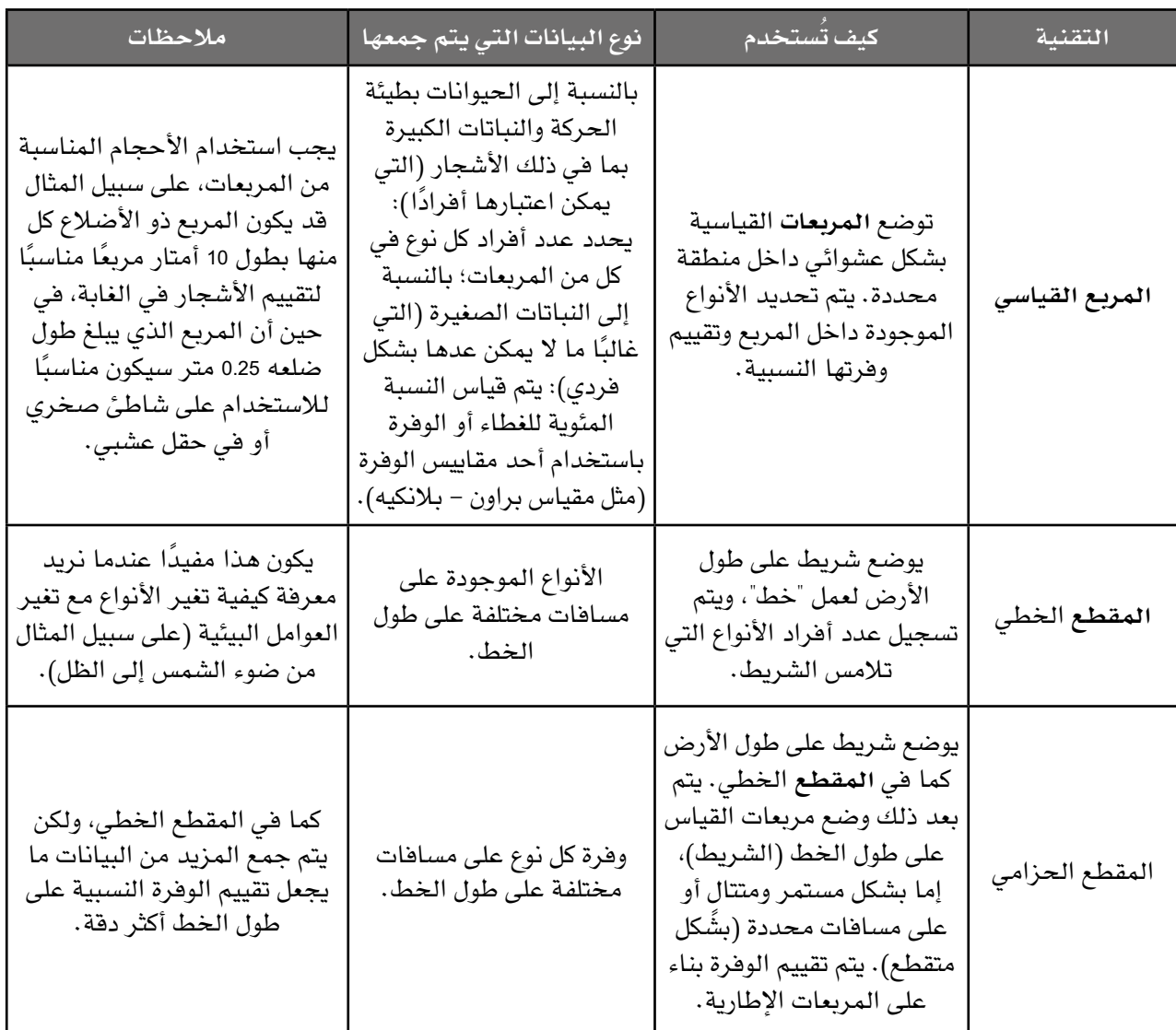

**الجدول :١-٩** التقنيات المستخدمة لجمع البيانات عن عدد األنواع ووفرتها في منطقة محددة.

 ّحدد التقنية أو التقنيات التي يمكنك استخدامها في كل من المواقف التالية، ّ وحدد ما يمكن أن تفعله.

- **أ.** تريد معرفة ما إذا كانت أنواع األعشاب البحرية التي تنمو على شاطئ صخري تتغير كلما صعدت إلى أعلى الشاطئ ابتداء من متوسط مستوى سطح البحر.
- **ب.** تريد مقارنة األنواع التي تنمو حول حافة )أطراف( حقل من األرز مع تلك التي تنمو حول حافة (أطراف) حقل من القمح.

#### مصطلحات علمية

**المربع القياسي Quadrat:** إطار مربع الشكل يستخدم لتحديد ّ منطقة جمع عينات من الجماعات الأحيائية لمجموعات الكائنات الحية.

 $\langle$ 

مصطلحات علمية

**المقطع Transect:** خط يتم تحديده بواسطة شريط قياس يستخدم ّ لجمع العينات على طوله، إما عن طريق مالحظة الأنواع على مسافات متساوية (مقطع خطي) أو وضع مربعات على فترات منتظمة (مقطع حزامي). **ضع عالمة - أطلق - أعد Mark–Release– إمساك Recapture:** طريقة لتقدير أعداد الأفراد في جماعة أحيائية من الحيوانات

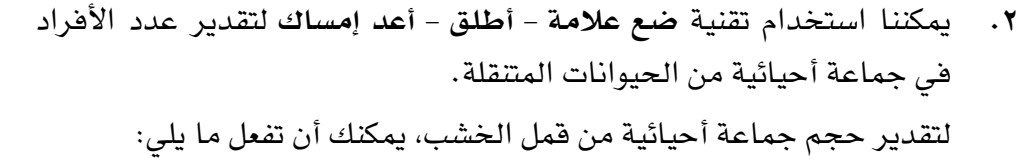

- التقط عددًا كبيرًا نسبيًا من قمل الخشب، على سبيل المثال خمسين قملة.
- ضع علامة على كل واحدة منها على شكل بقعة صغيرة من الطلاء غير ّ السام، ثم سجل عدد قمل الخشب الذي قمت بوسمه.
- حرّر القمل الخشبي في المكان الذي قمت بجمعه منه، واتركه لفترة كافية لتختلط أفراده مرة أخرى مع بقية أفراد الجماعة األحيائية - ربما يومين أو ثالثة.
- التقط عيّنة ثانية، واحسب عدد الحيوانات التي وضعت لها علامة (تمييزها) والعدد الإجمالي للحيوانات التي تم الإمساك بها.
- احسب تقديرًا لحجم الجماعة الأحيائية كاملة باستخدام الصيغة الرياضية التالية:

الحجم التقديري للجماعة الأحيائية =

العدد الذي تم اصطياده ووضعت له علامة في العيّنة الأولى × العدد الإجمالي للعيّنة الثانية عدد الحيوانات التي وضعت لها علامة فى العيّنة الثانية

**أ.** قامت إحدى الطالبات بإمساك <sup>62</sup> ً فردا من قمل الخشب ووضع عالمة على كل منها، ثم أطلقت سراحها. التقطت عيّنة ثانية بعد يومَين، وكانت تتضمّن 73 فردًا من قمل الخشب، ووجدت أن 9 أفراد منها مع علامات. احسب العدد التقديري للأفراد في الجماعة الأحيائية لقمل الخشب في المنطقة.

#### مهم

المتنقلة.

ُعرف هذا بمؤشر لينكولن. ي من الطرائق السهلة لتذكر المعادلة أن تضرب أكبر عددَين معًا وقسمتهما على أصغرهما.

> ب. اقترح ال*سبب* الذي تعطينا فيه هذه الطريقة رقمًا تقديريًا فقط، وليس قيمة حقيقية لحجم الجماعة األحيائية لقمل الخشب. ................................................................................

................................................................................

................................................................................

................................................................................

### **نشاط ٢-٩ استخدام التمثيالت البيانية المبعثرة**

#### أهداف النشاط

 $\langle$ 

- تحليل البيانات الناتجة من التجارب للوصول إلى استنتاجات وتفسيرها.

- جمع المالحظات والقياسات والتقديرات وتسجيلها وتقديمها.

في علم البيئة، غالبًا ما نرغب في معرفة ما إذا كان توزيع ووفرة نوع معيّن من الكائنات الحية مرتبطا بتوزيع ووفرة نوع آخر، أو مع عامل بيولوجي معيّن مثل شدة الضوء.

َ عندما تتساءل عن ارتباط محتمل بين متغيرين، فمن الجيد أن تبدأ برسم تمثيل بياني مبعثر. يمكن أن يمنحك نمط النتائج (توزيع النقاط) على التمثيل البياني فكرة َ جيدة عما إذا كان للمتغيرين عالقة محتملة أحدهما مع اآلخر أم ال. يوضح الشكل ٥-٩ ثالثة أمثلة.

في التمثيل البياني )**أ** َ (، ال يبدو أن هناك أي عالقة بين المتغيرين، وال يستحق األمر َ إجراء أي اختبار إحصائي للبحث عن ارتباط بين هذين المتغيرين.

في التمثيل البياني )**ب**(، يظهر كأن عدد أفراد النوع )**س**( قد يكون أقل في المناطق ذات شدة اإلضاءة العالية. يبدو أن هناك **عالقة ارتباط سلبية**، ومع ذلك، إذا رسمنا ً أفضل خط مستقيم مالئم عبر النقاط، فمن المحتمل أال يكون خط ً ا مستقيما، بل َ سيكون منحنى، أي أن العالقة بين المتغيرين ليست خطية. يمكننا استخدام معامل ارتباط رتبة سبيرمان لاختبار هذه العلاقة.

في التمثيل البياني )**ج**(، يبدو أن عدد األنواع )**ص**( وعدد األنواع )**ع**( عامالن مترابطان، فإذا تم العثور على أعداد كبيرة من أفراد النوع )**ص** ً (، فسيكون هناك أيضا عدد كبير من أفراد النوع )**ع**(. يمكننا رسم أفضل خط مستقيم مالئم من خالل هذه النقاط، حيث تبدو العلاقة كما لو أنها علاقة خطية موجبة (إيجابية)، ويمكننا استخدام اختبار **االرتباط الخطي** لبيرسون لتحديد ما إذا كانت هذه العالقة موجودة أم ال.

#### مهم

الحظ أنه يفضل استخدام التمثيالت البيانية المبعثرة في حالة عدم وجود متغير مستقل. ليس لديك السيطرة أو المقدرة على اختيار قيم لأي من َ المتغيرين، أنت ببساطة تقيس قيم كل منهما. لذلك َ ال يهم أي المتغيرين تضع َ على أي من المحورين (السيني أو الصادي).

#### مصطلحات علمية

**االرتباط السلبي :Negative correlation** علاقة بين متغيرَين بحيث إنه عندما يزيد أحدهما يقل الآخر.

**االرتباط الخطي**  عالقة **:Linear correlation** َ بين متغيرين بحيث يمكن رسم أفضل خط مستقيم مالئم على مستوى التمثيل البياني عند التمثيل أحدهما مقابل الآخر.

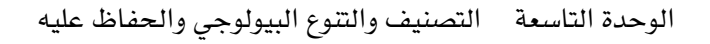

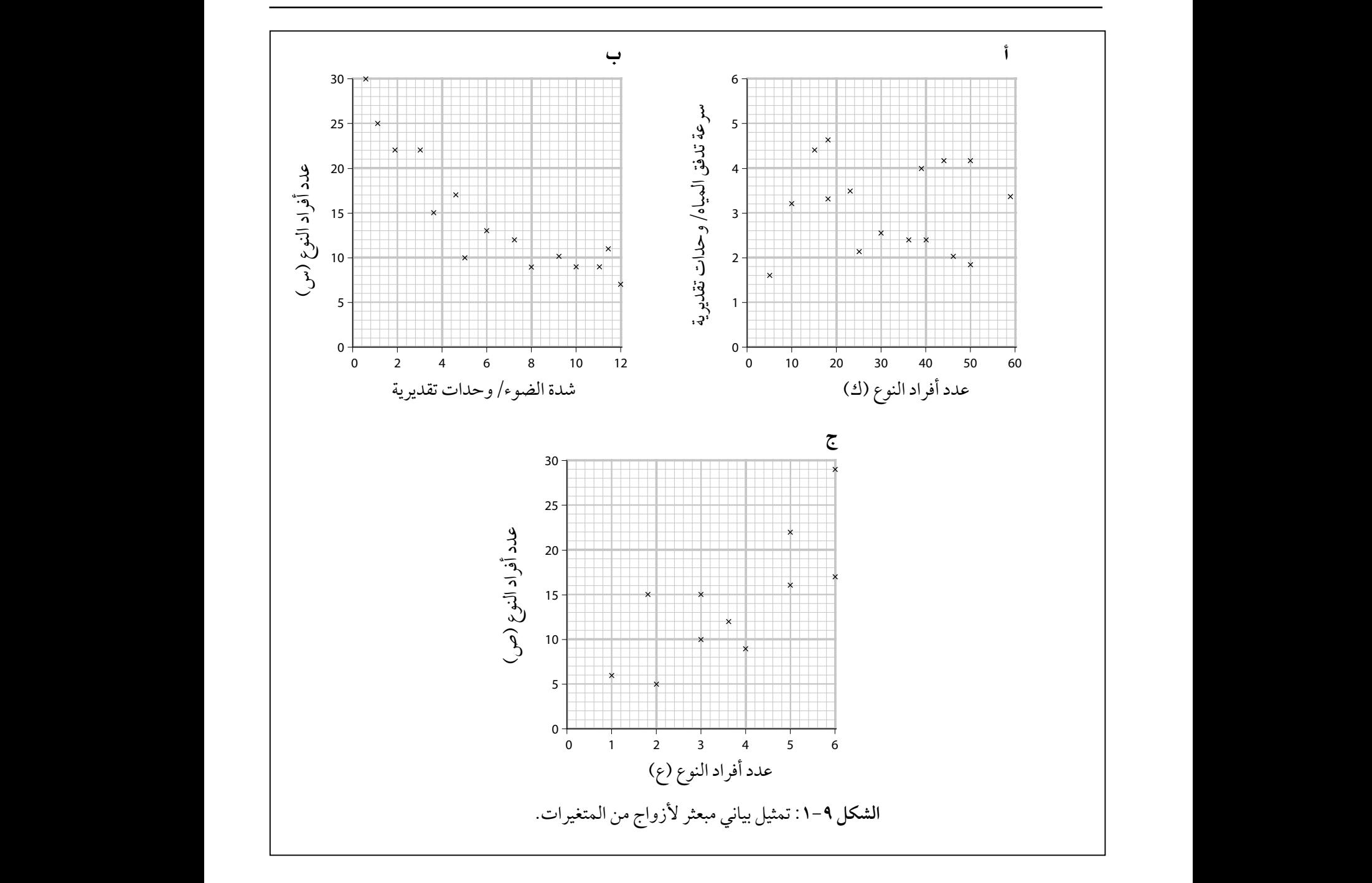

**.١** أرادت إحدى الطالبات معرفة ما إذا كان عدد العفصات )كرات صغيرة( على ورقة ً نبات مرتبطا بمساحة سطح الورقة.

 جمعت الطالبة 20 ورقة من أوراق شجرة الليمون أو الزيزفون *sp Tilia*، ثم قاست مساحة سطح جانب واحد من كل ورقة، وقامت بعد العفصات على الورقة (الشكل ٩-٢).

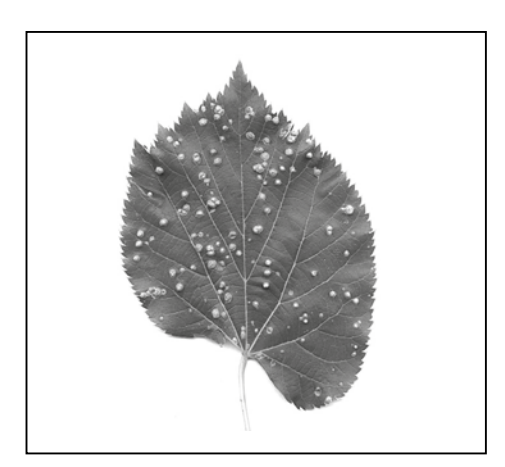

**الشكل :2-٩** عفصات على ورقة من نبات الليمون أو الزيزفون sp Tilia. كل عفصة تسببها حشرة تضع بيضة واحدة في الورقة، فتؤثر المواد الموجودة في بيضة الحشرة على انقسام خاليا الورقة وتمايزها، ما يؤدي إلى إنتاج هذه ّ النتوءات التي تتطور فيها بيضة الحشرة.

**أ.** اقترح المتغيرات التي يجب على الطالبة التحكم فيها عند جمعها أوراق النبات لاستقصائها .

................................................................................ ................................................................................ **ب.** اقترح كيف تمكنت الطالبة من حساب مساحة سطح كل ورقة. ................................................................................ ................................................................................

 $\langle$ 

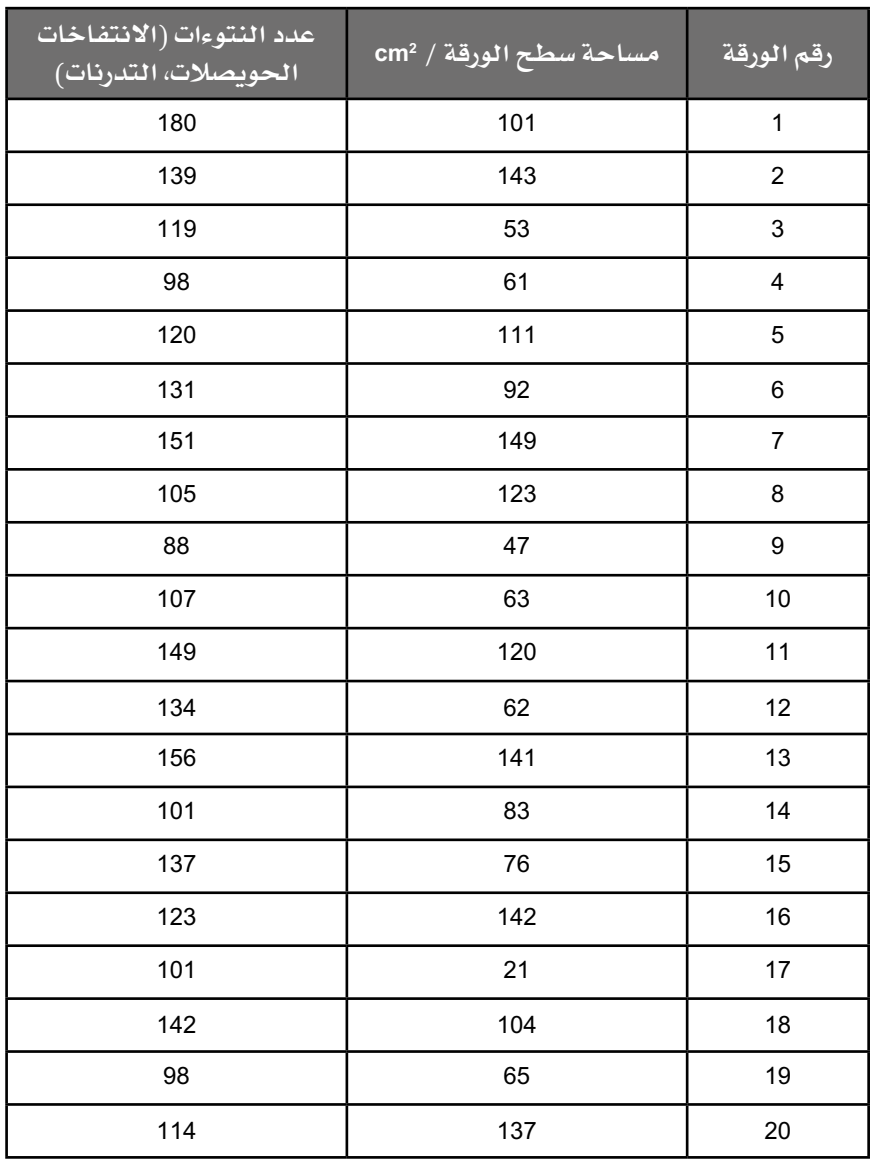

**ج.** ّ يبين الجدول 1-٩ النتائج التي حصلت عليها الطالبة.

**الجدول :١-٩** جدول نتائج الطالبة الذي يسجل مساحة الورقة وعدد العفصات لكل ورقة. -1 ارسم تمثيًال ً بياني ً ا مبعثرا لعرض هذه النتائج.

٢ – صف العلاقة التي يبدو أنها موجودة بين هذين المتغيرَين.

.......................................................................... .......................................................................... .......................................................................... ..........................................................................

### **نشاط 3-٩ اإلجابة عن أسئلة تركيبية حول الحفاظ على األنواع**

من المهم أن تحرص على كتابة أفضل اإلجابات الممكنة باستخدام معرفتك، إذ يتطلب منك في هذا النشاط أن تحدد نقاط القوة والضعف في ثالثة أمثلة من اإلجابات، ثم أن تقوم بكتابة اإلجابة بنفسك.

**.١** في ما يلي جزء من سؤال، يستحق أربع درجات، حول الحفاظ على الغوريال. اقرأ السؤال واقرأ كلًا من الإجابات الثلاث التي تليه، ثم رتب الإجابات بدءًا بالإجابة التي تعتقد أنها الأفضل وصولًا إلى الإجابة التي تعتقد أنها الأفل جودة، وبرّر ترتيبك للإجابات، أخيرًا، اكتب إجابة بنفسك.

 **سؤال:** تعيش غوريال السهول الغربية، gorilla Gorilla، في غرب أفريقيا الوسطى، وهي حيوان آكل الأعشاب إلى حد كبير، وتتغذى على أوراق الأشجار والفاكهة التي نادرًا ما تكون قليلة، وهذا النوع مدرج حاليًا على أنه نوع مهدد بالانقراض. اشرح كيف يمكن لبرامج التربية والتكاثر في األسر في حدائق الحيوان أن تساعد في حماية غوريال السهول الغربية.

#### **اإلجابة )س(**

**تساعد برامج الرتبية والتكاثر يف األسر األنواع املهددة باالنقراض عن طريق احلفاظ على احليوان على قيد احلياة والتي يتم حمايتها يف حدائق احليوان ليتمكن من التكاثر وإنتاج النسل، ثم يتم االعتناء بالنسل حتى يتكاثر؛ فإبقاؤها يف األسر يعني حمايتها من التعرض لألذى من قبل األعداء اخلارجيني. هكذا يحافظ عليها آمنة يف بيئة صحية، لتتمكن من التكاثر.**

#### **اإلجابة )ص(**

تضمن التربية والتكاثر فمى الأسر أن تستمر الغوريلا فمى التكاثر حتمى عندما تكون مهددة في البرية، إذ يمكن لحدائق الحيوان أن تضمن تمتع الحيوانات بصحة جيدة، ما يحسن من فرص تكاثرها بنجاح. كما يمكن أن تنسق حدائق الحيوان فيما بينها لضمان أن الغوريال التي ليست ذات الصلة هي فقط التي يتم تكاثرها، وذلك لضمان تحقيق أقصى قدر من التنوع الجيني. يمكنهم استخدام تقنيات اإلنجاب مثل IVF أو نقل الأجنة المجمدة لزيادة عدد حيوانات الغوريلا الصغيرة الناتجة. فم النهاية، تأمل حدائق الحيوان أن تكون قادرة على إعادة بعض حيوانات الغوريال إلى البرية لزيادة أعدادها هناك، إذا أمكنها جعل بيئتها آمنة.

#### **اإلجابة )ع(**

 يمكنهم المساعدة ألن حيوانات الغوريال تكون محمية من أي أذى أو المنافسة مع الحيوانات الأخرى، إذ لن تكون هناك منافسة على الغذاء حيث يمكن تقديم الكثير منه والمحافظة على صحتها. ويمكن أن يتم التكاثر من دون وجود خطر على حياة الحيوانات اليافعة (الصغيرة).

#### مهم

يمكن أن تشكل الأسئلة المتعلقة بالحفاظ على الأنواع تحديًا للطلبة للإجابة عن الأسئلة بكامل ً قدرتهم. غالبا ما تكون المشكلة في أن الطلبة يجيبون باستخدام معرفتهم العامة بدًال من استخدام المعرفة العلمية المرتبطة بالموضوع والتي اكتسبوها من دراستهم السابقة. ّ فتذكر أن تستخدم المصطلحات، والعبارات، والتفسيرات الصحيحة التي تعلمتها خالل دراستك ّ السابقة، لتبين فهمك لمادة األحياء من خاللها.

## **االستقصاءات العملية**

### **استقصاء عملي :١-٩ استخدام إطارات المربعات القياسية لتقييم وفرة الكائنات الحية**

#### أهداف االستقصاء العملي

 $\langle$ 

- تخطيط التجارب واالستقصاءات. - جمع المالحظات والقياسات والتقديرات وتسجيلها وتقديمها. - تحليل البيانات الناتجة من التجارب للوصول إلى استنتاجات وتفسيرها. - تقييم األساليب واقتراح التحسينات.

**الجماعة األحيائية** هي مجموعة من الكائنات الحية من النوع نفسه، تعيش في المكان نفسه وفي الوقت نفسه. يمكننا تقدير **وفرة** األنواع المختلفة من النباتات أو الحيوانات غير المتنقلة (الثابتة، التي تبقى في مكان واحد) باستخدام المربعات القياسية.

ِّ من غير الممكن القيام بعد ّ كل كائن حي ضمن جماعة أحيائية معينة، ولذلك، يمكنك جمع ع**يّنة** من أفراد هذه الجماعة الأحيائية، الأمر الذي يعني أنك تقوم بعدِّ الكائنات ّ الحية من نوع معين والموجودة في مساحة صغيرة، ولكنها ممثلة للمنطقة بأكملها. فالمربع القياسي هو ببساطة إطار **ّ مربع** ّ الشكل يمكنك من خالله جمع عينات من الكائنات الحية.

في هذا االستقصاء العملي، ستستخدم أسلوب جمع **ّ العينات العشوائي**، إذ يستخدم ّ هذا النوع من جمع العينات عندما تريد تقدير تعداد أفراد نوع ما في منطقة منتظمة التوزيع بشكل معقول، ويمكنك وضع المربعات بشكل عشوائي للتأكد من أن المناطق ّ التي ستقوم بجمع عينات منها تمثل المنطقة بأكملها.

#### ستحتاج إلى

**ّ المواد واألدوات:** ● مربعات قياسية يبلغ طول ضلع كل منها <sup>m</sup> 0.50 ● شريطا قياس طويالن ● قائمة أرقام عشوائية، أو طريقة لتوليد أرقام عشوائية (مثل تطبيق على الهاتف)

#### مصطلحات علمية

الجماعة الأحيائية **Population:** جميع الكائنات الحية من النوع نفسه الموجودة في المكان نفسه وفي الوقت نفسه ويمكن أن تتزاوج مع بعضها.

**الوفرة Abundance:** عدد ّ أفراد نوع معين تتواجد في منطقة معيّنة.

**ّ العينة Sample:** جزء صغير من الكل، تُجمع منها البيانات عندما يتعذر ِّ القيام بعملية عد الكل أو قياسه.

**ّ المربع القياسي Quadrat:** إطار مربع الشكل يستخدم لتحديد منطقة جمع ّعينات من الجماعات الأحيائية لمجموعات الكائنات الحية.

**ّعينات عشوائية :Random sampling** طريقة لاستقصاء الوفرة و/أو توزيع الجماعات الأحيائية والتي يتم تحديدها باستخدام مبدأ الصدفة، وال تتضمن أي تحيز من جانب الشخص ّ الذي يقوم بجمع العينات. مهم

**! احتياطات األمان والسالمة**

- ّ تأكد من قراءة النصائح الواردة في قسم السالمة في بداية هذا الكتاب، واستمع لنصائح معلّمك قبل تنفيذ هذا الاستقصاء.
	- عند العمل في الخارج، اعمل دائمًا مع زميلك.
- تحقق مع معلمك لمعرفة ما إذا كان من المحتمل إيجاد أي نباتات سامة، أو تلك التي قد تكون لديك حساسية تجاهها، وإذا كان لديك أي شك في ذلك، فقم بارتداء القفازات.

**الطريقة**

- **.١** حدد مساحة األرض التي ستقوم بتنفيذ االستقصاء فيها. قد تكون منطقة عشبية (مثل ملعب أو حديقة) أو شاطئًا صخريًا، أو كثبانًا رملية، أو أي موطن ّ بيئي مناسب آخر متاح لك. تجول في المنطقة للحصول على فكرة عامة عن النباتات التي تنمو هناك، أو الحيوانات غير المتنقلة )الثابتة، التي تبقى في مكان واحد) والموجودة في المنطقة.
- **.٢** ّ استخدم شرائط القياس الطويلة لتحديد منطقة كبيرة لتقوم بجمع عينات من الكائنات الحية منها، ثم قم بترتيب األشرطة بزوايا قائمة بالنسبة إلى بعضها، بحيث يمثل أحدها محور السينات )*x* )واآلخر يمثل محور الصادات )*Y* ) )الشكل 1-٩(.
- **.٣** َ استخدم مولد األرقام العشوائية ليزودك برقمين، على سبيل المثال 14 و ،<sup>6</sup> َ واستخدم هذين الرقمين كإحداثيات، بحيث يمثل الرقم األول القيمة على محور السينات، والرقم الثاني القيمة على محور الصادات. ضع المربع الخاص بحيث يكون رأسه المتمثل بالركن (بالزاوية) الأيسر السفلى على النقطة المحددة داخل "المحاور" باستخدام الإحداثيات التي حصلت عليها عشوائيًا (14، 6).

الحظ أن التهجئة الصحيحة هي مربع ال ربع أو ربعي، لأن الربع هو ربع الدائرة أو المربع أو أي شكل ً هندسي سواء كان منتظما أو غير منتظم. هذا مثال تحتاج فيه إلى أن تكون واضحًا جدًا عند كتابة إجابة، بحيث تنتبه وتحرص على كتابة اسم الشكل الهندسي وهو المربع. إذا لم يكن لديك مساحة كبيرة من الأرض يمكنك ّ العمل عليها، ففكر على نطاق صغير. ربما يمكنك التحقق من وفرة أنواع مختلفة من الطحالب أو األشنات التي تعيش على صخرة، أو على جذع شجرة، باستخدام مربعات صغيرة مناسبة. يمكنك العثور على مولدات أرقام عشوائية على الإنترنت؛ حيث يمكنك طباعة صفحة منها لتأخذها معك إلى الميدان. بدًال من ذلك، يمكنك استخدام تطبيق توليد الأرقام العشوائية على هاتفك المحمول مثال، الموقع https://www.random.org

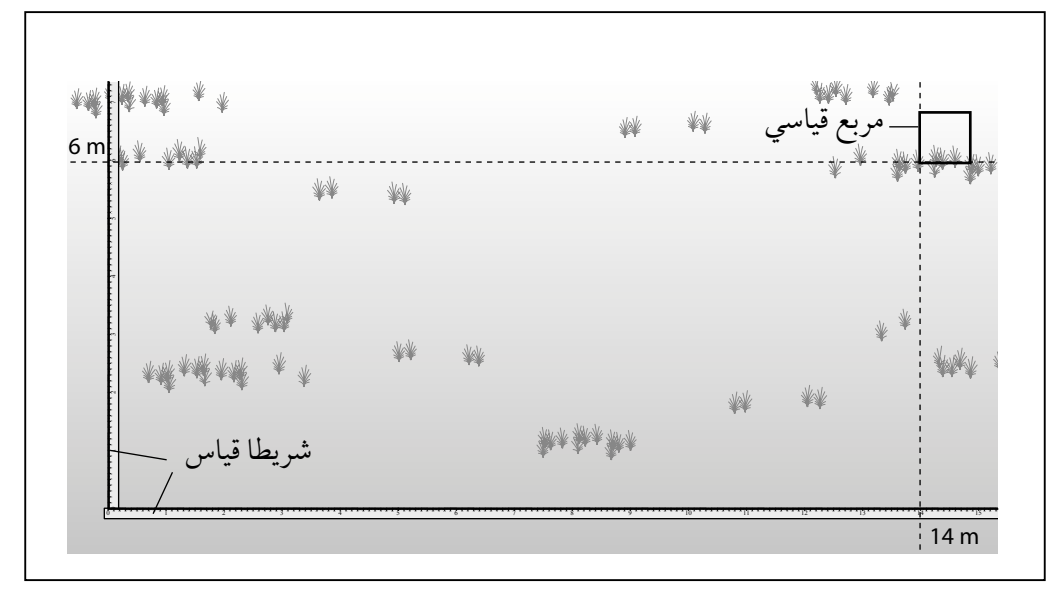

**الشكل :١-٩** طريقة تنفيذ االستقصاء العملي .1-9

- **.٤** أنت اآلن بحاجة إلى قياس وتسجيل ما بداخل المربع القياسي الخاص بك، وتعتمد طريقة قيامك بذلك على أنواع الكائنات الحية التي ستقوم بتسجيلها.
- إذا كنت تعمل مع كائنات حية تستطيع مشاهدتها بوضوح كأفراد، يمكنك ببساطة تسجيل عدد أفرادها الموجودة في المربع. تصلح هذه الطريقة بشكل خاص على الشاطئ الصخري، على سبيل المثال، حيث يمكنك عد الحيوانات غير المتنقلة (الثابتة، التي تبقى في مكان واحد) مثل حيوان البطلينوس أو حلزونات البحر.
- إذا كنت تعمل في منطقة عشبية، فال يمكنك حساب عدد النباتات الفردية، ألنه ال يمكنك معرفة مكان نهاية وجود نبات ومكان بدء نبات آخر ً بسبب تراصها معا. بدًال من ذلك، يمكنك تقدير النسبة المئوية لمساحة المربع التي يغطيها كل نوع، وهذا ما يسمى **النسبة المئوية للتغطية**. لمساعدتك على القيام بذلك، يمكنك استخدام مربع مقسم إلى مربعات أصغر (الشكل ٩-٢) - من الأسهل بكثير تقدير التغطية داخل عدة مربعات صغيرة مقارنة بمربع واحد كبير.

#### مصطلحات علمية

**النسبة المئوية للتغطية :Percentage cover** النسبة المئوية من مساحة المنطقة المختارة التي يتم ّ جمع العينات منها، والتي يغطيها أفراد النوع الذي يتم تسجيله.

 $\langle$   $, . . \rangle$ 

 $\langle$ 

مهم

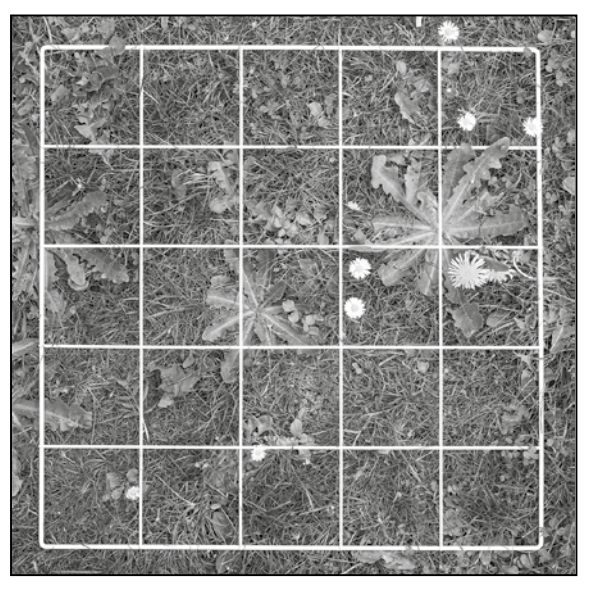

#### عدد أفراد أنواع الكائنات الحية التي لا يمكنك عدها كأفراد وهي استخدام أحد مقياس الوفرة، مثل مقياس براون-بالنكيه: <sup>+</sup> = تغطية أقل من %1  $%4 -1$  تغطية 1 $= 1$ <sup>2</sup> = تغطية 5 – %25 <sup>3</sup> = تغطية <sup>26</sup> – %50

هناك طريقة أخرى لتقدير

- <sup>4</sup> = تغطية <sup>51</sup> %75
- <sup>5</sup> = تغطية <sup>76</sup> %100
- **الشكل :2-٩** طريقة تقييم النسبة المئوية للتغطية.
- سجّل بياناتك لأول مربع في الجدول ٩-١ في قسم النتائج، ثم اعتمد عنوانًا مناسبًا للأعمدة اليسرى من الجدول ٩-١، بناءً على ما إذا كنت تسجل الأعداد الفعلية للكائنات الحية أو النسبة المئوية للتغطية. تحت هذا العنوان، اكتب أسماء األنواع التي وجدتها وقمت بتسجيلها وتسجيل أعدادها.
- **.٥** كرر الخطوتين ٣ و ٤ على األقل تسع مرات أخرى، بحيث يكون لديك بيانات من عشرة مربعات على الأقل قمت بوضعها بشكل عشوائي.

أضف المزيد من الأعمدة إلى ورقة منفصلة، إذا كان لديك أكثر من 13 نوعًا من الكائنات الحية ضمن عيّناتك، والمزيد من الصفوف إذا كنت قد سجّلت ّ البيانات عن عينات من أكثر من <sup>10</sup> مربعات.

#### مهم

إنه لأمر جيد أن تتمكن من تسمية جميع الأنواع الموجودة في المربع الخاص بك، لكن هذا الأمر ً ليس ضروريا. إذا كنت ال تعرف أسماء بعض األنواع، يمكنك ببساطة اإلشارة إليها على أنها النوع )أ(، أو النوع (ب) وما إلى ذلك.

#### **النتائج**

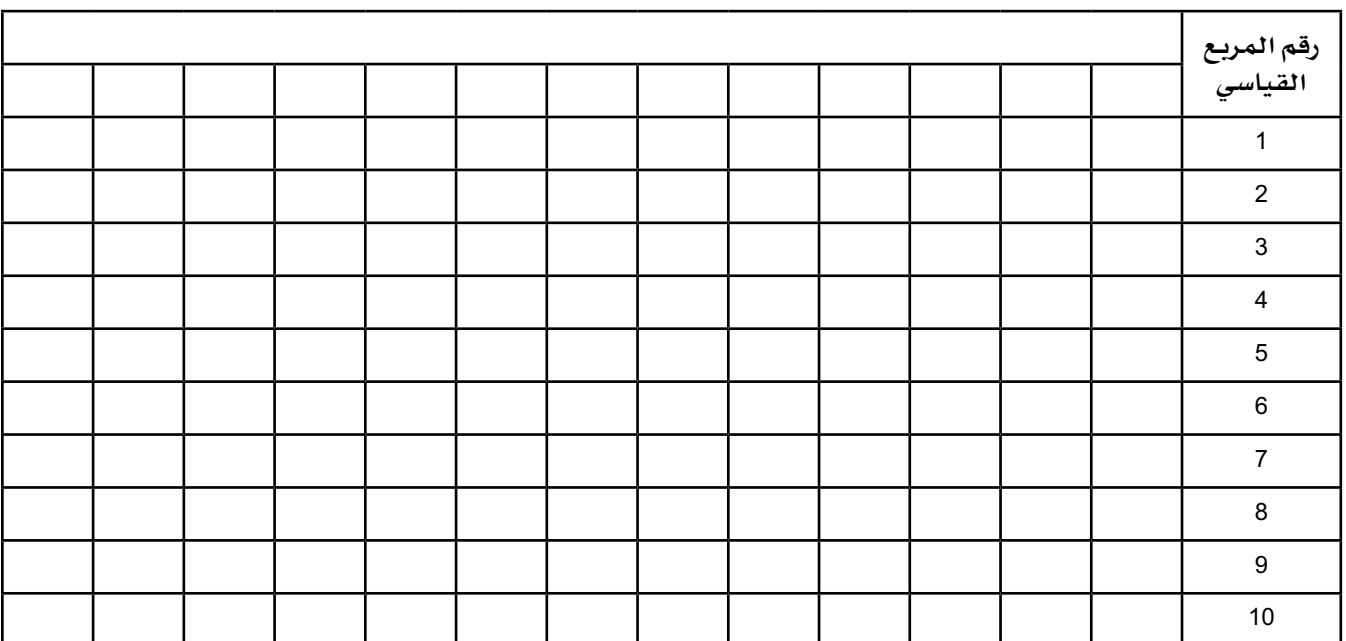

**الجدول :١-٩** جدول النتائج.

#### **التحليل واالستنتاج والتقويم**

- **.١** احسب القيمة المتوسطة، أو متوسط النسبة المئوية للتغطية، لكل نوع من الأنواع في عيّناتك. أضف هذه البيانات كصف أخير في الجدول .1-٩
- **.٢** إذا قمت بحساب عدد الكائنات الحية، فيمكنك تقدير حجم الجماعة األحيائية لكل نوع في الموطن البيئي.
- **أ.** قم بقياس أو تقدير المساحة اإلجمالية للموطن البيئي، إذا لم يكن القياس ً الدقيق ممكنا.

المساحة اإلجمالية للموطن البيئي = ........................................

**ب.** ّ احسب المساحة اإلجمالية التي جمعت عينات منها باستخدام المربعات )على سبيل المثال، إذا كان قياس كل ضلع من المربع <sup>m</sup> ،0.50 واستخدمت 10 مربعات، فإن إجمالي المساحة التي تم جمع عيّنات منها هو  $(.0.50 \times 0.50 \times 10 = 2.5 \text{ m}^2)$ 

ّ إجمالي المساحة التي تم جمع عينات منها = ...............................

ج. احسب العدد التقديري لأفراد كل نوع من الأنواع التي تم عدها في الموطن البيئي بأكمله باستخدام العلاقة الرياضية التالية: إجمالي عدد أفراد النوع (أ) = المساحة الإجمالية للموطن البيئي<br>مساحة منطقة جمع العيّنات للمسلم عدد أفراد النوع (أ) في العيّنة العدد المقدِّر لأفراد النوع (أ) في الموطن البيئي كاملًا = ................... حدد المصادر الرئيسية للخطأ في استقصائك.  $\cdot$ ۳ افترح كيف يمكن تحسين عملية تنفيذ الاستقصاء لتوفير فيمة حقيقية لوفرة  $\cdot$  ٤ كل نوع من الأنواع في عيّناتك. 

## **استقصاء عملي :٢-٩ استخدام إطارات المربعات لمقارنة**  التنوع البيولوجي في موطنين بيئيّين (إترا<del>ن</del>ي)

#### أهداف االستقصاء العملي

- تخطيط التجارب واالستقصاءات.
- جمع المالحظات والقياسات والتقديرات وتسجيلها وتقديمها.
- تحليل البيانات الناتجة من التجارب للوصول إلى استنتاجات وتفسيرها.
	- تقييم الأساليب واقتراح التحسينات.

التنوع البيولوجي مصطلح يصعب تعريفه، وهو يشمل نطاق النظم البيئية المختلفة في منطقة ما، ونطاق المواطن البيئية المختلفة في نظام بيئي محدد، ونطاق األنواع المختلفة في الموطن البيئي، ونطاق التنوع الجيني بين أفراد كل من هذه الأنواع.

في هذا االستقصاء، ستقيس عدد األنواع المختلفة، وعدد أفراد الكائنات الحية ضمن كل نوع، في موطنَين بيئيَّين مختلفَين.

#### ستحتاج إلى

**ّ المواد واألدوات:**

● مربعات قياسية يبلغ طول ضلع كل منها <sup>m</sup> 0.50 ● شريطا قياس طويالن

**! احتياطات األمان والسالمة**

تأكد من قراءة النصائح الواردة في قسم السلامة في بداية هذا الكتاب، واستمع لنصائح معلّمك قبل تنفيذ هذا الاستقصاء.

 $\overline{\phantom{a}}$ 

- عند العمل في الخارج، اعمل دائمًا مع شريك.
- تحقق مع معلمك لمعرفة ما إذا كان من المحتمل إيجاد أي نباتات سامة، أو تلك التي قد تكون لديك حساسية تجاهها، وإذا كان لديك أي شك في ذلك، فقم بارتداء القفازات.

#### **الطريقة**

- **.١** اختر منطقتَين حيث ستقوم بتنفيذ االستقصاء، بحيث يمكنك فيهما القيام بعد الكائنات الحية بشكل فردي، بدًال من استخدام النسبة المئوية للتغطية؛ على سبيل المثال، يمكنك استقصاء:
- منطقتَين على شاطئ صخري، على ارتفاعات مختلفة فوق سطح البحر، أو تواجهان جهات مختلفة (مثل: الشمال والغرب).
- منطقتَين مهملتَين حيث تنمو النباتات التي يمكن عدها، مع وجود عوامل مختلفة تؤثر عليها (على سبيل المثال، واحدة حيث يسير الناس بشكل منتظم (دائمًا) والأخرى لا يسيرون فيها، أو واحدة معرضة لأشعة الشمس وواحدة دائمًا في الظل).

ّ المناطق التي سيتم جمع عينات منها:

....................................................................................

....................................................................................

**.٢** استخدم المربعات بشكل عشوائي، كما هي الحال في االستقصاء العملي ،1-٩ ّ لجمع عينات من كلتا المنطقتَين، واستخدم عدد المربعات نفسه من الحجم نفسه في كل منطقة.

#### **النتائج**

سجّل نتائجك لكلا المنطقتَين في الحيّز التالي.

**التحليل واالستنتاج والتقويم**

### **.١** ّ اجمع العدد اإلجمالي لألفراد من كل نوع، والتي قمت بعدها في كل المربعات وفي كل منطقة. استخدم نتائجك إلكمال الجدول .٢-٩

أضف المزيد من الصفوف إلى الجدول إذا كنت قد عددت أكثر من 10 أنواع.

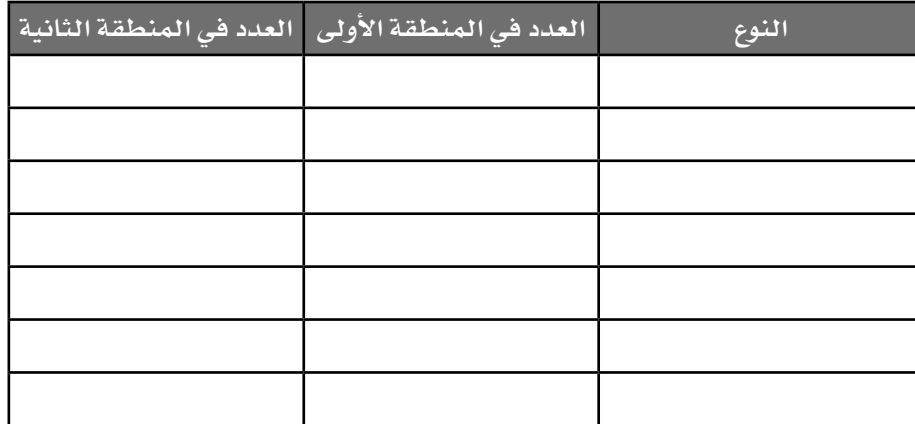

**الجدول :2-٩** جدول النتائج.

**.٢** ّ لخص ما تشير إليه نتائجك حول التنوع البيولوجي للمنطقتَين اللتَين قمت بدراستهما.

.................................................................................... .................................................................................... .................................................................................... ....................................................................................

**.٣** اقترح كيف يمكن تحسين إجراءات تنفيذ استقصائك لزيادة مستوى الدقة في نتائجك.

.................................................................................... .................................................................................... .................................................................................... ....................................................................................

### **استقصاء عملي :3-٩ استخدام المقاطع الستقصاء توزيع ووفرة أحد أنواع الكائنات الحية**

#### أهداف االستقصاء العملي

- تخطيط التجارب واالستقصاءات.
- جمع المالحظات والقياسات والتقديرات وتسجيلها وتقديمها.
- تحليل البيانات الناتجة من التجارب للوصول إلى استنتاجات وتفسيرها.
	- تقييم الأساليب واقتراح التحسينات.

في االستقصاءات العملية 1-٩ و ٢-٩ ّ ، استخدمت عينات عشوائية لقياس وفرة األنواع ّ المختلفة في منطقة معينة. في بعض األحيان، نريد معرفة ما إذا كانت وفرة الكائنات الحية تتنوَّع في الأجزاء المختلفة من موطن بيئي معيّن، إذ غالبًا ما يتم ذلك عندما يكون هناك تغيير تدريجي في الظروف البيئية في ذلك الموطن البيئي - على سبيل ً المثال، االنتقال من منطقة رطبة إلى منطقة أكثر جفافا، أو من منطقة معرضة إلى أشعة الشمس إلى منطقة مظللة، أو من منطقة أعلى الشاطئ إلى منطقة في مستوى ّ سطح البحر. لذلك نريد التعرف على **توزيع** الكائنات الحية، إضافة إلى تعرف وفرتها. ّ في هذا االستقصاء، ستستخدم المربعات القياسية لجمع عينات من الكائنات الحية على طول خط يسمى المقطع، وتسمى هذه العملية باسم عملية **ّ جمع عينات منتظمة )منهجية(**. ستقوم بقياس وفرة األنواع المختلفة من الكائنات الحية على مسافات محددة على طول المقطع، ما يمنحك معلومات حول توزيعها.

#### مصطلحات علمية

**التوزيع Distribution:** حيث يوجد نوع من أنواع الكائنات الحية في موطن بيئي.

**ّ جمع عينات منتظمة )منهجية( Systematic sampling:** ّ جمع العينات ً في نقاط محددة سلفا.

 $\overline{\phantom{a}}$ 

#### ستحتاج إلى

**ّ المواد واألدوات:** ● مربعات قياسية يبلغ طول ضلع كل منها <sup>m</sup> 0.50 ● شريط قياس طويل ● خيط ● أوتاد )مسامير( لتثبيت الخيط في مكانه

### **! احتياطات األمان والسالمة**

- ّ تأكد من قراءة النصائح الواردة في قسم السالمة في بداية هذا الكتاب، واستمع لنصائح معلّمك قبل تنفيذ هذا الاستقصاء.
	- عند العمل في الخارج، اعمل دائمًا مع زميلك.
- تحقق مع معلمك لمعرفة ما إذا كان من المحتمل إيجاد أي نباتات سامة، أو تلك التي قد تكون لديك حساسية تجاهها، وإذا كان لديك أي شك في ذلك، فقم بارتداء القفازات.

#### **الطريقة**

- **.١** ّ اختر الخط الذي ستجمع عينات من الكائنات الحية على طوله، وضع الخيط على امتداد طول الخط الذي اخترته، ثم ثبت الخيط بالأرض بإحكام على بعد مسافات باستخدام األوتاد.
- **.٢** قرر ما إذا كنت ستستخدم **ً مقطع ً ا خطيا** أو **ً مقطع ً ا حزاميا متصًال ً )مستمرا(** أو **ً مقطع ً ا حزامي ً ا متقطعا** )الشكل ٣-٩(. سيعتمد هذا على طول المقطع ّ الذي تختاره، وأنواع الكائنات الحية التي ستقوم بجمع عينات منها، والزمن المتاح لديك.

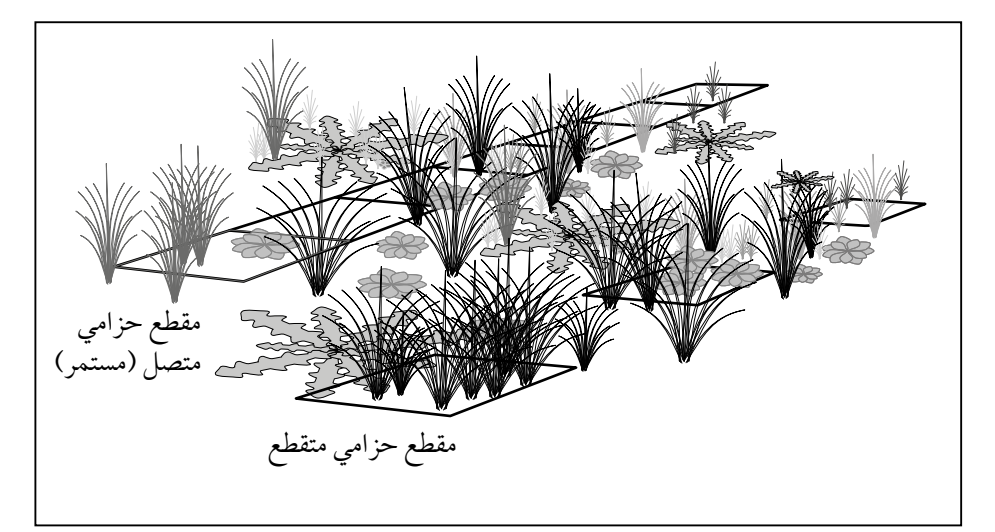

**الشكل 3-٩ :** طريقة تنفيذ االستقصاء العملي .3-9

● بالنسبة إلى المقطع الخطي، ال تستخدم المربعات القياسية، إذ يمكنك ببساطة تسجيل كل األنواع التي تالمس الخيط، على امتداد طوله بالكامل.

#### مصطلحات علمية

**المقطع الخطي Line transect:** الخط الذي ّ سيتم جمع العينات منه على طول امتداده.

**المقطع الحزامي المتصل )المستمر( Continuous transect belt:** خط يتم ّ جمع العينات منه عن طريق وضع المربعات القياسية في كل موضع على طول امتداده.

**المقطع الحزامي Interrupted belt المتقطع transect:** الخط الذي يتم ّ جمع العينات عن طريق وضع المربعات القياسية متباعدة عن بعضها بشكل منتظم على طول الخط. مهم

- للحصول على مقطع حزامي متصل ضع المربع القياسي بشكل مالمس ّ للخيط، وسجل وفرة كل نوع في المربع، إما عن طريق عد أفراده، أو ّ باستخدام النسبة المئوية للتغطية، أو باستخدام مقياس الوفرة، ثم حرك المربع على طول الخيط، من دون ترك مسافة بين المكان األول الذي وضع فيه المربع والمكان الذي يليه. كرّر ما سبق لكل موضع على طول الخيط.
- للحصول على مقطع حزامي متقطع، كرر ما فعلته في الحالة السابقة )المقطع الحزامي المتصل(، مع مراعاة ترك مسافات منتظمة بين المواضع المختلفة للمربعات.
- **.٣** قرر كيف يمكنك تسجيل نتائجك بشكل واضح ومنهجي، وقم بإعداد جدول ً نتائج مناسبا، في المساحة الموجودة أدناه.

**النتائج**

يعتمد طول مقطعك على المنطقة التي تجري الدراسة حولها. ضع في ً اعتبارك أيضا الزمن المتاح لديك - لا تختر مقطعًا طويلًا فلا يتسع الزمن ّ المتاح لجمع العينات على طول المقطع الذي اخترته.

**التحليل واالستنتاج والتقويم**

**.١** ارسم **مخطط طائرة ورقية** لعرض نتائجك. يوضح الشكل ٤-٩ مثاًال لمخطط طائرة ورقية لشاطئ صخري، حيث تم تقدير وفرة الكائنات الحية باستخدام مقياس براون-بالنكيه.

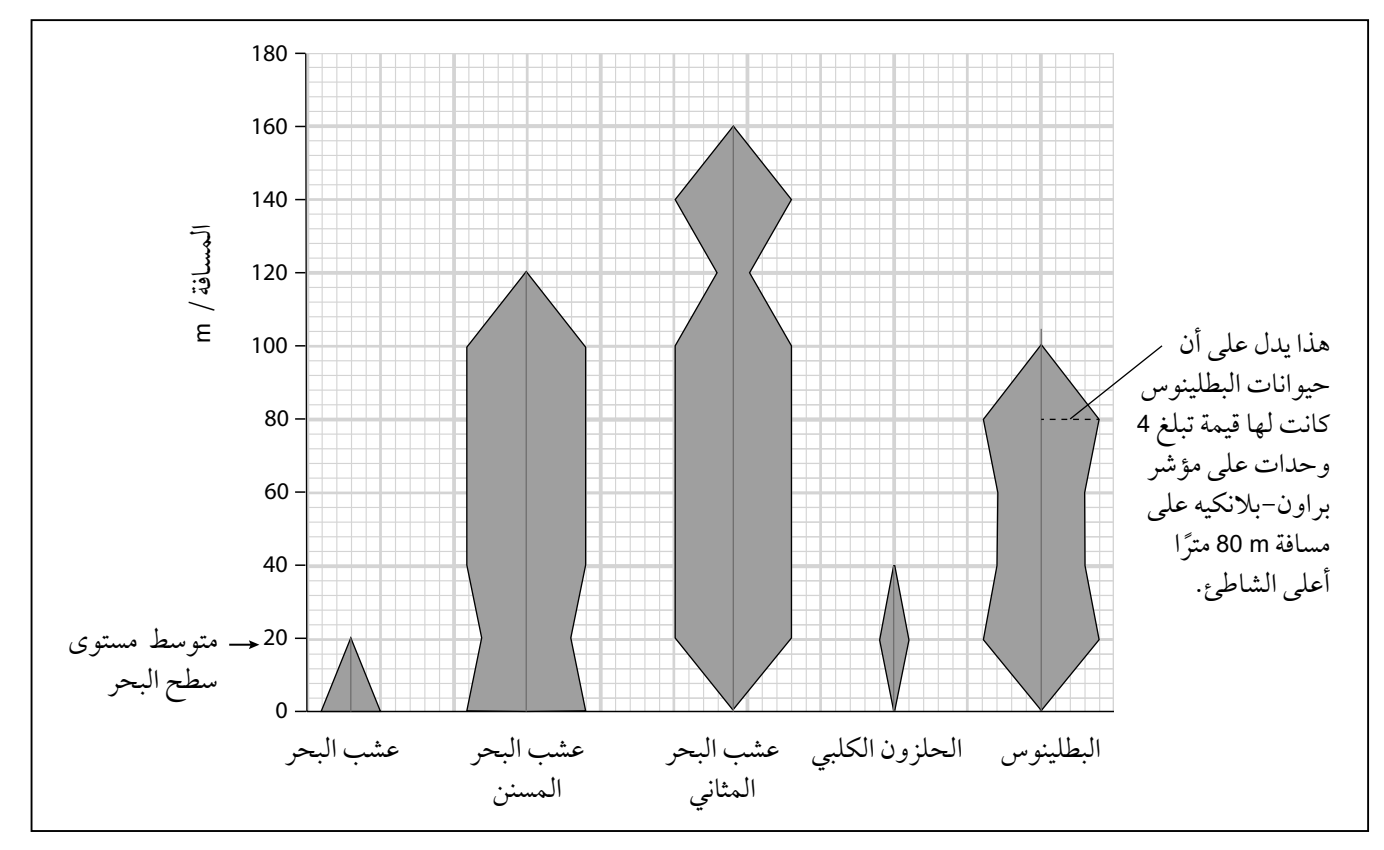

**الشكل 4-٩ :** مخطط طائرة ورقية لشاطئ صخري.

عند رسم مخطط طائرة ورقية:

- استخدم ورق التمثيل البياني.
- حدد الاتجاه الذي تريد أن ترسم فيه "الطائرات الورقية". قد تضع مقدار "المسافة" على محور الصادات و"أسماء األنواع" على محور السينات، كما هو مبيّن في الشكل ٩-٤، حيث تمتد "الطائرات الورقية" من أعلى ورقة التمثيل البياني إلى أسفلها. بدًال من ذلك، يمكنك أن تضع مقدار "المسافة" على محور السينات و"أسماء األنواع" على محور الصادات، بحيث تمتد "الطائرات الورقية" على عرض ورقة التمثيل البياني بدًال من أعالها وأسفلها.

#### مصطلحات علمية

**مخطط طائرة ورقية diagram Kite:** تمثيل بياني يوضح كيف تختلف وفرة األنواع عند النقاط التي استخدمت لقياسها في موطن بيئي.

- ضع مقياس المسافة على المحور (السينات أو الصادات) الذي اخترته لوضع المسافة عليه، وفقًا لطول (بحيث يتناسب مع طول) المقطع الذي استخدمته.
- ضع أسماء الأنواع على طول المحور الآخر، مع تباعدها عن بعضها ّ بالتساوي، مفكًرا في مقدار المساحة التي تحتاج إليها لكل نوع - اقرأ النقطة التالية قبل القيام بذلك.
- كل "طائرة ورقية" تظهر مقدار وفرة أحد األنواع وعدد هذه األفراد على مسافات مختلفة على طول الخط، فاستخدم مسطرة لرسم خط باهت بقلم رصاص رأسيًا لأعلى أو أفقيًا من الموضع المركزي الذي حددته ً لكل نوع، ثم استخدم نتائجك لرسم نقاط تمثل أعدادا أو النسبة المئوية للتغطية أو وفرة كل نوع من تلك األنواع في كل موضع تم قياس عدد أفراده فيه على جانبَي موقع نقطة القياس.
- ً صل بين النقاط التي وضعتها بخطوط مستقيمة مستخدما مسطرة، لعمل أشكال متناظرة على جانبَي خط قلم الجرافيت الباهت الذي رسمته لكل نوع.

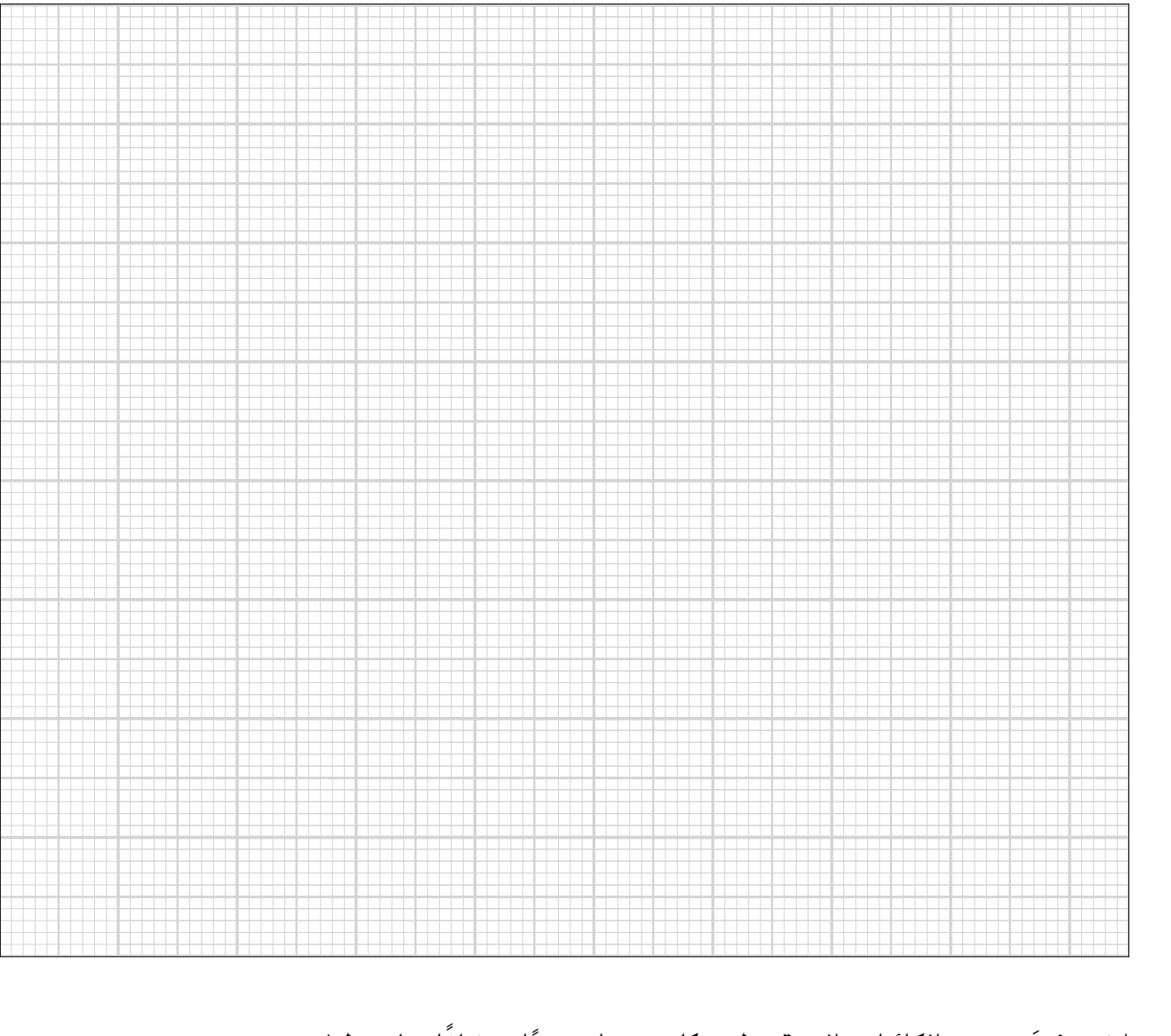

٢. اختر نوعَين من الكائنات الحية يظهر كل منهما توزيعًا مختلفًا على طول المقطع، واصفًا توزيع كل نوع من هذه الأنواع.

٣. اقترح أسباب التوزيع لكل من النوعَين اللذين وصفت توزيعهما في (ب) أعلاه. يمكنك التفكير في كيفية اختلاف وتنوع العوامل البيئية على طول المقطع، وكيف يمكن أن تساعد تكيفات الأنواع المختلفة على بقائها على فيد الحياة في بيئات معيَّنة. ٤. اشرح سبب اختيارك لنوع المقطع الذي قررت استخدامه في تنفيذ هذا الاستقصاء. 

### **استقصاء عملي :٤-٩ تقدير حجم الجماعة األحيائية لحيوان من الالفقاريات الصغيرة المتنقلة**

#### أهداف االستقصاء العملي

- تخطيط التجارب واالستقصاءات.

- جمع المالحظات والقياسات والتقديرات وتسجيلها وتقديمها.
- تحليل البيانات الناتجة من التجارب للوصول إلى استنتاجات وتفسيرها.
	- تقييم الأساليب واقتراح التحسينات.

ً في هذا االستقصاء، ستستخدم مؤشر لينكولن، المعروف أيضا باسم مؤشر بيترسن، لتقدير عدد الحيوانات في جماعة أحيائية محلية. تُعرف هذه التقنية أيضًا باسم تقنية ضع عالمة - أطلق - أعد إمساك.

يجب أن تكون الحيوانات متنقلة - الطريقة ال تعمل إال إذا تحركت الحيوانات واختلطت فيما بينها بعد تمييزها بعالمات. تشمل الحيوانات المحتملة التي يمكنك إجراء االستقصاء عليها حيوانات قمل الخشب أو الحلزونات.

يجب الحرص على اختيار طريقة مناسبة لتمييز الحيوانات، بحيث ال تتسبب في أذيتها بأي شكل من الأشكال، وأن لا تجعلها عُرضة للافتراس. غالبًا ما يعمل اللون الباهت للطالء غير السام، والذي يتم وضعه بفرشاة صغيرة، بشكل جيد.

#### ستحتاج إلى

**ّ المواد واألدوات:**

- أوعية صغيرة، ويفضل أن تكون ذات أغطية
	- دهان غير سام وفرشاة صغيرة
- قفازات ومعدات لا يسبّب استخدامها الأذى للحيوانات (مثل جهاز بوتر لجمع الحشرات أو ملقط غير حاد(

 $\overline{\phantom{a}}$ 

### **! احتياطات األمان والسالمة**

- ّ تأكد من قراءة النصائح الواردة في قسم السالمة في بداية هذا الكتاب، واستمع لنصائح معلّمك قبل تنفيذ هذا الاستقصاء.
	- عند العمل في الخارج، اعمل دائمًا مع زميلك.
- إذا كنت تعيش في منطقة تكثر فيها حيوانات أو حشرات قد تسبب لدغة أو لسعة مؤذية، فاحرص على توخي الحذر الشديد عند إجراء البحث.

**الطريقة**

- **.١** تأكد من أنه يمكنك تحديد نوع الحيوان الذي تستقصيه، وأنك تعرف أنواع األماكن المحتمل توافره فيها. حدد المنطقة التي تريد أن تستقصي حجم الجماعة الأحيائية فيها، ثم استكشف المنطقة، وحدّد الأماكن التي ستبحث فيها، محاوًال تغطية أكبر قدر ممكن من مساحة المنطقة ضمن الزمن المتاح لك.
- **.٢** ابحث بدقة، وحاول التقاط ما ال يقل عن <sup>30</sup> ً فردا من الحيوان الذي قررت التقاطه.

 ً عندما تلتقط حيوانا، قم مباشرة بوضع عالمة لتمييزه بالطريقة التي اخترتها، ً ثم حرر الحيوانات التي التقطتها وميزتها فورا في المكان الذي وجدتها فيه، ً محتفظا بالعدد اإلجمالي للحيوانات التي قمت بتمييزها. إجمالي عدد الحيوانات التي تحمل علامات التمييز في العيّنة الأولى:

.....................................................................................

**.٣** ارجع إلى الموقع نفسه بعد <sup>24</sup> ً ساعة أو أكثر )يجب إعطاء الحيوانات زمنا كافيًا لإعادة توزيع نفسها والاختلاط مع الحيوانات غير المميزة بالعلامات ضمن الجماعة الأحيائية لها)، والتقط أكبر عدد ممكن من هذه الحيوانات في الزمن المتاح لك، مسجًال المميزة بعالمات وغير المميزة بعالمات من التي التقطتها في مخطط العد أدناه.

**النتائج**

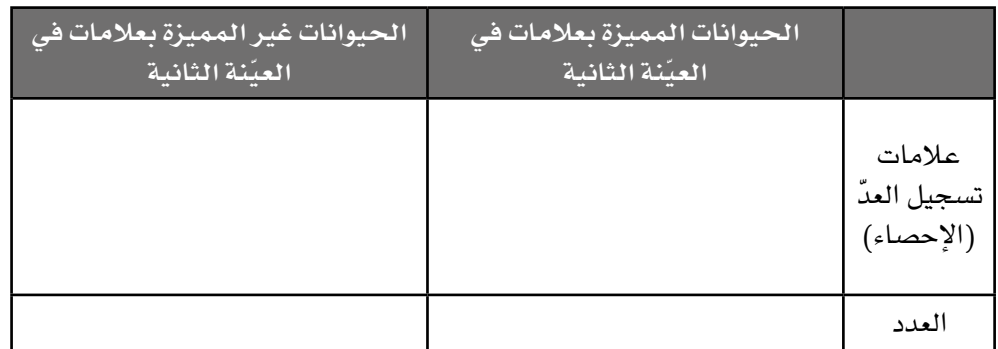

**الجدول :3-٩** مخطط العد.
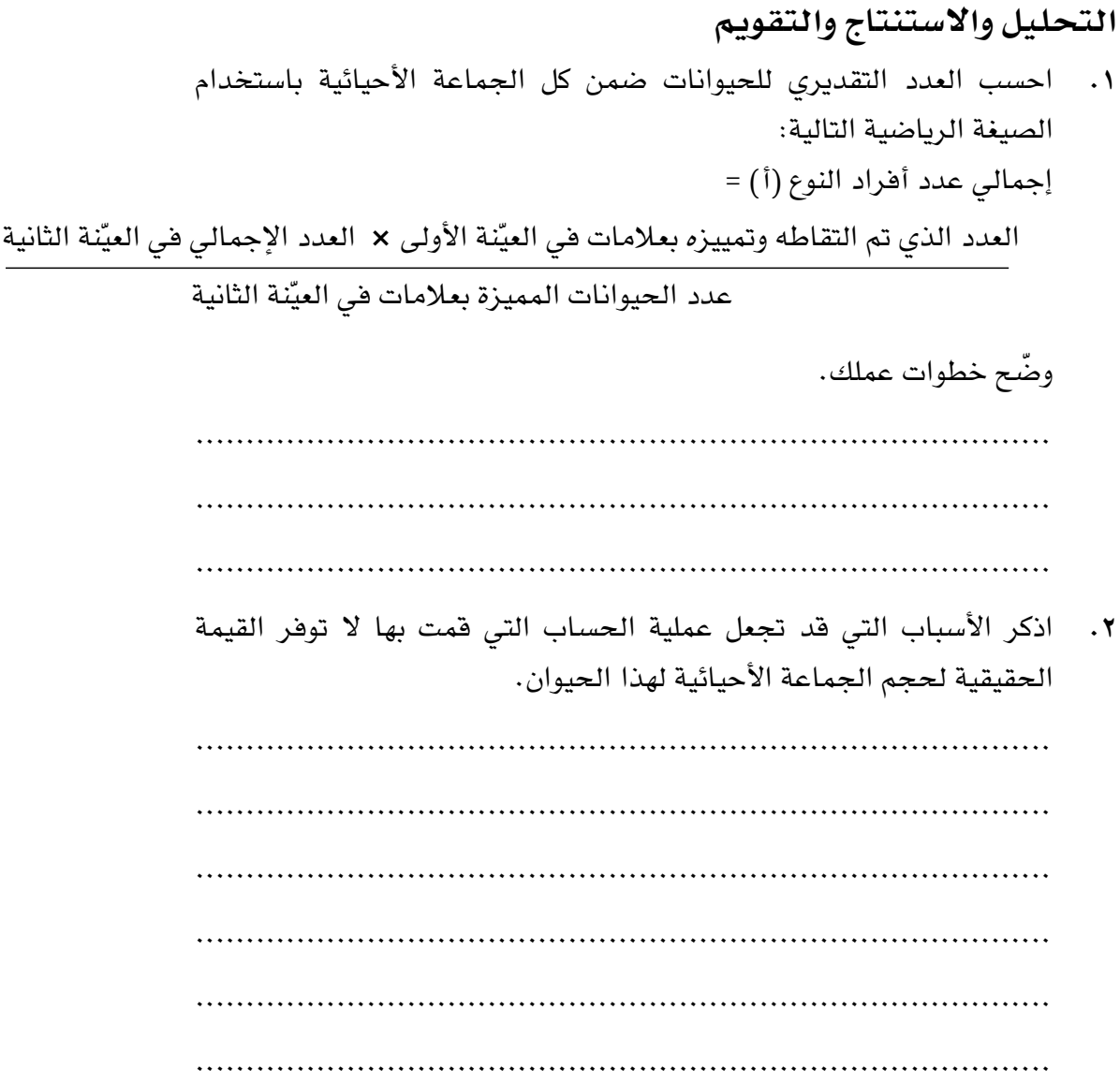

#### أسئلة نهاية الوحدة

- **.١** تم إجراء استقصاء الختبار الفرضية القائلة بأن "المستوى األعلى من التنوع الأحيائي في الجماعة الأحيائية يؤدي إلى كتلة حيوية نباتية أكبر". أجريت الدراسة في حقل عشبي تم قص أعشابه بانتظام، ولكن لم يتم حرثه قطّ، فسيطرت ثلاثة أنواع نباتية على المجتمع الأحيائي النباتي في هذا الحقل:
	- عشب كنتاكي األزرق *pratensis Poa*
	- الفراولة البرية *virginiana Fragaria*
	- الهندباء البرية *officinale Taraxacum*

قام الباحثون بإزالة كل الغطاء النباتي من 45 قطعة أرض من الحقل مساحة كل منها cm <sup>40</sup> cm × cm ،40 ثم قاموا بزراعة ما مجموعه <sup>14</sup> ً نباتا من هذه الأنواع الثلاثة في كل قطعة أرض، لتحقيق ثلاثة مستويات من التكافؤ (التوازن) في الأنواع في قطعة أرض، زرعت خمس عشرة قطعة أرض بالأنواع الثلاثة المختلفة بالنسب الآتية:

 $12:1:1$   $5:1:1$   $1.5:1:1$ 

- **أ.** في كل من مجموعات التكافؤ )التوازن(، تم زرع خمس قطع بحيث كان نبات عشب كنتاكي األزرق *Poa* هو النوع السائد، وخمس قطع بحيث كان عشب الفراولة البرية *Fragaria* هو النوع السائد، وخمس قطع بحيث كان نبات عشب الهندباء البرية *Taraxacum* هو النوع السائد.
- -1 كم عدد نباتات األنواع السائدة التي ستُزرع في قطعة أرض كانت النسبة فيها 1 : 1 : 5؟
- -٢ **اقترح** َ متغيرين كان على الباحثين محاولة المحافظة عليهما متشابهَين تمامًا في جميع قطع الأرض (البقع).

#### مهم

ليس من السهل إجراء تجارب دقيقة في هذا الحقل العشبي الستقصاء آثار التنوع البيولوجي. يصف هذا السؤال إحدى التجارب التي تم إجراؤها في عام ٢٠٠٠م. قد تحتاج إلى قراءة المعلومات الواردة في بداية السؤال أكثر من مرة للحصول على صورة واضحة لما فعله الباحثون بالضبط، وقد تجد أنه من المفيد عمل بعض الرسوم التخطيطية لمساعدتك على فهم الطريقة التي استخدمها أولئك الباحثون.

#### أفعال إجرائية

ّق **اقترح Suggest:** طب المعرفة والفهم على المواقف ّ التي تتضمن مجموعة من اإلجابات الصحيحة من أجل تقديم المقترحات.

 $\langle$ 

**ب.** تم حصاد األجزاء النباتية الموجودة فوق سطح األرض، وتلك التي تنمو تحت سطح الأرض من جميع قطع الأرض الخمس والأربعين في نهاية موسم النمو، وتم تحديد الكتلة الحيوية في كل منها. ّ يبين الجدول التالي النتائج التي تم الحصول عليها.

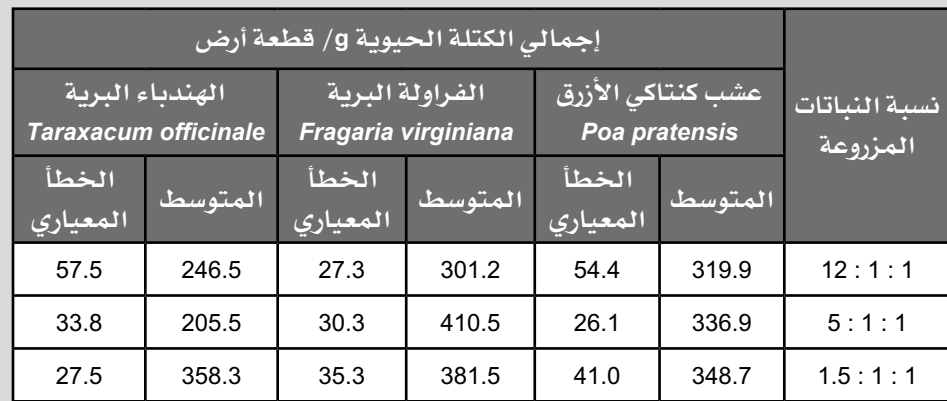

- ١– على ورق التمثيل البياني، مثّل بيانيًا النتائج التي تم الحصول عليها في القطع التي احتوت نبات الفراولة البرية *Fragaria* كنبات سائد، على شكل جدول من أعمدة.
- -٢ استخدم قيم الخطأ المعياري )SE )إلظهار أعمدة الخطأ على التمثيل البياني الخاص بك.
- -٣ **ناقش**: إلى أي مدى تدعم هذه النتائج أو تدحض الفرضية التي تم اختبارها؟
- **.٢** ّ القط صياد األسماك أو القط السماك *viverrinus Prionailurus*، هو قط صغير يعيش في المواطن البيئية التابعة لألراضي الرطبة في جنوب وجنوب شرق آسيا . تُعدّ هذ القطط ليلية إلى حد كبير وتتغذى بشكل أساسي على الأسماك التي تصطادها عن طريق الخوض أو السباحة في الماء. تم تصنيفها من قبل االتحاد الدولي للحفاظ على الطبيعة )IUCN )على أنها من األنواع المهددة باالنقراض.

### أفعال إجرائية

**ناقش Discuss:** اكتب حول الموضوع بطريقة منظمة.

#### مهم

تصمم حدائق الحيوان بدقة برامج لتربية وتكاثر الثدييات ف*ي* الأسر باستخدام معرفة التنوع الجيني وعلم وظائف األعضاء للحيوانات ّ المعنية. يطلب منك هذا السؤال التفكير في هذه القضايا فيما يتعلق بنوع من القطط الصغيرة المهددة باالنقراض.

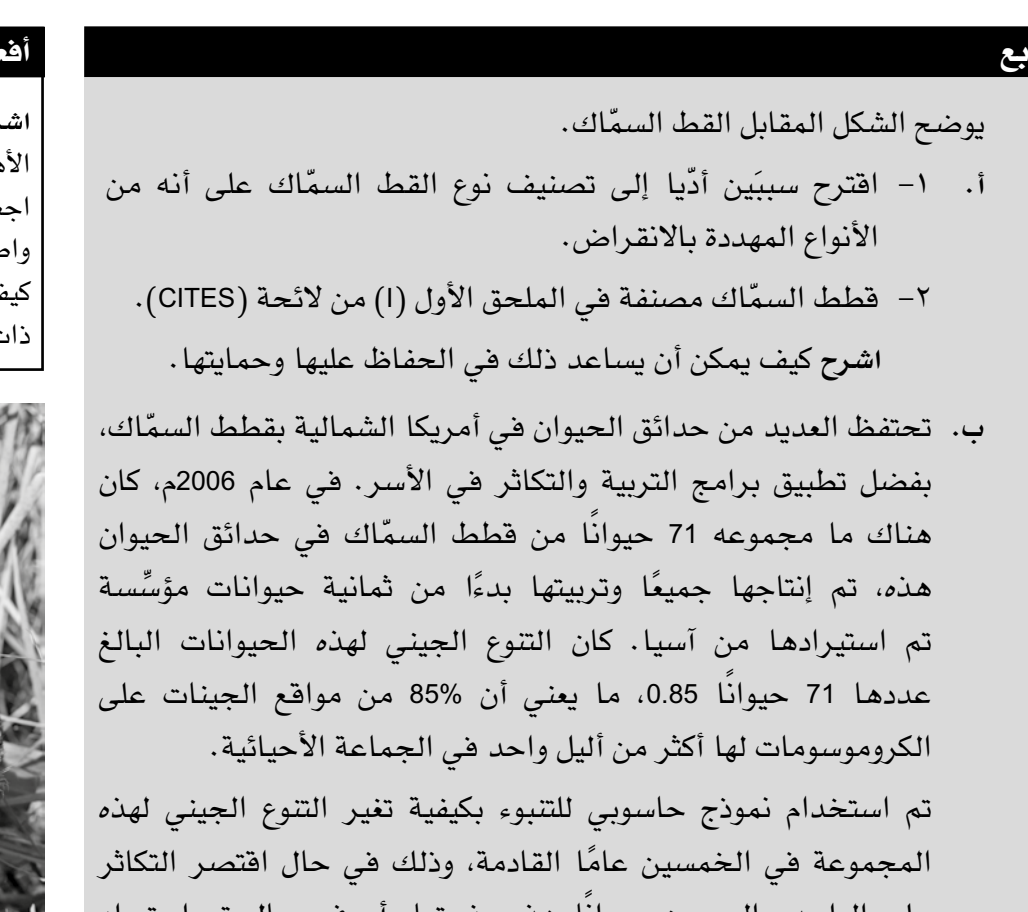

**القط السماك**

## مال إجرائية

**اشرح Explain:** اعرض ۔<br>هداف أو الأسباب / مل العلاقات بين الأشياء ضحة / توقّع لماذا و/ أو ّ كيف وادعم إجابتك بأدلة ت صلة.

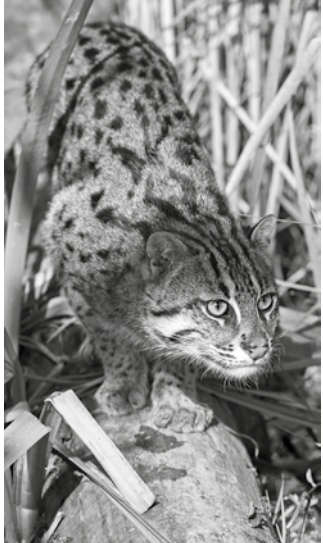

**ّ**

## تابع

ً على الواحد والسبعين حيوانا هذه وذريتها، أو في حال تم استيراد حيوانات جديدة من آسيا. افترض النموذج أن العدد األقصى لقطط الصيد التي يمكن االحتفاظ بها في حدائق الحيوان في أمريكا الشمالية سيكون .<sup>100</sup>

 $\langle$ 

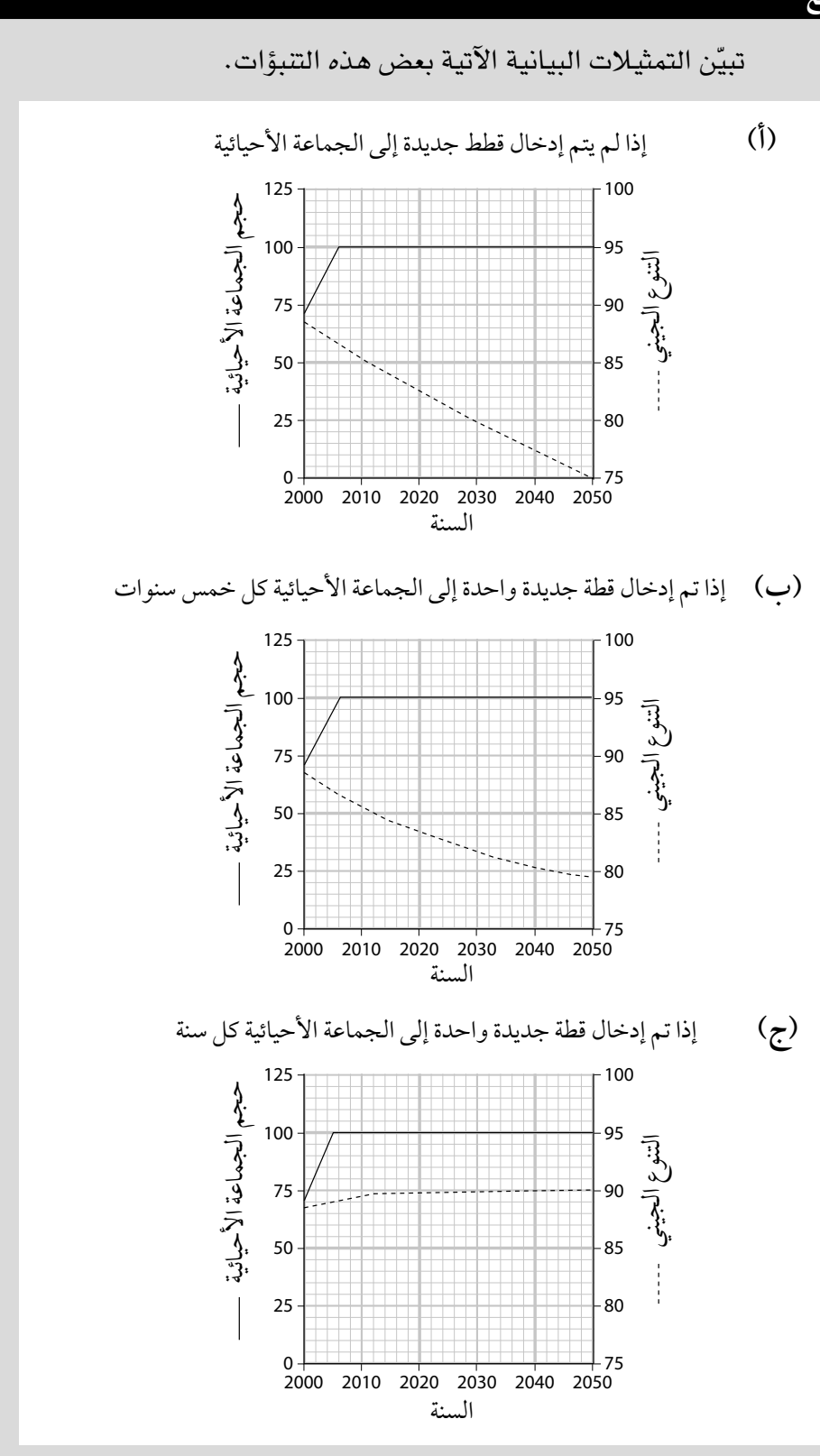

- -1 باإلشارة إلى البيانات الواردة في الشكل السابق، اشرح سبب أهمية ّ االستمرار في استيراد قطط السماك من أماكن أخرى إلضافتها إلى الجماعة الأحيائية في حدائق الحيوان في أمريكا الشمالية.
- -٢ ً اقترح سببا من الممكن أن يجعل استيراد حيوانات جديدة إلى حدائق ً الحيوان في أمريكا الشمالية أمرا غير مرغوب فيه.
- -٣ ّ هناك قلق من أن االنجراف الجيني قد يؤدي إلى فقدان التنوع ّ الجيني في المجموعات البرية المتبقية من القط السماك. اشرح كيف يمكن أن يحدث هذا.
- **ج.** تتكاثر أنواع كثيرة من القطط الصغيرة، بما في ذلك قطط الصيد، مرة ً واحدة فقط في العام، وغالبا ما يكون لديها أعداد صغيرة فقط من الصغار. يمكن لتقنيات التكاثر المساعدة مثل نقل األجنة أن تزيد من ً عدد القطط الصغيرة التي تولد، وتساعد أيضا في الحفاظ على التنوع الجيني أو زيادته.
- -1 **ّلخص** كيف يمكن استخدام نقل األجنة في برنامج التربية والتكاثر في الأسر لقطط السمّاك.
- -٢ في الوقت الحالي، ليس لدى العلماء معرفة تفصيلية بعمليات التحكم الهرموني الخاصة بالدورات التناسلية في معظم أنواع القطط الصغيرة. فاقترح كيف يحد هذا األمر من استخدام تقنيات اإلنجاب المساعدة لهذه الحيوانات.
- **.٣** قام أحد الطلبة باستقصاء ما إذا كانت وفرة األنواع النباتية التي تنمو في بيئة مظللة تختلف اختلافًا كبيرًا عن تلك الموجودة في الموطن البيئي المعرض للشمس.

 قام الطالب بقياس المساحة التي تغطيها األنواع النباتية لكل 2cm، في كل منطقة من عشر مناطق كل منها ذات مساحة مقدارها 2m <sup>1</sup> في الموطن البيئي المظلل، وعشر مناطق أخرى كل منها ذات مساحة مقدارها 2m <sup>1</sup> في الموطن البيئي المعرض للشمس.

#### أفعال إجرائية

**ّلخص Outline:** ضع الخطوط العريضة أو النقاط الرئيسية.

 $\langle$ 

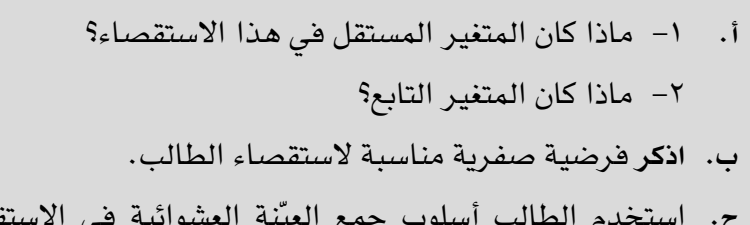

- **ج.** ّ استخدم الطالب أسلوب جمع العينة العشوائية في االستقصاء. اشرح ّ المقصود بجمع العينات العشوائية، وسبب أهمية استخدام هذه الطريقة.
- **د.** كانت النتائج على النحو التالي: مساحة األرض )بوحدة 2cm )التي يغطيها النبات في مساحة مقدارها : 1 m<sup>2</sup> الموطن البيئي المظلل: ،40 ،33 ،42 ،22 ،47 ،56 ،61 ،31 ،<sup>52</sup> <sup>43</sup>

 الموطن البيئي المعرض للشمس: ،31 ،45 ،41 ،59 ،43 ،23 ،65 ،32 ،<sup>56</sup> <sup>54</sup> احسب متوسط المساحة المغطاة لكل n<sup>2</sup> في كل من الموطنَين البيئيَّين.

- **.٤ أ.** اشرح المقصود بالتسلسل الهرمي للتصنيف، باإلشارة إلى تصنيف الكائنات الحية في نطاق حقيقية النواة. الكائنات الحية المصنفة ضمن نطاق البكتيريا ونطاق العتائق هي كائنات حية بدائية النواة.
- **ب.** اذكر ثالثة اختالفات بين الكائنات الحية المصنفة ضمن نطاق العتائق ونطاق البكتيريا.
- **ج.** َ اشرح الفرق بين المصطلحين: مفهوم األنواع البيولوجية ومفهوم األنواع المورفولوجية.
- **د.** ال تصنف الفيروسات ضمن أي من النطاقات الثالثة للكائنات الحية، وال يتم تصنيفها في أنواع. -1 اشرح سبب عدم تصنيف الفيروسات ضمن النطاقات الثالثة. -٢ اذكر سمتَين في الفيروسات تستخدمان في تصنيفها.

#### أفعال إجرائية

ّر بكلمات **اذكر State:** عب واضحة. **احسب Calculate:** استخلص، من الحقائق المعطاة، المعلومات أو األرقام.

## مهم

هذا السؤال عن تصنيف الكائنات الحية، وهو يختبر قدرتك على تذكر وفهم العديد من أهداف التعلم في الموضوع 1-٩ من المنهج الدراسي.

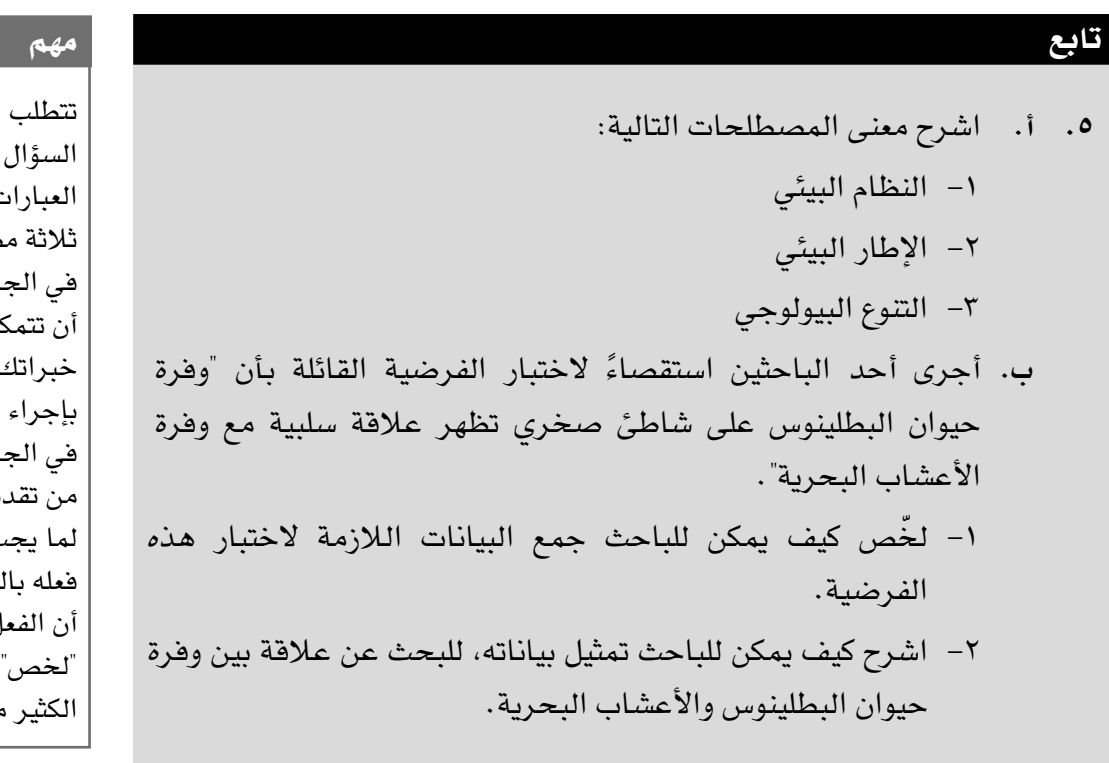

## الجزئية (أ) من هذا استخدام بعض العبارات الدقيقة حول صطلحات علمية. في الجزئية )**ب**(، يتوقع ن من استخدام خبراتك السابقة الخاصة استقصاء مماثل. في الجزئية **)ب ١-(**، تأكد يم وصف واضح ب على الباحث ضبط، ولكن تذكّر ل الإجرائي هو ، لذلك لا تخض في من التفاصيل.

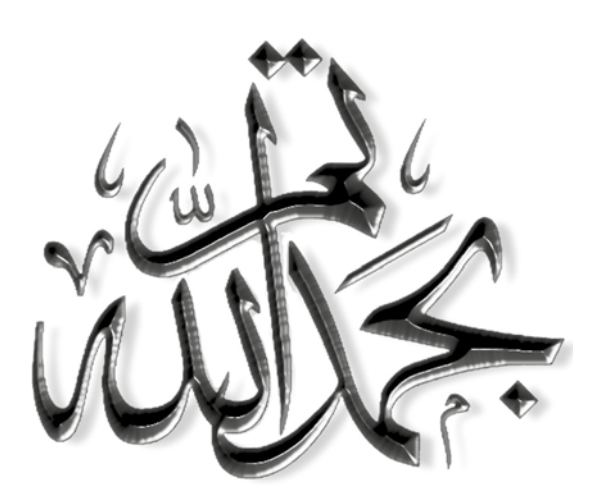

رقم الإيداع: ٢٠٢٣/٧٢١٢م

# الأحياء – كتاب التجارب العملية والأنشطة

صمّم كتاب التجارب العملية والأنشطة هذا لدعم كتاب الطالب؛ الأمر الذى يساعد المعلَّم على الربط بين التدريس النظري والتطبيق العملي إذ يتضمّن موضوعات تم اختيارها خصيصًا للاستفادة من المزيد من الفرص لتطبيق المهارات العملية، مثل التطبيق والتحليل والتقييم، إضافة إلى تطوير المعرفة والفهم. كما يتضمن هذا الكتاب أنشطة بنائية، وضعت لتدعم المواضيع والمفاهيم الدراسية في كل وحدة تضمّنها كتاب الطالب، كما أنه يحتوى على أفعال إجرائية لمساعدتك على التعرف على كيفية استخدامها، وأسئلة للتركيز على المهارات التى تمنحك فرصًا لرسم التمثيلات البيانية أو تقديمها.

توفر الاستقصاءات العملية الموجهة خطوةً بخطوة، فرصًا لتطوير المهارات العملية، مثل: التخطيط، وتحديد المواد والأدوات والأجهزة، ووضع الفرضيات، وتسجيل النتائج، وتحليل البيانات، وتقييم النتائج، كما تمنح الأسئلة فرصة لاختبار معرفتك والمساعدة فى بناء ثقتك فى التحضير للامتحانات.

- تحقَّق لك الأسئلة التركيبية الموجودة فى نهاية كل وحدة تدريبًا مكثفًا ضمن تنسيق مألوف يراعي مكتسباتك.
- يرتفع مستوى الأنشطة بشكل تدريجي، مع وجود تلميحات ونصائح ضمن فقرة «مهم» تمنحك القدرة على بناء المهارات اللازمة.
- أسئلة نهاية الوحدة والأسئلة الموجودة ضمن الأنشطة تساعدك على قياس فهمك، كما تكون معينة لك على استخدام الأفعال الإجرائية بفاعلية استعدادًا لعملية التقييم، حيث تتوافر إجابات هذه الأسئلة في دليل المعلم.

يشمل منهج الأحياء للصف الثانى عشر من هذه السلسلة أيضًا:

- كتاب الطالب
- دليل المعلّم

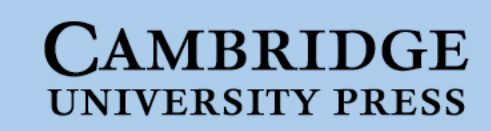

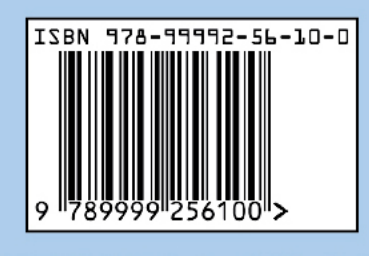

www.moe.gov.om